# ИНСТИТУТ ПРОБЛЕМ МЕХАНИКИ им. А.Ю. ИШЛИНСКОГО РОССИЙСКОЙ АКАДЕМИИ НАУК

На правах рукописи

## СЕЛЕЗНЕВ РОМАН КОНСТАНТИНОВИЧ

## **РАСЧЕТНО-ТЕОРЕТИЧЕСКИЕ ИССЛЕДОВАНИЯ ГАЗОДИНАМИКИ И ГОРЕНИЯ В КАМЕРАХ ПВРД И ГПВРД**

01.02.05 – механика жидкости, газа и плазмы

## ДИССЕРТАЦИЯ

на соискание ученой степени кандидата физико-математических наук

> Научный руководитель: доктор физ.-мат. наук, профессор, академик РАН Суржиков С.Т.

## **СОДЕРЖАНИЕ**

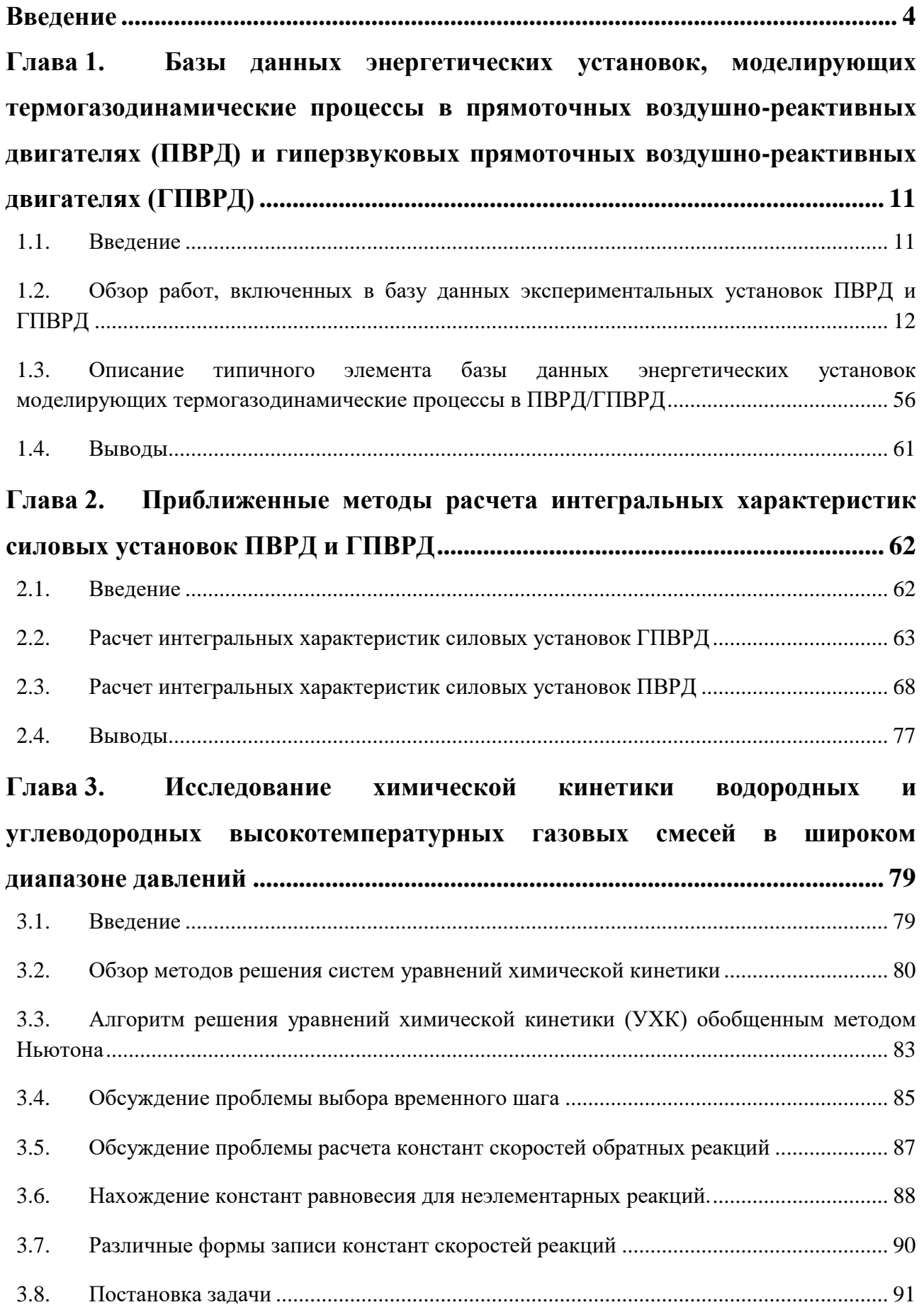

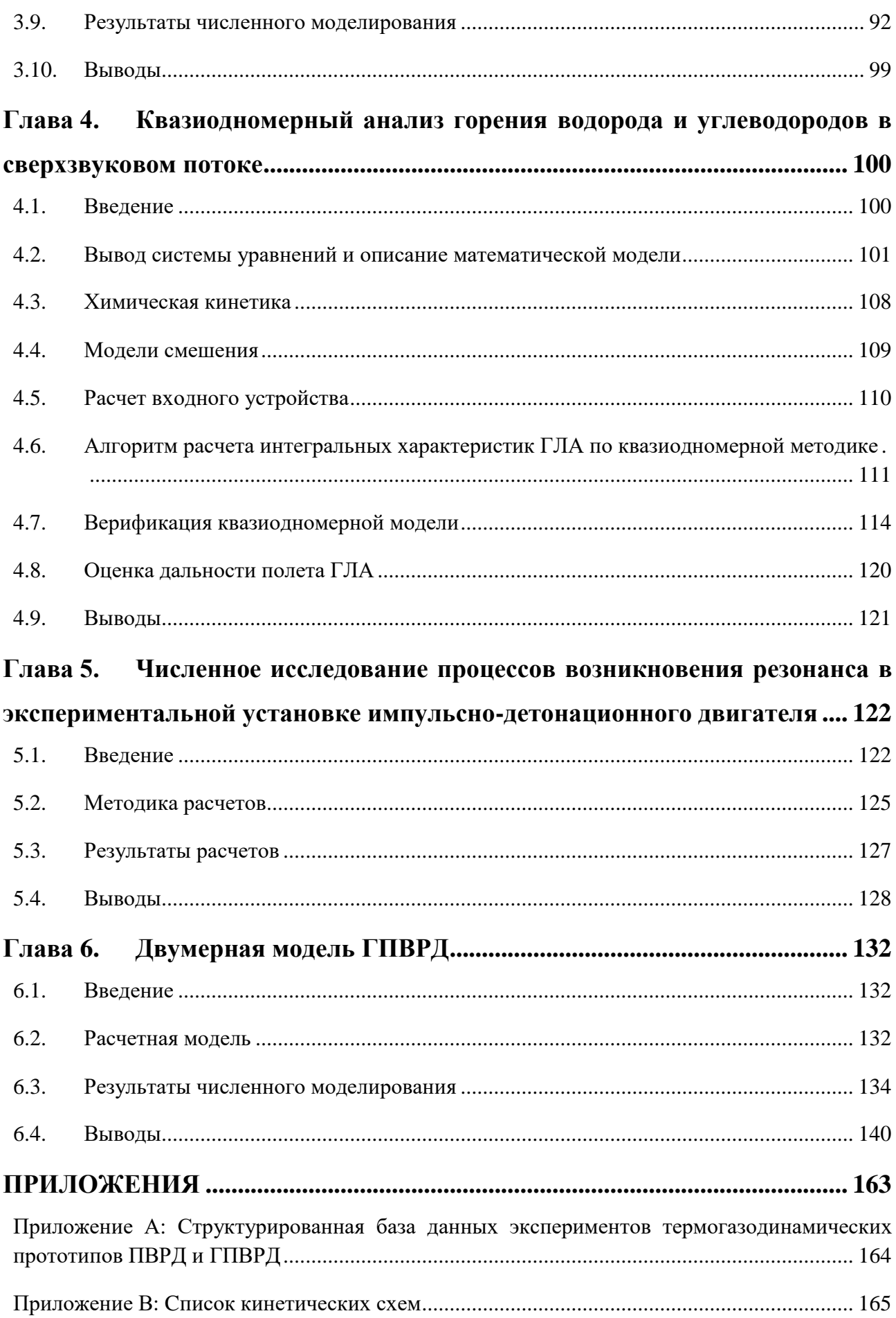

#### **ВВЕДЕНИЕ**

**Актуальность.** В последнее время исследование процессов горения в камерах прямоточных воздушно-реактивных двигателей (ПВРД) и гиперзвуковых прямоточных воздушно-реактивных двигателей (ГПВРД) приобретает все большую актуальность в связи с попытками создания гиперзвуковых летательных аппаратов (ГЛА). Проведение физических экспериментов в данной области связанно с множеством технических трудностей и требует больших финансовых затрат. Специальным требованиям должны удовлетворять топливо и геометрия камеры сгорания. Поэтому все большую роль начинают играть расчетно-теоретические исследования процессов горения в камерах ПВРД и ГПВРД.

При изучении термогазодинамики ГПВРД основная часть потока в камере сгорания является сверхзвуковой и горение топлива в нем сопровождается множеством физико-химических и термогазодинамических процессов. Стоит отметить важность правильного описания процессов горения, что приводит к необходимости подбора и анализа адекватных моделей химической кинетики. Особо остро стоит проблема создания физикоматематических моделей, описывающих смешение топлива и окислителя, воспламенение и стабилизацию горения. Разработка таких вычислительных моделей и соответствующих численных методов является в настоящее время весьма актуальной задачей.

В настоящее время наблюдается нехватка доступных и хорошо документированных экспериментальных и расчетных данных. Есть также задача создания структурированных баз данных, имеющихся экспериментальных установок, что позволит выполнить верификацию и валидацию, разрабатываемых физико-химических и термогазодинамических моделей.

**Цель работы** заключается в построении моделей физико-химических процессов, протекающих внутри камеры сгорания двигателей ПВРД и ГПВРД и

#### **Основные задачи исследования:**

- 1. Создание структурированной базы данных экспериментальных установок, предназначенных для изучения термогазодинамических процессов в ПВРД и ГПВРД;
- 2. Реализация приближенных термодинамических моделей ПВРД и ГПВРД;
- 3. Разработка и реализация численного метода решения системы уравнений химической кинетики;
- 4. Разработка и реализация квазиодномерной методики, предназначенной для численного моделирования течения в ГПВРД и оценки интегральных характеристик двигательной установки (ДУ);
- 5. Проведение многопараметрических расчетов физических процессов в рабочем тракте импульсного детонационного двигателя (ИДД);
- 6. Проведение численных исследований термогазодинамических процессов в камере ГПВРД с помощью двумерного кода NERAT-2D.

**Научная новизна работы** заключаются в следующем:

- 1. Создана структурированная база данных экспериментальных установок, предназначенных для изучения термогазодинамических процессов в ПВРД и ГПВРД;
- 2. Реализованы приближенные термодинамические модели ПВРД и ГПВРД, позволяющие выполнять расчеты удельного импульса на различных высотах и скоростях полета;
- 3. Разработан и реализован обобщенный метод Ньютона, применяемый для решения системы уравнений химической кинетики, с использованием которого выполнено численное исследование кинетики горения компонент топлив для ПВРД и ГПВРД;
- 4. Разработана и реализована квазиодномерная методика, предназначенная для численного моделирования течения в ГПВРД, с

использованием которой выполнены оценки интегральных характеристик двигательной установки (ДУ);

- 5. Проведены многопараметрических расчеты физических процессов в рабочем тракте импульсного детонационного двигателя (ИДД). Исследованы условия, при которых возможен импульсный режим работы детонационного двигателя. С помощью выполненных расчетов была обнаружена область давлений и температур, в которой реализуется импульсный режим детонационного горения;
- 6. Проведены численные исследования термогазодинамических процессов в камере ГПВРД с помощью двумерного кода NERAT-2D. Было обнаружено, что место воспламенение топлива в эксперименте Бароуса - Куркова совпадает с местом взаимодействия слоя смешения и отраженной ударной волны. Была численно продемонстрирована возможность управлять процессом горения, варьируя угол подачи топлива. В расчете было также установлено, что последовательное измельчение сеток приводит к возникновению пульсаций, которые можно трактовать, как турбулентные пульсации. Проведено сравнение результатов расчета по двумерному и квазиодномерному коду для эксперимента HyShot-2.

#### **Основными защищаемыми положениями и результатами** являются**:**

- 1. Обобщенный метод Ньютона для решения системы уравнений химической кинетики и результаты численного моделирования кинетических процессов;
- 2. Квазиодномерная методика для расчета интегральных характеристик ГПВРД. Сравнение результатов расчетов с экспериментальными данными для шести экспериментальных установок;
- 3. Двумерный метод расчета течения в канале ГПВРД. Сравнение результатов расчетов по квазиодномерной и двумерной модели, а также численное восстановление результатов экспериментальных исследований (валидация компьютерного кода).

**Практическая значимость.** Построенная в работе модель и разработанные методы расчета могут быть использованы для численного моделирования камеры сгорания ПВРД и ГПВРД и, в частности, для расчета характеристик физико-химических и термогазодинамических процессов внутри камеры сгорания, оценки интегральных характеристик двигателя, а также при расчете дальности полета ГЛА. Созданный при выполнении работы программный комплекс позволяет решать целый ряд прикладных задач в автоматическом или полуавтоматическом режиме, в том числе задачи определения силы тяги, дальности, удельного импульса и удельной тяги. Результаты исследования могут также использоваться при тестировании процедур численного счета в соответствующих задачах.

Научные исследования, проведенные в диссертационной работе, осуществлялись в рамках проекта РФФИ-13-01-00537 и проекта РФФИ-16-01- 00379, программы фундаментальных исследований Президиума РАН «Фундаментальные проблемы механики взаимодействий в технических и природных системах, материалах и средах», программы фундаментальных исследований Отделения энергетики, машиностроения, механики и процессов управления РАН «Физико-химическая механика неравновесных систем».

**Достоверность** результатов диссертации подтверждается физической обоснованностью постановок задач и строгим аналитическим характером их рассмотрения с применением современных теоретических концепций и математических средств физической и химической механики, сравнением собственных численных результатов с расчетами других авторов, а также соответствием расчетных и экспериментальных данных.

#### **Апробация работы.**

Основные результаты работы докладывались и обсуждались на всероссийских и международных профильных научных конференциях и семинарах:

1. International School of Quantum Electronics 53rd Course Molecular Physics and Plasmas in Hypersonics Ettore Majorana Centre, Erice, Sicily (Italy) 8-15 September 2012;

2.  $44<sup>th</sup> AIAA Thermophysics Conference, 24 - 27 June 2013, San Diego,$ California, USA;

3.  $50<sup>th</sup> AIAA/ASME/SAE/ASEE$  Joint Propulsion Conference,  $28 - 30$  July 2014, Cleveland, Ohio, USA;

4. 51<sup>st</sup> AIAA/ASME/SAE/ASEE Joint Propulsion Conference, 27 – 29 July 2015, Orlando, Florida, USA;

5. 52<sup>nd</sup> AIAA/ASME/SAE/ASEE Joint Propulsion Conference, 25 - 27 July 2016, Salt Lake City, Utah, USA;

6. Всероссийская научно-техническая конференция молодых ученых и специалистов «Новые решения и технологии в газотурбостроении», 26 – 28 мая, ЦИАМ, Москва, 2015;

7. XVII Международная конференция по методам аэрофизических исследований Новосибирск, Россия, 30 июня – 06 июля 2014;

8. Школа-семинар «Аэрофизика и физическая механика классических и квантовых систем» (АФМ), Москва, Институт проблем механики им. А.Ю. Ишлинского РАН, 2011 – 2015 гг;

9. Научная конференция МФТИ, Москва-Долгопрудный, Московский Физико-Технический Институт, 2011 – 2015 гг;

10. АКАДЕМИЧЕСКИЕ ЧТЕНИЯ ПО КОСМОНАВТИКЕ, посвященные памяти академика С.П.Королева и других выдающихся отечественных ученых – пионеров освоения космического пространства, Москва, 2014, 2016 гг;

11. Научно-технической конференции молодых ученых «ВНИИА», Москва, 2015, 2016гг.

**Публикации.** По теме диссертации опубликовано 13 статей, 1 препринт и 10 тезисов международных и всероссийских конференций, 5 из которых индексированы в базах данных «Сеть науки» (Web of Science) или «Скопус» (Scopus) и входят в список рекомендуемых изданий ВАК.

**Структура и объем работы.** Диссертация состоит из введения, 6 глав, заключения, списка литературы и приложения. Общий объем работы составляет 179 страниц, включая 99 рисунков и 50 таблиц. Список литературы содержит 195 наименований.

Во *введении* обоснована актуальность темы исследований. Сформулирована цель и кратко изложена структура диссертации.

*В первой главе* дано описание созданной в диссертации структурированной базы данных экспериментальных установок, предназначенных для изучения термогазодинамических процессов в ПВРД и ГПВРД.

*Во второй главе* описаны и реализованы термодинамические модели ПВРД и ГВПРД. Представленные модели основаны на анализе интегральных термодинамических соотношений. С помощью этих моделей на начальном этапе проектирования двигательной установки (ДУ) производятся термодинамические расчеты и определяются удельные параметры (сила тяги, удельный импульс, удельная тяга, эффективность).

*В третьей главе* рассмотрены вопросы, связанные с моделированием горения водорода и метана, на примере задачи калориметрической бомбы. В данной главе приведен обзор существующих методов решения систем уравнений химической кинетики (УКХ). Особое внимание уделяется обобщенному методу Ньютона. Рассматривается проблема поиска оптимального шага по времени.

*Четвертая глава* посвящена выводу и подробному описанию квазиодномерной методики расчета течения в канале ГПВРД. В данной главе производится валидация и верификация описываемой модели. Описан алгоритм оценки дальности ЛА, и оценки интегральных характеристик ГПВРД.

*В пятой главе* проводится многопараметрические расчеты физических параметров в рабочем тракте импульсного детонационного двигателя (ИДД). Проводится исследование условий, при которых возможен импульсный режим работы детонационного двигателя. Обнаружены условия реализации импульсного режима детонационного горения.

*В шестой главе* описывается двумерная модель горения в сверхзвуковом потоке. Проводится сравнение результатов расчетов по двумерной модели, с результатами квазиодномерного моделирования и экспериментальными

 $-9-$ 

данными. Проводится исследование влияния угла вдува топлива в эксперименте Бароуса - Куркова на задержку воспламенения топлива. Продемонстрированно, что последовательное измельчение сеток приводит к возникновению пульсаций, которые можно трактовать, как турбулентные пульсации. Проведено моделирование процесса горения водородо-воздушной смеси при периодическом вдуве холодного воздуха поперек основного сверхзвукового потока.

*В заключении* кратко формулируются основные выводы, полученные в диссертации.

# <span id="page-10-0"></span>**ГЛАВА 1. БАЗЫ ДАННЫХ ЭНЕРГЕТИЧЕСКИХ УСТАНОВОК, МОДЕЛИРУЮЩИХ ТЕРМОГАЗОДИНАМИЧЕСКИЕ ПРОЦЕССЫ В ПРЯМОТОЧНЫХ ВОЗДУШНО-РЕАКТИВНЫХ ДВИГАТЕЛЯХ (ПВРД) И ГИПЕРЗВУКОВЫХ ПРЯМОТОЧНЫХ ВОЗДУШНО-РЕАКТИВНЫХ ДВИГАТЕЛЯХ (ГПВРД)**

#### <span id="page-10-1"></span>**1.1. Введение**

Несмотря на то, что гиперзвуковые прямоточные воздушно-реактивные двигатели (ГПВРД) имеют принципиальную более простую схему работы, чем другие типы силовых энергетических установок летательных аппаратов, практическая реализация ГПВРД весьма сложна из-за ряда принципиальных причин. Судя по состоянию исследований на сегодняшний день, для создания ГПВРД потребуется потратить немалое количество сил и времени. Одной из первоочередных проблем создания ГПВРД является организация горения топлива в камере сгорания. Из-за того, что поток в камере в основном является сверхзвуковым, особо остро стоит проблема организации эффективного смешения топлива и окислителя, воспламенения и стабилизации горения.

Попытки решения вышеперечисленных и других проблем привели к необходимости создания и экспериментальных установок ГПВРД. Однако, в настоящее время наблюдается нехватка доступных и хорошо документированных экспериментальных и расчетных данных. В данной главе дано описание созданной в диссертации структурированной базы данных экспериментальных установок прототипов ПВРД и ГПВРД. Каждый элемент базы данных содержит информацию о классификационных признаках (каверне, уступе, дросселе, струе), информацию о полученных в эксперименте данных и информацию о расчетно-теоретических работах, в которых анализировались экспериментальные данные. Структурированная база данных позволяет выполнить верификацию и валидацию, разрабатываемых в работе физикохимических и термогазодинамических моделей.

## <span id="page-11-0"></span>**1.2. Обзор работ, включенных в базу данных экспериментальных установок ПВРД и ГПВРД**

В представленную базу данных включено 24 наиболее значимых, по мнению автора, экспериментальных установок ПВРД и ГПВРД. Ниже дано подробное описание каждого эксперимента.

#### **1.2.1. Эксперимент Бароуса - Куркова**

В эксперименте Бароуса - Куркова [1,2] проводится исследование диффузионного горения водорода в канале ГПВРД. Схема установки изображена на [рис. 1.](#page-13-0) Исходные данные приведены в [табл. 1.](#page-12-0) Эксперименты проводятся как с горением, так и без него. В этом эксперименте рассматривается истечение в камеру сгорания пристенной водородной струи в спутный сверхзвуковой поток. Вдув топлива осуществляется тангенциально через 7 форсунок шириной 0.078 см и высотой 0.4 см расположенных в верхней части уступа. Входной поток состоял из 76.8%  $N_2$  и 23.3%  $H_2O$  для случая без горения и 48.6%  $N_2$  25.8%  $O_2$  25.6%  $H_2O$  для случая с горением. В эксперименте произведены следующие измерения: объемная концентрация  $H_2$ ,  $O_2$ ,  $N_2$ ,  $H_2O$  в выходном сечении камеры сгорания  $(X=35.6 \text{ cm})$  возле стенки (с горением); объемная концентрация  $H_2$ ,  $O_2$ ,  $N_2$ ,  $H_2O$  в выходном сечении камеры сгорания (X=35.6 см) возле стенки (без горения); распределение температуры в сечениях камеры сгорания (X=0, 18.3, 35.6 см) возле стенки (с горением), и сечении X=35.6 см (без горения); распределение давления на стенке камеры сгорания с горением, и без горения; длина индукции в зависимости от температуры потока воздуха и для различных температур вдува водорода (Т = 300 K и Т = 700 K); распределение давления на стенке камеры сгорания с горением при различных температурах входного потока воздуха; распределение числа Маха на выходе из камеры сгорания с горением и без горения; распределение температуры на выходе из камеры сгорания с горением и без горения.

Экспериментальные результаты [1,2] анализировались в расчетнотеоретических работах [3–12]. В работе [13] исследуется влияние кинетической

схемы на результаты моделирования горения в экспериментальном канале и проводится верификация кинетической схемы Эванса - Шекснайдера. В работе [7] производится верификация двумерного компьютерного кода с k-ε моделью турбулентности на основе экспериментальных данных [1,2]. В работе [4] был проведен расчет с использованием k-ε модели и было продемонстрировано, что для верного описания экспериментальных данных необходимо аккуратно задавать начальные распределения температуры и скорости потока возле стенки на входе в камеру сгорания. В работах [3,8,10] проводится исследование места воспламенения и распределений химических компонент внутри экспериментальной установки. В работе [6] демонстрируется чувствительность предсказываемого места воспламенения от выбора турбулентной модели (SST и k-ε) и турбулентного числа Прандтля. В работе [5] проводится трехмерное LES и RANS моделирование. Для сравнения результатов LES расчетов с экспериментальными данными используется усреднение по времени. В работе [9] используются методы PDF (функции плотности вероятности) для описания турбулентных химических процессов. В работе [11] исследуется влияния угла вдува топлива на место воспламенения горючей смеси, а также обращается внимание на то, что место взаимодействия отраженной ударной волны со стеной камеры совпадает с местом воспламенения смеси. В работе [12] для описания турбулентности используется гибридный LES/RANS метод с Detached Eddy Simulation (DES) моделью.

<span id="page-12-0"></span>

|                                  | С горением | Без горения |
|----------------------------------|------------|-------------|
| Скорость на входе в камеру, М    | 2.44       | 2.44        |
| Давление на входе в камеру, атм  | 1.0        | 1.0         |
| Температура на входе в камеру, К | 1200 1220  | 1150        |
| Давление подачи топлива, атм     | 1.0        |             |
| Температура подачи топлива, К    | 300 800    |             |
| Скорость подачи топлива, М       | 1.0        |             |

*Табл. 1 Условия проведения эксперимента Бароуса - Куркова [1,2].*

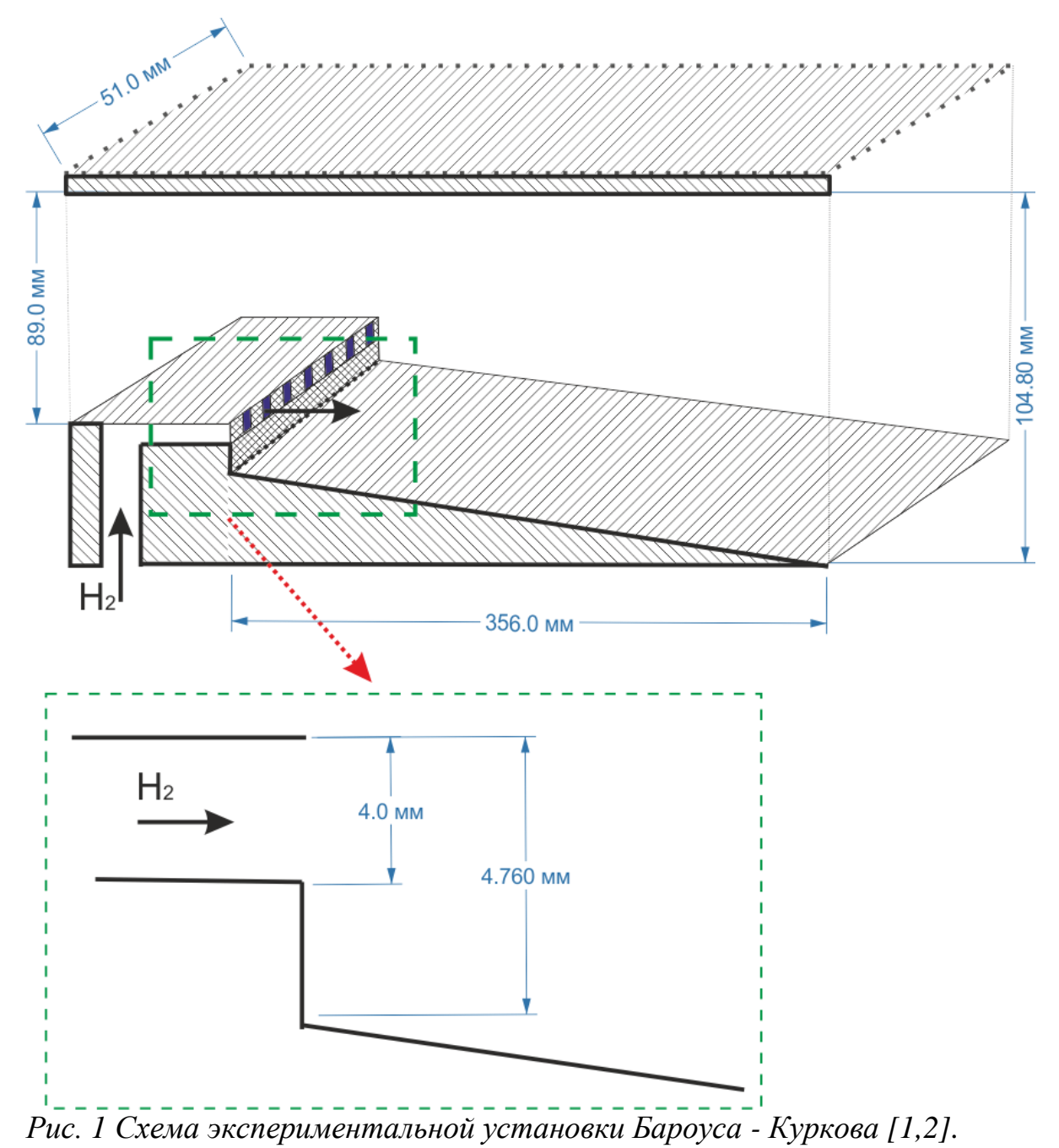

<span id="page-13-0"></span>**1.2.2. Эксперимент Сталкера - Мии - Шураверы** 

В эксперименте Сталкера - Мии - Шураверы [14] проводятся исследования диффузионного горения водорода в канале ГПВРД. Вдув водорода осуществляется из уступа в сверхзвуковой турбулентный пограничный слой. Схема установки изброжена на [рис. 2.](#page-15-0) Камера сгорания представляет из себя прямоугольный канал высотой 57 мм до уступа и 60 мм после. Подача водорода осуществляется из щели уступа высотой 3 мм. Температура стенок поддерживается постоянной и равной 300 К. Основной поток на входе в камеру состоял из 76.6%  $N_2$  и 23.4%  $O_2$  для случая с горением

и из  $100\%$  N<sub>2</sub> для случая без горения. Эксперимент проводился для четырех различных условий вдува топлива и входного потока. Эти условия отличаются между собой незначительно. В [табл. 2](#page-14-0) приведен один из вариантов проведения эксперимента. В эксперименте проводилось измерение давления на стенке и также перенос тепла к стенке. Определялся коэффициент трения как с горением, так и без него. В эксперименте продемонстрировано уменьшение потерь на трение в гиперзвуковом потоке за счет наличия горения водорода в пограничном слое. Для экспериментального вычисления коэффициента трения о стенку сдвиговое напряжение измерялось с использованием изготовленных датчиков трения, которые имеют чувствительный диск, установленный заподлицо с поверхностью. Тонкопленочные манометры были установлены на исследуемой поверхности стенки для измерения теплопередачи.

Экспериментальные результаты [14] анализировались в расчетнотеоретических работах [8,15]. В работе [8] проводится двумерное численное моделирование экспериментальной камеры сгорания. Определенное численно место воспламенения смеси находится на расстоянии 500 мм от места вдува топлива, что хорошо соответствует результатам эксперимента [14]. Двумерные численные расчеты показали что горение происходит возле нижней стенки. В работе [15] для расчета трения и распределений давления используется коммерческий продукт ANSYS Fluent. Эти расчеты показали, что горение в пограничном слое приводит к существенному уменьшению поверхностного коэффициента трения.

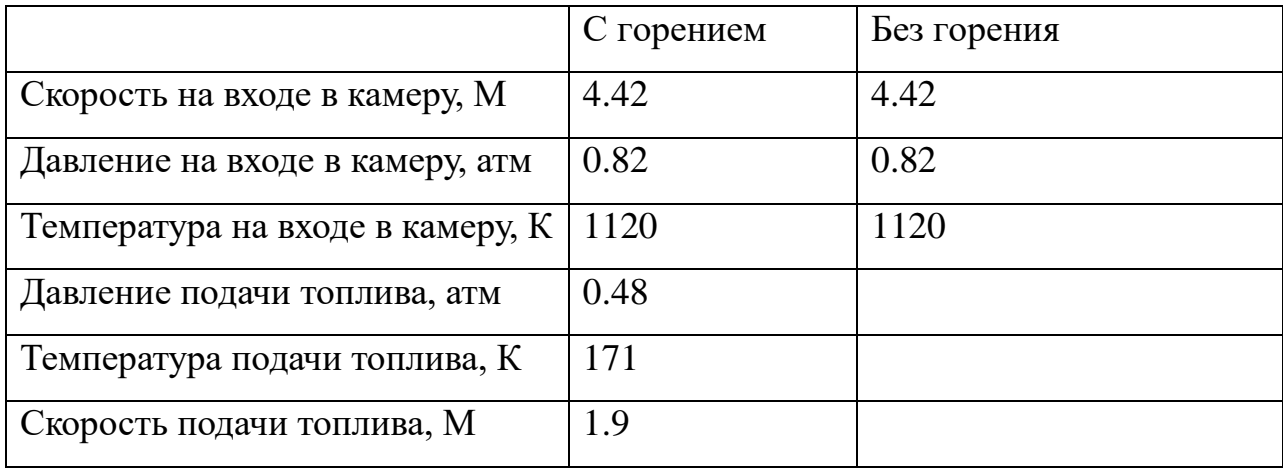

<span id="page-14-0"></span>*Табл. 2 Условия проведения эксперимента Сталкера - Мии - Шураверы [14].*

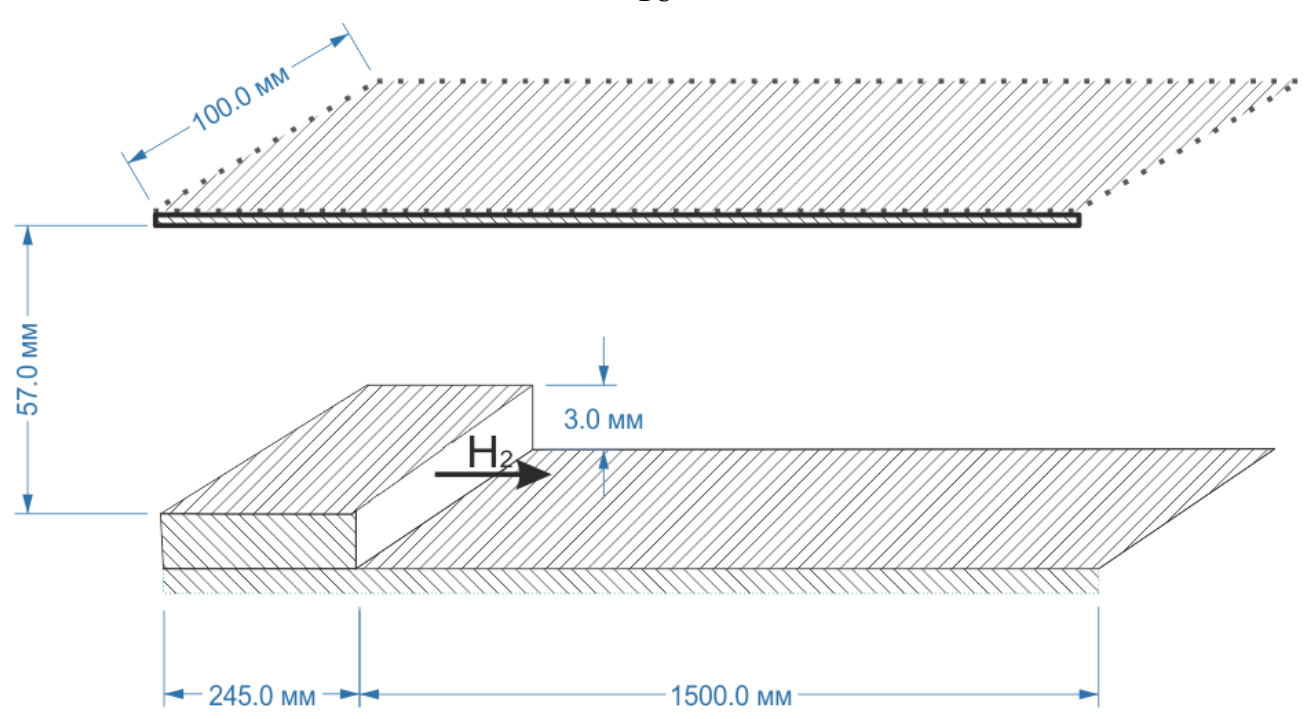

<span id="page-15-0"></span>*Рис. 2 Схема экспериментальной установки Сталкера - Мии - Шураверы [14].*

#### **1.2.3. Эксперимент Андерсена**

В эксперименте Андерсена [16] проводится исследование сверхзвукового смешения и горения для двух конфигураций инжектора: с параллельным и перпендикулярным вдувом. Экспериментальная камера представляет собой прямоугольный канал, состоящий из участка постоянного сечения и расширяющейся части. Ширина канала постоянна и равна 170 мм. На [рис. 3](#page-16-0) показана подробная геометрия инжектора и экспериментального канала. В качестве инжектора выступает распорка [\(рис. 3\)](#page-16-0), расположенная в центре канала. Эксперимент проводился как с горением (отдельно при перпендикулярном и отдельно при параллельном вдуве), так и без горения. Исходные данные проведения эксперимента приведены в [табл. 3.](#page-16-1) В эксперименте произведены измерения давления на стенках камеры сгорания. Приводятся результаты визуальных наблюдений.

Экспериментальные результаты [16] анализировались в расчетнотеоретических работах [17–20]. В работах [17–20] поводится валидация квазиодномерных кодов расчета ГПВРД на основе экспериментальных данных распределения давления на стенке.

16

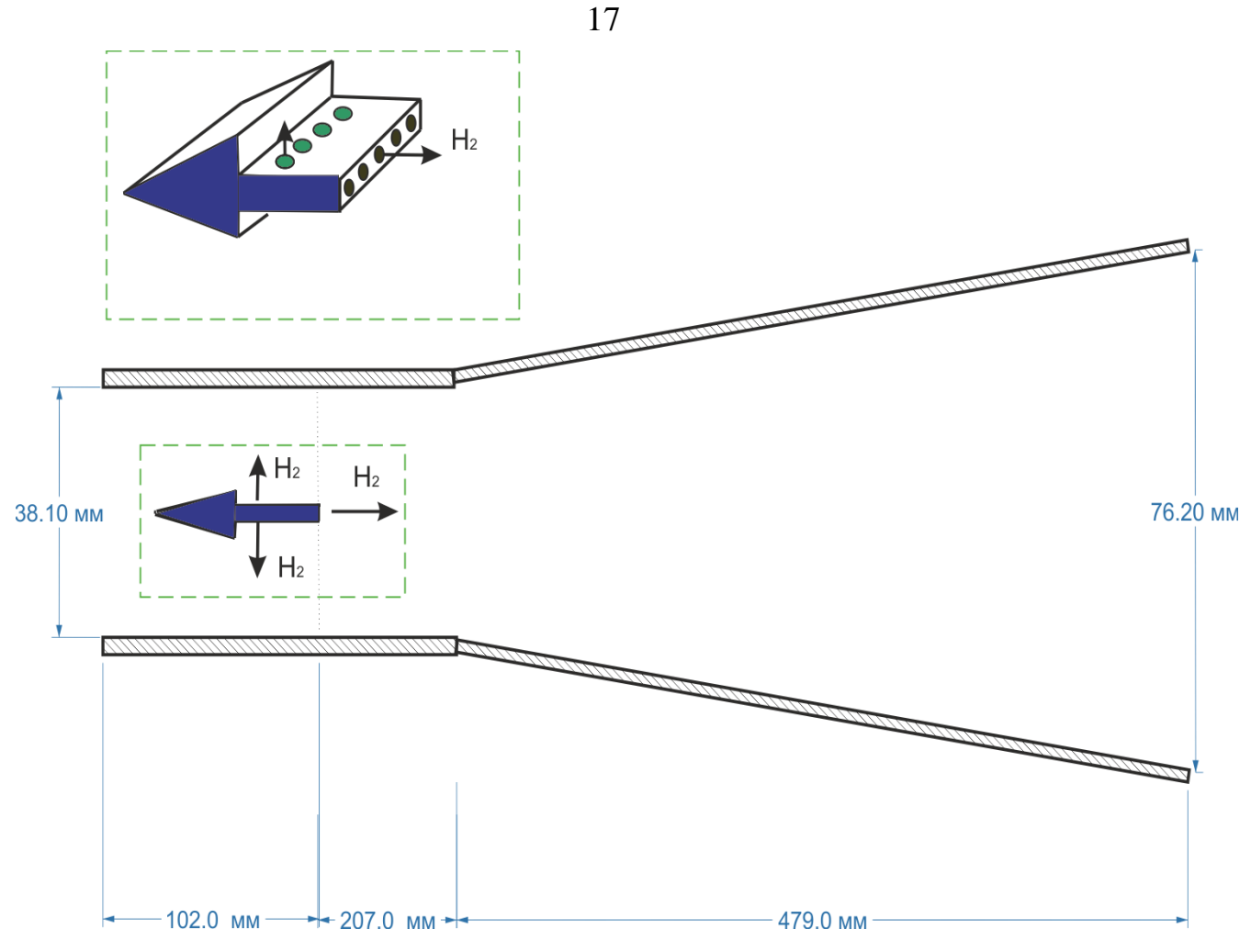

*Рис. 3 Схема экспериментальной установки Андерсена [16].*

<span id="page-16-1"></span>

|                                             | С горением   | Без горения |
|---------------------------------------------|--------------|-------------|
|                                             |              |             |
| Скорость на входе в камеру, М               | 2.7          | 2.7         |
| Давление на входе в камеру, атм             | 0.75         | 0.75        |
| Температура торможения на входе в камеру, К | 2050         | 2200        |
| Давление подачи топлива, атм                | $0 - 40$     |             |
| Расход топлива, г/с                         | $53 - 60$    |             |
| Коэффициент избытка топлива*                | $0.56 - 0.8$ |             |

<span id="page-16-0"></span>*Табл. 3 Исходные данные проведения эксперимента Андерсена [16].*

### **1.2.4. Эксперимент Биллига**

В эксперименте Биллига [21,22] проводится исследование сверхзвукового смешения и горения в осесимметричном канале с перпендикулярным вдувом водорода из 8 форсунок диаметром 2.64 мм расположенных на стенке камеры

сгорания. Экспериментальная камера представляет собой осесимметричный канал состоящий из участка постоянного сечения и расширяющейся части, как показано на [рис. 4.](#page-17-0) Эксперимент проводился как с вдувом топлива, так и без него. Исходные данные проведения эксперимента приведены в [табл. 4.](#page-18-0) В работе произведены измерения давления на стенки камеры сгорания.

Экспериментальные результаты [21,22] анализировались в расчетнотеоретических работах [17–20,23]. В работах [17–20] поводится валидация квазиодномерных кодов расчета ГПВРД на основе экспериментальных данных [16] распределения давления на стенке. В работе [23] экспериментальные данные использовались для верификации интегрального метода расчета ГПВРД.

Аналогичные эксперименты были проведены Биллигом и Валтрапом [24] для каналов следующей геометрии: конус [\(рис. 5\)](#page-18-1), короткий цилиндр переходящий в конус [\(рис. 6\)](#page-18-2) и цилиндр с уступом переходящий в конус [\(рис. 7\)](#page-19-0). Параметры проведения этих экспериментов представлены в [табл. 5,](#page-19-1) [табл. 6](#page-19-2) и [табл. 7,](#page-20-0) соответственно. Для всех этих экспериментов представлены распределения давления вдоль канала.

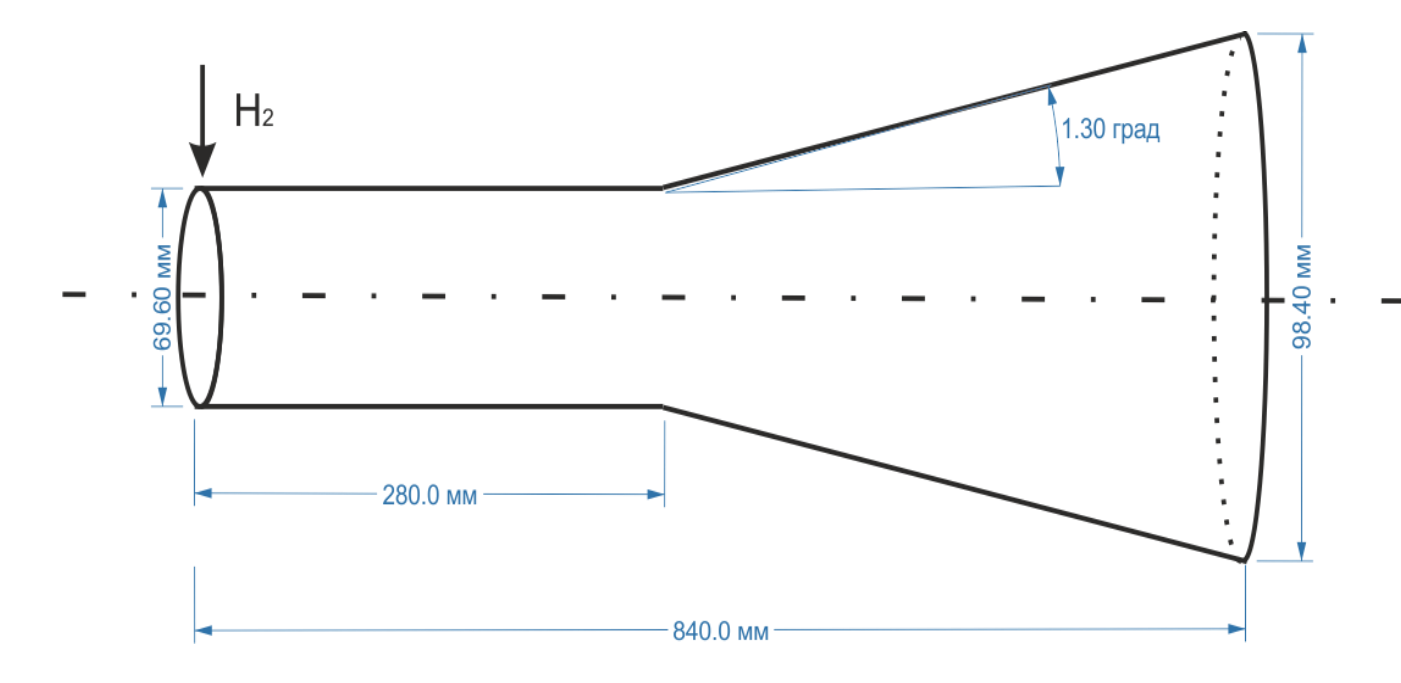

<span id="page-17-0"></span>*Рис. 4 Схема экспериментальной установки Биллига [21,22].*

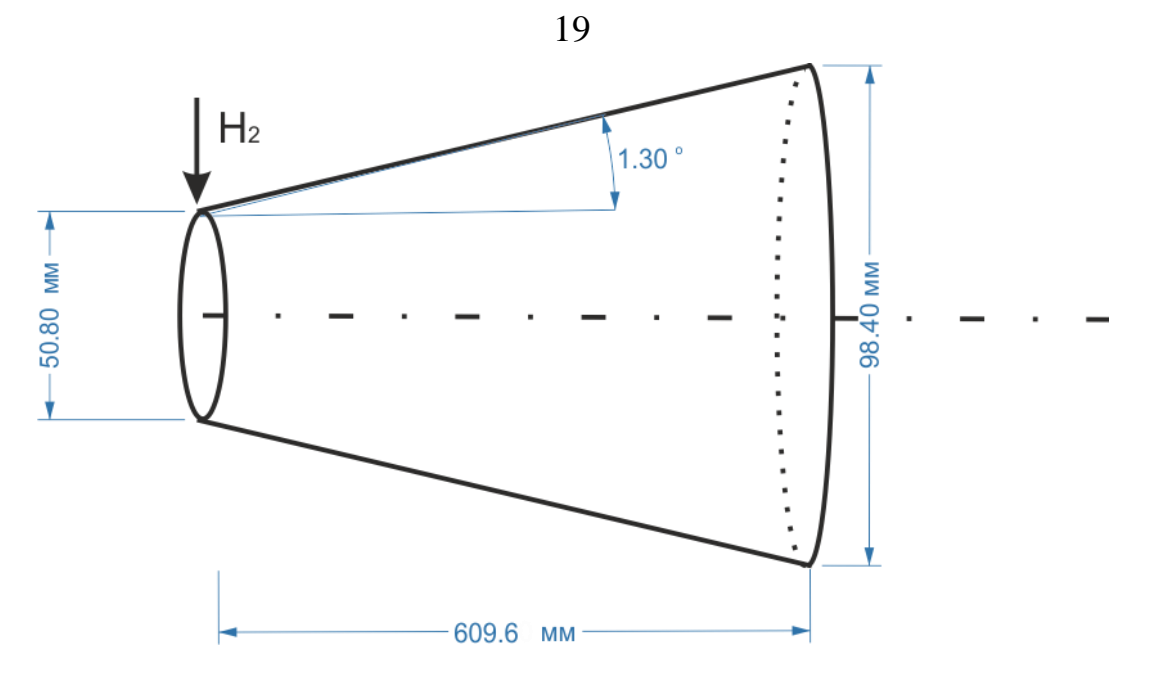

<span id="page-18-1"></span>*Рис. 5 Схема экспериментальной установки Биллига и Валтрапа [24] для канала конической геометрии.*

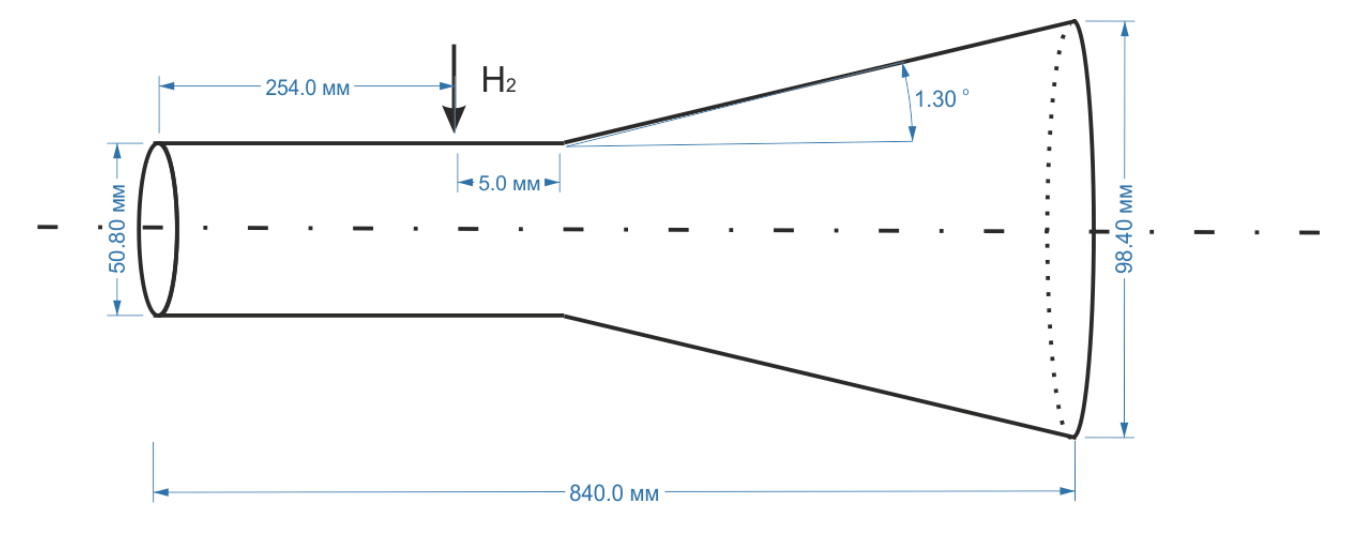

<span id="page-18-2"></span>*Рис. 6 Схема экспериментальной установки Биллига и Валтрапа [24] для цилиндрического канала переходящего в конус.*

*Табл. 4 Исходные данные проведения эксперимента Биллига [21,22].*

<span id="page-18-0"></span>

|                                  | С горением | Без горения |
|----------------------------------|------------|-------------|
| Скорость на входе в камеру, М    | 3.22       | 3.22        |
| Давление на входе в камеру, атм  | 0.51       | 0.51        |
| Температура на входе в камеру, К | 883        | 883         |
| Температура подачи топлива, К    | 644        |             |
| Коэффициент избытка топлива      | 0.49, 0.78 |             |

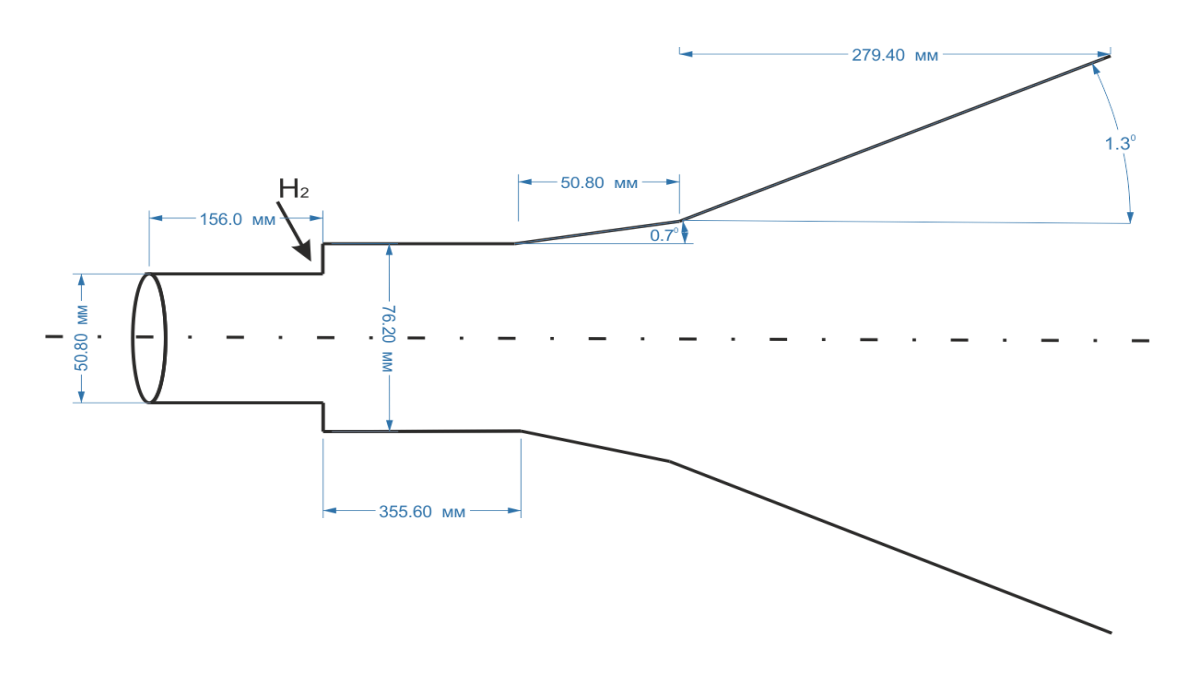

<span id="page-19-0"></span>*Рис. 7 Схема экспериментальной установки Биллига и Валтрапа [24] для цилиндрического канала с уступом переходящего в конус.*

<span id="page-19-1"></span>*Табл. 5 Исходные данные проведения эксперимента Биллига и Валтрапа [24]*

|                                 | С горением |
|---------------------------------|------------|
| Полное давление, атм            | 30.55      |
| Полная температура, К           | 2222       |
| Давление, атм                   | 0.5        |
| Температура, К                  | 842        |
| Полная температура топлива, атм | 287        |
| Коэффициент избытка топлива     | 0.8        |

*для канала конической геометрии.*

<span id="page-19-2"></span>*Табл. 6 Исходные данные проведения эксперимента Биллига и Валтрапа [24] для цилиндрического канала переходящего в конус.*

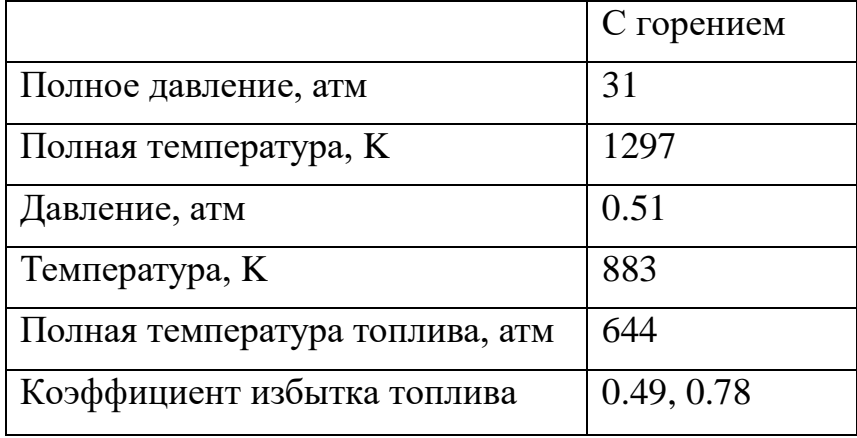

20

|                                 | С горением |
|---------------------------------|------------|
| Полное давление, атм            | 30.6       |
| Полная температура, К           | 2205       |
| Давление, атм                   | 0.5        |
| Температура, К                  | 833        |
| Полная температура топлива, атм | 625        |
| Коэффициент избытка топлива     | 0.51, 0.93 |

<span id="page-20-0"></span>*Табл. 7 Исходные данные проведения эксперимента Биллига и Валтрапа [24] для цилиндрического канала с уступом переходящего в конус.*

#### **1.2.5. Эксперимент Ченга**

В эксперименте Ченга [25] проводится исследование сверхзвукового смешения и диффузионного горения струи водорода в воздушном потоке с использованием метода Рамановского рассеяния. Вдув топлива осуществляется на оси симметрии, как показано на [рис. 8.](#page-21-0) Толщина трубки, по которой поступает водород равна 1 мм. Диаметр этой трубки равен D =2.36 мм. Параметры проведения эксперимента приведены в [табл. 8.](#page-22-0) Состав вдуваемого воздуха следующий: 24.5%  $O_2$ , 58%  $N_2$  и 17.5%  $H_2O$ . Следует заметить, что вдув струй водорода и воздуха в камеру происходит с температурой T=300 К, давлением P = 1 атм и составом: 23.3 % O<sub>2</sub>, 75.7% N<sub>2</sub> и 0.1% H<sub>2</sub>O.

В эксперименте произведены измерения температуры потока и концентраций  $H_2$ ,  $O_2$ ,  $N_2$ ,  $O_2$ , OH на различных расстояниях от места вдува. Измерения проводились на расстоянии  $x/D = 0.85, 10.8, 21.5, 32.3, 43.1, 64.7$  и 86.9, где x - расстояние от места вдува до места проведения измерения. Измерение для каждого из положений датчика занимало порядка 30-40 минут и данные для каждого измерения получались в результате 500 лазерных импульсов. Для некоторых измерений для получения большей точности потребовалось 2000 лазерных импульсов. В эксперименте проводились также визуальные наблюдения.

Экспериментальные результаты [25] анализировались в расчетно-

теоретических работах [3,26–29]. В работе [3] поводится валидация двумерного компьютерного кода с k-ε моделью турбулентности. В результате двумерного моделирования [3] смешения расширяющейся смешивающейся струи [25] делается вывод, что смешение и горение происходит в тонком слое на оси водородной струи и практически не оказывает влияния на возмущения структуры потока на расстоянии 30 мм от оси. В работе [26] проводится моделирование с использованием метода функции плотности вероятности (PDF). В работе [27] для описания экспериментальных данных используются методы LES и DNS. В работе [28] используется метод LES совместно с методом PDF. В работе [29] для использования метода функции плотности вероятности (PDF) используется метод Монте-Карло.

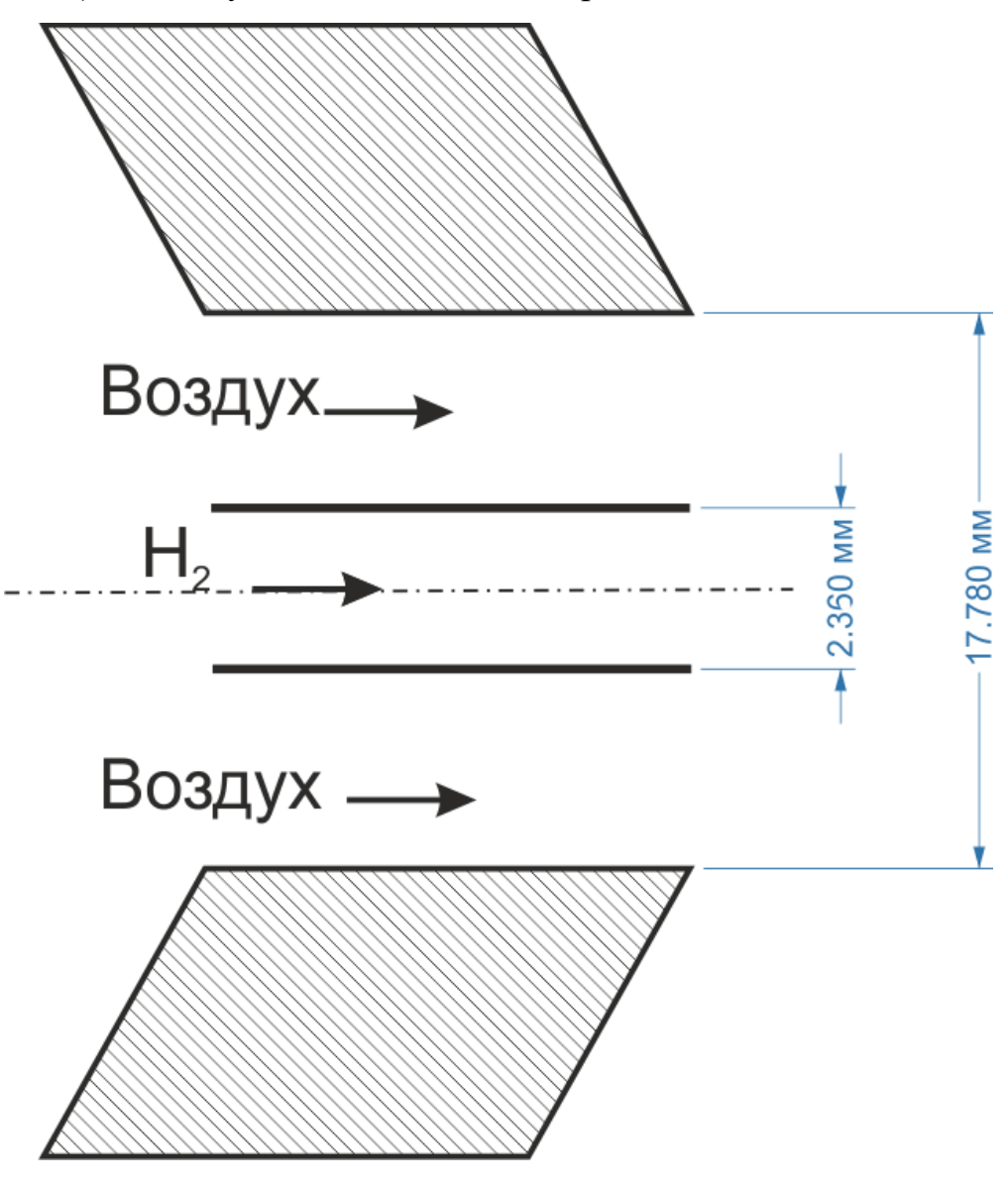

<span id="page-21-0"></span>*Рис. 8 Схема экспериментальной установки Ченга [25].*

<span id="page-22-0"></span>

|                                  | С горением |
|----------------------------------|------------|
| Скорость на входе в камеру, М    | 2.0        |
| Давление на входе в камеру, атм  | 1.07       |
| Температура на входе в камеру, К | 1250       |
| Давление подачи топлива, атм     | 1.12       |
| Температура подачи топлива, К    | 545        |
| Скорость подачи топлива, М       | 1.0        |

*Табл. 8 Исходные данные проведения эксперимента Ченга [25].*

#### **1.2.6. Эксперимент Кохена - Гуеля**

В эксперименте Кохена - Гуеля [30,31] проводится исследование сверхзвукового смешения и диффузионного горения струи водорода в воздушном потоке. Вдув топлива осуществляется на оси симметрии со звуковой скоростью, как показано на [рис. 9.](#page-23-0) Из-за того, что поток вдуваемого воздуха предварительно подогревается за счет сгорания водорода, состав вдуваемого воздуха следующий:  $26\%$  O<sub>2</sub>, 59% N<sub>2</sub> и 15% H<sub>2</sub>O. Вдув водорода осуществлялся из трубки с толщиной стенок 0.54 мм. Диаметр этой трубки равен D = 20 мм. Исходные данные приведены в [табл. 8.](#page-22-0) В эксперименте произведены измерения давления, температуры и концентраций  $H_2O$ ,  $O_2$ ,  $N_2$ , на различных расстояниях от места вдува. Измерения проводились на расстоянии  $x/D = 5.1$ , 8.9, 12.7 и 17.8, где x - расстояние от места вдува до места проведения измерения. В работе [31] приводятся результаты визуальных наблюдений.

Экспериментальные результаты [30,31] анализировались в расчетнотеоретических работах [7,32,33]. В работе [13] исследуется влияние кинетической схемы на результат моделирования горения в экспериментальном канале и проводится верификация кинетической схемы Эванса - Шекснайдера. В работах [7,32] производится верификация двумерного компьютерного кода с k-ε моделью турбулентности. В работе [33] экспериментальные данные описываются с помощью k-ε модели. Для описания горения используется метод PDF и кинетическая схема состоящая из 32 реакций, причем константы прямых

и обратных реакций приведены в работе [33].

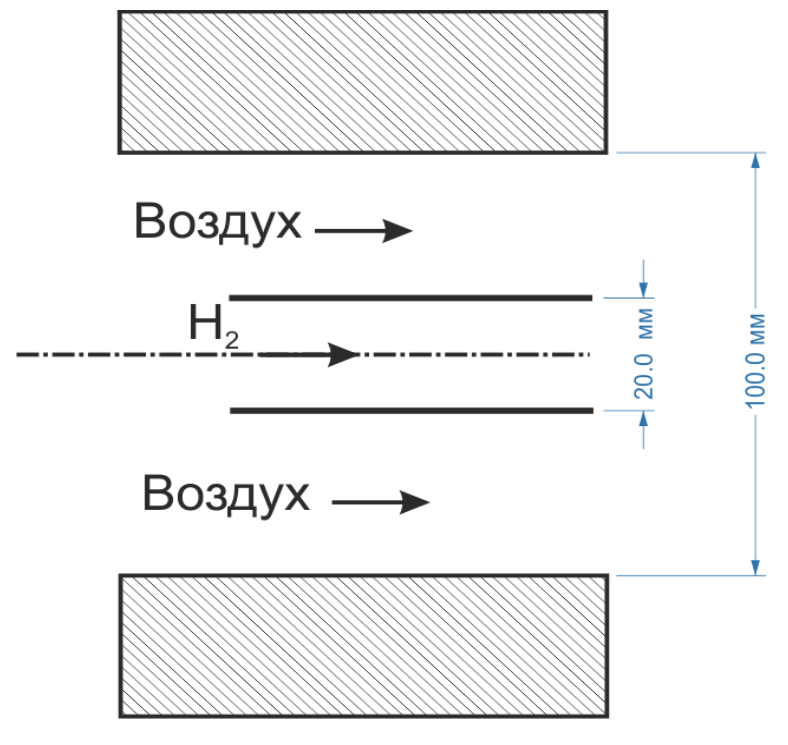

*Рис. 9 Схема экспериментальной установки Кохена Гуеля [30,31].*

<span id="page-23-0"></span>*Табл. 9 Исходные данные проведения эксперимента Кохена Гуеля [30,31].*

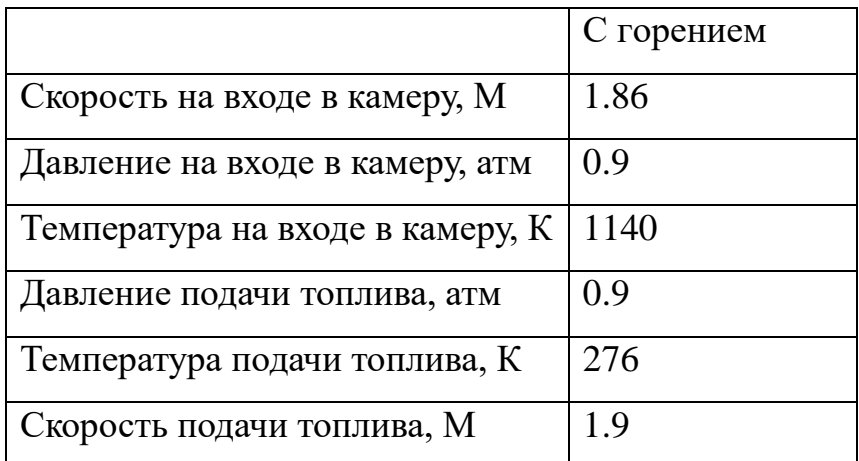

### **1.2.7. Эксперимент Бича - Эванса - Шекснайдера**

В эксперименте Бича - Эванса - Шекснайдера [7] проводится исследование сверхзвукового смешения и диффузионного горения струи водорода в воздушном потоке. Вдув топлива осуществляется на оси симметрии со звуковой скоростью, как показано на [Рис. 10.](#page-25-0) Из-за того, что поток вдуваемого воздуха предварительно подогревается за счет сгорания водорода, состав вдуваемого воздуха следующий: 24.1%  $O_2$ , 47.8%  $N_2$  и 28.1%  $H_2O$ . Вдув

водорода осуществлялся из трубки с толщиной стенок 1.5 мм. Диаметр этой трубки равен D = 9.525 мм. Исходные данные приведены в [табл. 10.](#page-24-0) В эксперименте произведены измерения давления, температуры и концентраций  $H_2O, O_2, N_2$ , на различных расстояниях от места вдува. Измерения проводились на расстоянии  $x/D = 0.33, 6.56, 13.8, 20$  и 26.2, где x - расстояние от места вдува до места проведения измерения. В работе [31] приводятся результаты визуальных наблюдений.

Экспериментальные результаты [7] анализировались в расчетнотеоретических работах [7,34]. В работе [13] исследуется влияние кинетической схемы на результат моделирования горения в экспериментальном канале и проводится верификация кинетической схемы Эванса - Шекснайдера. В работах [4] производится верификация двумерного компьютерного кода с k-ε моделью турбулентности. В работе [34] на основе экспериментальных данных исследовались различные численные схемы основанные на гибридных LES/RANS методах. Проводилось сравнение расчетов по методу 3-го порядка MUSCL, и методам 5-го порядка WENO и oMLP. Полученные результаты свидетельствуют о важности использования схемы высокого порядка для задач высокоскоростного смешения и горения струй при описании мелкомасштабных турбулентных неустойчивостей. Схема oMLP демонстрирует хорошие результаты без существенных вычислительных затрат. Анализируя полученные результаты можно заметить, что интенсификация горения происходит в месте взаимодействия отраженных ударных волн на оси симметрии камеры.

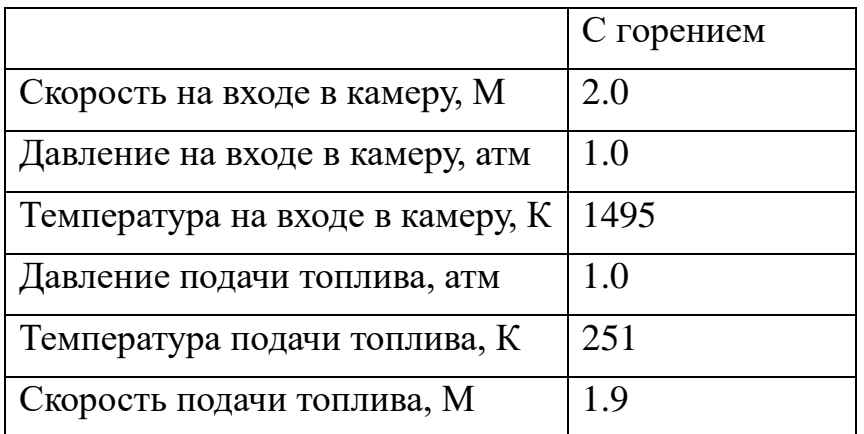

<span id="page-24-0"></span>*Табл. 10 Условия проведения эксперимента Бича - Эванса - Шекснайдера [7].*

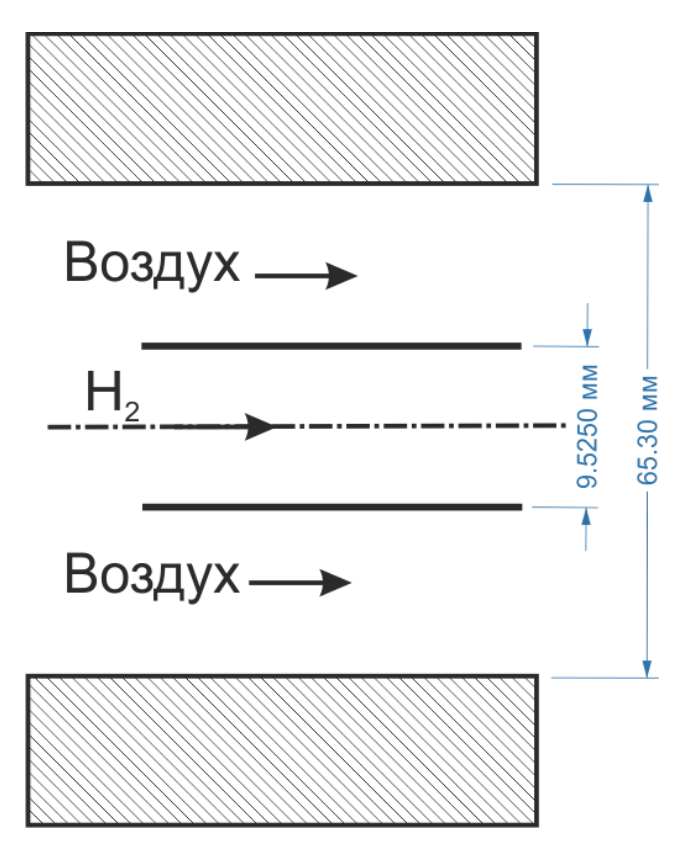

<span id="page-25-0"></span>*Рис. 10 Схема экспериментальной установки Бича Эванса - Шекснайдера [7].*

### **1.2.8. Эксперимент Эггерса**

В эксперименте Эггерса [35] проводится исследование сверхзвукового смешения и диффузионного горения струи водорода в воздушном потоке. Вдув топлива осуществляется на оси симметрии с дозвуковой скоростью, как показано на [рис. 11.](#page-26-0) Состав вдуваемого суррогатного воздуха следующий: 23.2%  $O_2$  и 76.8% N<sub>2</sub>. Вдув водорода осуществлялся из трубки с толщиной стенок 0.55 мм. Диаметр этой трубки равен D = 11.6 мм. Исходные данные приведены в [табл. 11.](#page-26-1) Следует отметить, что из-за низкой температуры подачи топлива и воздуха горения в эксперименте не наблюдается. В эксперименте произведены измерения скорости и температуры на различных расстояниях от места вдува. Измерения проводились на расстоянии  $x/D = 0.0, 5.51, 9.58, 15.44,$ 25.2, 42.8 и 63.6, где x - расстояние от места вдува до места проведения измерения. В работе [35] также приводятся результаты визуальных наблюдений.

Экспериментальные результаты [35] анализировались в расчетно-

теоретических работах [7,36]. В работах [7] и [36] производится верификация двумерного компьютерного кода с k-ε моделью турбулентности.

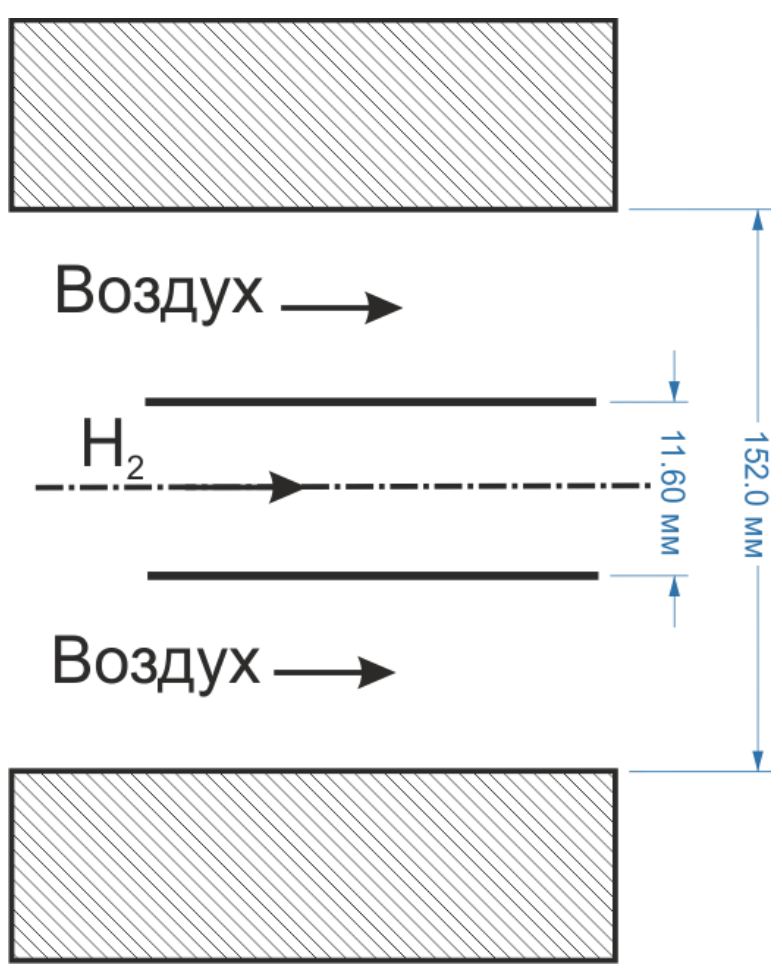

<span id="page-26-0"></span>*Рис. 11 Схема экспериментальной установки Эггерса [35].*

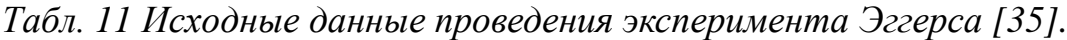

<span id="page-26-1"></span>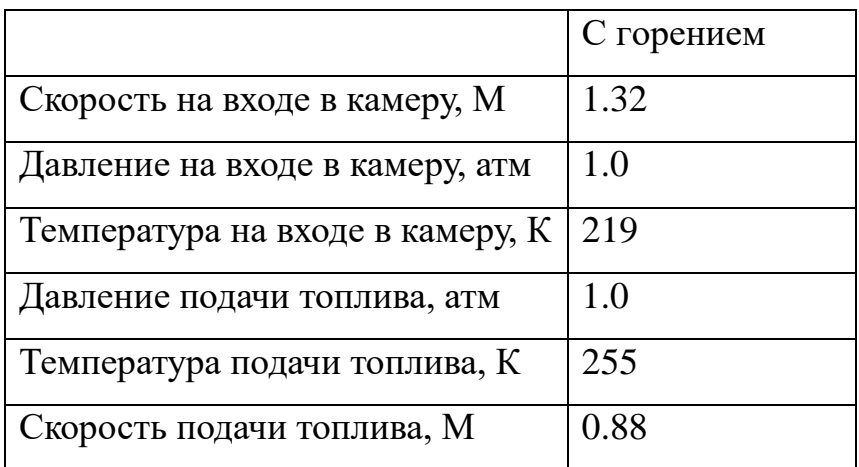

## **1.2.9. Эксперимент HyShot-2**

В 2002 году был проведен успешный запуск ГЛА HyShot [37,38], который продемонстрировал успешное горение в камере сгорания на скорости аппарата

7.8 М и в диапазоне высот от 36 км до 25 км. На первой стадии эксперимента аппарат поднимался ракетой Terrier-Orion Mk70 на высоту 300 км и сбрасывают с этой высоты. Как только аппарат достигает скорости 7.5 М начинается процесс измерений работы ГПВРД. Аппарат состоял из носового клина, и двух прямоугольных камер ГПВРД, расположенных симметрично относительно плоскости симметрии аппарата. Во время полета один из двигателей работал, в то время как вдув топлива во второй не осуществлялся. Схема камер ГПВРД приведена на [рис. 12.](#page-28-0) Высота на входе в канал равна 9.8 мм. В качестве топлива использовался водород, вдуваемый нормально со звуковой скоростью. Вдув осуществлялся из четырех отдельно расположенных отверстий диаметром 2 мм. Давление подаваемого топлива варьировалось таким образом, чтобы коэффициент подачи топлива был равен приблизительно φ=0.3. Условия проведения эксперимента приведены в [табл. 12.](#page-28-1) В работе исследовалось распределение давления на стенке камеры сгорания как с горением, так и без него, в различные моменты полета (при различных условиях давления и скорости на входе в камеру сгорания). Перед полетом были проведены наземные испытания [39]. В работе [40] проводится сравнение результатов летного эксперимента с результатами наземных испытаний.

Экспериментальные результаты [37–39] анализировались в расчетнотеоретических работах [20,38,41–46]. В работах [20,42,45,46] и [47] проводится валидация квазиодномерных кодов расчета ГПВРД на основе экспериментальных данных [37] и [40] распределения давления на стенке. Следует обратить внимание, что для верного описания потока на входе в камеру сгорания необходимо рассматривать не только камеру сгорания, но и входное клиновидное устройство. В работе [44] используется RANS моделирование для описания экспериментальных данных без горения и с горением. В работе [38] используется 3D RANS моделирование на основе коммерческого кода GASP v3.2. В работе [43] проводится трехмерное численное моделирование с использованием LES и RANS моделей турбулентности. Моделирование происходит с использованием пакета open-

28

FOAM. Приводится сравнение полученных результатов давления на стенке камеры сгорания от используемой модели турбулентности и кинетической схемы (Якимовского [48] и Давиденко [49]). В работе [41] используется q-ω модель турбулентности для 3D моделирования. Для описания химических процессов используется метод PDF (функции плотности вероятностей). Сравниваются решения при использовании двух различных кинетических схем (Эванса-Шекснайдера [13] и Якимовского [46]).

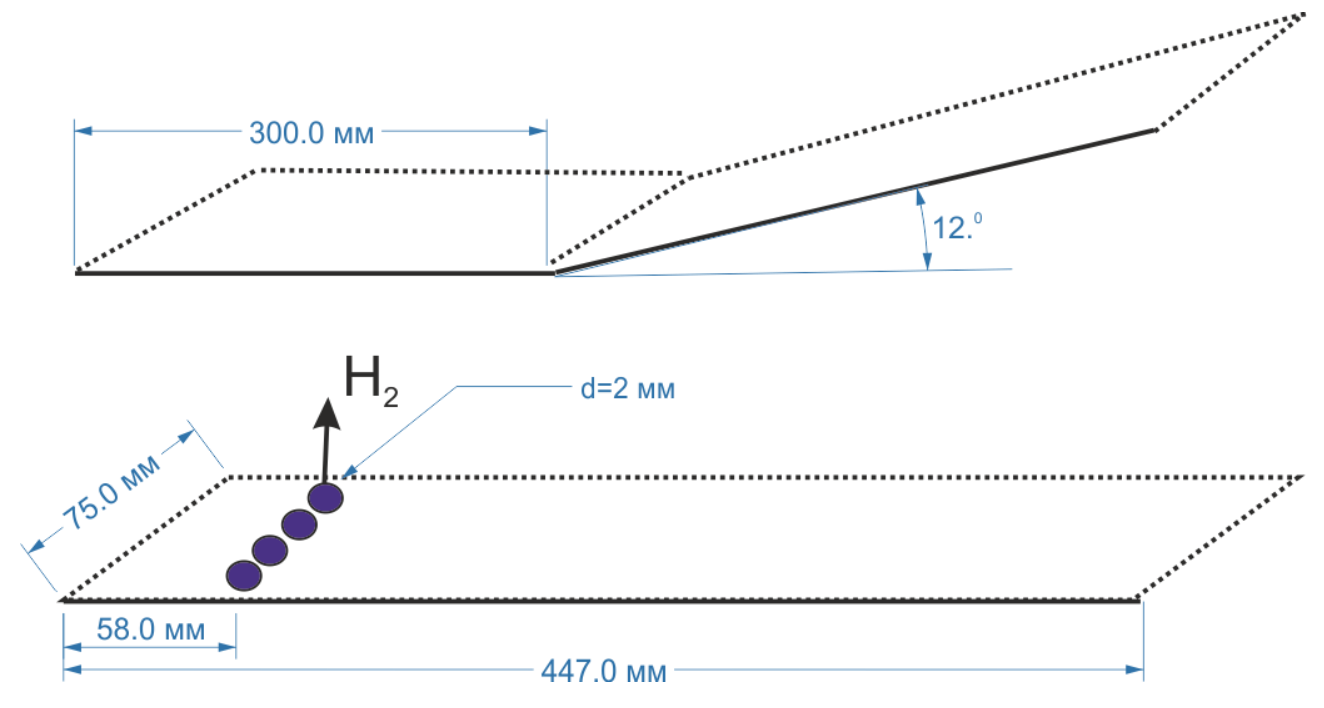

<span id="page-28-0"></span>*Рис. 12 Схема камеры сгорания экспериментальной установки HyShot-2 [37– 39].*

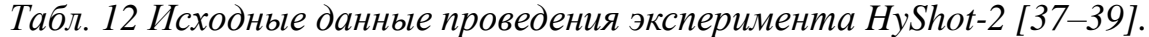

<span id="page-28-1"></span>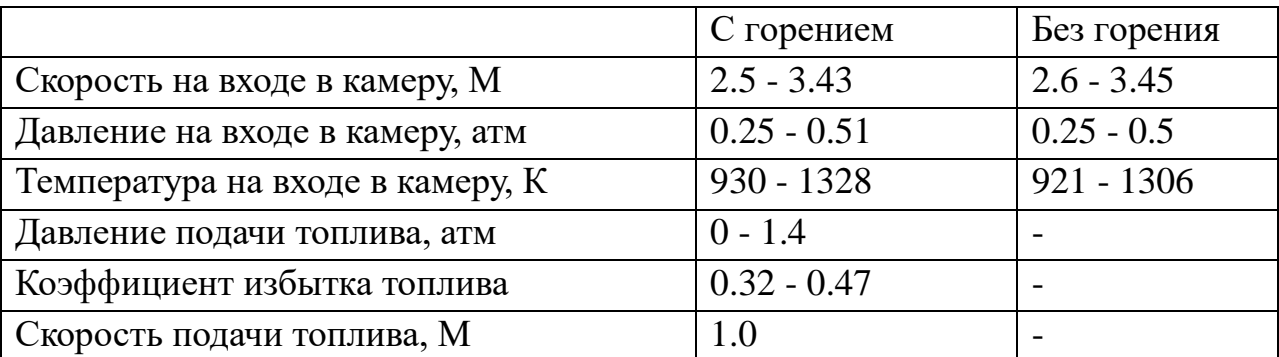

## **1.2.10. Эксперимент M11 DHL**

В эксперименте M11 DHL [50] проводится исследование сверхзвукового смешения и диффузионного горения струи водорода в воздушном потоке. Схематический вид сбоку на камеру сгорания показан на [рис. 13.](#page-30-0) Ширина камеры равна 40 мм. Условия проведения эксперимента приведены в [табл. 13.](#page-30-1) Вдув топлива осуществляется со звуковой скоростью параллельно потоку из 15 круглых отверстий диаметром 1 мм (расстояние между отверстиями 2.4 мм), расположенных на клиновидной распорке в центре камеры, как показано схематически на [рис. 14.](#page-30-2) За счет формы инжектора за ним возникает система ударных волн, которая улучшает перемешивание струи водорода. При взаимодействии отраженных от стенки ударных волн со слоем смешения образуются локальные области с более низкой скоростью, в которых происходит воспламенение горючей смеси. Это позволяет поддерживать горение, но с другой стороны приводит к потере полного давления, что определяет общую силу тяги двигателя. В эксперименте произведены измерения распределения скорости на оси камеры и статическое давление на стенке камеры. Представлены визуальные наблюдения.

Экспериментальные результаты [50] анализировались в расчетнотеоретических работах [51–56]. В работе [51] используется LES моделирование на неструктурированных сетках с использованием TVD схемы. В работе [52] используется LES моделирование. В работе [53] используется LES модель для описания турбулентности и проводится сравнение двух моделей функции плотности вероятности (PDF) для описания турбулентного горения (β- и δфункции). Используется технология адаптивных сеток для подробного описания пограничных слоев, слоев смешения и структуры пламени. В работе [3] используется k-ε модель турбулентности. В работе [54] проводится сравнение различных моделей турбулентностей: LES, LES-LEM (Linear Eddy Mixing) и RANS. В работе утверждается, что LES-LEM модель лучше описывает поля температуры на большом расстоянии от места вдува. В работе [55] используется LES модель турбулентности с новым локализованным подсеточным замыканием для сжимаемого турбулентного перемешивания. В работе используется глобальный кинетический механизм горения водорода [57]. В работе [56] проводится сравнение результатов расчетов по 2D RANS

30

коду FLUENT c квазиодномерной методикой.

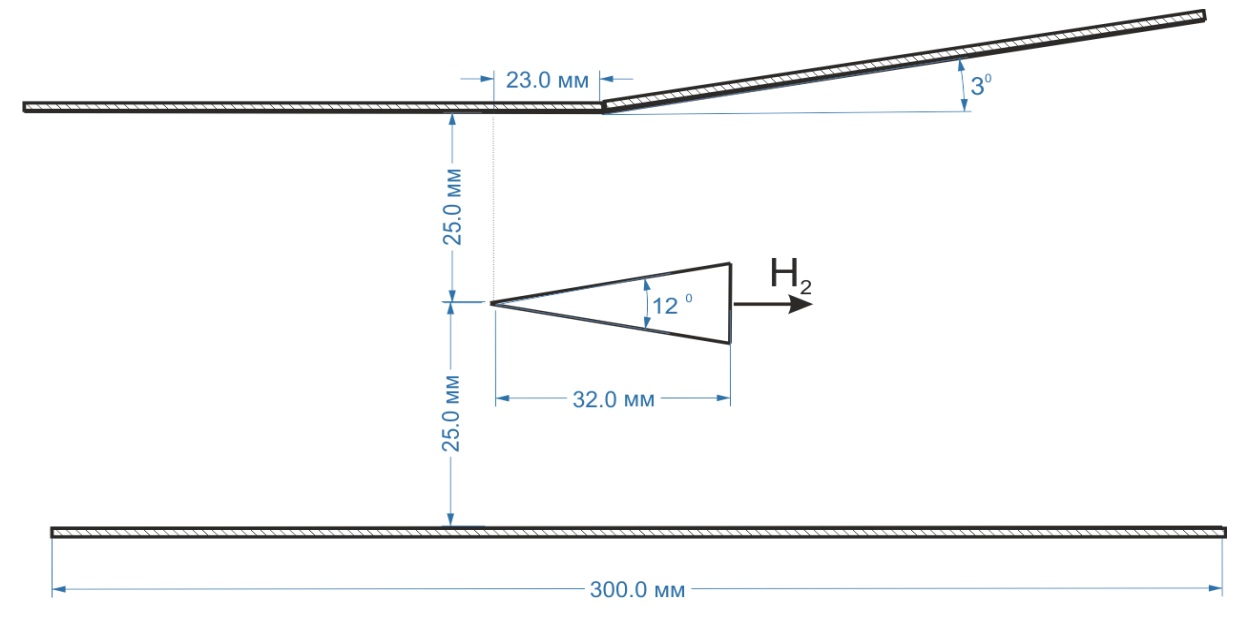

<span id="page-30-0"></span>*Рис. 13 Схема камеры сгорания экспериментальной установки M11 DHL [50].*

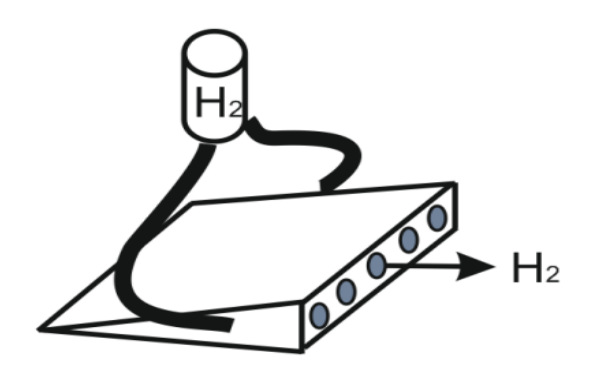

<span id="page-30-2"></span>*Рис. 14 Схема распорки эксперимента M11 DHL [50], через которую осуществляется вдув водорода.*

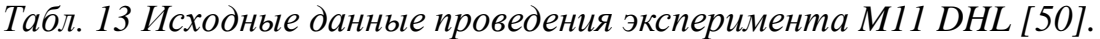

<span id="page-30-1"></span>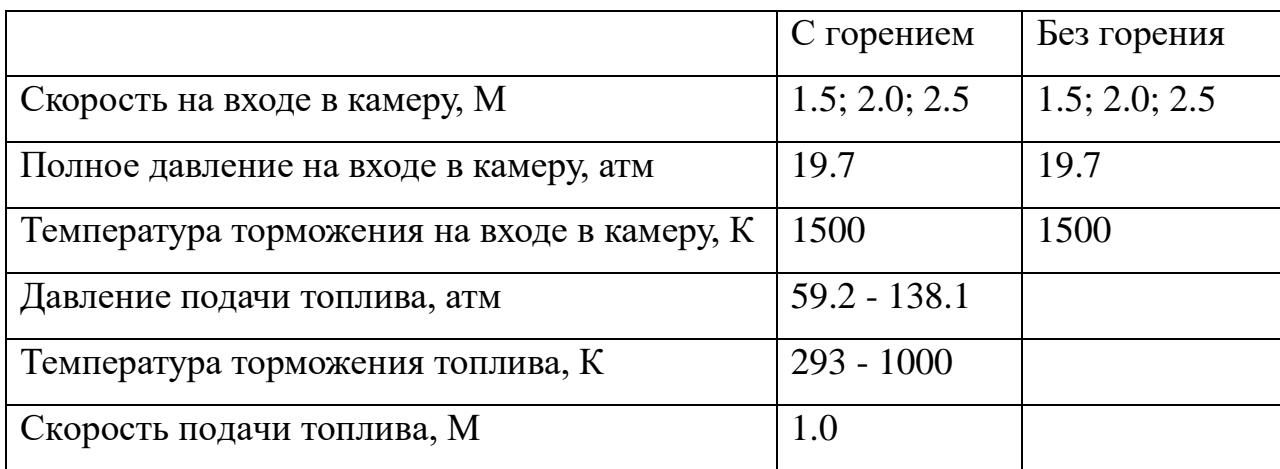

### **1.2.11. Эксперимент SCHOLAR**

Эксперимент SCHOLAR [58,59] является одним из экспериментов, одобренных NATO Research and Technology Organization для валидации CFD кодов. Экспериментальная установка была сконструирована NASA Langley Direct-Connect Supersonic Combustion Test Facility. В камеру сгорания поступает разогретый за счет предварительного сжигания водорода поток воздуха, который ускоряется расширяющимся соплом до скорости 2 Маха, что соответствует скорости полета 6-7 М. Эксперимент проводился на двух различных тестовых моделях. В одной водород вдувается под углом 30° к потоку со скоростью 2.5 М, а в другой водород вдувается нормально со звуковой скоростью. Схемы этих экспериментальных установок приведены на [рис. 15](#page-32-0) и [рис. 16,](#page-32-1) соответственно. Ширина калана в обоих тестовых моделях была одинаковой и равной 87.88 мм.

Вдув топлива в первой тестовой модели осуществляется из пяти форсунок до уступа размером - 1.27 мм с расстоянием между ними 12.7 мм и одной большой форсунки после уступа под углом 30° к потоку, как показано на [рис. 15.](#page-32-0) Подробная схема второй тестовой установки показана на [рис. 16.](#page-32-1) Исходные данные приведены в [табл. 14.](#page-33-0) В эксперименте произведены измерения распределений давления на стенках и камеры и измеряются потоки тепла к стенке. Также с помощью комбинационного рассеяния (CARS) производятся измерения абсолютных мольных фракций  $N_2$ ,  $O_2$  и  $H_2$ .

Экспериментальные результаты [58,59] анализировались в расчетнотеоретических работах [20,56,60–66]. В работе [20] используется 2D код NERAT для моделирования эксперимента SCOLAR, но в качестве топлива использовался этилен  $(C_2H_4)$  и проводилась оценка конвективного и радиационного потока тепла к стенке. В работе [63] для описания турбулентности используется k-ξ модель (где ξ - энстрофия). В работе используется два кинетических механизма горения водорода: Якимовского [48] и Каннаире [67]. В работе [62] используется трехмерный код SPARK в котором решается полная система уравнений Навье-Стокса. В работе [64] используется

гибридный LES/RANS метод. В результате моделирования удается продемонстрировать самовоспламенение смеси. В работе [56] проводится сравнение результатов расчетов по 2D RANS коду FLUENT c квазиодномерной методикой. В работах [65,66] на основе экспериментальных данных производится валидация компьютерного кода VULCAN. В работе [60] используется RANS метод с различными кинетическими схемами и PDF (функция плотности вероятности) методикой описания турбулентного горения. В работе [61] используется LES моделирование. с упрощенным глобальным кинетическим механизмом и механизмом Якимовского [48].

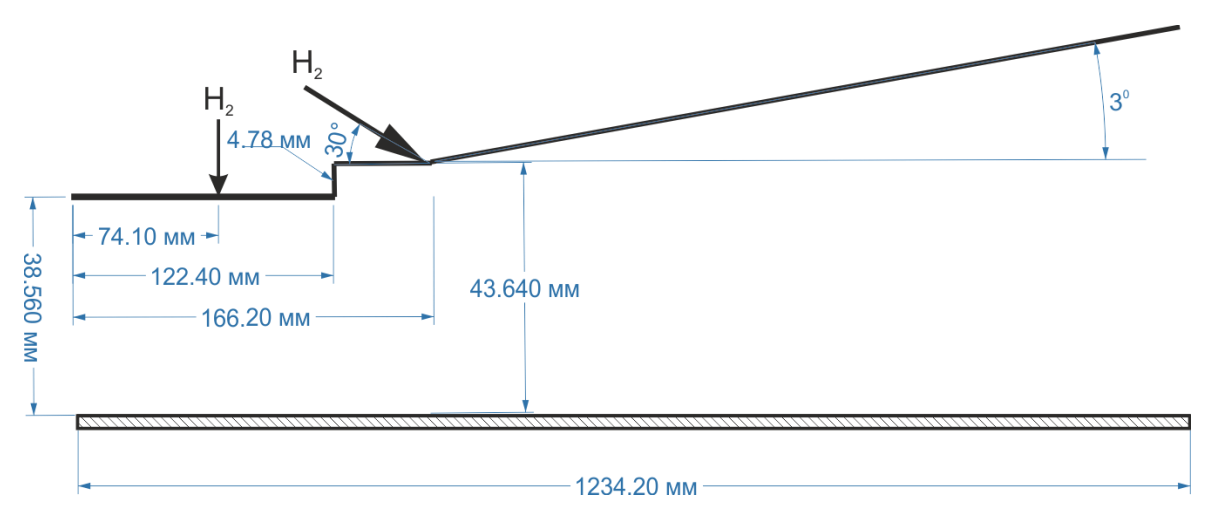

<span id="page-32-0"></span>*Рис. 15 Схема камеры сгорания экспериментальной установки SCHOLAR [58,59] с вдувом под углом 30°.*

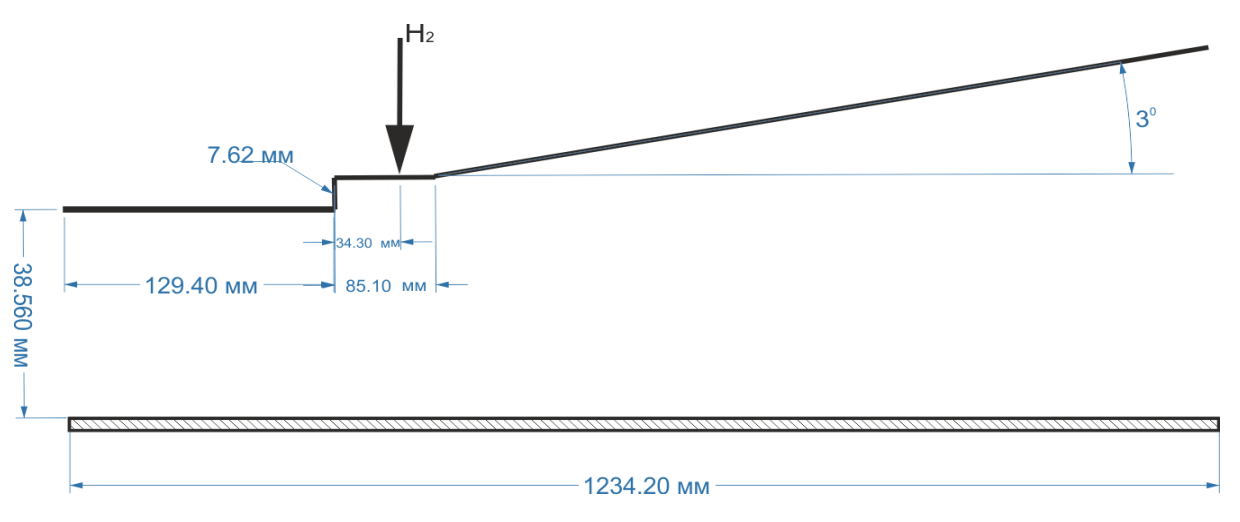

<span id="page-32-1"></span>*Рис. 16 Схема камеры сгорания экспериментальной установки SCHOLAR [58,59] с перпендикулярным вдувом.* 

<span id="page-33-0"></span>*Табл. 14 Исходные данные проведения эксперимента SHOLAR [58,59] с вдувом водорода под углом 30° и 90° к потоку.*

| Вдув                                        | Под<br>углом | Под<br>углом |
|---------------------------------------------|--------------|--------------|
|                                             | $30^\circ$   | $90^\circ$   |
| Скорость на входе в камеру, М               | 2.0          | 2.0          |
| Полное давление на входе в камеру, атм      | 7.67         | 7.95         |
| Температура торможения на входе в камеру, К | 1828         | 1490         |
| Полное давление подачи топлива, атм         | 34.4         | 11.25        |
| Температура торможения топлива, К           | 302          | 290          |
| Скорость подачи топлива, М                  | 2.5          | 1.0          |

#### **1.2.12. Эксперимент T4 университета Квинсленда**

В эксперименте T4 университета Квинсленда [68,69] проводится исследование сверхзвукового смешения и диффузионного горения струи водорода в прямоугольном канале. Геометрия камеры сгорания выбиралась как можно проще. Эксперимент проводился для двух различных геометрий канала ГПВРД: для прямоугольного канала постоянного сечения (50х100 мм), и канала с расширяющиеся частью, как показано на [рис. 17.](#page-34-0) Ширина камеры постоянная и равна 100 мм. Вдув топлива осуществляется из щели толщиной 1.6 мм расположенной на распорке в центре камеры, как показано на [Рис. 18.](#page-34-1) Исходные данные приведены в [табл. 15.](#page-33-1) В эксперименте произведены измерения распределения давления на стенке камеры.

Экспериментальные результаты [68,69] анализировались в расчетнотеоретических работах [20][42,46,70–73] для валидации квазиодномерного кода.

<span id="page-33-1"></span>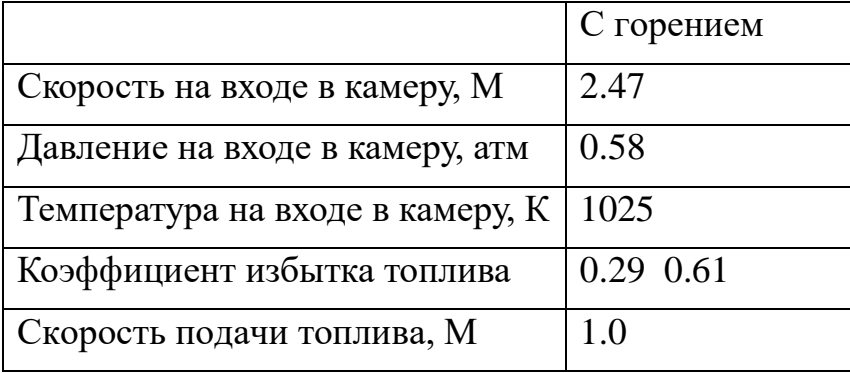

*Табл. 15 Исходные данные проведения эксперимента T4 [68,69].*

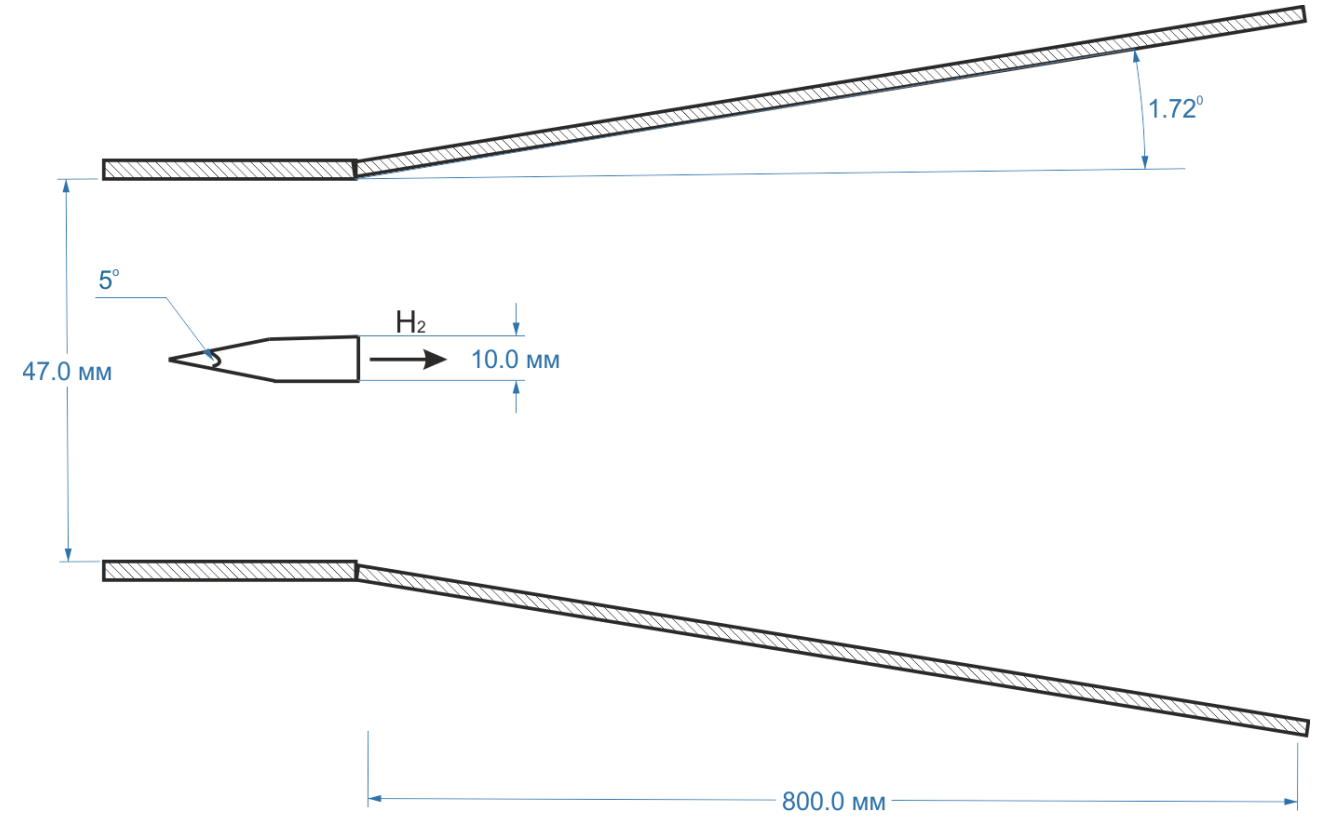

<span id="page-34-0"></span>*Рис. 17 Схема камеры сгорания экспериментальной установки T4 университета Квинсленда [68,69].*

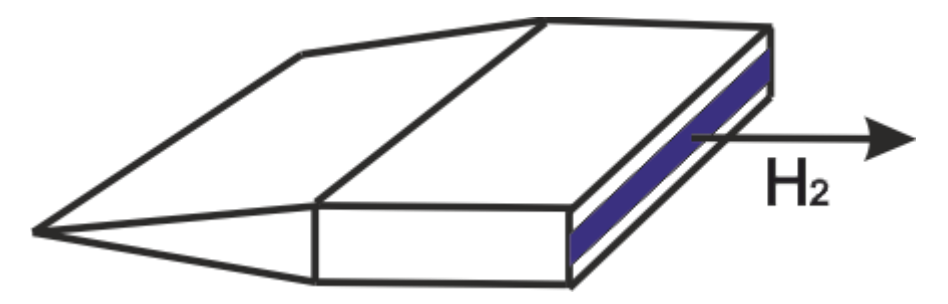

<span id="page-34-1"></span>*Рис. 18 Схема распорки эксперимента T4 университета Квинсленда [68,69], через которую осуществляется вдув водорода.*

#### **1.2.13. Эксперимент VAG**

В эксперименте VAG [74] проводились измерения, аналогичные эксперименту T4 университета Квинсленда [68,69]. В работе [68] проводится сравнение данных этих двух экспериментов. Эксперимент проводился для прямоугольного канала с расширяющиеся частью, как показано на [рис. 19.](#page-35-0) Ширина камеры постоянная и равна 94.3 мм. Вдув топлива осуществляется из щели распорки в центре камеры, как показано на [рис. 20.](#page-35-1) На верхней и нижней

части распорки расположено по 4 отверстия диаметром 2.5 мм, через которые и осуществляется перпендикулярная подача водорода. На торце распорки располагается 4 отверстия диаметром 2.5 мм, через которые осуществляется тангенциальная подача водорода. В эксперименте исследовалось влияния геометрии распорки на получаемые результаты. Варьировалась длина клина распорки (33.5 мм, 37.6 мм, 39.6 мм, 43.8 мм, 44.8 мм). Исходные данные приведены в [табл. 16.](#page-36-0) В эксперименте произведены измерения распределения давления на стенке камеры.

Экспериментальные результаты [74] анализировались в расчетнотеоретических работах [68,75]. В работе [75] для описания экспериментальных данных используется 3D параллельный компьютерный код и проводится сравнение с разработанным ранее 2D кодом.

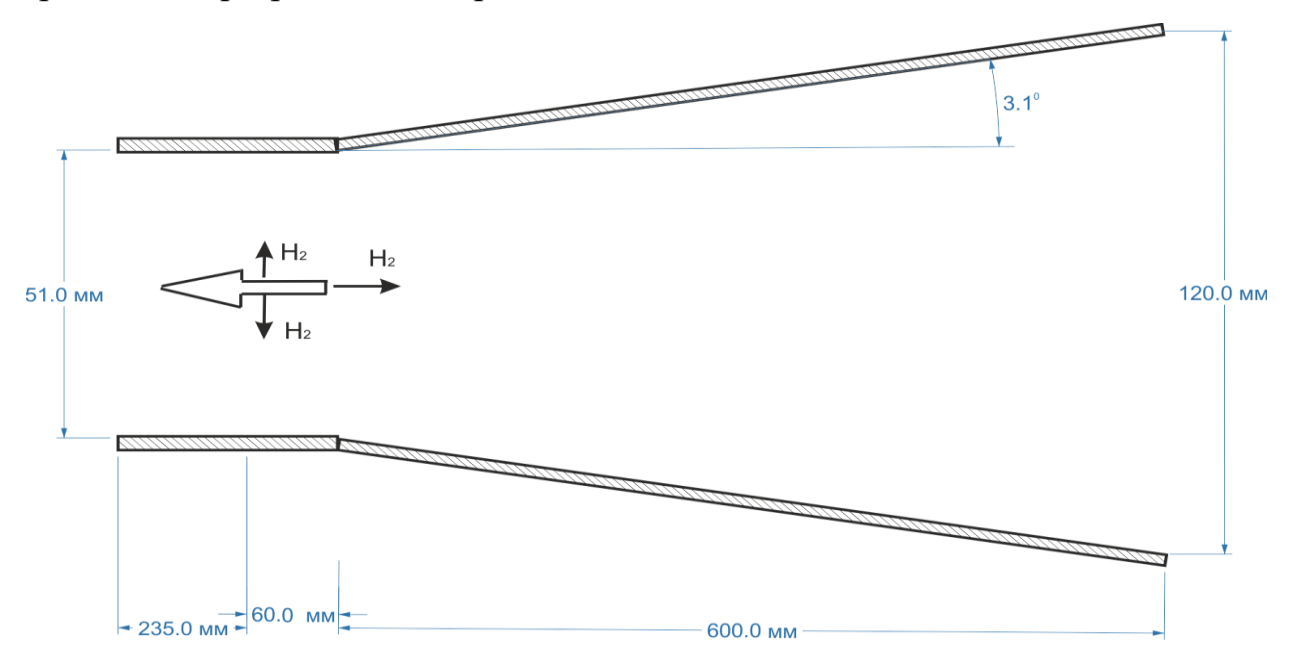

<span id="page-35-0"></span>*Рис. 19 Схема эксперимента VAG [74].*

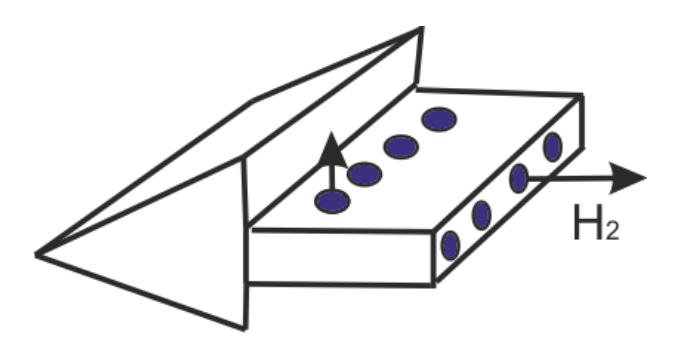

<span id="page-35-1"></span>*Рис. 20 Схема распорки эксперимента VAG [74], через которую осуществляется вдув водорода.*
|                                  | С горением |
|----------------------------------|------------|
| Скорость на входе в камеру, М    | 2.44       |
| Давление на входе в камеру, атм  | 0.58       |
| Температура на входе в камеру, К | 1258       |
| Коэффициент избытка топлива      | $0. - 1.6$ |
| Скорость подачи топлива, М       | 1.0        |

*Табл. 16 Исходные данные проведения эксперимента VAG [74].*

#### **1.2.14. Эксперимент HIFiRE**

С 2009 по 2012 годы проводились летные испытания по программе HIFiRE [76,77]. Как и в случае с экспериментом HyShot [37,38] на первой стадии полета аппарат поднимают до некоторой высоты ракетой Terrier-Orion Mk70 и сбрасывают. Аппарат состоял из воздухозаборника (состоящего из двух клиньев), и камеры ГПВРД с двумя кавернами, расположенными симметрично относительно плоскости симметрии аппарата. Схема камеры сгорания приведена на [рис. 21.](#page-37-0) Ширина камеры равна 10.16 мм и остается постоянной на всей длине канала. В качестве топлива использовалась суррогатная смесь этилена, метана и гептана. Более подробные данные о геометрии приведены в [табл. 17.](#page-37-1) Двигатель является двухрежимным , поэтому реализуется как режим ПВРД, так и ГПВРД. Вдув топлива осуществляется до и после каверны, как показано на [рис. 21.](#page-37-0) Началом координат считается точка в начале на оси камеры сгорания. Исходные данные приведены в [табл. 18.](#page-38-0) В эксперименте произведены измерения распределения давления на стенке камеры и числа Маха. Перед полетом были проведены наземные испытания на экспериментальной установке HIFiRE Direct-Connect Rig (HDCR) расположенной в NASA Langley [78].

Экспериментальные результаты [78], анализировались в расчетнотеоретических работах [77–80]. В работе [79] используется RANS моделирование двух режимов (ПВРД и ГПВРД) используя кинетический механизм горения суррогатного керосина, состоящий из 22 реакций и 18

реакций. В работе [80] используется LES моделирование. Представленные результаты свидетельствуют о том, что взаимодействие вдуваемой струи и пограничного слоя играет важную роль в перемешивании и поддержании горения вблизи инжекторов. В работе [82] представлены результаты LES моделирования и изучается процесс перехода из ГПВРД в ПВРД. В работе [81] используется гибридная LES-RANS схема, которая реализована на неструктурированных подробных сетках (5.5 миллионов ячеек) в коде CFD++.

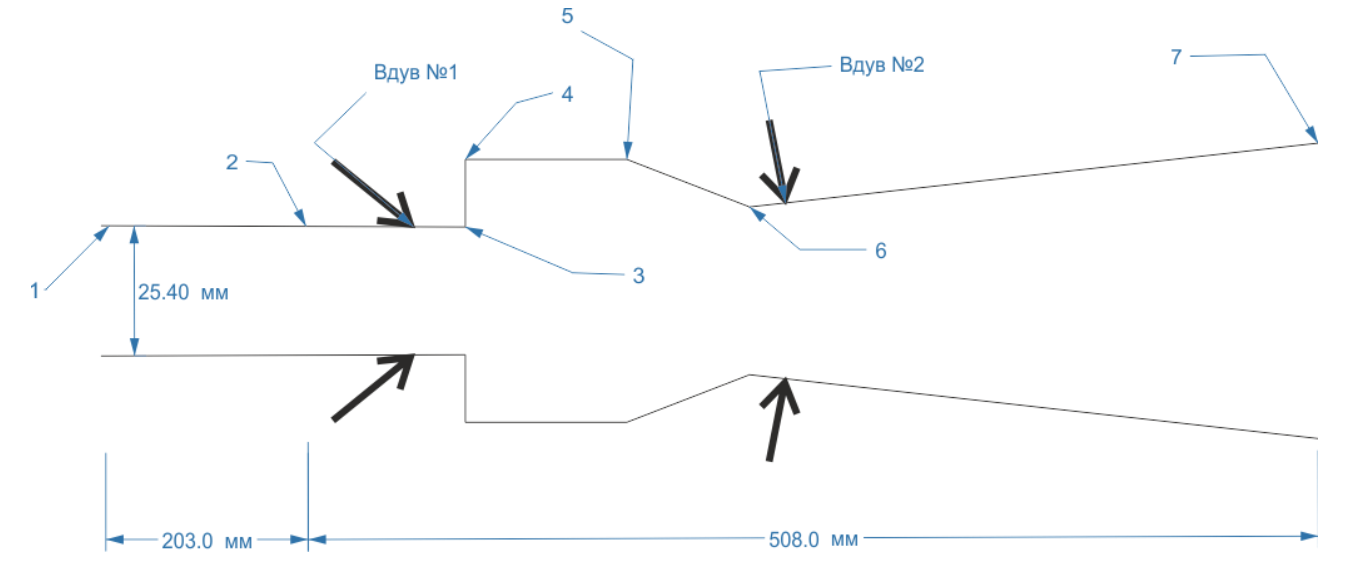

<span id="page-37-0"></span>*Рис. 21 Схема камеры сгорания экспериментальной установки HIFIRE [76,77].*

<span id="page-37-1"></span>

|                | X, MM  | Y, MM |
|----------------|--------|-------|
| 1              | 0.00   | 12.70 |
| $\overline{2}$ | 203.00 | 12.70 |
| 3              | 295.00 | 14.80 |
| 4              | 294.00 | 31.90 |
| 5              | 359.00 | 33.40 |
| 6              | 401.00 | 17.20 |
| 7              | 711.00 | 24.20 |
| Вдув №1        | 244.00 | 13.60 |
| Вдув №2        | 419.00 | 17.60 |

*Табл. 17 Геометрия эксперимента HIFIRE [76,77].*

<span id="page-38-0"></span>

|                                         | С горением   |
|-----------------------------------------|--------------|
| Скорость полета, М                      | 5.84; 8      |
| Полное давление на входе в камеру, атм  | 14.63; 42.19 |
| Полная температура на входе в камеру, К | 1550, 2570   |
| Коэффициент избытка топлива. Вдув №1    | 0.15; 0.5    |
| Коэффициент избытка топлива. Вдув №2    | 0.4; 0.6     |

*Табл. 18 Условия проведения эксперимента HIFIRE [76,77].*

### **1.2.15. Эксперименты Третьякова**

Эксперименты П.К. Третьякова [11,83,84] проводились на стенде для изучения сверхзвукового горения в каналах переменной геометрии [84]. Электродуговой подогреватель воздуха обеспечивал температуру достаточную для самовоспламенения водорода, который подавался в исследуемый канал. Процесс горения изучался в осесимметричном канале и в канале прямоугольного сечения, схемы которых и особенности инжекции воздуха для воздействия на процесс горения приведены на [рис. 22](#page-40-0) и [рис. 23,](#page-40-1) соответственно. Параметры проведения эксперимента с осесимметричной камерой приведены в [табл. 19.](#page-39-0) Инжектор установлен на оси сопла в начале канала. Расход водорода через инжектор равен 1.85 г/c. Подача воздуха для управления осуществляется через отверстие ø4 мм. Время подачи (вкл.) – 1 с, закрытие 1 с (частота f=0,5 Гц). Воздух вдувается со звуковой скоростью с температурой 242 К и давлением 20 атм.

Параметры проведения эксперимента с прямоугольной камерой приведены в [табл. 20.](#page-39-1) Отверстия для подачи воздуха и  $H_2$  находятся посредине нижней стенки канала (ширина канала 40 мм, т.е. на расстоянии 20 мм от краёв). Подача Н<sub>2</sub> осуществляется через отверстие  $\alpha$  = 4 мм в 50 мм от начала канала. Подача воздуха для управления осуществляется через отверстие ø5 мм. Время подачи (вкл.) – 20 мс, закрытие 80 мс (частота  $f=10 \Gamma$ ц). Воздух вдувается со звуковой скоростью с температурой 242 К и давлением 2.64 атм.

|                                  | С горением |
|----------------------------------|------------|
| Скорость на входе в камеру, М    | 2.2        |
| Давление на входе в камеру, атм  | 0.64       |
| Температура на входе в камеру, К | 965        |
| Давление подачи топлива, атм     | 0.234      |
| Температура топлива, К           | 193        |
| Скорость подачи топлива, М       | 2.7        |

<span id="page-39-0"></span>*Табл. 19 Параметры проведения эксперимента Третьякова (осесимметричный* 

*канал) [11,83,84].*

<span id="page-39-1"></span>*Табл. 20 Параметры проведения эксперимента Третьякова [11,83,84] (плоский* 

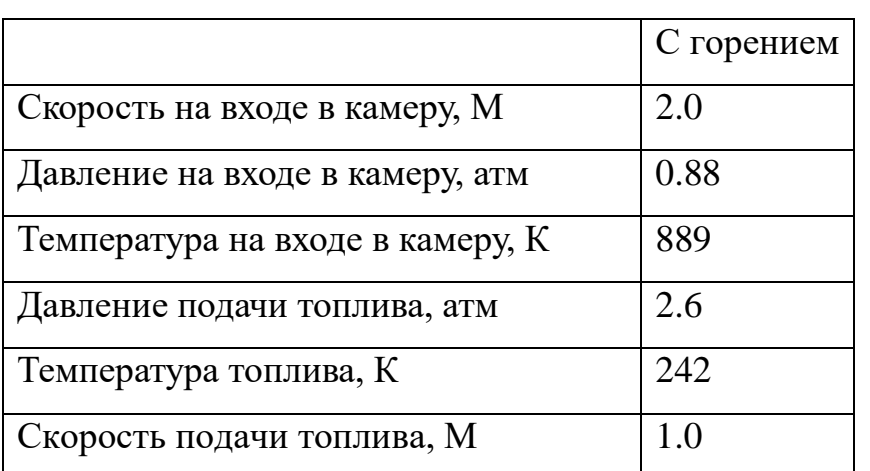

*канал).*

В каналах имелись окна для оптических наблюдений. При проведении экспериментов регистрировалось распределение давления на стенке. В экспериментах проводится измерение изменения относительного статического давления по длине канала  $(P_{cr}/P_0)$ . Анализ полученных результатов свидетельствует о том, что при подаче водорода (коэффициент избытка топлива  $\approx 0.06$ ) в канале реализуется диффузионный режим горения с малоинтенсивным тепловыделением в части канала постоянного сечения. При включении клапана, через который инжектируется воздушная струя, горение становится интенсивным, о чём свидетельствует заметное повышение давления на начальном участке канала. При прекращении подачи воздуха режим горения переходит от интенсивного к диффузионному малоинтенсивному. Следует отметить, что регистрируемая интегральная интенсивность излучения на участке постоянного сечения резко увеличивалась во время инжекции воздушной струи.

Экспериментальные результаты [11] анализировались в расчетнотеоретических работах [11,85,86]. В этих работах моделируется процесс горения водородо-воздушной смеси при периодическом вдуве холодного воздуха поперек основного сверхзвукового потока. Поля концентраций химических компонент, давления и температуры рассчитываются с помощью двумерной вычислительной модели, основанной на нестационарных уравнениях Навье-Стокса, сохранения энергии, уравнений диффузии и системы уравнений химической кинетики. Представлена визуализация двумерных расчетов полей температуры, скорости, давления и концентраций химических компонент.

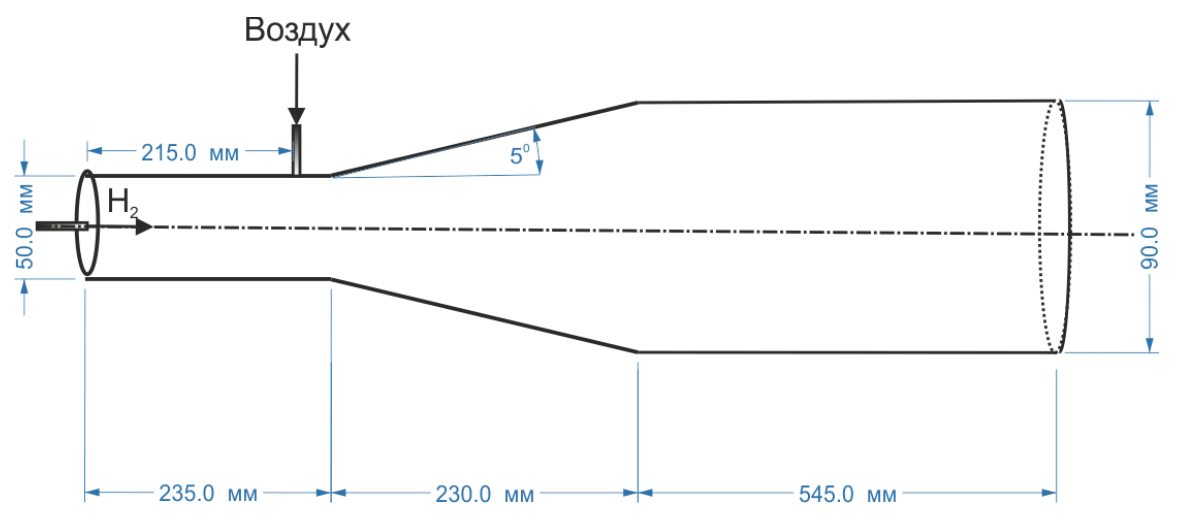

<span id="page-40-0"></span>*Рис. 22 Схема осесимметричной камеры сгорания экспериментальной установки Третьякова [11,83,84].*

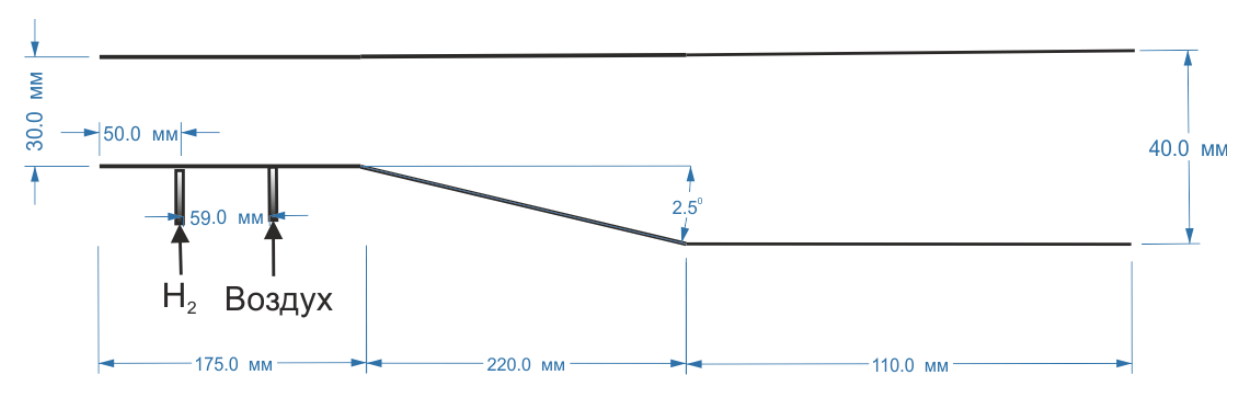

<span id="page-40-1"></span>*Рис. 23 Схема прямоугольной экспериментальной установки Третьякова [11,83,84]. Ширина камеры равна 40 мм.* 

## **1.2.16. Эксперимент Холод (ЦИАМ)**

В ЦИАМ имени П.И. Баранова проводилась разработка ГЛА Холод [87,88]. На полигоне в Казахстане были проведены летные испытания, которые продемонстрировали успешную работу двухрежимного водородного двигателя. Экспериментальную установку можно условно разделить на две части: входное устройство (воздухозаборник) и камера сгорания с расширяющимся соплом. Входное устройство схематически показано на [рис. 24,](#page-41-0) и состоит из трех конических сегментов с разными углами расширения. Такая геометрия воздухозаборника выбрана для того, чтобы развернуть набегающий поток воздуха параллельно стенкам внутри камеры сгорания на скоростях полета порядка 5 М.

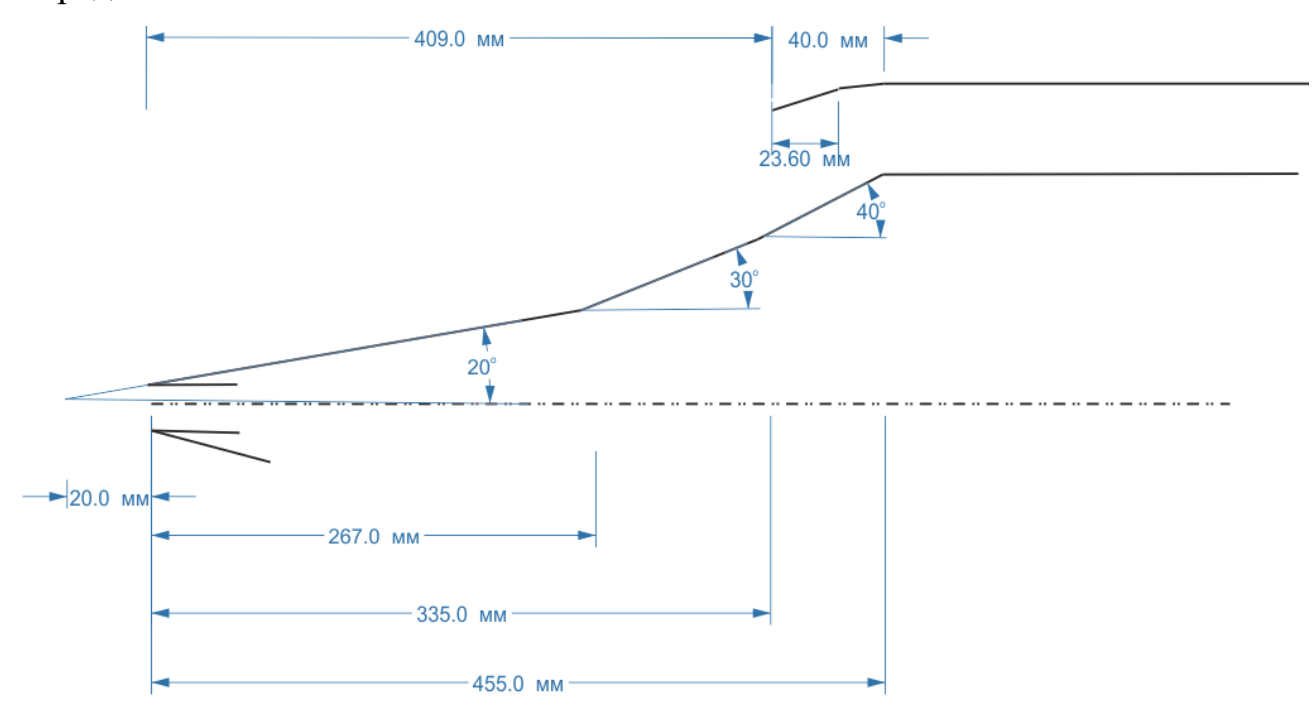

<span id="page-41-0"></span>*Рис. 24 Воздухозаборник ГЛА Холод [87,88]*

Камера сгорания является осесимметричной с двумя кавернами, как показано на [рис. 25.](#page-42-0) Конструкцию камеры сгорания поддерживает стабильной два типа распорок (штрихованная область внутри камеры), по четыре распорки каждого типа. Внутри камеры сгорания впрыск топлива мог осуществляться в трех местах: внутри первой и второй каверны и до уступа. Однако, в эксперименте вдув топлива в первой каверне не осуществлялся. Перед уступом находится 42 инжектора диаметром 2.1 мм под углом 30° к потоку. В каверне

находится 42 инжектора диаметром 2.1 мм под углом 45° к потоку. Исходные данные проведения эксперимента в [табл. 21.](#page-42-1) В эксперименте произведены измерения распределения давления на стенке камеры и числа Маха.

Экспериментальные результаты [87,88] анализировались в расчетнотеоретической работе [89], в которой проводится моделирование камеры сгорания и воздухозаборника при скорости полета 6.4 М с помощью кода VULCAN на структурированных многоблочных сетках.

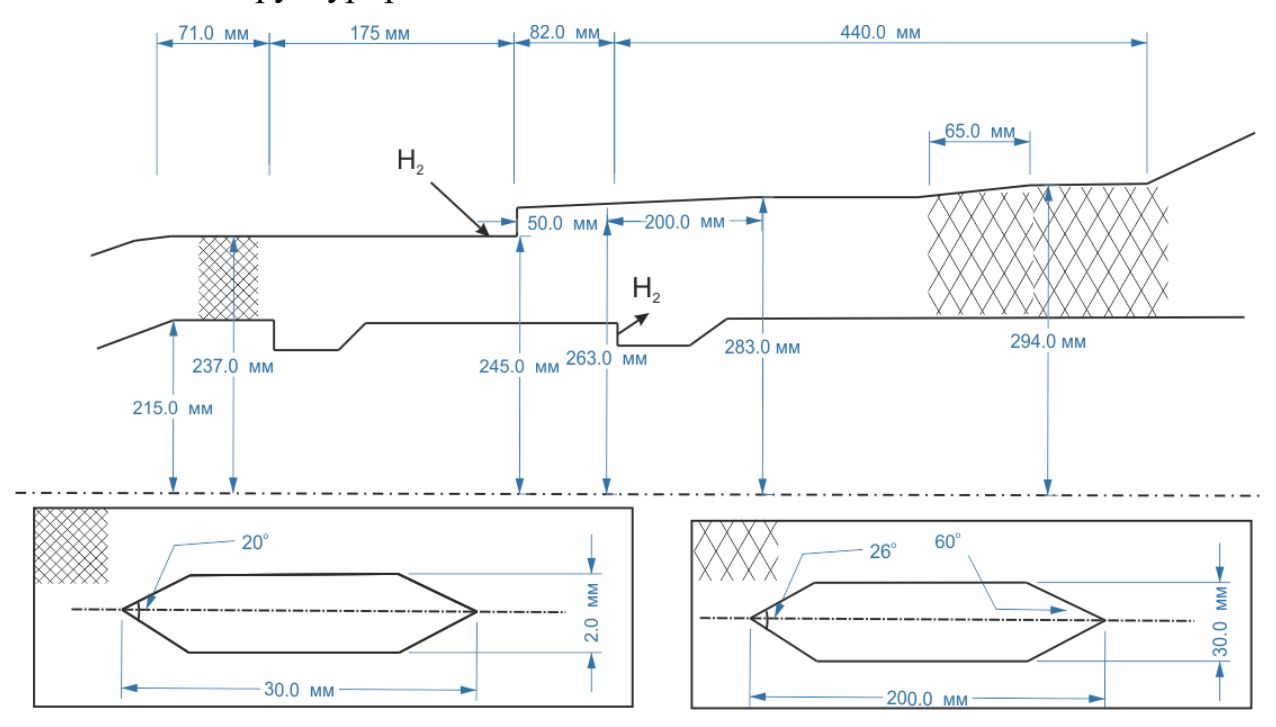

<span id="page-42-0"></span>*Рис. 25 Схема камеры сгорания и распорок (заштрихованные области) ГЛА Холод [87,88].* 

<span id="page-42-1"></span>

|                                                           | С горением |
|-----------------------------------------------------------|------------|
| на входе в камеру, М                                      | 2.0        |
| Плотность на входе в камеру, кг/м <sup>3</sup>            | 0.467      |
| Температура на входе в камеру, К                          | 1632       |
| Скорость подачи топлива. Вдув №1, м/с                     | 1864       |
| Скорость подаваемого топлива. Вдув №2, м/с                | 1934       |
| Плотность подаваемого топлива. Вдув №1, кг/м <sup>3</sup> | 0.155      |
| Плотность подаваемого топлива. Вдув №2, кг/м <sup>3</sup> | 0.149      |
| Температура подаваемого топлива. Вдув №1, К               | 710        |
| Температура подаваемого топлива. Вдув №2, К               | 771        |

*Табл. 21 Параметры проведения эксперимента Холод [87,88].*

### **1.2.17. Эксперимент университета Мичиган**

На экспериментальной установке университета Мичиган [90–92] проводится исследование сверхзвукового смешения и диффузионного горения струи водорода и смеси водорода с этиленом в прямоугольном канале постоянного сечения с каверной при двух режимах работы (ГПВРД и ПВРД). Экспериментальная установка представляет из себя прямоугольный канал (см. [рис. 26\)](#page-43-0), который включает в себя изолятор постоянного сечения высотой 25.4 мм и шириной 38.1 мм. На расстоянии 402 мм от начала камеры находится каверна длиной 50.8 мм и глубиной 12.7 мм. После каверны начинается расширяющаяся часть канала длиной 349 мм и с углом расширения 4°. Вдув топлива осуществлялся со звуковой скоростью через отверстия, расположенные на расстоянии 44.5 мм и 14 мм до каверны. Диаметр отверстий мог равнялся 2.18 мм или 2.49 мм, в зависимости от необходимых условий вдува. Инжекторы никогда не работали одновременно. Вспомогательное топливо вдувалось в каверну через три отверстия диаметром 1.19 мм. В каверне поджиг топлива осуществляется искрой. Параметры проведения эксперимента приведены в [табл. 22.](#page-44-0) В качестве топлива используется водород, либо смесь водорода с этиленом. Измерения давления показали, что каверна стабилизирует горение и делает его устойчивым. В эксперименте произведены измерения распределения давления на стенке камеры и представлены визуальные наблюдения.

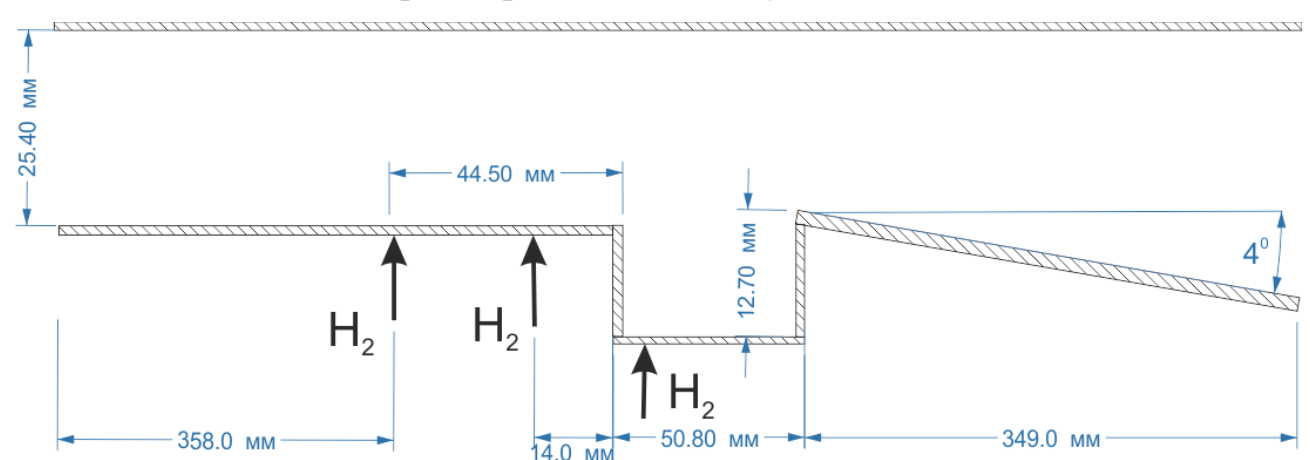

<span id="page-43-0"></span>*Рис. 26 Схема камеры сгорания эксперимента университета Мичиган [90–92].*

Экспериментальные результаты [90–92] анализировались в расчетнотеоретических работах [93–95]. В работе [93] Проводится LES моделирование с использованием модели турбулентного горения PDF. В работе [94] проводится двумерный расчет на основе кода FLUENT. На основе экспериментальных данных верифицируется квазиодномерный компьютерный код в работах [94] и [95].

<span id="page-44-0"></span>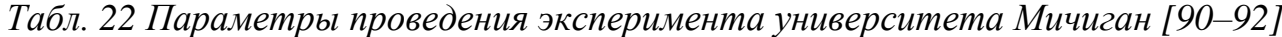

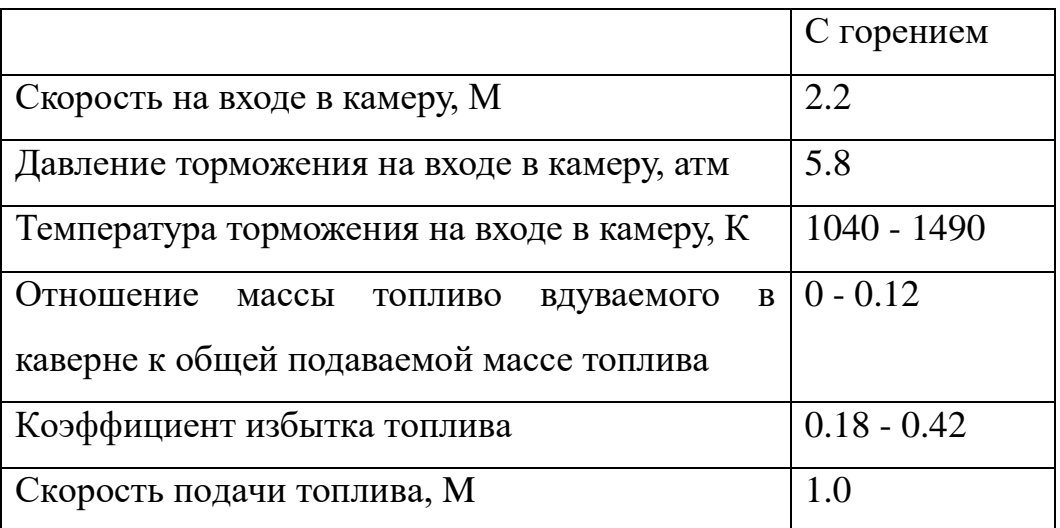

## **1.2.18. Эксперимент UTRC (Донохью)**

Эксперимент [96] был проведен Донохью на экспериментальном ГПВРД стенде расположенном в United Technologies Research Center (UTRC). В этом эксперименте исследовалось влияние дроссельной металлической заслонки, расположенной на нижней стенке в конце камеры сгорания, на процессы горения внутри двигательной установки. Разогретый воздух поступал в камеру сгорания, моделируя тем самым полет аппарата на гиперзвуковой скорости. Скорость на входе в камеру могла принимать значения 2.2 М и 3.31 М. В качестве топлива использовался этилен, но небольшое количество экспериментов было проведено с нагретым газообразным авиационным керосином (JP-7). Схема экспериментальной установки показана на [рис. 27.](#page-46-0) Более подробные данные о геометрии приведены в [табл. 23.](#page-46-1) Началом координат считается точка в начале на нижней стенке камеры сгорания. Ширина камеры равна 152.4 мм. Высота металлической дроссельной заслонки

принимала следующие значения: 21.844 мм; 25.908 мм; 3.2512 мм; 29.6926 мм; 30.607 мм; 31.75 мм.

Вдув топлива, осуществляется в двух местах в каверне и до каверны. Следует отметить, что параметры вдува топлива определяют по расходу топлива. В каверне вдув осуществляется через 13 равноудаленных отверстий диаметром 0.7874 мм со звуковой скоростью. Форма форсунок в каверне выбранена таким образом, чтобы происходило оптимальное перемешивание топлива с воздухом, который попадает в каверну. Вдув до каверны (на расстоянии 23.114 мм) осуществляется нормально к стенке через 13 равноудаленных отверстий диаметром 0.7874 мм со звуковой скоростью. Изначально в экспериментальную установку было вмонтировано 15 форсунок, разделенных 9.525 мм, но две из них, которые наиболее близки к стенке, не работали из-за малой скорости потока возле стенки. Параметры проведения эксперимента приведены в [табл. 24.](#page-47-0)

В эксперименте произведены измерения распределения давления на стенке камеры сгорания в зависимости от высоты дроссельной заслонки (без горения и с горением). Было проведено исследование влияния различных параметров потока на воспламенение горячей смеси. Наиболее чувствительной эта величина оказалась к месту вдува топлива. Измерения показали, что возможно удерживать устойчивое горение в камере при значительно меньших температурах входного потока при увеличении расхода топлива, вдуваемого до каверны. Представлены визуальные наблюдения.

Экспериментальные результаты [96] анализировались в расчетнотеоретической работе [97]. В этой работе моделируется процесс горения водородо-воздушной смеси. Поля концентраций химических компонент, давления и температуры рассчитываются с помощью двумерной вычислительной модели, основанной на нестационарных уравнениях Навье-Стокса, сохранения энергии, уравнений диффузии и системы уравнений химической кинетики. Производится расчет конвективного и радиационного потока.

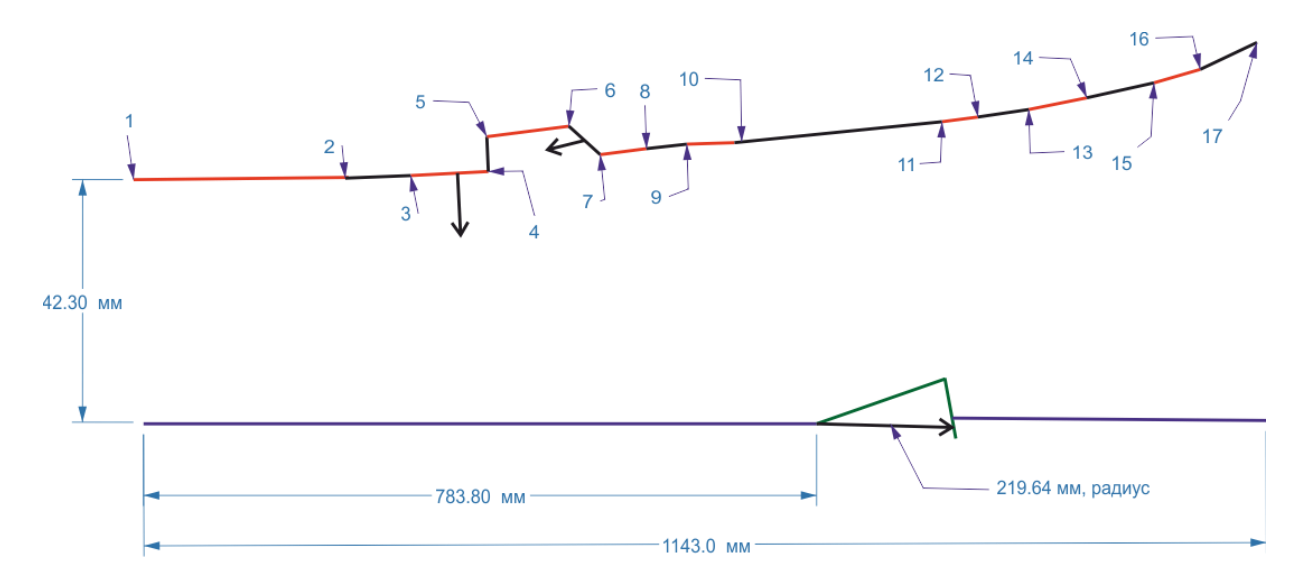

<span id="page-46-0"></span>*Рис. 27 ЭкспериментUTRC (Донохью) [96]. Ширина камеры равна 152.4 мм.*

<span id="page-46-1"></span>*Табл. 23 Геометрия эксперимента UTRC (Донохью) [96]. Началом координат считается точка в начале на нижней стенке камеры сгорания.*

|                | X, MM     | Y,mm    |
|----------------|-----------|---------|
| 1              | $\theta$  | 42.3164 |
| $\overline{2}$ | 385.953   | 46.355  |
| 3              | 417.449   | 47.9552 |
| $\overline{4}$ | 483.489   | 51.308  |
| 5              | 482.854   | 67.7926 |
| 6              | 540.131   | 70.6882 |
| 7              | 580.771   | 56.2102 |
| 8              | 677.799   | 61.1378 |
| 9              | 728.599   | 63.7032 |
| 10             | 762.2286  | 64.6684 |
| 11             | 991.87    | 73.66   |
| 12             | 1016.1524 | 74.6252 |
| 13             | 1040.765  | 75.8698 |
| 14             | 1066.9524 | 77.8256 |
| 15             | 1092.3524 | 80.3402 |
| 16             | 1117.7524 | 83.4898 |
| 17             | 1143.1524 | 87.249  |

<span id="page-47-0"></span>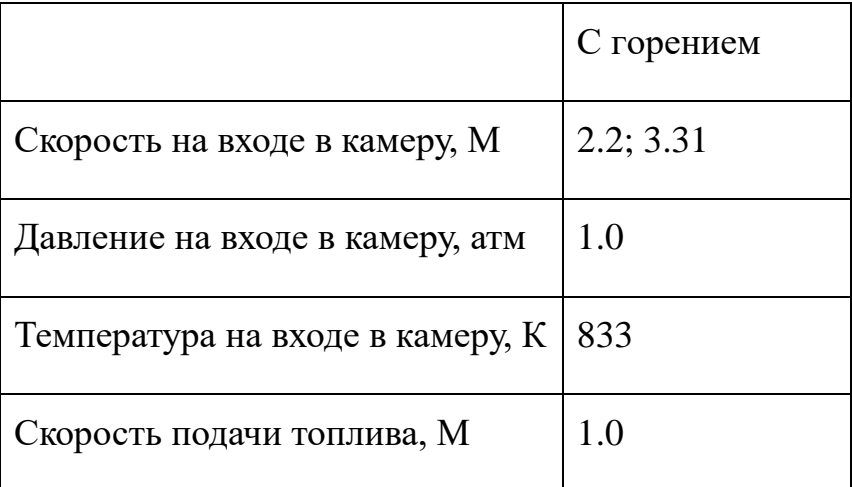

*Табл. 24 Параметры проведения эксперимента UTRC (Донохью) [96].*

# **1.2.19. Эксперимент с воздушной дроссельной заслонкой Wright-Patterson**

Эксперимент с воздушной дроссельной заслонкой был проведен в Wright-Patterson Air Force Base [98]. Экспериментальная установка представляет собой прямоугольный изолятор, соединенный с прямоугольной камерой сгорания и усеченным соплом. Изолятор представляет из себя прямоугольный канал постоянного сечения с высотой 38.1 мм, шириной 101.6 мм и длиной 635 мм. Камера сгорания представляет из себя расширяющийся канал с углом расширения верхней стенки 2.6 градусов и длиной 914.4 мм. Длина сопла равна 203.2 мм с углом расширения 11 градусов. Каверна расположена на расстоянии 1160 мм от начала экспериментальной камеры. Глубина каверны равна 17 мм, а длина выбиралась равной 50 и 100 мм. Топливные инжекторы расположены на верхней и нижней стенке камеры на расстоянии 1060 и 1110 мм. Вдув топлива осуществляется под углом 70° под углом к потоку. Небольшое количество топлива вдувалось в каверне. В качестве топлива использовался газообразный этилен. Воздушный дроссель расположен на расстоянии 1360 мм от начала экспериментальной камеры на верхней стенке. Воздух из этого дросселя подается вертикально со скоростью 151 г/c со звуковой скоростью. Давление подаваемого воздуха - 1.92 атм, а температура - 273 К. Схема установки приведена на [рис. 28.](#page-48-0) Условия проведения эксперимента приведены в [табл. 25.](#page-49-0) В эксперименте проводились исследования поджига внутри камеры сгорания.

Изучалась также форма пламени и распределение концентраций химических компонент при различных условиях проведения эксперимента. Проводились визуальные наблюдения структуры пламени.

Экспериментальные результаты [98] анализировались в расчетнотеоретических работах [99–102]. В работе [99] используется двумерный компьютерный код с RANS моделью турбулентности. В работах [98] и [100] для описания экспериментальных данных использовался код VULCAN. В работе [101] используется генетический алгоритм оптимизации работы двигателя при расчетах по квазиодномерному коду. В работе [102] для описания экспериментальных данных используется трехмерный код с SST моделью турбулентности.

Аналогичные эксперименты по управлению процессом горения были проведены с жидким керосином (JP-7) [103] и с этиленом [104].

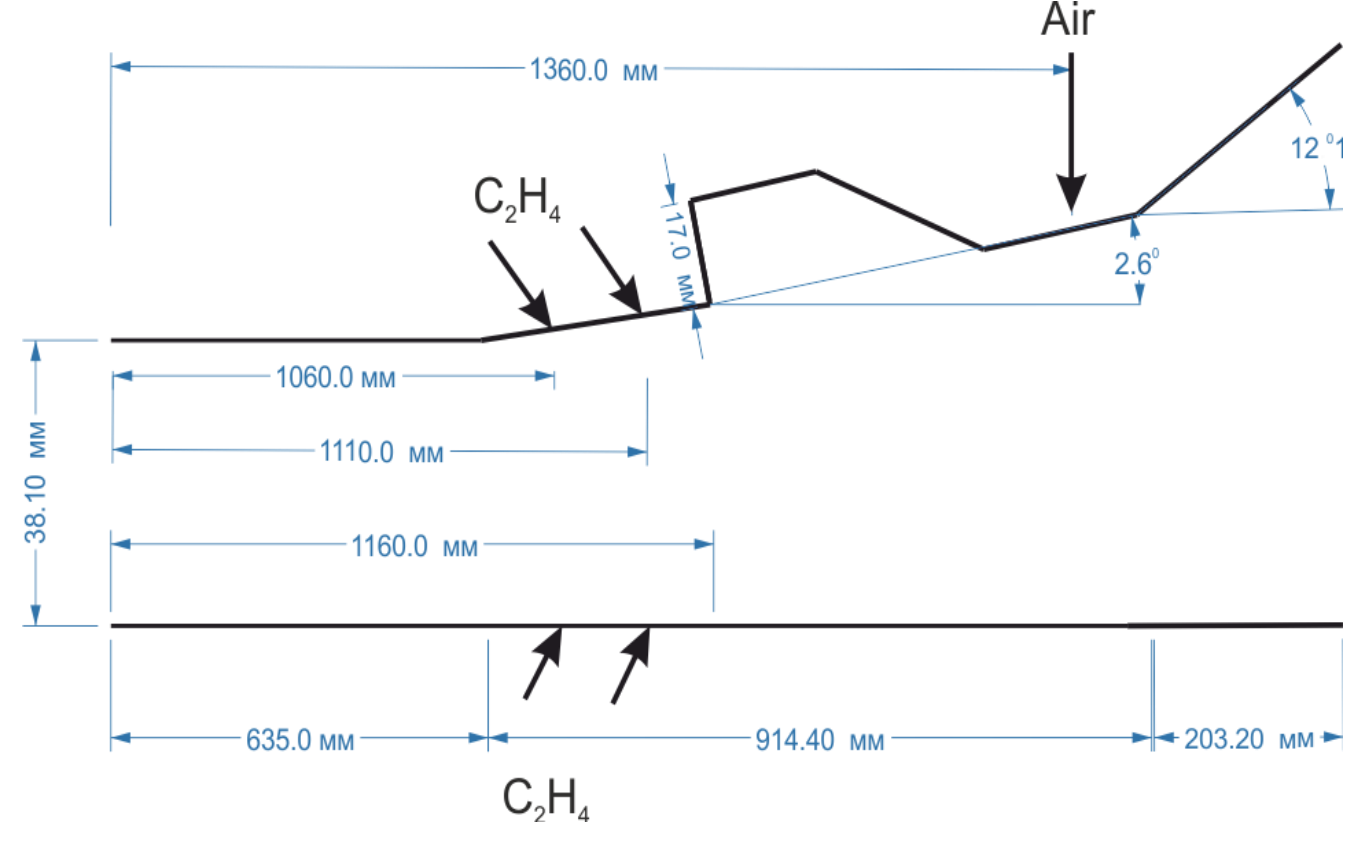

<span id="page-48-0"></span>*Рис. 28 Экспериментальная установка Wright-Patterson Air Force Base [98]. Ширина камеры равна 101.6 мм.*

|                                                | С горением |
|------------------------------------------------|------------|
| Скорость на входе в камеру, М                  | 1.8, 2.2   |
| Статическое давление на входе в изолятор, атм  | 0.328      |
| Статическая температура на входе в изолятор, К | 560        |
| Давление подачи топлива, атм                   | 0.261      |
| Температура топлива, К                         | 520        |
| Скорость подачи топлива, М                     | 1.66       |

<span id="page-49-0"></span>*Табл. 25 Условия проведения эксперимента Wright-Patterson Air Force Base [98]*

## **1.2.20. Эксперимент T5**

Эксперимент T5 [105] проводится исследование сверхзвукового смешения и диффузионного горения струи водорода в прямоугольном канале постоянного сечения. Вдув топлива осуществляется со стенки под углом 15° к потоку, как показано на [рис. 29.](#page-50-0) Исходные данные приведены в [табл. 26.](#page-49-1) Условия на входе в камеру сгорания соответствуют условиям полета со скоростью 17 М. В эксперименте произведены измерения распределения давления на стенке камеры, эффективности горения и представлены визуальные наблюдения.

Экспериментальные результаты [105] анализировались в расчетнотеоретической работе [106], в которой используется код GASP для описания экспериментальных результатов.

<span id="page-49-1"></span>

|                                   | С горением  | Без горения |
|-----------------------------------|-------------|-------------|
| Скорость на входе в камеру, М     | 5.0         | 5.0         |
| Давление на входе в камеру, атм   | 0.166 0.433 | 0.166 0.433 |
| Температура на входе в камеру, К  | 2125 2340   | 2015 2210   |
| Давление подачи топлива, атм      | 0.82 9.57   |             |
| Температура торможения топлива, К | 300 1500    |             |
| Скорость подачи топлива, М        | 1.7         |             |

*Табл. 26 Параметры проведения эксперимента T5 [105].*

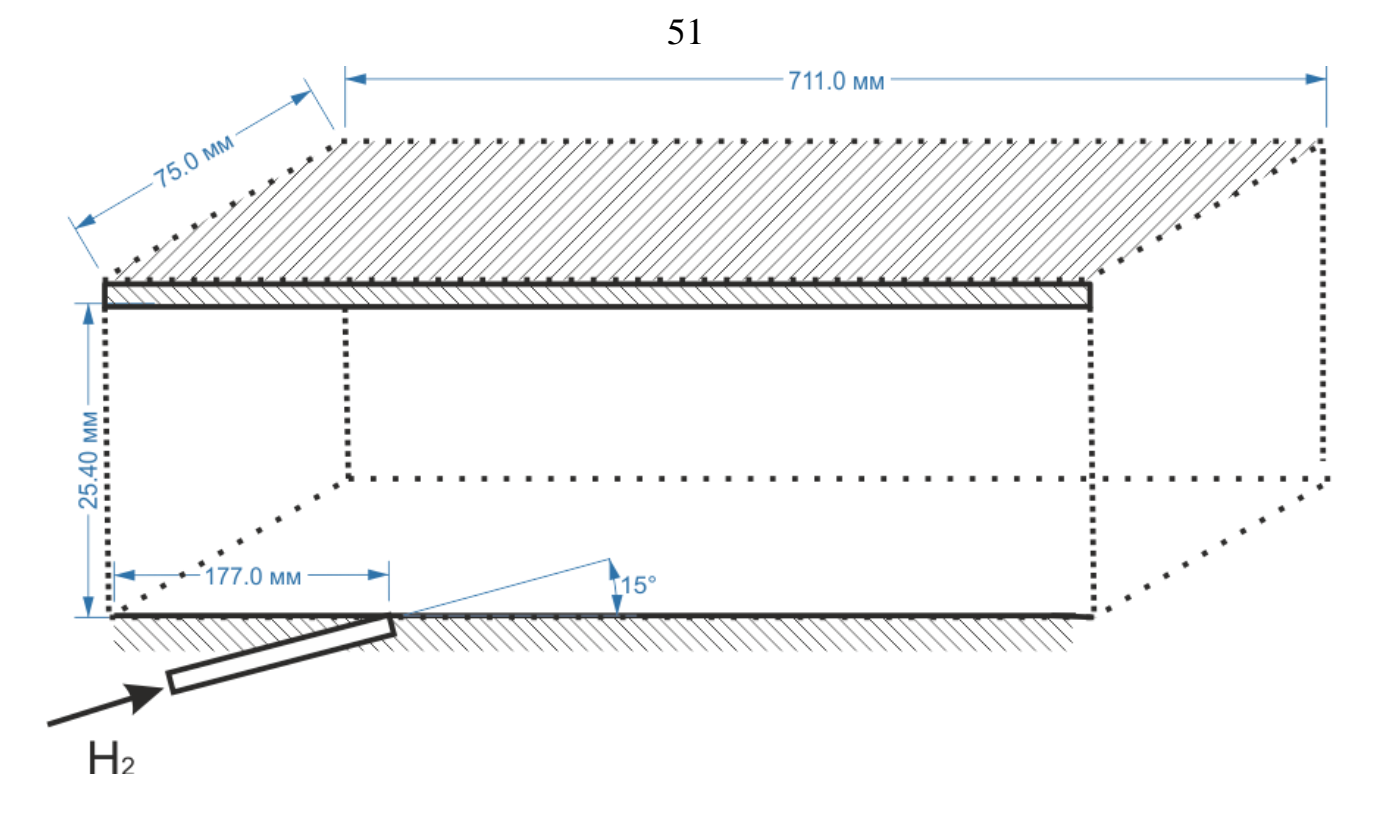

<span id="page-50-0"></span>*Рис. 29 Экспериментальная установка T5 [105].*

## **1.2.21. Эксперимент UVA Tunnel**

Эксперимент UVA Tunnel [107] был проведен в университете Вирджинии в 2008 году. Экспериментальная установка представляет собой прямоугольный изолятор и расширяющуюся камеру сгорания с углом расширения 2.9°. Вдув топлива осуществляется с уступа, расположенного в центре нижней стенки камеры сгорания. В качестве топлива использовался водород. Геометрия экспериментальной установки показана на [рис. 30.](#page-51-0) Ширина камеры сгорания равна 38.1 мм. В эксперименте варьировалось значение коэффициента избытка топлива в пределах от 0.06 до 0.34. Также проводились эксперименты без вдува топлива. Параметры проведения эксперимента приведены в [табл. 27.](#page-51-1) В эксперименте определялось давление на стенку вдоль всего канала. Аналогичные эксперимент был проведен Донохью в [108] в 1996 году. Однако, в том эксперименте камера сгорания имела постоянную площадь сечения*.*

Экспериментальные результаты [107], анализировались в расчетнотеоретических работах [109] и [110]. В работе [109] используются k-ξ и SST модели турбулентности для трехмерного описания экспериментальных данных, а также производится сравнение двух кинетических схем горения водорода

Якимовского [48] (9 компонент с 18 реакциями и 13 компонент с 27 реакциями). В работе [110] производится верификация квазиодномерного кода VTMODEL.

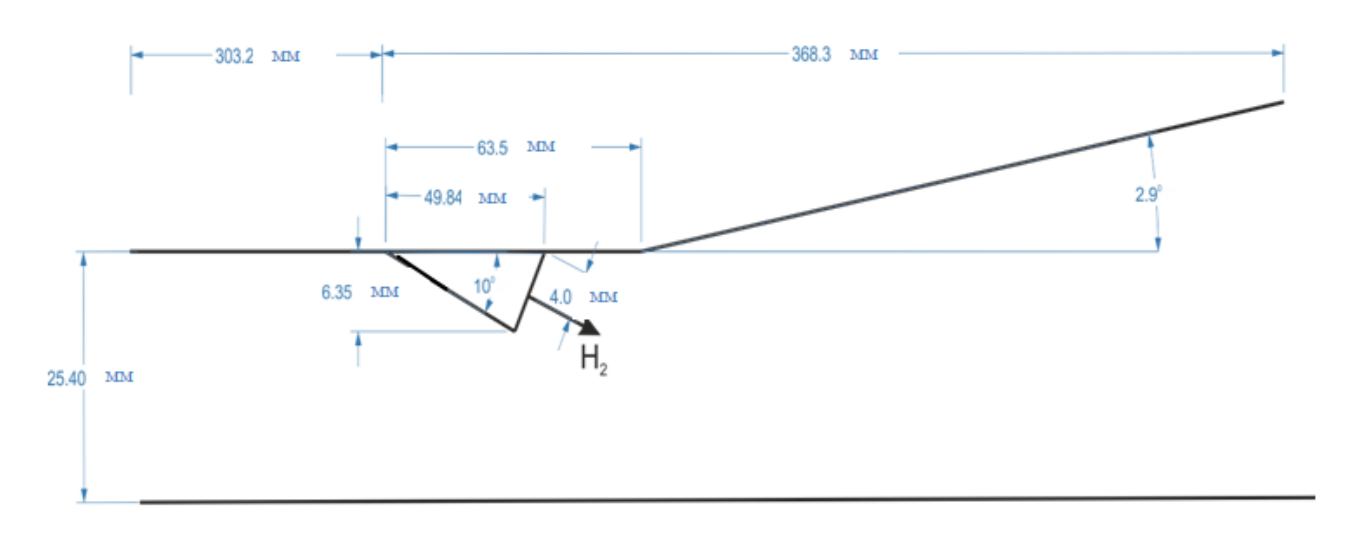

<span id="page-51-0"></span>Рис. 30 Схема экспериментальной установки UVA Tunnel [107].

<span id="page-51-1"></span>

|                                   | С горением    | Без горения |
|-----------------------------------|---------------|-------------|
| Скорость на входе в камеру, М     | 2.03          | 2.03        |
| Давление на входе в камеру, атм   | 0.4           | 0.4         |
| Температура на входе в камеру, К  | 600           | 600         |
| Давление подачи топлива, атм      | $0.44 - 2.18$ |             |
| Температура торможения топлива, К | 190           |             |
| Скорость подачи топлива, М        | 1.7           |             |

*Табл. 27 Параметры проведения эксперимента UVA Tunnel [107].*

## **1.2.22. Эксперимент Сабельникова (ЦАГИ)**

Эксперимент Сабельникова [111] был проведен в ЦАГИ с целью изучения эффективности сверхзвукового и дозвукового комбинированного сжигания газообразного водорода в камеры сгорания ГПВРД, а также для изучения влияния местоположения и способа подачи топлива на место воспламенения и эффективность горения. Геометрия экспериментальной

установки, показана на [рис. 31.](#page-52-0) Ширина камеры сгорания равна 100 мм. Эксперименты проводились как с горением, так и без него. Вдув водорода осуществлялся перпендикулярно потоку через отверстия с диаметром 0.8 - 0.9 мм. Параметры эксперимента представлены в [табл. 28.](#page-52-1) В эксперименте проводится измерение давления на стенке.

Экспериментальные результаты [111] используются в расчетнотеоретической работе [112] для валидации квазиодномерного кода.

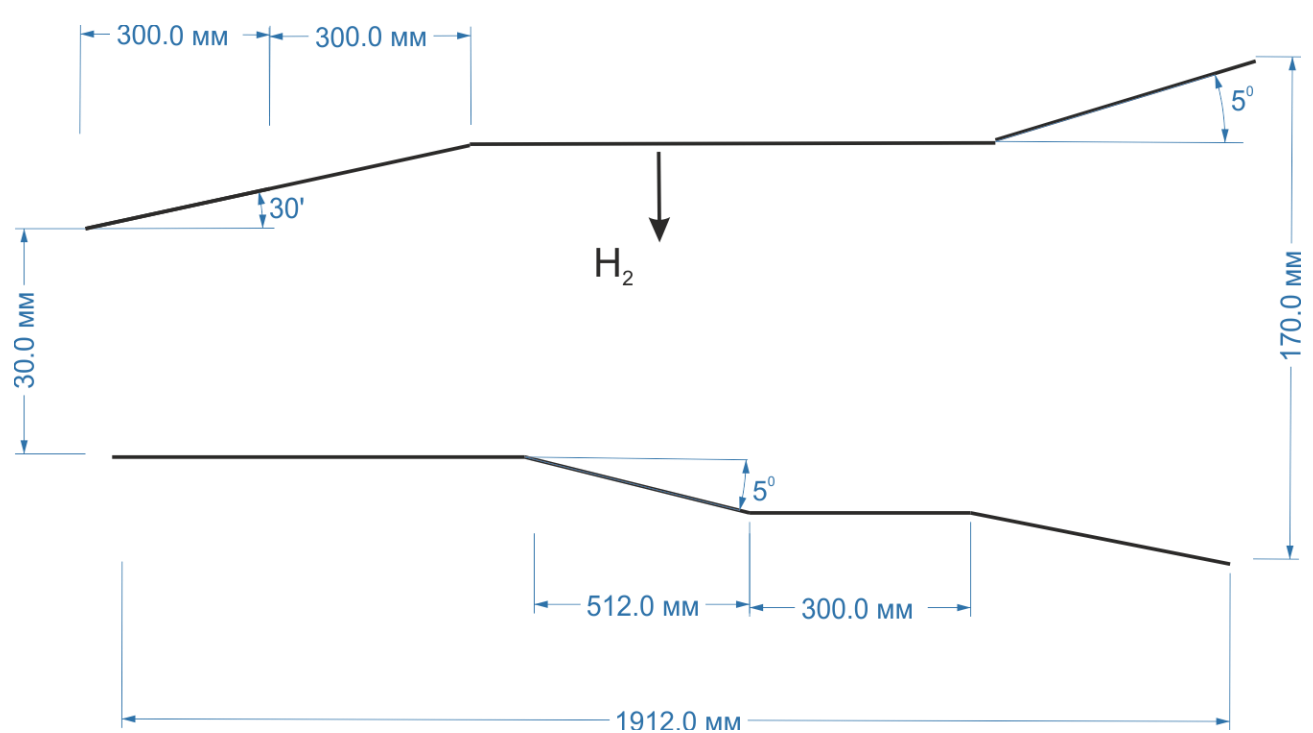

<span id="page-52-1"></span><span id="page-52-0"></span>*Рис. 31 Схема эксперимента Сабельникова [111].*

*Табл. 28 Условия проведения эксперимента Сабельникова [111].*

|                             | С горением    | Без горения |
|-----------------------------|---------------|-------------|
| Скорость, М                 | 2.5           | 2.5         |
| Полное давление, атм        | 27.7          | 27.7        |
| Полная температура, К       | 1495          | 1372        |
| Коэффициент избытка топлива | $0.54 - 0.83$ |             |

## **1.2.23. Эксперимент CARDC**

Эксперимент CARDC (China Aerodynamics Research and Development Center) [113] представляет собой прямоугольный канал с уступом и расширяющейся части с углом расширения верхней стенки 3°. Геометрия экспериментальной установки показана на [рис. 32.](#page-54-0) Ширина канала постоянна и равна 40 мм. Входной поток состоял из 53.2%  $N_2$  21%  $O_2$  25.8%  $H_2O$ . Впрыск топлива происходил на расстоянии 95 мм от уступа через семь форсунок на стенке. Диаметр каждой форсунки составляет 1,2 мм. Водород подается со звуковой скоростью с коэффициентом избытка топлива φ = 0.35. Некоторые эксперименты проводились без впрыска топлива. Параметры эксперимента представлены в [табл. 29.](#page-53-0) В эксперименте было произведено измерение распределения давления на стенке.

Экспериментальные результаты [113] анализировались в расчетнотеоретических работах [113–115]. В работе [113] использовалась k-ξ модель турбулентности для трехмерного численного моделирования, и кинетическая схема горения водорода Эванса и Шекснайдера [7] (7 компонент и 8 реакций). Использовалась сетка, состоящая из 3120000 элементов. В соответствии с результатами численных расчетов [113], эффективность сгорания может быть улучшена варьированием местоположения форсунок. В работе [114] используется SST модель турбулентности для трехмерного численного моделирования и кинетическая схема горения водорода, предложенная Спиеглером [116] (7 компонент и 8 реакций). В работе [115] был использован метод RANS и SST k-w модель турбулентности.

<span id="page-53-0"></span>

|                                   | С горением | Без горения |
|-----------------------------------|------------|-------------|
| Скорость на входе в камеру, М     | 2.05       | 2.05        |
| Давление на входе в камеру, атм   | 0.341      | 0.341       |
| Температура на входе в камеру, К  | 1172       | 1172        |
| Давление подачи топлива, атм      | 2.3        |             |
| Температура торможения топлива, К | 300        |             |
| Скорость подачи топлива, М        |            |             |
| Коэффициент избытка топлива       | 0.35       | 0           |

*Табл. 29 Условия проведения эксперимента CARDC [113].*

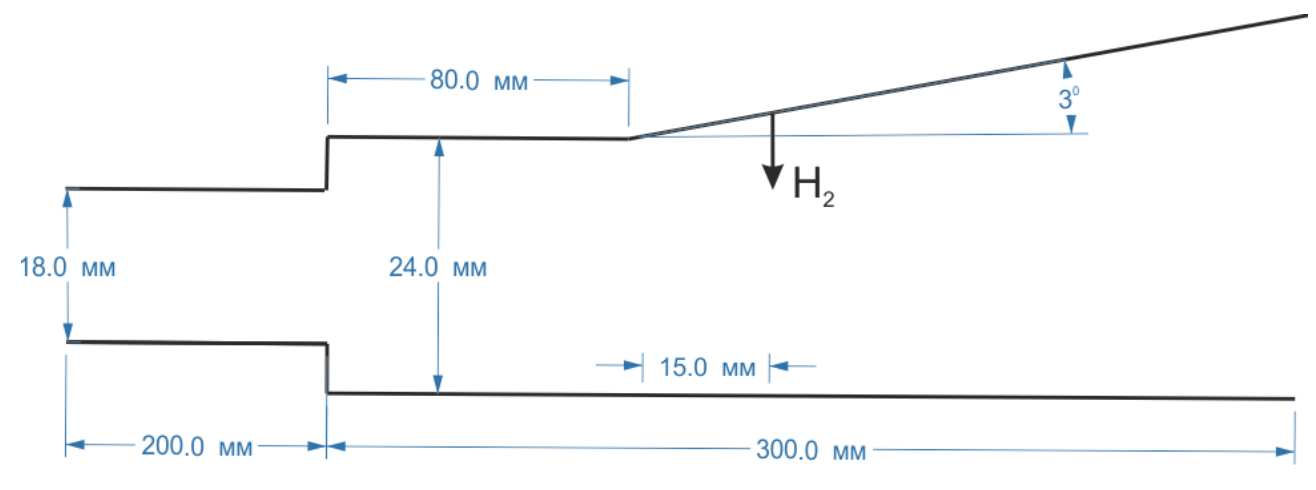

<span id="page-54-0"></span>*Рис. 32 Схема эксперимента CARDC [113].*

## **1.2.24. Эксперимент ЦИАМ**

Эксперимент ЦИАМ [117] представляет из себя осесимметричный канал. В ходе испытаний варьировалось положение впрыска водорода и коэффициент избытка топлива. Геометрия экспериментальной установки, показанной на [рис. 33.](#page-54-1) Параметры эксперимента представлены в [табл. 30.](#page-55-0) Водород впрыскивается через форсунки I, II и III. I состоит из 50 отверстий под углом 30° по отношению к потоку, диаметр каждого составляет 1.7 мм. II состоит из 42 отверстий под углом 90 ° по отношению к потоку, диаметр каждого составляет 3.3 мм. III состоит из 25 отверстий под углом 30° по отношению к потоку, диаметр каждого составляет 1.9 мм. В эксперименте производилось измерение распределения давления, и проводилась оценка полноты сгорания топлива.

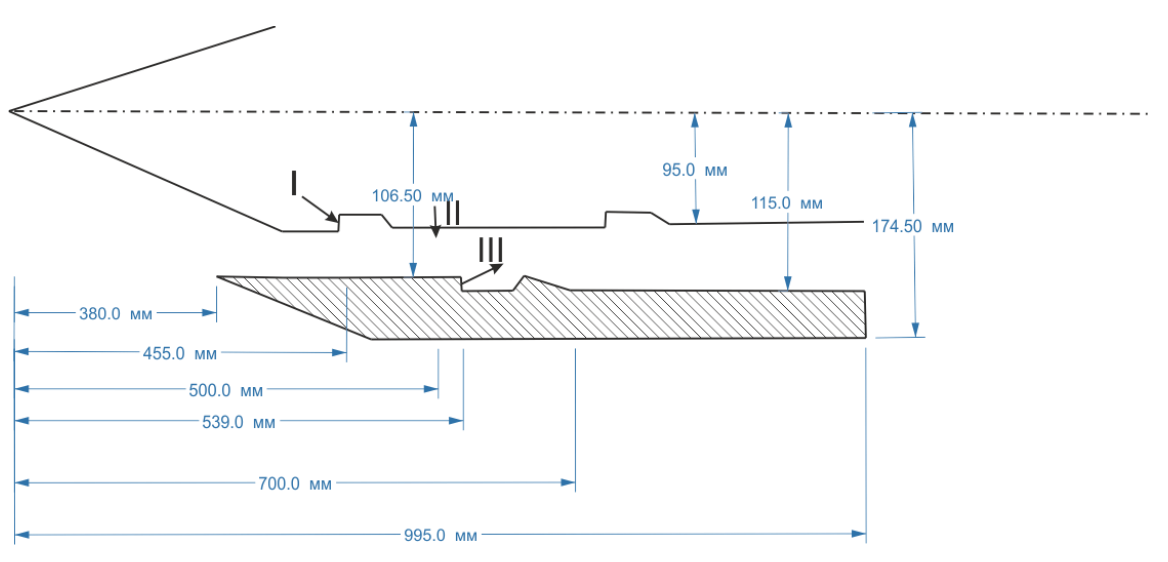

<span id="page-54-1"></span>*Рис. 33 Схема эксперимента ЦИАМ [117].*

<span id="page-55-0"></span>

|                                         | с горением   |
|-----------------------------------------|--------------|
| Cкорость на входе в камеру, M           | $6.3 - 6.37$ |
| Полное давление на входе в камеру, атм  | $49 - 50$    |
| Полная температура на входе в камеру, К | 1470-1550    |
| Коэффициент избытка топлива             | $0.28 - 1$   |

*Табл. 30 Условия проведения эксперимента ЦИАМ [117].*

# **1.3. Описание типичного элемента базы данных энергетических установок моделирующих термогазодинамические процессы в ПВРД/ГПВРД**

На основе приведенного выше обзора создана электронная база данных и в данном разделе приводится описание её работы. Электронная база данных представляет из себя презентационный файл формата .ppt, который работает следующим образом. Презентационный файл состоит из трех страниц. Первая страница является титульным листом (рис. 34). На второй (рис. 35) и третьей странице приведено интерактивное оглавление, состоящее из 24 пунктов (по числу ЭУ в базе данных). При наведении курсора на любой из пунктов (рис. 35) и двойному щелчку открывается соответствующий данному эксперименту презентационный материал (рис. 36). В качестве примера приведено описание типичного элемента базы данных энергетических установок моделирующих термогазодинамические процессы в ПВРД/ГПВРД, например, презентационный материал соответствующий эксперименту Бароуса - Куркова.

Презентационный файл, соответствующий данному эксперименту, состоит из пяти листов. Первым открывается титульный лист демонстрационного материала экспериментальной установки (рис. 36), на котором можно найти информацию о: 1 – работе, в которой приводится описание эксперимента и экспериментальных результатов (при наведении курсора и двойному щелчку открывается соответствующий PDF - файл);  $2$ название эксперимента; 3 – схеме экспериментальной установки.

На втором (рис. 37) и третьем (рис. 38) листе демонстрационного материала приводится подробное описание эксперимента.

На четвертом листе демонстрационного материала эксперимента Бароуса - Куркова (рис. 39) приведены доступные экспериментальные данные. При наведении курсора и двойного щелчка на любой из пунктов синего цвета открывается соответствующие экспериментальные данные, как показано на Рис. 40.

На пятом листе (рис. 41) демонстрационного материала описывающего эксперимент Бароуса - Куркова приведены доступные расчетные данные.

Подобным образом устроен презентационный материал соответствующий другим экспериментальным установкам.

Для того, чтобы вернуться к оглавлению из презентационного материала конкретной ЭУ, существует два способа: 1) нажать на клавиатуре клавишу **Esc** 2) пролистать презентационный материал до конца, и после появления черного слайда с сообщением "Конец показа слайдов. Щелкните для выхода" нажать кнопку далее (одинарный щелчок мыши, либо "пробел", либо "→"). Аналогично, можно вернуться из демонстрационного материала описывающего конкретные экспериментальные данные (рис. 40) к демонстрационному материалу данной энергетической установки (рис. 39).

При наведении курсора и двойному щелчку на предложение выделенное синем цветом открывается соответствующий PDF - файл.

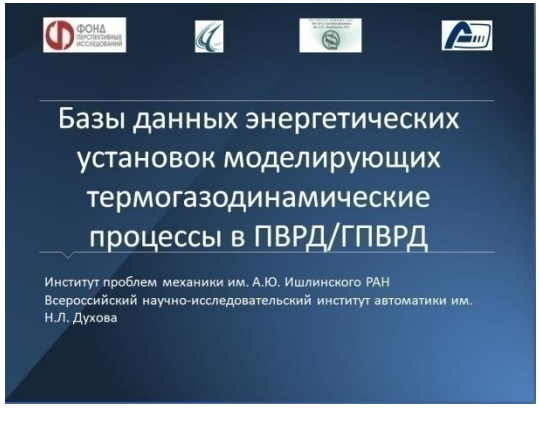

| Содержание |                                          |    | Эксперимент<br><b>SHOLAR</b>                       |
|------------|------------------------------------------|----|----------------------------------------------------|
| 01         | Эксперимент<br>Андерсена                 | በF | Эксперимент М11<br>(клин в потоке)                 |
| ΩŽ         | Эксперимент<br>Биллига                   |    | Эксперимент Т4<br>(университет<br>Квинсленда)      |
| 03         | Эксперимент<br>Бароуса-Куркова<br>$4\mu$ | 08 | Эксперимент Третьякова<br>(прямоугольная камера)   |
|            | Эксперимент<br>Донохью                   | 09 | Эксперимент Третьякова<br>(осесимметричная камера) |

*Рис. 34 Титульный лист. Рис. 35 Интерактивное оглавление.*

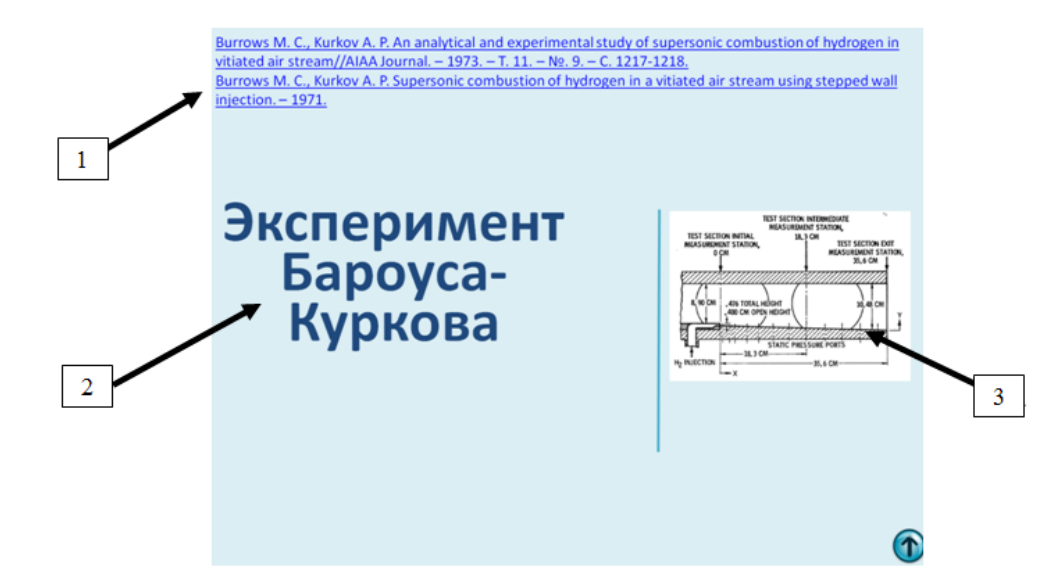

*Рис. 36 Титульный лист демонстрационного материала экспериментальной установки Бароуса Куркова: 1 – работа, в которой приводится описание эксперимента и экспериментальных результатов; 2 – название эксперимента; 3 – схема экспериментальной установки.*

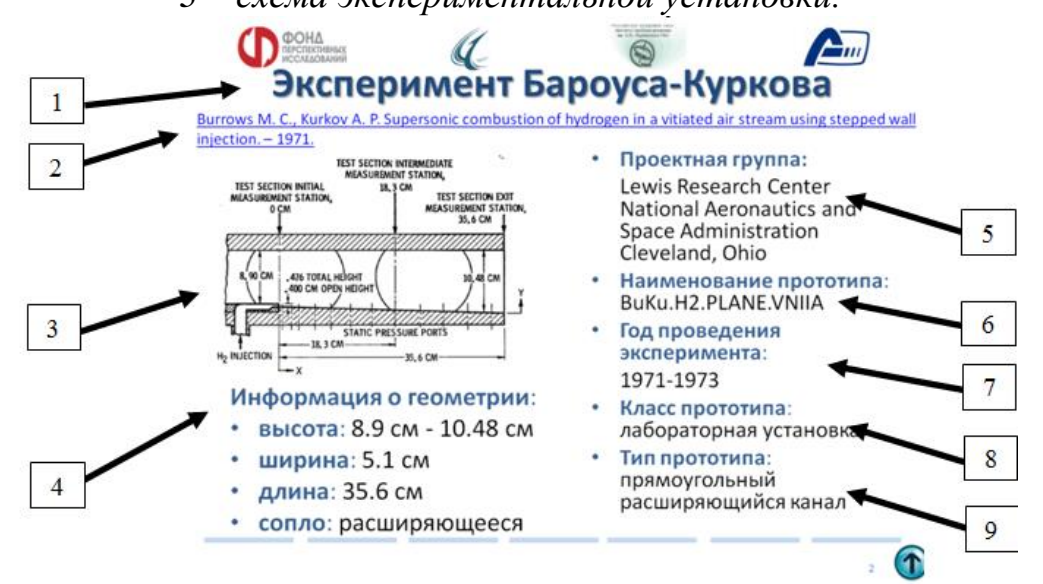

*Рис. 37 Второй лист демонстрационного материала описывающего эксперимент Бароуса-Куркова: 1 – название эксперимента; 2 – работа, в которой приводится описание эксперимента и экспериментальных результатов; 3 – схема экспериментальной установки; 4 – информация о геометрии (высота и ширина или диаметр, длина и информация о форме сопла); 5 – разработчик; 6 – наименование прототипа; 7 – год проведения эксперимента; 8 – класс прототипа (лабораторная установка или летный эксперимент); 9 – тип прототипа (прямоугольный или осесимметричный, расширяющийся или постоянного сечения).*

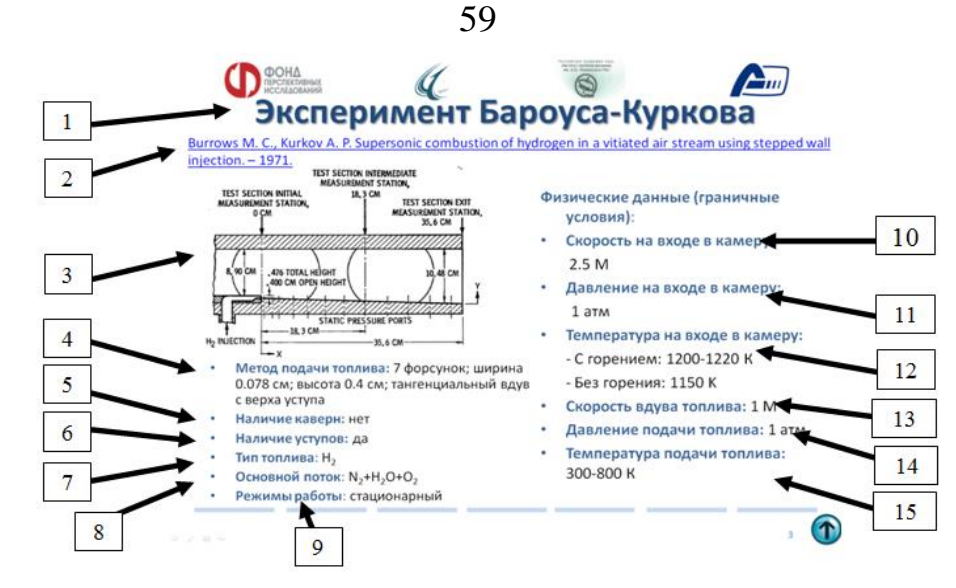

*Рис. 38 Третий лист демонстрационного материала описывающего эксперимент Бароуса-Куркова: : 1 – название эксперимента; 2 – работа, в которой приводится описание эксперимента и экспериментальных результатов; 3 – схема экспериментальной установки; 4 – метод подачи топлива; 5 – наличие каверн; 6 – наличие уступов; 7 – тип топлива; 8 – основной поток; 9 – режим работы (стационарный или импульснопериодический); 10 – скорость на входе в камеру сгорания; 11 – давление на входе в камеру сгорания; 12 – температура на входе в камеру сгорания; 13 – скорость подачи топлива; 14 – давление подачи топлива; 15 – температура* 

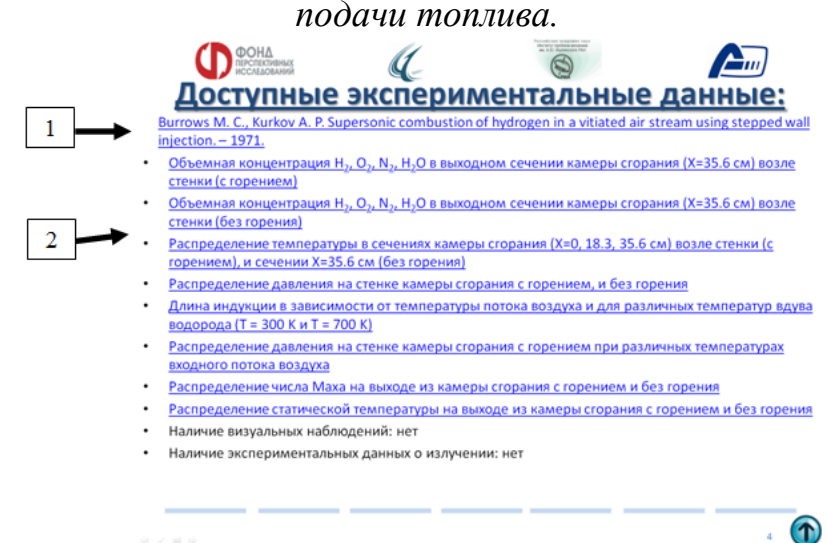

*Рис. 39 Четвертый лист демонстрационного материала эксперимента Бароуса-Куркова. На данном слайде приведены доступные экспериментальные данные: 1 – работа, в которой приводится описание эксперимента и экспериментальных результатов; 2 – доступные экспериментальные значения (при наведении курсора и двойного щелчка на любой из пунктов синего цвета открывается соответствующие экспериментальные данные, как показано на рис. 40).*

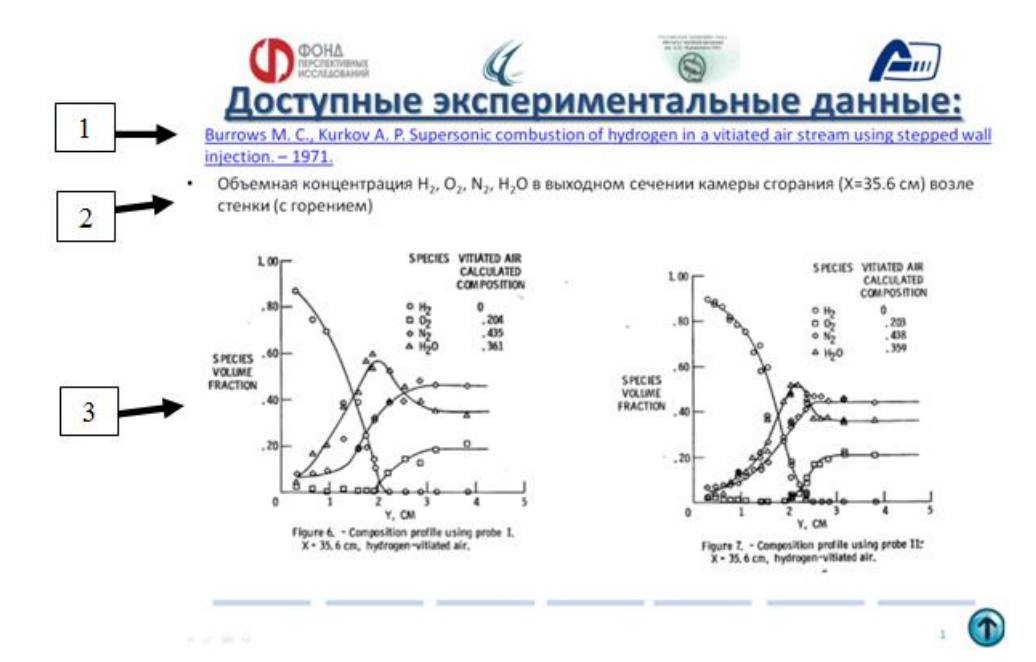

*Рис. 40 Демонстрационный материал описывающий доступные экспериментальные данные эксперимента Бароуса-Куркова: 1 – работа, в которой приводится описание эксперимента и экспериментальных результатов; 2 – описание экспериментальных значений; 3– экспериментальные значения в виде графиков и таблиц.*

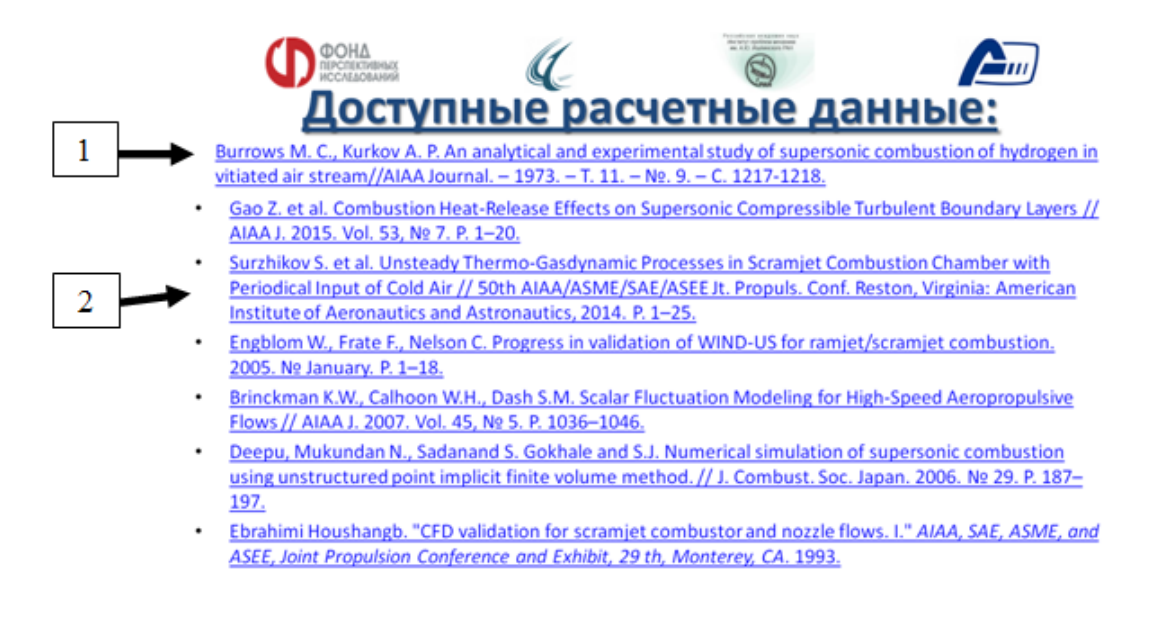

*Рис. 41 Пятый лист демонстрационного материала описывающего эксперимент Бароуса-Куркова. На данном слайде приведены доступные расчетные данные: 1 – работа ,в которой приводится описание эксперимента и экспериментальных результатов; 2 – работы, в которых присутствуют доступные расчетные данные.*

60

### **1.4. Выводы**

В данной главе выполнен анализ экспериментальных и расчетнотеоретических работ по исследованию процессов, протекающих внутри камеры ГПВРД. На основе этого анализа создана база данных энергетических установок моделирующих термогазодинамические процессы в ПВРД/ГПВРД.

База данных энергетических установок реализована в виде электронного презентационного файла (в формате .ppt). Описание и инструкция работы с данным презентационным файлом представлены в данной главе.

Разнообразие результатов представленных автором по результатам экспериментальных исследований дает возможность использовать широкий спектр расчетно-теоретических моделей ПВРД и ГПВРД для их теоретического описания. Среди таких моделей в литературе нашли широкое распространение термодинамические , квазиодномерные и двумерные модели газодинамические модели. В настоящее время в ведущих лабораториях мира ведется разработка трехмерных термогазодинамических моделей, однако, адекватность их использования пока что под вопросом.

# **ГЛАВА 2. ПРИБЛИЖЕННЫЕ МЕТОДЫ РАСЧЕТА ИНТЕГРАЛЬНЫХ ХАРАКТЕРИСТИК СИЛОВЫХ УСТАНОВОК ПВРД И ГПВРД**

#### **2.1. Введение**

Для теоретического описания ПВРД и ГПВРД в литературе широкое распространение нашли приближенные методы расчета. Представленные в данной главе модели, основаны на анализе интегральных термодинамических соотношений. В литературе такие модели называются термодинамическими или нульмерными. Термин термодинамические модели будет использован в данной работе в рамках предлагаемой единой классификации моделей двигательных установок.

На начальном этапе проектирования двигателя производятся термодинамические расчеты и определяются удельные параметры (сила тяги, удельный импульс, удельная тяга, эффективность). Основной задачей термодинамического расчета является определение размеров двигательной установки по заданным значениям силы тяги и удельного импульса. Полученные на данном этапе результаты могут уточняться в последующих более подробных (квазиодномерных, двумерных и трехмерных) расчетах.

Данная глава состоит из двух частей. В первой части приводится описание термодинамической методики ГПВРД, основанной на работе [118] и производится исследование зависимости удельного импульса от высоты и скорости полета при заданной геометрии. Вторая часть посвящена термодинамической методике ПВРД. Описываемая методика основана на работе [119]. В данной главе проводится расчет формы проточной части ПВРД и исследование зависимости потребляемой силы тяги от высоты и скорости полета при заданной геометрии. Также по заданной потребляемой силе тяги проводился поиск необходимой для этого геометрии ПВРД.

### **2.2. Расчет интегральных характеристик силовых установок ГПВРД**

В данном разделе приводится описание термодинамической методики ГПВРД, основанной на работе [118] и производится исследование зависимости удельного импульса от высоты и скорости полета при заданной геометрии.

На [рис. 42](#page-63-0) показана упрощенная схема ГПВРД. Принципиально ГПВРД можно разбить на три участка: компрессор (0-3), камеру сгорания (3-4) и сопло (4-10). Воздух поступает во входное устройство со скоростью полета. В сечении 0 воздух в системе отчета связанной с аппаратом движется со скоростью полета. В расчетах задается высота полета, и по ней вычисляется скорость звука на данной высоте, а также температура и давление в сечении 0. В компрессоре 0 - 3 скорость падает и на входе в камеру сгорания 3 она существенно меньше скорости полета. Таким образом, кинетическая энергия набегающего потока преобразуется во внутреннюю энергию газа. Поэтому, давление и температура газа возрастают. За счет сгорания топлива в камере сгорания, внутренняя энергия газа возрастает. Далее газ истекает на участке 4 - 10 расширяется и, тем самым ускоряется, создавая реактивную тягу.

В качестве исходных данных используются величины, приведенные в [табл. 31.](#page-63-1)

В данном разделе используются следующие обозначения:

 $T$  – температура;  $M_{n}$  - скорость полета;  $H$  - высота полета;  $Sa$  - удельный импульс потока;  $\psi$  - эффективность термодинамического цикла;  $C_{_{pc}}, C_{_{pb}}, C_{_{pe}}$  удельная теплоемкость газа при постоянном давлении в компрессоре, камере сгорания и сопле;  $R$  - универсальная газовая постоянная;  $\eta_c, \eta_b, \eta_e$  эффективность адиабатического сжатия, горения и расширения; *A* - площадь сечения; *f* - относительный расход топлива (отношение массы вдуваемого топлива к массе потока воздуха); 3  $V<sub>f</sub>$ *V* - отношение скорости вдува к скорости потока;  $\frac{V_{fx}}{V}$  - отношение проекции скорости вдува на ось потока к скорости

потока;  $C_f \frac{A_v}{A}$  - эффективное сопротивление камеры сгорания;  $h_f$  - энтальпия

вдува топлива;  $h_{PR}$  - энергия, выделяемая в химических реакциях;  $T^{\circ}$  относительная температура (222 К);  $I_{sp}$  - удельный импульс;  $\eta_{p}$ ,  $\eta_{p}$ ,  $\eta_{m}$  эффективность общая, движения, и термическая  $\gamma$  - показатель адиабаты. Индекс *і* — обозначает номер сечения камеры ГПВРД, как показано на рис. 42.

 $M_n = 9$  $fh_{PR} = 3510 \text{ KJ/K/K}$ г  $\eta_c = \eta_e = \eta_e = 0.9$  $H = 10$  KM  $R = 289.3 \ (M/c)^2/K$  $\Psi$  = 7.0  $C_{pc} = 1.09 \text{ K} \mu \text{K} / \text{K} \text{T} \cdot \text{K}$  $f = 0.04$  $C_{pb} = 1.51 \text{ KJ/K/K} \cdot \text{K}$  $h_f = 0$  $T^0 = 222 K$  $C_{pe} = 1.51 \text{ K} \mu \text{K} / \text{K} \cdot \text{K}$  $V_{fx}/V_3 = V_f/V_3 = 0.5$  $\gamma_c = 1.362$  $C_f$ Aw/A<sub>3</sub> = 0.1  $\gamma_b = 1.238$  $\overline{p_{10}/p_0}$  = 1.4  $\gamma_e = 1.238$ 

<span id="page-63-1"></span>Табл. 31 Исходные данные для моделирования.

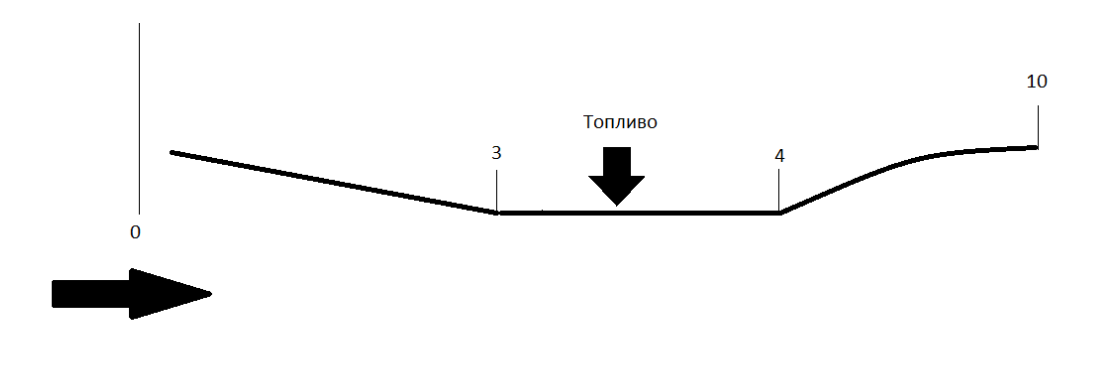

Рис. 42 Схема ГПВРД.

## <span id="page-63-0"></span>2.2.1. Методика расчета

Ниже приводится методика расчета ДУ [120], используемая в данной работе: Параметры в сечении 0:

1. По заданной высоте полета определяем скорость звука на данной высоте  $(a_0)$ , а также температуру  $(T_{\hbox{\tiny $0$}})$  и давление (  $p_{\hbox{\tiny $0$}}$ ) в сечении  $0.$ 

2. Определяется скорость полета  $V_{\scriptscriptstyle 0}$  =  $M_{\scriptscriptstyle n}$ · $a_{\scriptscriptstyle 0}$ .

#### *На участке 0-3 происходит сжатие потока воздуха:*

- 3. Определяем удельный импульс потока в сечении 0:  $Sa_{_0} = V_{_0}\left(1 + \frac{RT_{_0}}{V^2}\right)$  $\mathbf 0$ *V*  $\begin{pmatrix} 1 & RT_0 \end{pmatrix}$  $=V_0 \bigg(1+\frac{RT_0}{V_0^2}\bigg).$
- 4. Определяем температуру в сечении 3:  $T_{\scriptscriptstyle 3}$  =  $\psi T_{\scriptscriptstyle 0}$ .
- 5. Из закона сохранения энергии определим скорость в сечении 3:

$$
V_{3} = \sqrt{V_{0}^{2} - 2C_{pc}T_{0}(\psi - 1)}.
$$

6. Определяем удельный импульс в сечении 3:  $Sa_3 = V_3 \left( 1 + \frac{1}{10^2} \right)$ 3  $Sa_3 = V_3 \left(1 + \frac{RT_1}{V^2}\right)$ *V*  $\begin{pmatrix} 1 & RT_3 \end{pmatrix}$  $=V_3\left(1+\frac{RT_3}{V_3^2}\right).$ 

7. Так как процесс сжатия адиабатический то:  $(1-\eta_c)$  $(C_{pc}/R)$ 3  $\int_0$   $\left[\psi\right]$  $C_{pc}/R$  $(\sigma_c)+\eta_c$ *p p*  $\frac{\psi}{\psi(1-\eta_c)+\eta_c}$  $\int$   $\mu$   $\left| \int_0^{C_{pc}/R}$  $=\left\{\frac{\psi}{\psi(1-\eta_c)+\eta_c}\right\}^{(\nu_{pc})}$ .

8. Из закона сохранения массы находим:  $\frac{A_0}{\cdot} = \psi \cdot \frac{p_3}{\cdot} \cdot \frac{v_3}{\cdot}$ 3  $P_0$   $V_0$  $A_0$  *p*<sub>3</sub> *V*  $\overline{A_3}$  -  $\overline{\varphi}$   $\cdot \overline{\overline{p_0}}$   $\cdot \overline{\overline{V}}$  $=\psi \cdot \frac{p_3}{\sqrt{2}} \cdot \frac{V_3}{\sqrt{2}}$ .

## *На участке 3-4 происходит горение топлива*:

Задачу можно решать как при постоянном давлении, так и при постоянной площади сечения камеры сгорания:

## при постоянной площади камеры сгорания:

9. Из закона сохранения импульса определим скорость в сечении 4: 2 4 4 2  $V_4 = \frac{-b + \sqrt{b^2 - 4ac}}{2}$ *a*  $-b+\sqrt{b^2-4a}$  $=\frac{v+v^2}{2},$ 

$$
\begin{aligned}\n\text{P.} \text{L} \text{L} \text{L} \text{L} &= 1 - \frac{R}{2C_{pb}}; \ \text{b} = \frac{V_3}{1+f} \left\{ \left( 1 + \frac{RT_3}{V_3^2} \right) + f \frac{V_{fx}}{V_3} - \frac{C_f}{2} \frac{A_w}{A_3} \right\} \text{H} \\
\text{C} &= \frac{RT_3}{1+f} \left\{ 1 + \frac{1}{C_{pb}T_3} \left[ \eta_b f h_{pr} + f h_f + f C_{pb} T^0 + \left( 1 + \frac{V_f^2}{V_3^2} \right) \frac{V_3^2}{2} \right] \right\}.\n\end{aligned}
$$

10. Из закона сохранения энергии и импульса определим температуру в сечении 4:  $T_4 = \frac{c}{R} - \frac{V_4^2}{2C_{\text{at}}}.$ 

#### при постоянном давлении:

9. Из закона сохранения импульса определим скорость в сечении 4:

$$
V_4 = V_3 \left\{ 1 + \frac{1 + \frac{V_{fx}}{V_3}}{1 + f} - \frac{C_f \frac{A_v}{A_3}}{2(1 + f)} \right\}.
$$

10. Из закона сохранения энергии определим температуру в сечении 4:

$$
T_4 = \frac{T_3}{1+f} \left\{ 1 + \frac{1}{C_{pb}T_3} \left[ \eta_b f h_{pr} + f h_f + f C_{pb} T^0 + \left( 1 + \frac{V_f^2}{V_3^2} \right) \frac{V_3^2}{2} \right] \right\} - \frac{V_3^2}{2C_{pb}}
$$

11. Из закона сохранения массы находим:  $\frac{A_4}{A_1} = (1 + f) \cdot \frac{T_4}{T_2} \cdot \frac{V_3}{V_4}$ .

12. Из закона сохранения массы находим:  $\frac{p_4}{p_0} = (1 + f) \cdot \frac{T_4}{T_3} \cdot \frac{V_3}{V_4}$ .

Далее идут одинаковые вычисления как для случая с постоянным давлением, так и случая с постоянной площадью

13. Определяем удельный импульс в сечении 4:  $Sa_4 = V_4 \left( 1 + \frac{RT_4}{V^2} \right)$ .

## На участке 4-10 происходит расширение потока:

14. Определим температуру в сечении 10: 
$$
T_{10} = T_4 \left\{ 1 - \eta_e \left[ 1 - \left( \frac{p_{10}}{p_0} \frac{p_0}{p_4} \right)^{(R/C_{pe})} \right] \right\}
$$

15. Из закона сохранения энергии:  $V_{10} = \sqrt{V_4^2 + 2C_{pe}(T_4 - T_{10})}$ .

16. Из закона сохранения массы получаем:  $\frac{A_{10}}{A_{0}} = (1 + f) \cdot \frac{p_0}{p_{10}} \frac{T_{10}}{T_0} \cdot \frac{V_0}{V_{10}}$ .

Теперь мы можем определить основные интегральные характеристики силовой установки:

17. Удельная тяга: 
$$
\frac{F}{\dot{m}} = (1 + f)Sa_{10} - Sa_0 - \frac{R_0T_0}{V_0} \left(\frac{A_{10}}{A_0} - 1\right).
$$

18. Термическую эффективность:  $\eta_{th} = \frac{V_{10}^2 - V_0^2}{f \cdot h_{nn}}$ .

19. Эффективность движения:  $\eta_p = \frac{2}{\frac{V_{10}}{V} + 1}$ .

20. Общая эффективность:  $\eta_{o} = \eta_{p} \cdot \eta_{m}$ .

21. Удельный импульс: 
$$
I_{sp} = \frac{h_{pr}}{g_0 V_0} \eta_o
$$
.

#### 2.2.2. Результаты

Тестирование реализуемой в данной работе методики проводилось сравнением с результатами [120]. Исходные данные приведены в табл. 32. На высоте H = 10 км и скорости M = 9, величина удельного импульса, рассчитанная в данной работе, совпала с результатами расчетов [120] и равнялась 1504 с при постоянном давлении и 1538 с при постоянной площади камеры сгорания.

Однако, в [120] расчет проводился только на высоте  $H = 10$  км и скорости М = 9. В данной диссертационной работе с помощью описанной методики производился расчет удельного импульса на различных высотах и скоростях полета. Вначале, зафиксировав скорость полета  $M = 9$ , рассчитываем величину удельного импульса (отдельно при постоянном давлении и отдельно при постоянной площади сечения камеры сгорания) в диапазоне высот от 0 до 80

км. Полученный график показан на [рис. 43.](#page-67-0) Аналогично, зафиксировав высоту полета H = 10 км, проводится расчет удельного импульса при различных скоростях полета. Рассчитанная зависимость удельного импульса от числа Маха полета на высоте 10 км показана на [рис. 44.](#page-67-1)

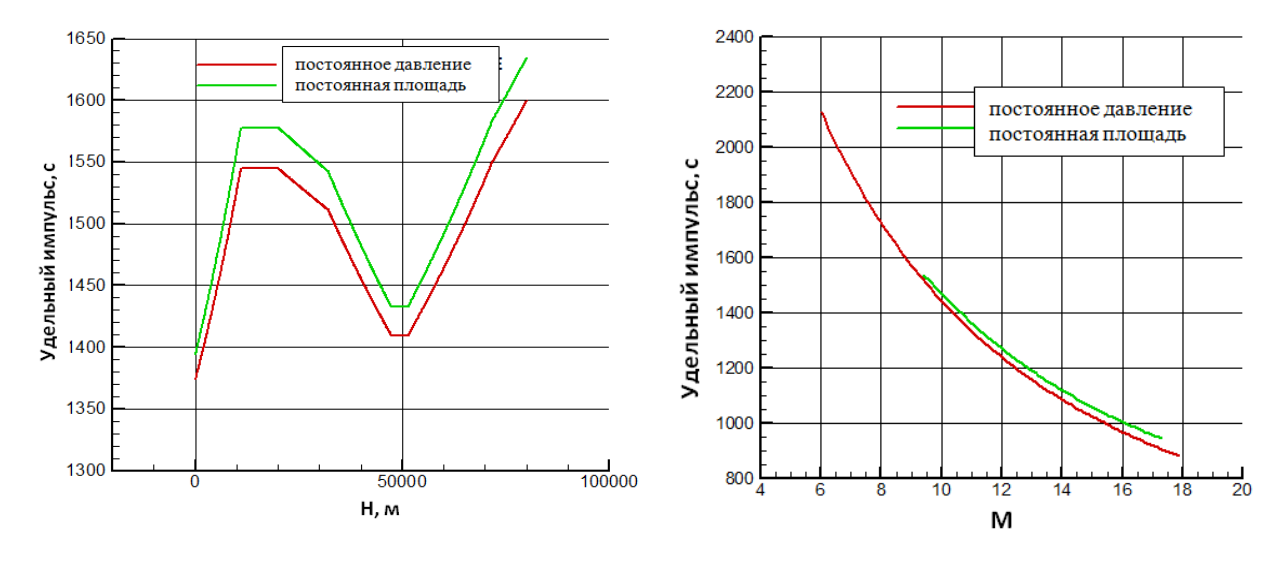

<span id="page-67-0"></span>*Рис. 43 Зависимость удельного импульса от высоты полета.*

<span id="page-67-1"></span>*Рис. 44 Зависимость удельного импульса от скорости полета.*

### **2.3. Расчет интегральных характеристик силовых установок ПВРД**

В отличие от предыдущего раздела, в данном разделе рассматривается течение в ПВРД. Существует большое число моделей для описания установившегося режима течения в камере ПВРД [119–124]. В основном, для описания этого режима течения используются модели, включающие в себя системы нелинейных алгебраических уравнений, которые решаются итерационными методами. В данной главе используется один из таких методов, который подробно описан в [119]. Данный раздел посвящен расчёту термодинамических характеристик, расчету формы проточной части ПВРД, а также исследованию зависимости получаемой тяги от высоты и скорости полета при заданной геометрии. Также по заданной потребляемой тяге проводился поиск необходимой для этого геометрии ПВРД.

На [рис. 45](#page-69-1) показана схема ПВРД. Воздух поступает во входное устройство со скоростью полета. В сечении 1 воздух в системе отчета связанной с аппаратом движется со скоростью полета. В расчетах задается высота полета, и по ней вычисляется скорость звука на данной высоте, а также температура и давление в сечении 1. В диффузоре 1' - 3 скорость падает и на входе в камеру сгорания 4 - 6 она меньше 1 М. Тем самым, кинетическая энергия набегающего потока преобразуется во внутреннюю энергию газа. Поэтому давление и температура газа возрастают. За счет сгорания топлива в камере сгорания внутренняя энергия газа возрастает. Далее газ истекает из сопла 7 со скоростью, большей, чем скорость набегающего потока, создавая реактивную тягу.

В качестве исходных данных используются величины, приведенные в [табл. 32.](#page-69-0)

В данном разделе введены следующие обозначения: *T* – температура;  $M_{_{n}}$  - скорость полета; *H* - высота полета;  $P_{_{\mathit{nomp}}}$  - требуемая потребляемая тяга;  $\sigma_{\alpha}$ ,  $\varphi_{\alpha}$  - параметры входного устройства;  $\sigma_{\beta\beta}$  - коэффициент восстановления полного давления в дозвуковой части сопла;  $\mathcal{E}_{cm}$  - коэффициент гидравлических потерь на фронтовом устройстве;  $\delta_{\scriptscriptstyle \sf om 6}$  - коэффициент отбора воздуха;

 $i_{\scriptscriptstyle\kappa\sigma}$  - удлинение камеры сгорания; $\alpha_{\scriptscriptstyle\kappa\sigma}$  - коэффициент избытка воздуха;  $\zeta_{\kappa}$  - коэффициент гидравлических потерь в камере сгорания;  $\eta_{\imath}$  - полнота сгорания в камере сгорания;  $H_{_u}$  - удельная теплота сгорания топлива; *дзс* - коэффициент восстановления полного давления в дозвуковой части сопла;  $\varphi_c$  - коэффициент скорости сопла;  $F_c$  - площадь выходного сечения сопла;  $f_{_{B}}$  - относительная площадь сечения 2;  $L_{_{\rm 0}}$  - стехиометрический коэффициент горючего при сгорании с воздухом; *F*6 - площадь сечения 6. Индексом *j* обозначается номер сечения камеры ПВРД. Введены следующие

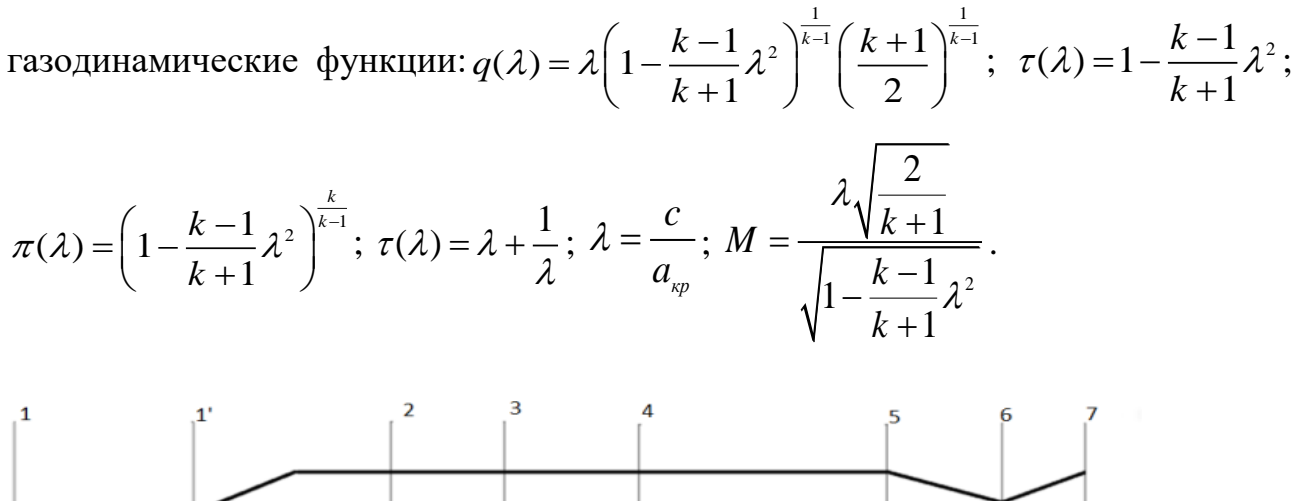

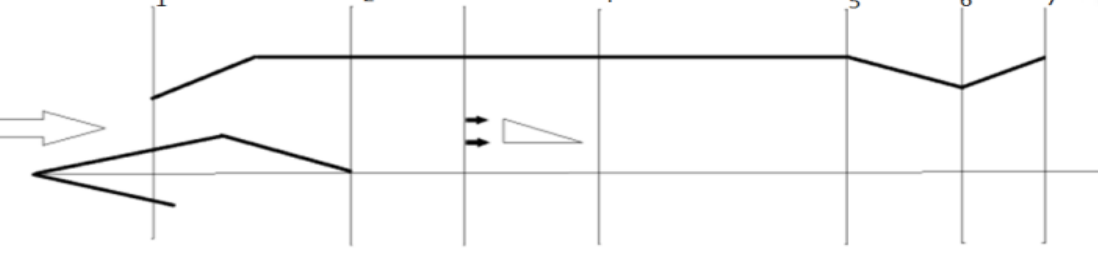

Рис. 45 Схема ПВРД.

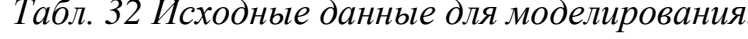

<span id="page-69-1"></span><span id="page-69-0"></span>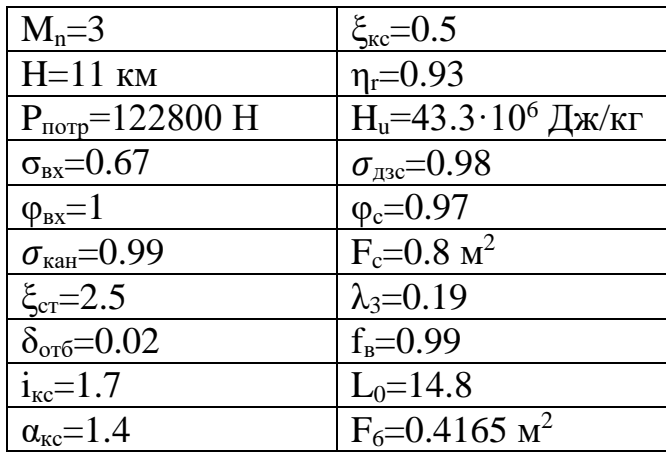

В работе использовались аппроксимации энтальпии і газовой постоянной и коэффициента Пуассона - k, в зависимости от температуры Т и коэффициента избытка воздуха - α. Данные аппроксимации представлены в табл. 33. Аппроксимации получены из работы [119].

<span id="page-69-2"></span>Табл. 33 Аппроксимации энтальпии - і, газовой постоянной, газовой постоянной и коэффициента Пуассона - к, в зависимости от температуры Т и коэффициента избытка воздуха а.

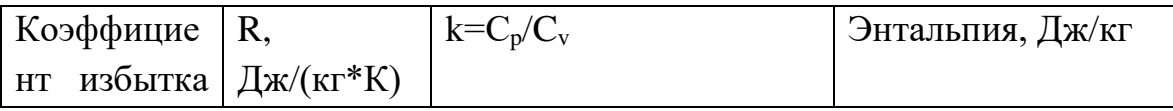

70

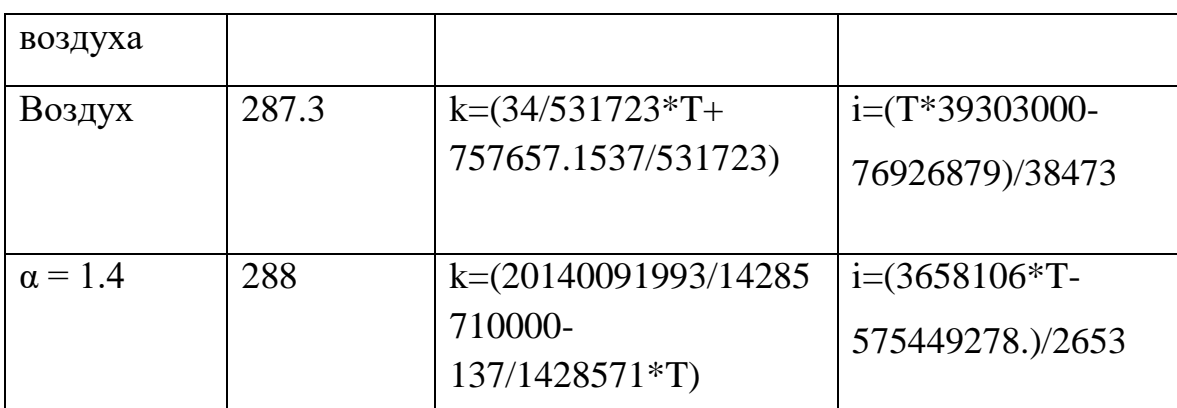

### 2.3.1. Методика расчета

Ниже приводится методика расчета, используемая в данной работе. За основу взята методика подробно описанная в [119].

## Параметры в сечении 1:

1. По заданной высоте полета определяем скорость звука на данной высоте  $(a_1)$ , а также температуру  $(T_1)$  и давление  $(p_1)$  в сечении 1.

2. Определяется скорость полета  $V_1 = M_n a_1$ .

3. По зависимости энтальпии от температуры для воздуха приведенной в табл. 33, определяем энтальпию  $i_i$  при  $T = T_i$ .

4. Определяем полную энтальпию  $i_1^*$  в сечении 1:  $i_1^* = i_1 + \frac{V_1^2}{2}$ .

5. По зависимости температуры от энтальпии для воздуха приведенной в табл. 33, определяем температуру торможения  $T_1^*$ .

6. В интервале температур  $T_1 - T_1^*$ рассчитываем среднее значение теплоемкости:

$$
C_{p,cp.1} = \frac{i_1^* - i_1}{T_1^* - T_1}.
$$

7. Определим  $k_{\varphi,1} = (k_1 - 1) \frac{C_{p,1}}{C_{p,m-1}} + 1$ , где значения  $C_{p,1}$  и  $k_1$  определяются из

зависимостей табл. 33.

8. Определяем полное давление в сечении 1:

$$
p_{\scriptscriptstyle 1}^* = p_{\scriptscriptstyle 1}\!\! \left/ \!\! \left(\frac{T_{\scriptscriptstyle 1}}{T_{\scriptscriptstyle 1}^*} \right)^{\!\!\frac{k_{\scriptscriptstyle 3\phi,1}}{k_{\scriptscriptstyle 3\phi,1}-1}}
$$

## Параметры в сечении 2:

9. Если предположить, что в сечении 2 нет теплообмена с окружающей средой, TO:  $T_2^* = T_1^*$   $\mathbf{u} \, \, \mathbf{i}_2^* = \mathbf{i}_1^*$ .

10. Определяем  $p_2^* = p_1^* \cdot \sigma_{ex}$ .

11. Температуру  $T_2$  определяем методом последовательных приближений: а. задаем  $T_2$  (вначале удобно взять  $T_2 = T_1$ );

b. из табл. 33 для воздуха находим:  $C_{p,2}$ ,  $k_2$ ,  $R_1$ ,  $R_2$ ,  $i_2$ ;

с. среднюю теплоемкость  $C_{p,q,p}$  и эффективный коэффициент Пуассона  $k_{q,p}$ определяем сейчас и в дальнейшем аналогично тому, как мы делали это в п.6 и  $\pi$ .7:

d. определлем 
$$
q(\lambda_2) = \frac{m_1}{m_2} \cdot \frac{1}{\sigma_{\alpha}} \cdot q(\lambda_1)(1 - \delta_{\text{om6}}) \frac{1}{f_{\text{s}}}
$$
, где  $m_i = \sqrt{\frac{k_{\text{3}\phi,i}}{R_i} \left(\frac{2}{k_{\text{3}\phi,i}}\right)^{\frac{k_{\text{3}\phi,i}+1}{k_{\text{3}\phi,i}}}}$   
 $\lambda_1$  определим из газодинамического функции  $\lambda = M \sqrt{\frac{k+1}{2 + (k-1)M^2}}$ ;

е. методом половинного деления по величине  $q(\lambda_2)$  определяем величину  $\lambda_2$ .

f. определяем  $T'_2 = T_2^* \cdot \tau(\lambda_2, k_{\nu\phi,2})$ ;

g. сравниваем  $|T_2 - T_2'| \leq \varepsilon$ . Если неравенство не выполняется, то возвращаемся к п. 11а, до тех пор, пока неравенство не будет выполняться.

## Параметры в сечении 3:

12. Если предположить, что в сечении 3 нет теплообмена с окружающей средой, то:  $T_3^* = T_2^*$ и  $i_3^* = i_2^*$ .
13. Определяем  $p_3^* = p_2^* \cdot \sigma_{\text{Rau}}$ .

14. Аналогично п.11 определяем  $T_3$ .

# Параметры в сечении 4:

Из уравнения неразрывности определяем относительную площадь:  $15.$  $f_3 = \frac{F_3}{F_1} = \frac{q(\lambda_1)}{q(\lambda_3)} \frac{m_1}{m_3} \frac{1}{\sigma_{\text{grav}}} \frac{1}{\sigma_{\text{av}}} \frac{1}{(1-\delta_{\text{grav}})} \varphi_{\text{ex}}.$ 

Определяем коэффициент восстановления 16. полного давления на стабилизаторах из системы уравнений:

$$
\left\{\n\begin{array}{c}\n\sigma_{h} = \frac{p_{4}^{*}}{p_{3}^{*}}; \\
\sigma_{h}^{*} = \frac{p_{4}^{*}}{p_{3}^{*}}; \\
\sigma_{h}^{*} = \frac{p_{4}}{p_{4}}; \\
\frac{p_{3}}{p_{3}} = R_{3} \cdot T_{3}; \\
\sigma_{h}^{*} = \frac{p_{4}}{p_{4}}; \\
\sigma_{h}^{*} = \frac{p_{4}}{p_{4}}; \\
\sigma_{h}^{*} = \frac{p_{4}}{p_{4}}; \\
\sigma_{h}^{*} = \frac{p_{4}}{p_{4}}; \\
\sigma_{h}^{*} = \frac{p_{4}}{p_{4}}; \\
\sigma_{h}^{*} = \frac{p_{4}}{p_{4}}; \\
\sigma_{h}^{*} = \frac{p_{4}}{p_{4}}; \\
\sigma_{h}^{*} = \frac{p_{4}}{p_{4}}; \\
\sigma_{h}^{*} = \frac{p_{4}}{p_{4}}; \\
\sigma_{h}^{*} = \frac{p_{4}}{p_{4}}; \\
\sigma_{h}^{*} = \frac{p_{4}}{p_{4}}; \\
\sigma_{h}^{*} = \frac{p_{4}}{p_{4}}; \\
\sigma_{h}^{*} = \frac{p_{4}}{p_{4}}; \\
\sigma_{h}^{*} = \frac{p_{4}}{p_{4}}; \\
\sigma_{h}^{*} = \frac{p_{4}}{p_{4}}; \\
\sigma_{h}^{*} = \frac{p_{4}}{p_{4}}; \\
\sigma_{h}^{*} = \frac{p_{4}}{p_{4}}; \\
\sigma_{h}^{*} = \frac{p_{4}}{p_{4}}; \\
\sigma_{h}^{*} = \frac{p_{4}}{p_{4}}; \\
\sigma_{h}^{*} = \frac{p_{4}}{p_{4}}; \\
\sigma_{h}^{*} = \frac{p_{4}}{p_{4}}; \\
\sigma_{h}^{*} = \frac{p_{4}}{p_{4}}; \\
\sigma_{h}^{*} = \frac{p_{4}}{p_{4}}; \\
\sigma_{h}^{*} = \frac{p_{4}}{p_{4}}; \\
\sigma_{h}^{*} = \frac{p_{4}}{p_{4}}; \\
\sigma_{h}^{*} = \frac{p_{4}}{p_{4}}; \\
\sigma_{h}^{*} = \frac{p_{4}}{p_{4}}; \\
\sigma_{h}^{*} = \frac{p_{4}}{p_{4}}; \\
\
$$

17. Определяем 
$$
p_4^* = p_3^* \cdot \sigma_h
$$

18. Предполагая, что  $k_{A} = k_{A} = k_{A}$  и т.к. теплообмена с окружающей средой нет, то  $T_{4}^{*}=T_{3}^{*}$  u  $i_{4}^{*}=i_{3}^{*}$ .

19. Из уравнения неразрывности для сечений 3 и 4 и в предположении, что  $F_4 = F_3$ , определяем  $q(\lambda_4)$ :

$$
q(\lambda_4)=q(\lambda_3)\frac{m_3}{m_4}\frac{1}{\sigma_h}(1+q_{\scriptscriptstyle c})
$$

и, как это было в п.11е, находим  $\lambda_4$ .

# Параметры в сечении 5:

20. Определим  $T_{5}^{*}$ :

а. для этого определяем энтальпию  $i_{s}^{*}: i_{s}^{*} = \frac{i_{2}^{*} + H_{u} \eta_{z} q_{z}}{1 + a};$   $q_{z} = \frac{1}{\alpha \cdot L};$ 

b. по зависимостям из табл. 33, определяем  $T_s^*$ .

21. Определим  $T_5$ :

а. задаем  $T_s$ ;

b. из табл. 33 для воздуха находим:  $C_{p,s}$ ,  $k_s$ ,  $R_s$ ,  $i_s$ ;

с. среднюю теплоемкость  $C_{p,q,s}$  и эффективный коэффициент Пуассона  $k_{s,p,s}$ определяем аналогично тому, как мы делали это в п.6 и п.7;

d. из уравнения расхода и уравнения состояния записанных для сечений 4 и 5

$$
(\lambda_{5}): z(\lambda_{5}): a_{5} \frac{k_{\lambda_{5}}+1}{2k_{\lambda_{5}}+1} + \xi_{\kappa_{5}} i_{\kappa_{5}} \frac{a_{4}}{2} = \frac{k_{\lambda_{5}}+1}{2k_{\lambda_{5}}+1} z(\lambda_{4}) \cdot a_{4};
$$

е. методом половинного деления по величине  $\zeta(\lambda_5)$  определяем величину  $\lambda_5$ ;

f. определяем  $T'_{5} = T_{5}^{*} \cdot \tau(\lambda_{5}, k_{\nu_{4}, 5})$ ;

g. сравниваем  $|T_s - T_s'| \leq \varepsilon$ . Если неравенство не выполняется, то возвращаемся к п. 21а, до тех пор, пока неравенство не будет выполняться.

22. Из уравнения неразрывности для сечений 4 и 5 получаем:  $p_{5}^{*} = \frac{m_{4}}{m_{2}} \frac{F_{4}}{F_{2}} \frac{q(\lambda_{4})}{q(\lambda_{4})} \sqrt{\frac{T_{5}^{*}}{T_{5}^{*}}} \left(1+q_{2}\right) p_{4}^{*}.$ 

### Параметры в сечении 6:

23. Если предположить, что в сечении 6 нет теплообмена с окружающей средой, то:  $T_6^* = T_5^*$ и  $i_6^* = i_5^*$ .

- 24. Определяем  $p_{6}^{*} = p_{5}^{*} \cdot \sigma_{\scriptscriptstyle{\partial} x}$
- 25. Аналогично п.11, определяем  $T_{6}$ .

# Параметры в сечении 7:

Проведем дальнейший расчет из предположения, что площадь выходного сечения задана. Задачу можно решать в двух постановках: по заданной тяге определять площадь критического сечения и по заданной площади критического сечения определять тягу. Опишем методику определения плошали критического сечения по заланной тяге.

26. Задаем  $F_{\epsilon}$ .

27. Если предположить, что нет теплообмена с окружающей средой, то:  $T_7^* = T_6^*$  $\vec{a} \cdot \vec{i} = \vec{i} \cdot \vec{j}$ .

28. Задаем  $T_{\rm s}$ .

29. Из табл. 33 для воздуха находим:  $C_{n,7}, k_7, R_7, i_7$ .

30. Среднюю теплоемкость  $C_{p,cp,7}$  и эффективный коэффициент Пуассона  $k_{sp,7}$ определяем аналогично тому, как мы делали это в п.6 и п.7.

31. Из известной геометрии сопла определяем:  $q(\lambda_{\tau,\text{max}}) = \frac{F_6}{F} \frac{m_6}{m}$ .

32. По величине  $q(\lambda_{\text{max}})$ определяем  $\lambda_{\text{max}}$ методом половинного деления.

- 33. Определяем  $\lambda_7 = \lambda_{7. n \alpha} \cdot \varphi_c$ .
- 34. Определяем  $T'_7 = T^*_7 \cdot \tau(\lambda_7, k_{36.7})$ .

35. Если неравенство  $|T_7 - T_7| \le \varepsilon$  не выполняется, то возвращаемся к п. 29, до тех пор, пока неравенство не будет выполняться.

36. Коэффициент восстановления полного давления в сопле определяем из уравнения неразрывности, записанного для входного и выходного сечения

$$
\text{conJ}:\sigma_{7}=\frac{m_{6}}{m_{7}}\frac{F_{6}}{F_{7}}\frac{1}{q(\lambda_{7})}
$$

37. Определяем  $p_1$  и  $p_2^*$ :  $p_2^* = p_6^* \cdot \sigma_1 \cdot \sigma_{\alpha x}$ ;  $p_1 = p_1^* \cdot \pi(\lambda_1)$ .

38. Определяем скорости истечения газа из сопла:

$$
c_7 = \lambda_7 \cdot a_7; \quad a_7 = \sqrt{\frac{2k_{\text{p0.7}}}{k_{\text{p0.7}}-1}} R_7 T_7^*.
$$

39. Определяем массовый секундный расход рабочего тела для двух сечений:

$$
G_{6} = \frac{m_{6} \cdot p_{6}^{*} \cdot F_{6}}{\sqrt{T_{6}^{*}}}; \quad G_{2} = \frac{G_{6}}{(1 - q_{r} - \delta_{\text{om6}})}
$$

40. Определяем тягу двигателя:  $P = G_2(\beta_{\kappa} \cdot c_c - V_1) + F_7(p_7 - p_2)$ .

41. Если неравенство  $|P_{\text{nom}} - P| \leq \varepsilon$  не выполняется, то возвращаемся к п. 27, до тех пор, пока неравенство не будет выполняться.

42. Таким образом, мы можем определить площади проходных сечений и другие характеристики ПВРД по заданной потребляемой тяге.

### 2.3.2. Результаты

На рис. 46 показана температура в камере ПВРД. Приведено сравнение результатов полученных в данной работе с результатами работы других авторов [119]. Небольшое отклонение в полученных результатах объясняется различными методами аппроксимации энтальпии, теплоемкости  $\overline{M}$ коэффициента Пуассона. В данной работе мы использовали линейную аппроксимацию, представленную в табл. 33, а в работе [119] использовался графический метод определения теплоемкости и энтальпии. Из полученных результатов видно, что максимальная температура достигается в камере сгорания.

На рис. 47 приведено рассчитанное изменение полного давления вдоль камеры ПВРД. Видно, что полное давление вдоль камеры падает. На рис. 48 приведена зависимость силы тяги от скорости полета. Видно, что сила тяги ПВРД растет с увеличением скорости полета. Это связано с тем, что чем больше скорость полета, тем больший объем воздуха попадает в камеру сгорания, и тем больше горючего может окислиться. Диапазон чисел Маха, при котором возможно использование описанной модели от 3 до 5.7 М.

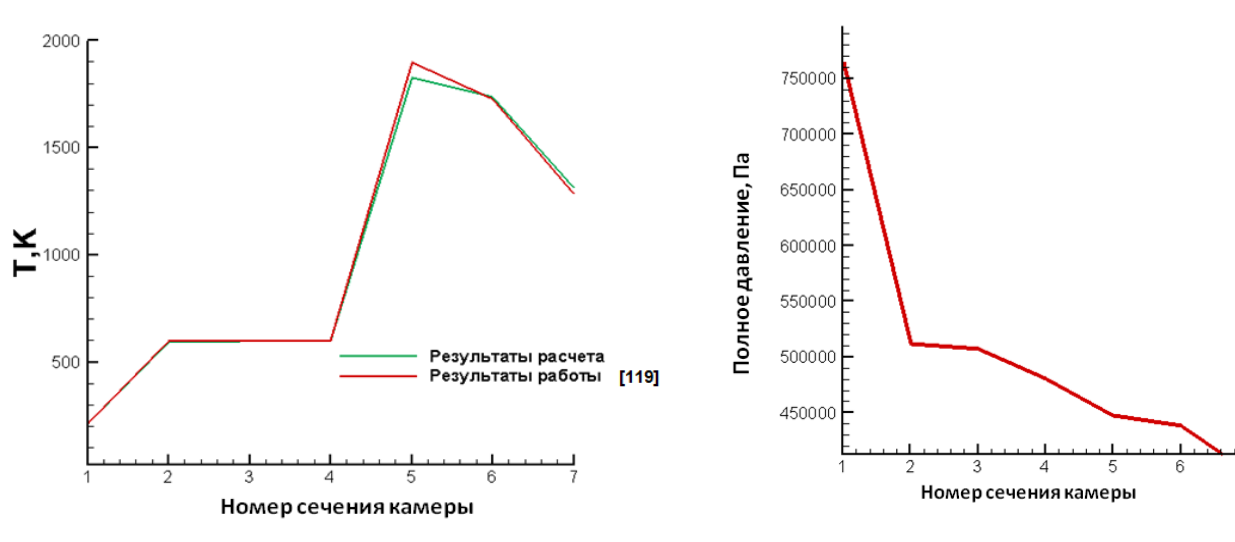

77

<span id="page-76-0"></span>*Рис. 46 Сравнение температуры в ПВРД полученной в данной работе с результатами работы [119].*

<span id="page-76-1"></span>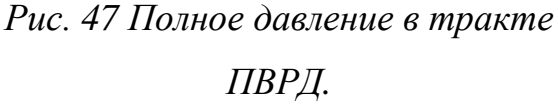

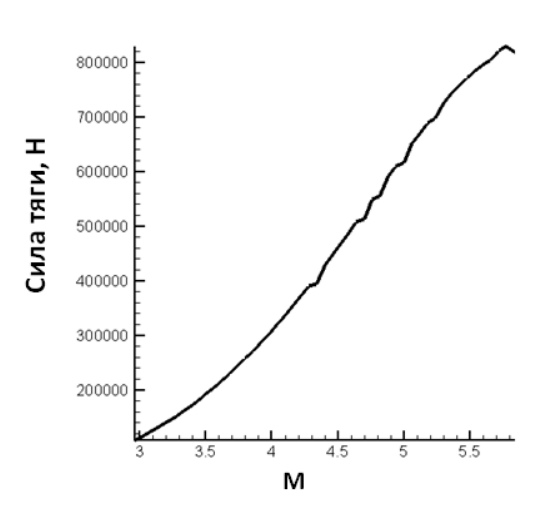

*Рис. 48 Зависимость силы тяги от скорости полета.*

### <span id="page-76-2"></span>**2.4. Выводы**

В данной главе дано описание и представлены результаты расчетов по исследованию термодинамических характеристик ГПВРД и ПВРД. Алгоритмы расчета реализованы в виде компьютерного кода на языке программирования FORTRAN.

Было проведено исследование зависимости удельного импульса ГПВРД от высоты и скорости полета при заданной геометрии. Проведен расчёт термодинамических характеристик, и расчет формы проточной части ПВРД.

Проведено исследование зависимости получаемой тяги от высоты и скорости полета при заданной геометрии. Также по заданной потребляемой тяге произведен поиск необходимой для этого геометрии ПВРД.

Подчеркнем, что преимущество термодинамических моделей состоит в следующем:

- 1) В отличие от двумерных и трехмерных моделей, расчетное время которых может занимать несколько дней и больше, термодинамические модели позволяют провести оценку основных характеристик ДУ существенно быстрее.
- 2) Полученные результаты обладают наглядностью, а их анализ заметно упрощается.
- 3) Введением коэффициентов модели, можно добиться хорошей точности получаемых параметров в узком диапазоне экспериментальных параметров.
- 4) В узком диапазоне параметров термодинамические модели позволяют построить эффективные модели оптимизации.

Однако следует отметить, что термодинамические модели обладают и недостатками:

1) Большое количество коэффициентов делает узкой область применимости модели.

2) Термодинамические модели не позволяют подробно исследовать течения в камерах двигательной установки (ДУ).

3) Термодинамические модели не имеют возможности учитывать сложные конструкционные особенности ДУ.

Поэтому для учета конкретных характеристик и конструкционных особенностей узлов ДУ необходимо использовать более подробные модели. О некоторых таких моделях пойдет речь в последующих главах.

# **ГЛАВА 3. ИССЛЕДОВАНИЕ ХИМИЧЕСКОЙ КИНЕТИКИ ВОДОРОДНЫХ И УГЛЕВОДОРОДНЫХ ВЫСОКОТЕМПЕРАТУРНЫХ ГАЗОВЫХ СМЕСЕЙ В ШИРОКОМ ДИАПАЗОНЕ ДАВЛЕНИЙ**

### **3.1. Введение**

Сложность изучения термогазодинамики ГПВРД состоит в том, что основная часть потока в камере сгорания является сверхзвуковой и горение топлива в нем сопровождается множеством физико-химических и термогазодинамических процессов. Известно множество работ посвященных данной теме, в которых подробно описывается поведение подобных газодинамических систем [125–139]. В данной диссертационной работе рассматриваются проблемы двумерного и квазиодномерного моделирования, но когда речь идет о кинетических процессах в заданной конкретной точке, будет использован термин нульмерная задача горения. В данной главе рассмотрены вопросы, связанные с моделированием горения водорода и метана, на примере задачи калориметрической бомбы (нульмерная задача горения).

Математическое моделирование реагирующего газового потока включает в себя выбор и анализ адекватной кинетической схемы, а также численное решение выбранной системы уравнений химической кинетики. Существует большое количество кинетических схем [67,140–147], однако в этой работе мы рассмотрим только некоторые из них. Выбор конкретной кинетической схемы зависит от типа топлива и условий работы двигателя. После выбора кинетической схемы необходимо выбрать численный метод, который позволит решать систему уравнений химической кинетики. Самыми известными и часто используемыми являются методы Рунге-Кутты [148], Розенброка [148–152] и Гира [153–157].

В данной главе приведен обзор существующих методов решения систем уравнений химчисткой кинетики (УКХ). В данной главе подробно описан и

исследован итерационный неявный обобщенный метод Ньютона. Этот метод хорошо зарекомендовал себя при решении задач горения радиационной газовой динамики [158]. Особое внимание уделяется проблемам оптимального выбора шага по времени. Приведены примеры решений систем кинетических уравнений метана и водорода.

#### $3.2.$ Обзор методов решения систем уравнений химической кинетики

Под методом решения системы уравнений химической кинетики мы будем понимать решение прямой кинетической задачи  $[159]$ . Прямая кинетическая задача в формальной записи представляет собой систему обыкновенных (как правило, нелинейных) дифференциальных уравнений 1-го порядка с заданными начальными условиями. Особенностью решения таких систем является существенное отличие временных характеристик различных переменных друг от друга. Трудности, возникающие при численном решении прямой кинетической задачи, обуславливаются наличием быстрой и медленной подсистем. Для вычисления решения по быстрым переменным с хорошей точностью необходимо шаг интегрирования выбирать значительно меньшим, чем полное время протекания процесса, которое определяется изменением медленных переменных.

Системы уравнений, которые описывают поведение как быстрой, так и медленной подсистемы. жесткими. Основные называются сложности. возникающие при численном решении прямой кинетической задачи, связаны со свойством жесткости задачи Коши:

$$
\dot{y} = f(y), \ t \in [a, b], \ y(a) = y_{0.}
$$
 (1)

где,  $y = [y_1(t), y_2(t), \dots y_n(t)]^T$ ;  $y_0$  задано.

В случае прямой кинетической задачи вектор  $f$  всегда удовлетворяет условию Липшица по всем *п* компонентам вектора у, поэтому можно доказать, что решение задачи Коши существует и оно единственно [160].

Численно решить задачу Коши - означает вычислить последовательности приближений  $\tilde{y}_s = \tilde{y}_s(t_s)$  в точках дискретизации  $\{t_s\}$ ,  $t_1 = a$ ,  $t_s = b$ ,  $t_{s+1} = t_s + h_s$ , где  $h_s$  - шаг дискретной сетки. Метод, по которому получается численное решение, должен обладать свойствами, обеспечивающими приближение точного решения численным в точках дискретизации. Метод также должен обладать сходимостью и устойчивостью.

Существуют различные метолы для численного решения жестких систем обыкновенных дифференциальных уравнений (ОДУ). Исходя из соображений устойчивости метода, предпочтение естественно отдать неявным методам. Простейшими из них являются:

Неявный метод Эйлера:

$$
\frac{y_{n+1} - y_n}{\tau} = f(y_{n+1}), y_0 = a; \tag{2}
$$

Метод трапеций:

$$
\frac{y_{n+1} - y_n}{\tau} = \frac{f(y_{n+1}) - f(y_n)}{2}, y_0 = a.
$$
 (3)

Среди одношаговых методов для решения жестких систем наиболее известны методы Рунге-Кутты [148].

 $rac{\tau|\Lambda_i|}{2^p}\gg 1$ 

Розенброком был предложен класс неявных методов, решения жестких систем ОДУ. В простейшем случае для автономной системы уравнений методы типа Розенброка имеют вид:

$$
(E - a\tau B - b\tau^2 B^2) \frac{y_{n+1} - y_n}{\tau} = f(y_n + c\tau f(y_n)
$$
\n(4)

где  $B = \frac{\partial f}{\partial v}(y_n)$  матрица, постоянная на данном временном шаге. Параметры *a*, b, с подбираются таким образом, чтобы обеспечить максимально возможный

порядок точности. Например, для схемы третьего порядка точности получим:

$$
a=1,077; b=-0,372; c=0,577
$$
\n<sup>(5)</sup>

Так как вычисление обратной матрицы сравнимо по количеству арифметических операций с одной итерацией метода Ньютона такую схему называют методом с одной итерацией. Поэтому метод Розенброка является одношаговым и безытерационным. Преимущество методов типа Розенброка перед прочими классами численных методов решения жестких систем ОДУ заключается в том, что для определения решения на верхнем временном слое необходимо решать уже линейную систему алгебраических уравнений.

Помимо одностадийного метода Розенброка, используется также  $S$ стадийный метод Розенброка, который имеет вид [148-152]:

$$
y_{n+1} = y_n + \sum_{k=1}^{S} \gamma_k k_k
$$
 (6)

$$
k_i = \tau f\left(y_n + \sum_{j=1}^{i-1} \beta_{i,j} k_j\right) + \tau B \sum_{j=1}^{i} \mu_{i,j} k_j, \quad i = 1, 2, \dots, S, \quad \text{rge} \quad \beta, \gamma, \mu \quad \text{-} \quad \text{ynpashinum}
$$

коэффициенты метода. Как и выше, матрица Якоби правой части системы В вычисляется по данным в точке  $t_n$ . Отметим, что в последнее время широкое распространение получают вложенные методы Розенброка высокого порядка аппроксимации, имеющие очень хорошие вычислительные качества [148-152].

Формулы дифференцирования назад (или ФДН - методы) очень распространенный в вычислительной практике класс линейных многошаговых методов. Общий вид ФДН метода таков [161]:

$$
y_{n+1} + \sum_{j=1}^{k} a_j y_{n+1-j} = \tau \beta f_{n+1} \tag{7}
$$

где коэффициенты а выбираются из условий аппроксимации метода. В отличие от методов типа Рунге - Кутты, при использовании ФДН - методов нелинейная система алгебраических уравнений для определения  $u_{n+1}$  имеет меньшую требуется меньшее число операций для размерность, следовательно, нахождения решения.

Семейство А(а) - устойчивых ФДН - методов носит общее название методов Гира. Коэффициенты методов Гира, представленные в виде (7), приведены в книге [161].

Необходимость разгонного участка и трудности при автоматическом выборе шага является основным недостатком многошаговых методов (в ФДН). Однако, частности методов ЭТИ недостатки преодолеваются сравнительно легко в методах Нордсика. В некоторых источниках они не вылеляются в самостоятельный класс метолов, а называются ФЛН - метолами в представлении Нордсика.

В следующем разделе подробно описан и исследован еще один метод решений системы уравнений химической кинетики - итерационный неявный обобщенный метод Ньютона. Этот метод хорошо зарекомендовал себя при решении задач горения радиационной газовой динамики [158].

#### $3.3.$ Алгоритм решения уравнений химической кинетики  $(YXK)$ обобщенным методом Ньютона

В данной работе особое внимание уделяется методу решения УХК обобщенным методом Ньютона. Запишем систему (1) в векторном виде:

$$
\frac{d\overline{X}}{dt} = \overline{F}(x_1, x_2, \dots, x_N) \quad , \tag{8}
$$

где  $\overrightarrow{X}$  - вектор концентраций:  $\overrightarrow{X} = \left[ X_1 X_2 X_3 ... X_{N_s} \right]^T$ .

Применяем неявную схему:

$$
\frac{\overline{X^{p+i}} - \overline{X^p}}{\tau} = \overrightarrow{F}(x_1^{p+1}, x_2^{p+1}, \dots, x_N^{p+1}), \qquad (9)
$$

$$
\overrightarrow{X^{p+1}} = \overrightarrow{X^p} + \tau \cdot \overrightarrow{F}(x_1^{p+1}, x_2^{p+1}, \dots, x_N^{p+1})
$$
 (10)

Воспользуемся итерационным методом Ньютона [162]:

$$
\overrightarrow{X}^{p+1,s+1} = \overrightarrow{X}^p + \tau \cdot \overrightarrow{F}^{p+1,s+1}, \qquad (11)
$$

$$
\overline{F^{p+1,s+1}} = \overline{F^{p+1,s}} + J^s \left( \overline{X^{p+1,s+1}} - \overline{X^{p+1,s}} \right).
$$
 (12)

Здесь индекс s – это параметр итераций, а J<sup>s</sup>-матрица Якоби:

$$
J^{s} = \begin{bmatrix} \left(\frac{\partial F_{1}}{\partial x_{1}}\right)^{p+1,s} & \cdots & \left(\frac{\partial F_{1}}{\partial x_{N_{s}}}\right)^{p+1,s} \\ \cdots & \cdots & \cdots \\ \left(\frac{\partial F_{N_{s}}}{\partial x_{1}}\right)^{p+1,s} & \cdots & \left(\frac{\partial F_{N_{s}}}{\partial x_{N_{s}}}\right)^{p+1,s} \end{bmatrix}.
$$
 (13)

Подставив(12) в (11), получим:

$$
\overrightarrow{X}^{p+1,s+1} = \overrightarrow{X}^p + \tau \cdot \overrightarrow{F}^{p+1,s} + \tau \cdot J^s(\overrightarrow{X}^{p+1,s+1} - \overrightarrow{X}^{p+1,s}), \qquad (14)
$$

84

$$
(E-\tau \cdot J^s)\overline{X^{p+1,s+1}} = \overline{X^p} + \tau \cdot (\overline{F^{p+1,s}} - J^s \cdot \overline{X^{p+1,s}}).
$$
 (15)

Введем обозначение  $\overrightarrow{B} = \overrightarrow{X}^p + \tau \cdot (\overrightarrow{F^{p+1,s}} - \overrightarrow{J^s} \overrightarrow{X^{p+1,s}})$ , получим:

$$
\begin{bmatrix}\nB_1 \\
B_2 \\
\vdots \\
B_N\n\end{bmatrix} = \begin{bmatrix}\n(1-\tau \cdot J_{11}^S) & -\tau \cdot J_{12}^S & \dots & -\tau \cdot J_{1Ns}^S \\
-\tau \cdot J_{21}^S & (1-\tau \cdot J_{22}^S) & \dots & -\tau \cdot J_{2Ns}^S \\
\vdots & \vdots & \vdots & \ddots & \vdots \\
\vdots & \vdots & \ddots & \vdots & \vdots \\
-\tau \cdot J_{Ns1}^S & -\tau \cdot J_{Ns2}^S & \dots & (1-\tau \cdot J_{NsNs}^S)\n\end{bmatrix} \begin{bmatrix}\nX_1^{p+1,s+1} \\
X_2^{p+1,s+1} \\
\vdots \\
X_N^{p+1,s+1}\n\end{bmatrix} .
$$
\n(16)

Введем обозначение:

$$
A\overrightarrow{X}^{p+1,s+1} = \overrightarrow{B},\tag{17}
$$

$$
\text{rge:} \quad A = \begin{bmatrix} a_{11} & \dots & a_{1Ns} \\ \dots & \dots & \dots \\ a_{Ns1} & \dots & a_{NsNs} \end{bmatrix}, \quad a_{ij} = -\tau \cdot J_{ij}^s; \quad a_{ii} = 1 - \tau \cdot J_{ii}^s.
$$

Замечание: чтобы воспользоваться методом Зейделя необходимо позаботиться о том, чтобы  $a_{ii} \neq 0$ .

Равенство  $a_{ii} = 1 - \tau \cdot J_{ii}^s \ge 0$  может выполняться в двух случаях:

1) Если  $J_{ii}$  <0, то для любого  $\tau$   $a_{ii} \neq 0$ .

2) Если  $J_i > 0$ , то для выполнение условия вводится ограничение:  $\frac{1}{J_i^s} > \tau$  (\*)

Выполнение условия (\*) гарантирует положительность диагональных элементов матрицы А. Поэтому уравнение (15) мы можем решить методом Зейделя:

$$
X_{k}^{m+1} = \frac{1}{a_{kk}} \left( B_{k} - \sum_{i=1}^{k-1} a_{ki} X_{i}^{m+1} - \sum_{i=k+1}^{N} a_{ki} X_{i}^{m} \right). \tag{18}
$$

В данной работе, для достижения лучшей сходимости мы используем метод нижней релаксации для  $\omega$ =0.5:

$$
X_k^{m+1} = \frac{\omega}{a_{kk}} \left( B_k - \sum_{i=1}^{k-1} a_{ki} X_i^{m+1} - \sum_{i=k+1}^N a_{ki} X_i^m \right) + (1 - \omega) X_k^m. \tag{19}
$$

Сходимость контролируется условием:  $\zeta_k = \frac{|X_k^{m+1} - X_k^m|}{|X_k^{m+1}|} < \xi$ , если  $|X_k^{m+1}| > 10^{-15}$ ,

и  $\xi_k = 0$ , если  $|X_k^{m+1}| < 10^{-15}$ . В данной работе мы приняли  $\xi^* = 10^{-5}$ .

#### Обсуждение проблемы выбора временного шага  $3.4.$

Основной трудностью при решении жестких систем является то, что для достаточно точного вычисления решения по быстрым переменным необходимо выбирать шаг интегрирования значительно меньшим, чем полное время протекания процесса, определяемое изменением медленных переменных. Поэтому используют различные алгоритмы выбора временного шага, позволяющие существенно ускорить работу программы. Алгоритмы, используемые в данной работе представлены ниже:

1) Выбирается постоянный и очень маленький шаг по времени. Достоинства этого метода в том, что мы всегда можем выбрать сколь угодно малый шаг по времени (ограниченный машинной точностью), такой, что мы найдем устойчивое решение. Однако, поиск решения по этому методу занимает очень много времени. Поэтому далее мы используем алгоритмы, которые используют меняющийся шаг по времени.

 $(2)$ Понятно. что ДЛЯ повышения скорости расчётов необходимо использовать наибольший шаг по времени, при котором решаемая система уравнений имеет сходящееся решение. Для этого необходимо использовать условие (\*). Таким образом, необходимо выбирать  $\tau = \frac{1}{2 \cdot J^s}$ . Однако, как

показали численные эксперименты, при таком условии решение не сходится.

Поэтому было принято решение использовать более сильное условие  $\tau = \frac{1}{2|J_s^s|}$ .

Значение т выбираем на каждом временном шаге.

 $3)$ Далее, были предприняты попытки динамического поиска оптимальных шагов по времени. Для этого на каждом временном шаге мы находили максимальное значение  $\zeta_k = \frac{|X_k^{m+1} - X_k^m|}{|X_k^{m+1}|}$ . Если это значение больше  $a = 5\%$ , то шаг по времени уменьшается в два раза, если же оно меньше  $b = 1\%$ , то шаг увеличивается в 1.1 раза.

Аналогично пункту 3) находится максимальное значение величины  $\zeta_{k}$ .  $4)$ Но, вещества с малой концентрацией не учитываются при поиске максимума.

 $5)$ Последовательно запускаются программа пункта 4,  $\mathbf{c}$ разными значениями а и b. Например, если физическое время процесса меньше  $t = 10^{-9}$  c, то  $a = 30\%$ ,  $b = 10\%$ , в ином случае  $a = 5\%$ ,  $b = 1\%$ .

Решим кинетическую задачу горения метана в воздухе, используя кинетическую схему состоящую из 63 уравнений и 23 компонентов Эта кинетическая схема приведена в табл. 48 (см. Приложение В). Давление  $p = 1$  атм и остается постоянным в течение всего процесса. Начальная температура  $T_{in} = 1000$  K. Расчеты проводятся до достижения физического времени  $t = 1$  с. Время решения по первому алгоритму занимает 5 часов. Второй алгоритм позволяет ускорить процесс в 5 раз до 1 часа. Третий алгоритм позволяет уменьшить время счета до 8 минут. Время расчета по четверному алгоритму равно двум минутам. Пятый алгоритм позволяет решить задачу за 1 минуту. В дальнейшем по умолчанию будем пользоваться алгоритмом 5. График зависимости временного шага от числа итерации для алгоритма 5 предоставлен на рис. 49. График зависимости общего времени от числа итераций представлен на рис. 50.

### $3.5.$ Обсуждение проблемы расчета констант скоростей обратных реакций

Очень часто в базах данных констант скоростей химических реакций приводятся только константы скоростей прямых реакций. Поэтому очень важно вычисления констант обратных реакций через константы возможность Константы таблип равновесия можно определить **ИЗ** равновесия. ИВТАНТЕРМО [163], а также из данных JANAF [164]. В данной работе значения термодинамических данных брались из таблиц ИВТАНТЕРМО.

Химические реакции можно условно разделить на три группы: обменные реакции; реакции распада и реакции синтеза. Далее рассмотрим каждую из групп отдельно.

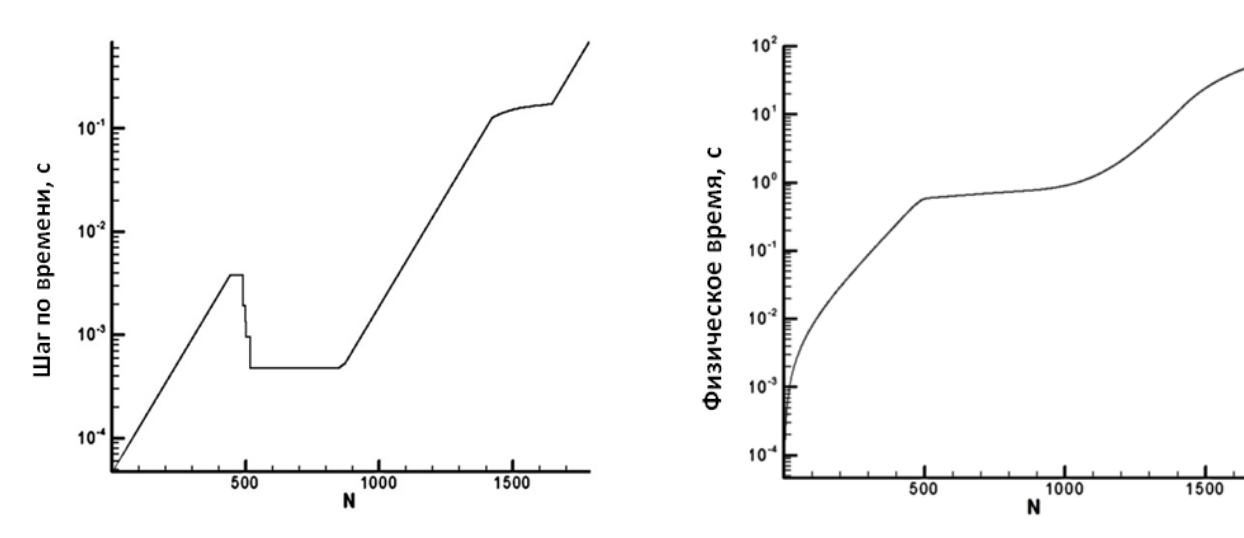

Рис. 49 График зависимости временного шага от числа итерации.

Рис. 50 График зависимости физического времени расчета от числа итераший.

# 3.5.1. Обменные реакции  $A + B = C + D$

Таблицы термодинамического центра ИВТАНТЕРМО [163] составлены для расчета константы равновесия, выраженной через безразмерные давления  $\tilde{p}_x = \frac{p_x}{p}$ ,  $p_x$  - парциальное давление компонента, выраженное в атм,  $p_*$  - стандартное давление равное 1 атм. Так как 1 атм = 10<sup>6</sup> эрг/см<sup>3</sup>, то

выражая давление через эрг/см<sup>3</sup>, получим:  $p_* = 10^6$  эрг/см<sup>3</sup>. Поэтому для реакций обмена **A** + **B** = **C** + **D** константа равновесия является безразмерной величиной и принимает вид

$$
K_{_{eq}} = \left(\frac{\tilde{p}_A \cdot \tilde{p}_B}{\tilde{p}_C \cdot \tilde{p}_D}\right)_{_{eq}}.
$$
\n(20)

В базах данных [164] используются другие размерности вычисления констант равновесия. Согласно [165], константу равновесия реакций проходящих без изменения числа частиц можно записать в виде:

$$
K_{eq} = ([C][D]/[A][B])_{eq}.
$$
 (21)

Как видно, для реакций без изменения количества частиц обе константы безразмерны.

### **3.5.2. Реакция диссоциации AB + M = A + B + M**

Для реакций типа  $AB + M = A + B + M$ , то есть тепловой диссоциации и реакций ионизации, константа равновесия имеет вид:

$$
K_{_{eq}} = \rho([A][B]/[AB])_{_{eq}
$$
 (22)

Здесь  $\rho$  - плотность газовой смеси, выражена в г/см<sup>3</sup>, [X] – массовая концентрация вещества – в моль/г. Константа равновесия имеет размерность моль/см<sup>3</sup>. Константа равновесия для этих реакций, выраженная через безразмерные давления имеет вид:  $K_{eq} = \frac{P_A \cdot P_B}{Z}$ , *AB eq*  $K_{eq} = \frac{\sum \tilde{p}_A \cdot \tilde{p}}{2}$ *p*  $(\tilde{p}_A \cdot \tilde{p}_B)$  $=\left(\frac{p_A \cdot p_B}{\tilde{p}_{AB}}\right)_{eq}$ , размерность константы равновесия в этом случае: [K $_{\rm eq}$ ]= см $^3$ /эрг.

В общем случае размерность константы скорости совпадает с размерностью выражения:  $K = \left(\frac{p_*}{R}\right)^2$  $\frac{P_{*}}{R_{0}T}$  $\Sigma(\vartheta-\vartheta')$ , где θ и θ' стехиометрические коэффициенты продуктов и исходных веществ соответственно.

### **3.6. Нахождение констант равновесия для неэлементарных реакций.**

В таблицах баз данных констант равновесия, приведены константы только для элементарных реакций. Элементарной реакцией называется реакция

распада вещества до простых веществ. Простыми называются вещества с нулевой энтальпией образования. На практике гораздо чаще встречаются задачи со сложными реакциями. Покажем, как рассчитывать константу равновесия таких реакций. Предположим, что у нас есть реакция **ABC+D+**M**=AB+CD+**M. Здесь A, B, C, D – простые вещества. Выразим константу равновесия этой реакции:

$$
K_{eq}^{0} = \frac{P_{ABC}P_{D}P_{M}}{P_{AB}P_{CD}P_{M}} = \frac{P_{ABC}P_{D}}{P_{AB}P_{CD}}.
$$
\n(23)

через константы равновесия образования ABC, AB и СD. Запишем реакции распада этих трех компонент до простых веществ:

EXAMPLE 2A B  
EXECUTE:  

$$
A B C = A + B + C: \qquad K_{eq}^{1} = \frac{P_A P_B P_C}{P_{ABC}}, \qquad (24)
$$

$$
AB = A + B:
$$
  $K_{eq}^{2} = \frac{P_{AB}}{P_{AB}}$  (25)

$$
AD = A + D.
$$
\n
$$
A_{eq} = \frac{P_{AB}}{P_{AB}},
$$
\n
$$
CD = C + D:
$$
\n
$$
K_{eq}^{3} = \frac{P_{C}P_{D}}{P_{CD}},
$$
\n(26)

$$
K_{eq}^{0} = \frac{K_{eq}^{2} K_{eq}^{3}}{K_{eq}^{1}}.
$$
 (27)

Таким образом, мы выразили константу равновесия неизвестной реакции через константы равновесия элементарных реакций. Выражение (27) можно обобщить и на случай других реакций. Константа равновесия сложной реакции равна дроби, в числителе которой стоит произведение констант равновесия продуктов сложной реакции, а в знаменателе произведение констант равновесия исходных веществ. Аппроксимация  $K_{eq} = A_{eq} T^{n_{eq}} \exp \left[-\frac{E_{eq}}{T}\right]$  $K_{eq} = A_{eq} T^{n_{eq}} \exp \left(-\frac{E}{2}\right)$ *T*  $(E_{eq})$  $= A_{eq} T^{n_{eq}} \exp\biggl(-\frac{E_{eq}}{T}\biggr)$ основана на таблицах термодинамических данных, полученных в Центре ИВТАНТЕРМО [163], и на предположении, что обобщенная формула Аррениуса удовлетворительно описывает температурную зависимость константы равновесия: где предэкспоненциальный множитель *Aeq* имеет ту же размерность, что и константа равновесия, а энергия активации *Eeq* имеет

размерность температуры. Константы  $A_{eq}$ ,  $n_{eq}$ ,  $E_{eq}$  были получены путем аппроксимации табличных данных [163] с использованием программы Origin методом наименьших квадратов.

Часть кинетических схем, представленных в приложении содержат скорости обратных реакций, рассчитанных по методике данного раздела (см. комментарии в заголовках таблиц).

#### Различные формы записи констант скоростей реакций  $3.7.$

В зависимости от условий проведения реакции (давления, температуры) используют различные форматы записи констант скоростей реакций. Ниже дано описание наиболее известных форм записи констант скоростей реакций.

### 3.7.1. Аппроксимация на основе обобщенной формулы Аррениуса [13]

Константа скорости для бимолекулярной реакции записывается в виде обобщенного Аррениуса:

$$
K = AT^n \exp\left(-\frac{E}{T}\right) \tag{28}
$$

где: [*T*]=K; [*A*]= моль/(см<sup>3</sup>·с).

### 3.7.2. Форма Линдеманна [167]

Параметры, позволяющие определять значения константы скорости мономолекулярных реакций и реакций рекомбинации, для предельно высоких (∞) и низких (0) значений давления имеют вид обобщенного Аррениуса:

$$
k_{\infty} = A_{\infty} T^{n_{\infty}} \exp\left(-\frac{E_{\infty}}{T}\right).
$$
 (29)

$$
k_0 = A_0 T^{n_0} \exp\left(-\frac{E_0}{T}\right).
$$
 (30)

Введем понятие эффективной концентрации  $M = \sum_{i=1}^{N_c} f_i M_i$ , где  $M_i$  - массовая

концентрация *i-го* компонента, а  $f_i$  равно 1 для каждого компонента, кроме оговоренных отдельно. Тогда константа скорости реакции вычисляется следующим образом:

$$
k = \frac{k_{\infty}}{1 + \frac{k_{\infty}}{k_0 M}}.\tag{31}
$$

Эта форма записи называется форма Линдеманна (Lindemann form).

### 3.7.3. Форма Трое [167]

Для более детального изучения зависимости константы скорости реакции от давления используют форму записи Трое (Troe form). Для этого константу скорости (31) необходимо умножить на величину  $F$ , где  $F$  определяется следующим образом:

 $91$ 

$$
\log F = \frac{\log F_c}{1 + \left[\frac{\log P_r + C}{N - 0.14(\log P_r + C)}\right]^2},
$$
\n(32)

где  $P_r = \frac{k_0 M}{k_0}$ ,  $N = 0.75 - 1.27 \log F_c$ ,  $C = -0.4 - 0.67 \log F_c$ ,  $F_c$  - заданный

параметр. Тогда константу скорости реакции можно вычислить по формуле:

$$
k = \frac{k_{\infty}}{1 + \frac{k_{\infty}}{k_0 M}} F.
$$
 (33)

#### Постановка задачи  $3.8.$

Рассмотрим смесь газов, помещенную в некоторый объем при определенном давлении и температуре (р и Т). Давление в системе поддерживается постоянным. Со временем происходит преобразование одних веществ в другие. Определим концентрации всех веществ в реагирующей смеси и температуру смеси в каждый момент времени.

Таблины термодинамического **ИВТАНТЕРМО**  $[163]$ центра используются для определения теплоемкости смеси газов и определения количества выделенного тепла. Для того чтобы изучать этот механизм химических превращений необходимо записать совокупность реакций, в результате которых исходные вещества превращаются в продукты реакций.

Пусть у нас имеется  $N$  компонентов смеси и  $M$  реакций, тогда в общем виде систему кинетических уравнений можно представить в виде:

$$
\sum_{k=1}^{N_S} a_{kr} X_k \Longleftrightarrow \sum_{k=1}^{N_S} b_{kr} X_k, \ \ r = 1, \dots, N_r. \tag{34}
$$

Кинетическое описание этой системы реакций следующее [165,166]:

$$
\frac{dX_k}{dt} = \sum_{r=1}^{N_r} \left[ \left( b_{kr} - a_{kr} \right) k_r^f \prod_{i=1}^{N_s} X_i^{a_{ir}} + \left( a_{kr} - b_{kr} \right) k_r^r \prod_{i=1}^{N_s} X_i^{b_{ir}} \right], \ k = \overline{1, N_s}.
$$
 (35)

где: *a*, *b* - стехиометрические коэффициенты;  $X_i$  - молярная объемная концентрация;  $k_f$ , и  $k_n$  - константы прямой и обратной реакции. Константы скоростей прямых и обратных химических реакций, а также константы равновесия химических реакций записываются в форме обобщенного Аррениуса.

### 3.9. Результаты численного моделирования

В данном разделе приводятся результаты (профили концентраций и температуры) решения нульмерной задачи горения водорода и метана в кислороде. Всё тепло, выделяемое в процессе реакции, идет на нагрев смеси. Давление на протяжении всего процесса остается постоянным. Диапазон рассматриваемых давлений от 0,3 атм до 6 атм. Для каждой задачи задается начальная температура  $T_{I}$ . Начальные концентрации задаются в мольных долях. Значения этих величин можно найти в подписях к рисункам.

### 3.9.1. Результаты. Горение водорода

На рис. 51, 53, 55, 57, 59, 63 представлены графики изменения концентраций (в процентах)  $O_2$ ,  $H_2$  и  $H_2O$ , при различных начальных  $Ha$ температурах  $\overline{\mathbf{M}}$ используемых кинетических схемах. рис. 52, 54, 56, 58, 60, 62 представлены графики изменения температуры с течением времени при различных начальных температурах и используемых кинетических схемах. На рис. 61, 62, 64 проводится сравнение результатов расчета, проводимое при использовании различных кинетических схем. На рис. 61, 62 сравнивается рассчитанные концентрации води и температуры, соответственно, для трех кинетических механизмов Якимовского [48],

состоящих из 7, 19 и 33 реакций. На [рис. 64](#page-95-1) проводится сравнение рассчитанной концентраций  $H_2O$  при использовании различных кинетических схем: Эванса-Шекснайдера [13] (синяя); Якимовского (красная) [48]; Мюллера [167] (розовая); Frenclach [143] (зеленая); Westbrook [67] (черная).

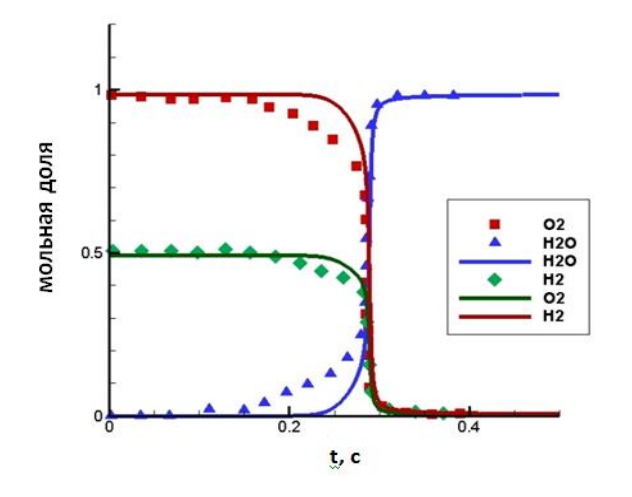

<span id="page-92-0"></span>*Рис. 51 График изменения концентраций (в процентах) O2, H<sup>2</sup> и H2O при условиях 3.02 атм и TIN=934K. Начальные концентрации: 0.5% H2/1% O2/N2. Кинетическая схема Мюллера [167]. Линии соответствуют вычисленным значениям, а символами обозначены экспериментальные данные [167].*

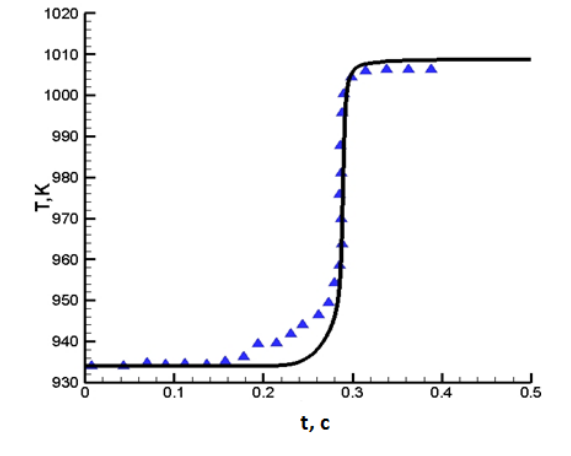

<span id="page-92-1"></span>*Рис. 52 График изменения температуры при условиях 3.02 атм и TIN=934K. Начальные концентрации: 0.5% H2/1% O2/N2. Кинетическая схема Мюллера [167]. Линии соответствуют вычисленным значениям, а символами обозначены экспериментальные данные [167].*

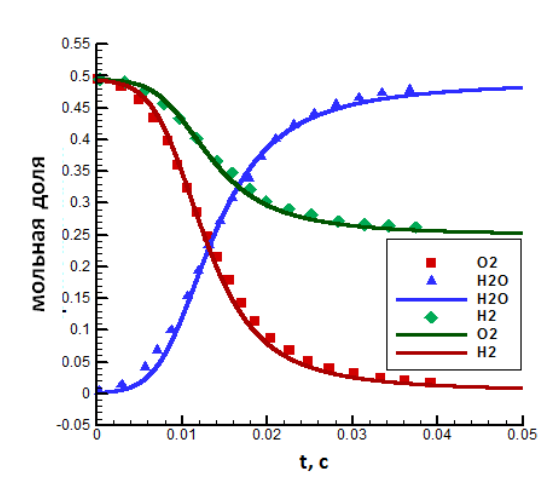

*Рис. 53 График изменения концентраций (в процентах) O2, H2 и H2O при условиях 0.3 атм и TIN=880K. Начальные концентрации: 0.5% H2/0.5% O2/N2. Кинетическая схема Мюллера* [167] *Линии соответствуют вычисленным значениям, а символами обозначены экспериментальные данные* [167]*.*

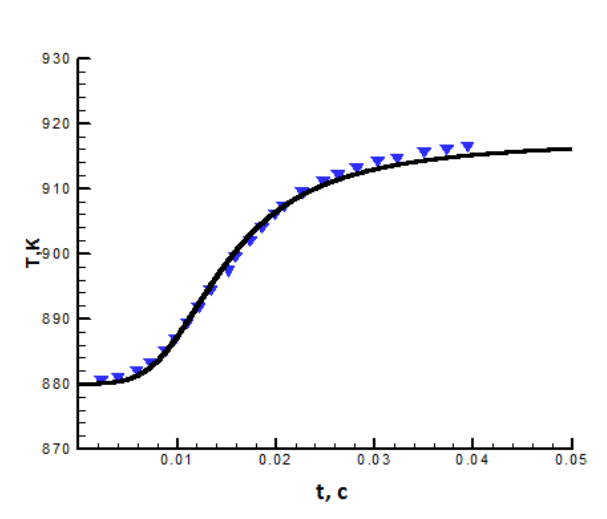

*Рис. 54 График изменения температуры при условиях 0.3 атм и TIN=880K. Начальные концентрации: 0.5% H2/0.5% O2/N2. Кинетическая схема Мюллера* [167]*. Линии соответствуют вычисленным значениям, а символами обозначены экспериментальные данные* [167]*.*

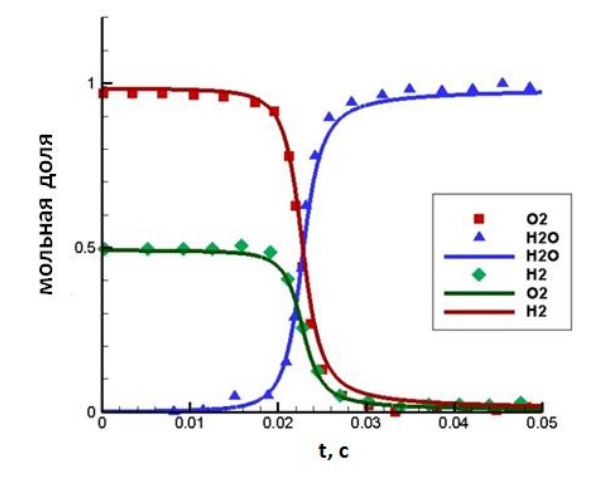

*Рис. 55 График изменения концентраций (в процентах) O2, H2 и H2O при условиях 2.55 атм и TIN=935K. Начальные концентрации: 0.5% H2/1% O2/N2. Кинетическая схема Мюллера* [167]*. Линии соответствуют вычисленным значениям, а символами обозначены экспериментальные данные* [167]*.*

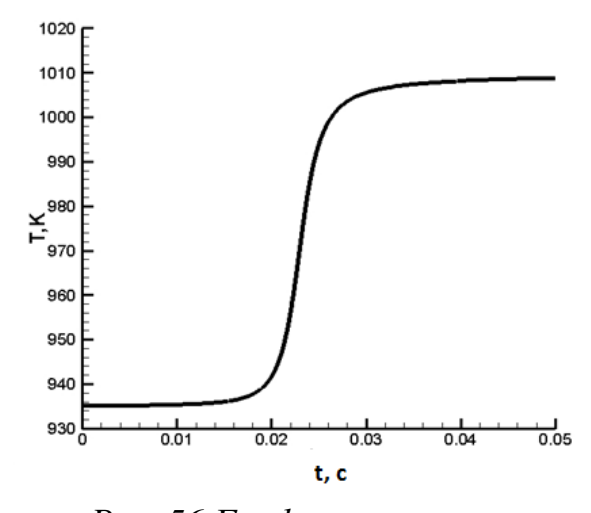

*Рис. 56 График изменения температуры при условиях 2.55 атм и TIN=935K. Начальные концентрации: 0.5% H2/1% O2/N2. Кинетическая схема Мюллера* [167]*.* 

94

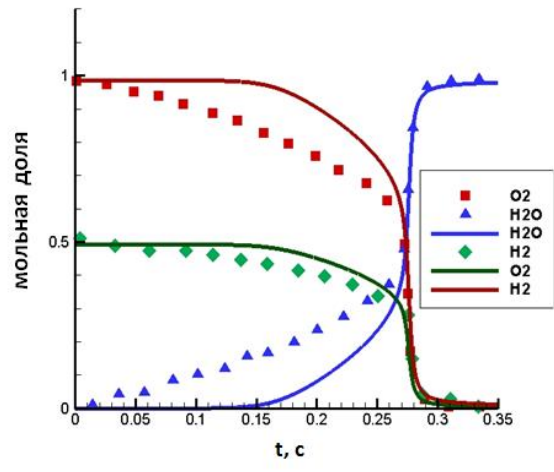

*Рис. 57 График изменения концентраций (в процентах) O2, H2 и H2O при условиях 3.44 атм и TIN=933K. Начальные концентрации: 0.5% H2/1% O2/N2. Кинетическая схема Мюллера* [167]*. Линии соответствуют вычисленным значениям, а символами обозначены экспериментальные данные* [167]*.*

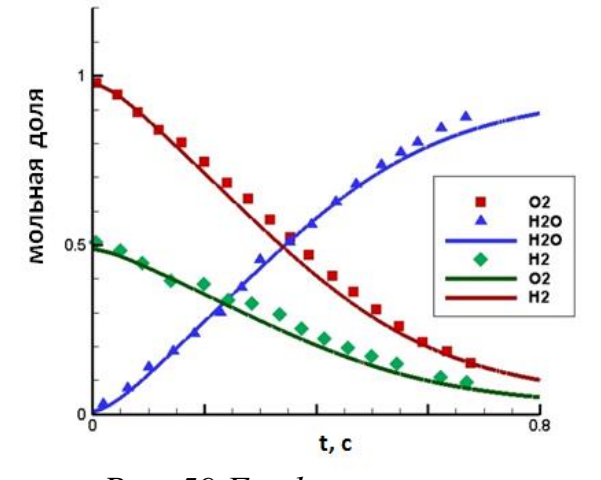

*Рис. 59 График изменения концентраций (в процентах) O2, H2 и H2O при условиях 6.00 атм и TIN=934K. Начальные концентрации: 0.5% H2/1% O2/N2. Кинетическая схема Мюллера* [167]*. Линии соответствуют вычисленным значениям, а символами обозначены экспериментальные данные* [167]*.*

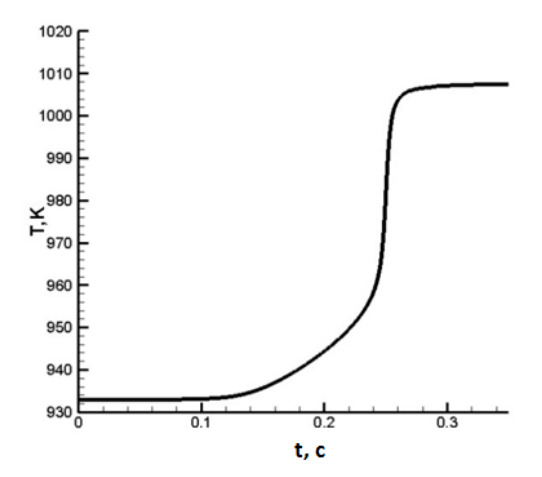

*Рис. 58 График изменения температуры при условиях 3.44 атм и TIN=933K. Начальные концентрации: 0.5% H2/1% O2/N2. Кинетическая схема Мюллера* [167]*.* 

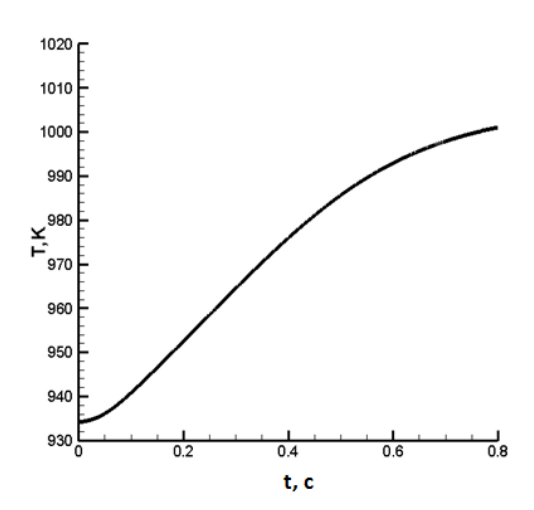

*Рис. 60 График изменения температуры при условиях 6.00 атм и TIN=934K. Начальные концентрации: 0.5% H2/1% O2/N2. Кинетическая схема Мюллера* [167]*.* 

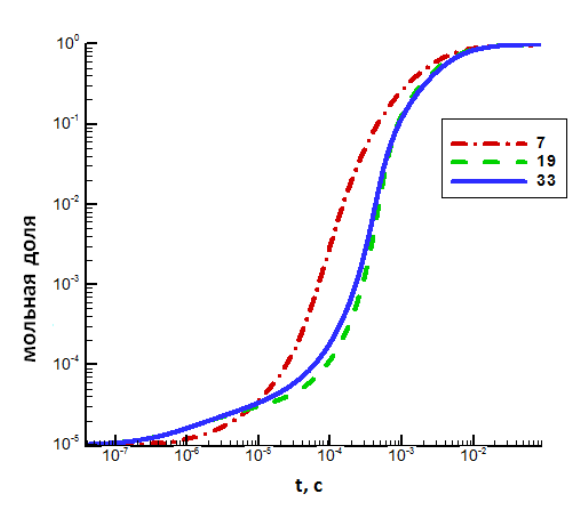

<span id="page-95-0"></span>*Рис. 61 График изменения концентрации H2O при условиях 1.00 атм и TIN=880K. Начальные концентрации: 0.5% H2/1% O2/N<sup>2</sup> для трех кинетических механизмов Якимовского [48], состоящих из 7, 19 и 33 реакций.*

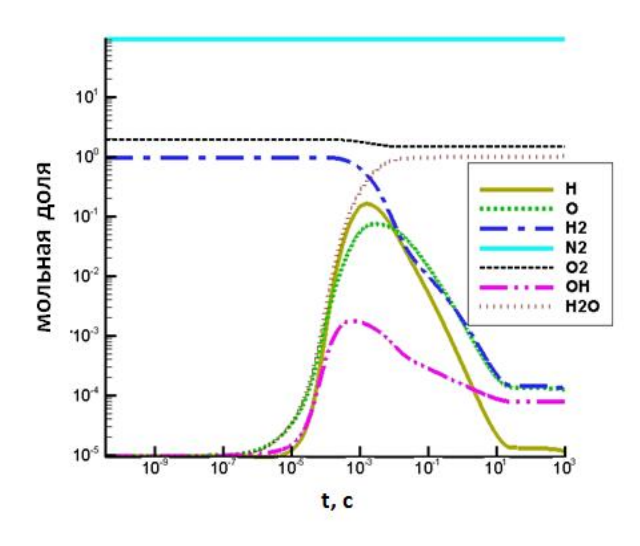

*Рис. 63 График изменения концентраций при условиях 1.00 атм и TIN=880K. Начальные концентрации: 1% H2/2% O2/N2. Кинетическая схема Якимовского с 7 реакциями [48].* 

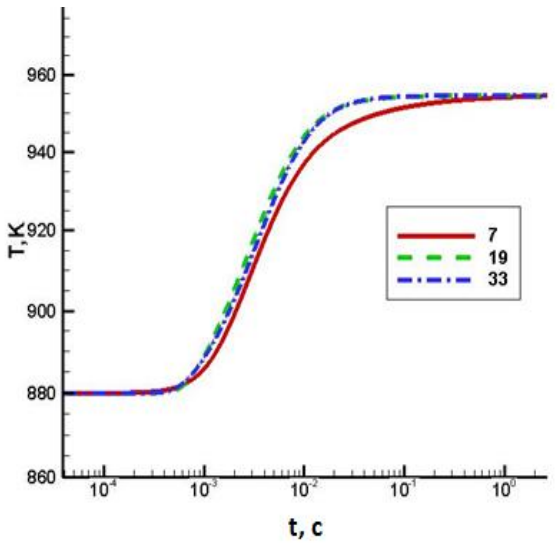

*Рис. 62 График изменения температуры при условиях 1.00 атм и TIN=880K. Начальные концентрации: 0.5% H2/1% O2/N<sup>2</sup> для трех кинетических механизмов Якимовского [48], состоящих из 7, 19 и 33 реакций.*

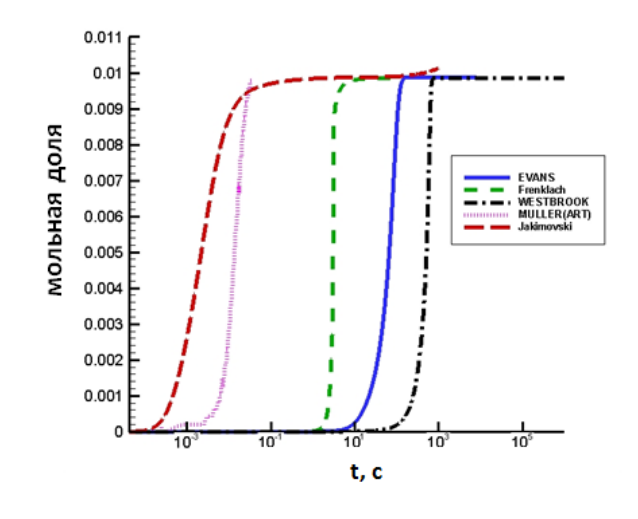

<span id="page-95-1"></span>*Рис. 64 График изменения концентраций H2O при условиях 1.00 атм и TIN=880K для различных кинетических схем: Эванса-Шекснайдера [13](синяя);Якимовского (красная) [48];Мюллера* [167] *(розовая).Frenclach* [143] *(зеленая);Westbrook [67] (черная). Начальные концентрации: 1% H2/2% O2/N2.*

96

### **3.9.2. Результаты расчетов. Горение метана.**

На [рис. 65](#page-96-0) - 70 представлены сравнения результатов расчета горения метана, проведенному по кинетической схеме Скиннера [147], с экспериментальными данными [168] (линии соответствуют вычисленным значениям, а символами обозначены экспериментальные данные). На [рис. 65,](#page-96-0) 67, 69 представлены графики изменения концентраций  $O_2$ , CO и CO<sub>2</sub>, а на [рис. 66,](#page-96-1) 68 70 представлены графики изменения температуры. Давление поддерживалось постоянным и равным 1 атм. Начальные концентрации выбирались в соответствии с параметрами эксперимента: 0.98% CO/0.55%  $O_2$ /0.565% H<sub>2</sub>O; 0.93% CO/1.05% O<sub>2</sub>/0.58% H<sub>2</sub>O и 0.92% CO/0.32% O<sub>2</sub>/0.59% H2O. Начальная температура выбиралась следующей: *TIN*=1032 K, *TIN*=1033 K и  $T_N$ =1034 K. Полученные результаты свидетельствуют о хорошем соответствии результатов расчета с экспериментальными данными.

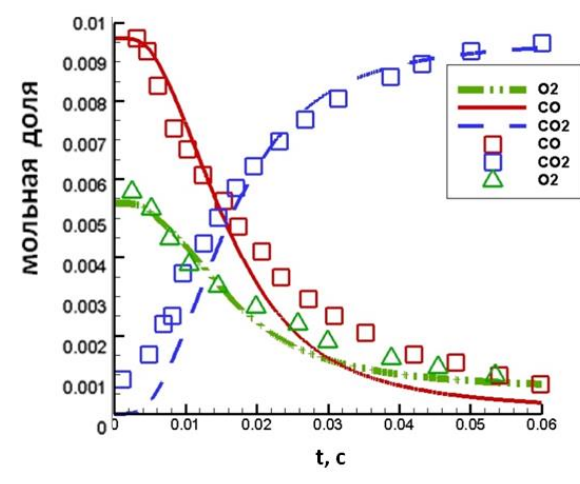

<span id="page-96-0"></span>*Рис. 65 График изменения концентраций O2, CO и CO<sup>2</sup> при условиях 1.00 атм и TIN=1032K. Начальные концентрации: 0.98% CO/0.55% O2/0.565% H2O. Кинетическая схема Skinner* [147]*. Линии соответствуют вычисленным значениям, а символами обозначены* 

*экспериментальные данные* [168]*.*

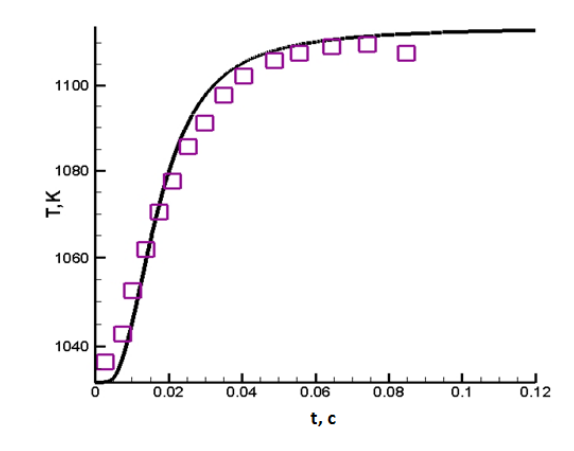

<span id="page-96-1"></span>*Рис. 66 График изменения температуры при условиях 1.00 атм и TIN=1032K. Начальные концентрации: 0.98% CO/0.55% O2/0.565% H2O. Кинетическая схема Skinner* [147]*. Линии соответствуют вычисленным значениям, а символами обозначены* 

*экспериментальные данные* [168]*.*

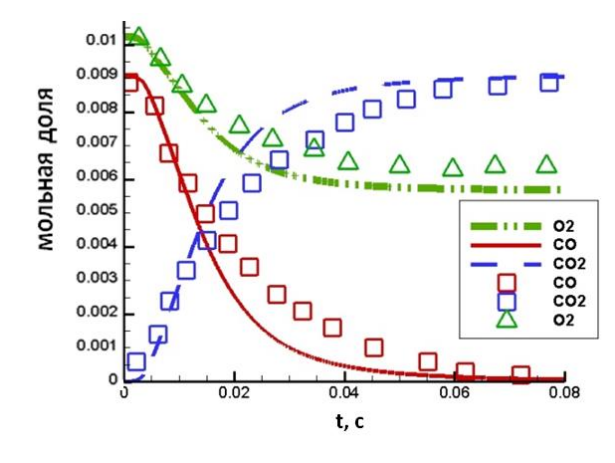

*Рис. 67 График изменения концентраций O2, CO и CO<sup>2</sup> при условиях 1.00 атм и TIN=1033K. Начальные концентрации: 0.93% CO/1.05% O2/0.58% H2O. Кинетическая схема Skinner* [147]*. Линии соответствуют вычисленным значениям, а символами обозначены экспериментальные данные* [168]*.*

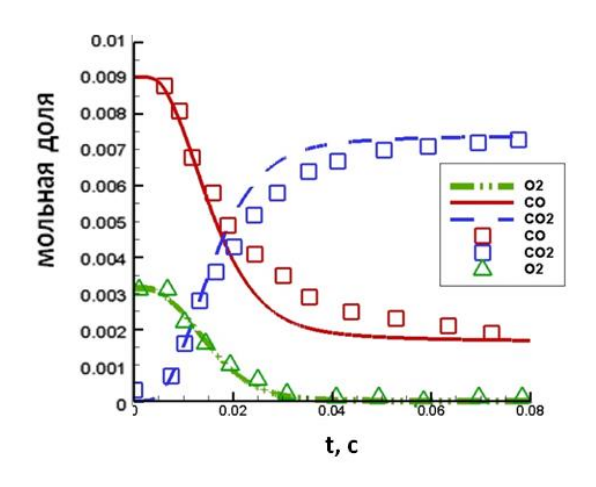

*Рис. 69 График изменения концентраций O2, CO и CO<sup>2</sup> при условиях 1.00 атм и TIN=1034K. Начальные концентрации: 0.92% CO/0.32% O2/0.59% H2O. Линии соответствуют вычисленным значениям, а символами обозначены экспериментальные данные [168].*

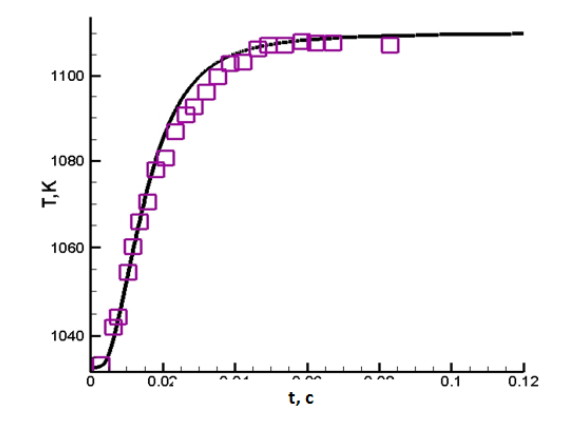

*Рис. 68 График изменения температуры при условиях 1.00 атм и TIN=1033K. Начальные концентрации: 0.93% CO/1.05% O2/0.58% H2O. Кинетическая схема Skinner* [147]*. Линии соответствуют вычисленным значениям, а символами обозначены экспериментальные данные* [168]*.*

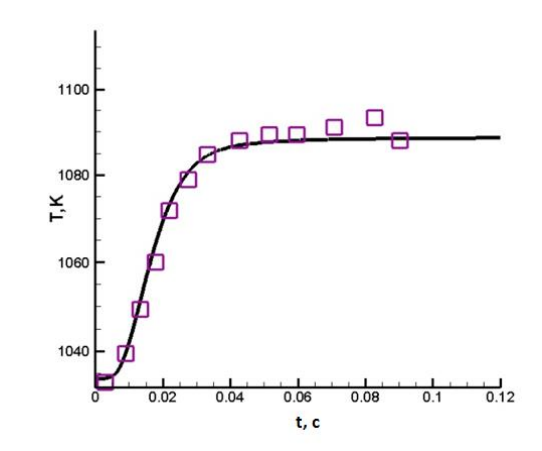

*Кинетическая схема Skinner [147]. соответствуют вычисленным значениям, Рис. 70 График изменения температуры при условиях 1.00 атм и TIN=1034K. Начальные концентрации: 0.92% CO/0.32% O2/0.59% H2O. Кинетическая схема Skinner [147]. Линии а символами обозначены экспериментальные данные [168].*

98

## **3.10. Выводы**

В данной главе приведено описание итерационного неявного обобщенного метода Ньютона. Данный метод был реализован на языке программирования FORTRAN. Представлены различные алгоритмы выбора шага по времени, которые позволяют существенно ускорить процесс расчета. Представлены результаты решения систем кинетических уравнений на примере решения нульмерной задачи горения метана и водорода. Получено хорошее соответствие результатов расчета с экспериментальными данными. Произведено сравнение различных кинетических схем.

Приведенный в данной главе обобщенный метод Ньютона может быть использован в дальнейшем при решении широкого спектра расчетнотеоретических задач, моделирующих термогазодинамические процессы в ПВРД и ГПВРД.

# ГЛАВА 4. КВАЗИОДНОМЕРНЫЙ АНАЛИЗ ГОРЕНИЯ ВОДОРОДА И УГЛЕВОДОРОДОВ В СВЕРХЗВУКОВОМ ПОТОКЕ

#### $4.1.$ Введение

На первом этапе проектирования транспортного средства очень важно провести точный прогноз эффективности двигателя и других интегральных характеристик летательного аппарата (ЛА). С одной стороны существуют термодинамические модели, которые подробно описаны во второй главе, однако, для таких моделей требуется большое количество подгоночных коэффициентов и параметров, что сужает область их применимости. С другой стороны, существуют двумерные [11] и трехмерные [6] модели, позволяющие описывать структуру течений в камере ГПВРД. Однако, подобные модели требуют большого количества вычислительных затрат. Поэтому, в последнее время широкое распространение получили квазиодномерные модели описания течения в ГПВРД [17,20,46,47,56,71,73,84,93,169-173]. В этих моделях для расчета полей концентраций химических веществ, давления и температуры решается система обыкновенных дифференциальных уравнений [174], а площадь камеры сгорания задается функцией от продольной координаты. Термин квазиодномерная модель будет использован в данной работе в рамках предлагаемой единой классификации моделей двигательных установок.

 $\mathbf{B}$ ланной приведен полный главе ВЫВОД системы уравнений квазиодномерной модели из законов сохранения массы, импульса и энергии. Дано описание и проводится сравнение двух моделей смешения. Верификация разрабатываемого кода проводится на основе экспериментов Хайшот [37] (HyShot-2), эксперимента Биллига [175] (Billig), эксперимента Андерсена [16] (Anderson), эксперимента университета Квинсленда [73] (Queensland University experiment), эксперимента VAG [74] и эксперимента Сабельникова [111]. Приводится описание алгоритма расчета с использованием квазиодномерной

методики интегральных характеристик. Предложена методика оценки дальности полета ГЛА.

### **4.2. Вывод системы уравнений и описание математической модели**

При выводе системы квазиодномерных уравнений вводятся следующие обозначения: *x* **-** координата точки вдоль продольной оси; *U* - скорость потока;  $T$  - температура;  $\rho$  - плотность;  $P$  - давление;  $MW$  - молекулярный вес газовой смеси; *Yi* - массовая доля i-ой компоненты смеси; *A* - площадь сечения камеры;  $\varepsilon = U_{_i} / U_{_\infty}$  - отношение скорости вдува в направлении потока к скорости потока;  $\gamma$  - показатель адиабаты;  $M$  - число Маха;  $\dot{\omega}_{_{i}}$  - скорость изменения химических компонент; Re - число Рейнольдса; Pr - число Прандтля;  $c_p$  - теплоемкость смеси;  $c_{p_i}$  - теплоемкость i-ой компоненты смеси *w T* - температура стенки; *Lmix* - длина перемешивания; *D* - гидравлический диаметр;  $P_{_{\mathrm{w}}}$  - периметр камеры сгорания; *in* - поток массы;  $L_{_{mix}}$  - длина перемешивания; *φ* - коэффициент избытка топлива; *η* - полнота сгорания топлива; *R* - универсальная газовая постоянная; *Taw* - адиабатическая температура стенки;  $\eta_\text{m}$  - коэффициент смешения;  $\tau_\text{w}$  - напряжение сдвига; $F_\text{\tiny{wall}}$  сила трения о стенку;  $C_f$  - коэффициент трения внутри камеры сгорания;  $\dot{Q}^{\prime\prime}$  скорость переноса тепла в единицу площади; *h<sup>0</sup>* - полная энтальпия;  $h$  - энтальпия смеси;  $h_i$  - энтальпия i<sup>-ой</sup> компоненты смеси;  $\textit{\textbf{C}}_{_H}$  - число Стантона. Введены следующие индексы: *i* - номер компонента смеси; added - компонент, добавленный в систему; *w* - индекс исследуемого параметра на стенке тракта.

Ниже приводится вывод системы квазиодномерных уравнений, который осуществляется из законов механики сплошной среды. При этом вводятся следующие предположения: поток ведет себя как идеальный газ; все величины (включая площадь) являются функциями от координаты x; поток внутри камеры установившийся.

# **4.2.1. Закон сохранения массы**

$$
\dot{m} = \rho U A. \tag{36}
$$

или в дифференциальной форме:

$$
\frac{1}{\dot{m}} \frac{d\dot{m}}{dx} = \frac{1}{\rho} \frac{d\rho}{dx} + \frac{1}{U} \frac{dU}{dx} + \frac{1}{A} \frac{dA}{dx},
$$
\n(37)

$$
\ln(m) = \ln(\rho) + \ln(U) + \ln(A), \tag{38}
$$

$$
(\ln \dot{m})' = (\ln \rho + \ln U + \ln A)', \qquad (39)
$$

$$
\frac{1}{\dot{m}}\frac{d\dot{m}}{dx} = \frac{1}{\rho}\frac{d\rho}{dx} + \frac{1}{u}\frac{dU}{dx} + \frac{1}{A}\frac{dA}{dx},
$$
(40)

$$
\frac{d\rho}{dx} = \rho \left( \frac{1}{m} \frac{d\dot{m}}{dx} - \frac{1}{u} \frac{dU}{dx} - \frac{1}{A} \frac{dA}{dx} \right).
$$
(41)

# **4.2.2. Закон сохранения импульса**

Суммарная сила, действующая на контрольный объем складывается из изменения импульса потока и силы трения о стенку  $F_{\tiny \textsf{wall}}$ :

 *x x x x wall x x x x x x x x pA pA pdA F dx mU mU* , (42)

где  $x + \Delta x$ *wall x*  $F_{\mu a l} dx$  $+\Delta$  $\int F_{wall} dx$ - суммарные потери за счет трения о стенку; *x x x pdA*  $+\Delta$  $\int$  *pdA* - сила

давления на стенку.

Деля все на  $\Delta x \rightarrow 0$  получим:

$$
-\frac{d\left(pA\right)}{dx} + p\frac{dA}{dx} - F_{\text{wall}} = \frac{d}{dx}\left(\dot{m}U\right),\tag{43}
$$

$$
-\frac{d}{dx} + p\frac{d}{dx} - F_{wall} = \frac{d}{dx}(mU),
$$
\n
$$
-\frac{dp}{dx}A - p\frac{dA}{dx} + p\frac{dA}{dx} - F_{wall} = \frac{d\dot{m}}{dx}U + \dot{m}\frac{du}{dx}.
$$
\n(44)

Так как сила трения о стенку камеры сгорания равна:  $F_{\textit{wall}} = P_{\textit{w}} \tau_{\textit{w}}$ , и напряжение сдвига можно выразить через коэффициент трения следующим соотношением:

$$
\tau_{w} = \frac{1}{2} C_{f} \rho U^{2}, \text{ to}
$$

$$
-\frac{dp}{dx}A - p\frac{dA}{dx} + p\frac{dA}{dx} - \frac{1}{2}\rho U^2 C_f P_w = \frac{d\dot{m}}{dx}U + \dot{m}\frac{du}{dx},\tag{45}
$$

$$
\frac{dp}{dx} = -\left(\frac{1}{2}\frac{\rho U^2 C_f P_w}{A} + \frac{d\dot{m}}{dx}\frac{U}{A} + \frac{\dot{m}}{A}\frac{du}{dx}\right),\tag{46}
$$

$$
\text{Take } \frac{1}{2} \rho U^2 = \frac{1}{2} \gamma p M^2, \text{ in } = \rho UA \text{ if } D = \frac{4}{P_w} A, \text{ to}
$$

$$
\frac{dp}{dx} = -\left(\frac{1}{2}\frac{4\gamma pM^2C_f}{D} + \frac{d\dot{n}}{dx}\frac{U}{A} + \frac{\dot{n}}{A}\frac{du}{dx}\right),\tag{47}
$$

$$
\frac{dp}{dx} = -\gamma p M^2 \left[ \frac{1}{U} \frac{dU}{dx} + \frac{1}{2} \left( \frac{4C_f}{D} \right) + \frac{1}{\dot{m}} \frac{d\dot{m}}{dx} \right].
$$
\n(48)

# 4.2.3. Закон сохранения энергии

Пренебрегая осевой теплопроводностью, осевой диффузией, излучением, и работой совершаемой объемом газа: закон сохранения энергии для элементарного объема площадью А и длиной  $\Delta x$  принимает следующий вид:

$$
\left[\dot{m}^{\prime\prime}Ah_{0}\right]_{x+\Delta x}-\left[\dot{m}^{\prime\prime}Ah_{0}\right]_{x}=\left[\sum_{i}h_{i}\dot{m}_{i}\right]_{added}-\dot{Q}^{\prime\prime}P_{w}\Delta_{x},\qquad(49)
$$

где  $\dot{Q}$ " - скорость переноса тепла в единицу площади,  $h_0 = h + U^2/2$  - полная энтальпия.

$$
\frac{d\left[\dot{m}'' A h_0\right]}{dx} = \frac{d\left[\sum_i h_i \dot{m}_i\right]_{added}}{dx} - \dot{Q}'' P_w,
$$
\n(50)

$$
\frac{dh}{dx} = \frac{1}{\dot{m}} \frac{d\left[\sum_{i} h_{i} \dot{m}_{i}\right]_{added}}{dx} - \frac{h_{0}}{\dot{m}} \frac{d\dot{m}}{dx} - \frac{\dot{Q}''P_{w}}{\dot{m}} - U \frac{dU}{dx}.
$$
\n(51)

Энтальпия потока может быть выражена через энтальпию отдельных компонент следующим образом:

$$
h = \sum_{i} c_{p_i} T Y_i \,. \tag{52}
$$

Считается, что поток идеальный и энтальпия не зависит от давления. Таким образом, из предыдущего уравнения следует:

$$
\frac{dh}{dx} = \sum_{i} \left[ h_i \frac{dY_i}{dx} + TY_i \frac{dc_{p_i}}{dx} \right] + c_p \frac{dT}{dx},\tag{53}
$$

$$
\frac{dc_{p_i}}{dx} = \frac{dc_{p_i}}{dT}\frac{dT}{dx} = \tilde{c}_{p_i}\frac{dT}{dx}.
$$
\n(54)

где  $\tilde{c}_{n} = \frac{ac_{p_i}}{1 - c_{p_i}}$ *i p p dc*  $\tilde{c}$ *dT*  $=\frac{ac_{p_i}}{m}$ . Подставляя (54) в (53), получим:  $\left[\frac{dT}{dx}\right] + c_p \frac{dT}{dx} = \frac{dT}{dx} \left[c_p + \sum_i TY_i \tilde{c}_{p_i}\right]$  $\int_{\frac{L}{a}}^{b} + TY_{i} \tilde{c}_{n} \frac{dT}{dr}$  +  $c_{n} \frac{dT}{dr} = \frac{dT}{dr} \left[ c_{n} + \sum T Y_{i} \tilde{c}_{n} \right] + \sum h_{i} \frac{dY_{i}}{dr}$  $\begin{aligned} &= \frac{dc_{p_i}}{dT} \text{.} \text{ Подставляя (54) в (53), получим:} \\ & \frac{dh}{dx} = \sum_i \bigg[ h_i \frac{dY_i}{dx} + TY_i \tilde{c}_{p_i} \frac{dT}{dx} \bigg] + c_p \frac{dT}{dx} = \frac{dT}{dx} \bigg[ c_p + \sum_i TY_i \tilde{c}_{p_i} \bigg] + \sum_i h_i \frac{dY}{dx} \bigg] \end{aligned}$  $\frac{dA}{dt} = \sum_{i} \left[ h_i \frac{dY_i}{dx} + TY_i \tilde{c}_{p_i} \frac{dT}{dx} \right] + c_p \frac{dT}{dx} = \frac{dT}{dx} \left[ c_p + \sum_i TY_i \tilde{c}_{p_i} \right] + \sum_i h_i \frac{dY_i}{dx}$ Подставляя (54) в (53), получим:<br>  $\left[ h_i \frac{dY_i}{dx} + TY_i \tilde{c}_{p_i} \frac{dT}{dx} \right] + c_p \frac{dT}{dx} = \frac{dT}{dx} \left[ c_p + \sum TY_i \tilde{c}_{p_i} \right] + \sum h_i \frac{dY_i}{dx}$  $\frac{dc_{p_i}}{dT}$ . Подставляя (54) в (53), получим:<br>=  $\sum_{i} \left[ h_i \frac{dY_i}{dx} + TY_i \tilde{c}_{p_i} \frac{dT}{dx} \right] + c_p \frac{dT}{dx} = \frac{dT}{dx} \left[ c_p + \sum_{i} TY_i \tilde{c}_{p_i} \right] + \sum_{i} h_i \frac{dY_i}{dx}$  (55  $(55)$  $\left[1 + \sum h_i \frac{dY_i}{dx}\right] = \sum h_i \frac{dY_i}{dx}$  $n_i \frac{dX}{dx} + II_i c_{p_i} \frac{dX}{dx} + c_p \frac{dX}{dx} = \frac{1}{dx} \left[ c_p + \sum_i II_i c_{p_i} \right] +$ <br> $\frac{dY}{dx} \left[ c_p + \sum_i T Y_i \tilde{c}_{p_i} \right] + \sum_i h_i \frac{dY_i}{dx} = \sum_i h_i \frac{dY_i}{dx} + \tilde{c}_p \frac{dY_i}{dx}$  $\frac{dT}{dx}\bigg[c_p + \sum_i TY_i \tilde{c}_{p_i}\bigg] + \sum_i h_i \frac{dY_i}{dx} = \sum_i h_i \frac{dY_i}{dx} + \tilde{c}_p \frac{dT}{dx}$  $\frac{1}{dx}$  + 1  $I_1C_{p_i}$   $\frac{1}{dx}$  +  $C_p$   $\frac{1}{dx}$  =  $\frac{dY_i}{dx} + TY_i \tilde{c}_{p_i} \frac{dT}{dx} + c_p \frac{dT}{dx} = \frac{dT}{dx} \left[ c_p + \sum_i TY_i \tilde{c}_{p_i} \right] + \sum_i$ <br> $\left[ c_p + \sum_i TY_i \tilde{c}_{p_i} \right] + \sum_i h_i \frac{dY_i}{dx} = \sum_i h_i \frac{dY_i}{dx} + \tilde{c}_p \frac{dT}{dx}$  $(56)$ 

где  $\tilde{c}_p = c_p + \sum_i TY_i \tilde{c}_{p_i}$ .

Аналогично выводу предыдущего уравнения проведем вывод уравнения для каждой компоненты:

$$
\frac{dh_i}{dx} = \left(c_{p_i} + \tilde{c}_{p_i}T\right)\frac{dT}{dx}.
$$
\n(57)

По определению числа Стантона:

$$
C_{H} \equiv \frac{\dot{Q}''}{\rho U \left(h_{\text{aw}} - h_{\text{w}}\right)}.
$$
\n(58)

С другой стороны, число Стантона связано с коэффициентом трения через аналогию Рейнольдса:

$$
C_{H} = \frac{0.664\sqrt{C^{*}}}{2\text{Pr}^{\frac{2}{3}}\sqrt{\text{Re}}} = \frac{C_{f}}{2\text{Pr}^{\frac{2}{3}}}.
$$
\n(59)

Из уравнений (20) и (21) следует, что

$$
\frac{\dot{Q}''P_{w}}{\dot{m}} = \frac{2C_{f}c_{p}(T_{aw} - T_{w})}{\text{Pr}^{\frac{2}{3}}DA},
$$
\n(60)

где  $T_{\text{av}} = T \left[ 1 + (\text{Pr})^{\frac{1}{3}} \right] \left( \gamma - 1 \right) / 2 \left[ M^2 \right]$  $T_{\text{av}} = T \left[ 1 + (\text{Pr})^{\frac{1}{3}} \left[ (\gamma - 1)/2 \right] M \right]$ РТ $=T\bigg[1+\big(\Pr)^{\frac{1}{3}}\big[\big(\gamma-1\big)\big/2\big]M^{\,2}\,\bigg]$  - ади - адиабатическая температура стенки.

Подставляя (60), (57), (55) в (51), получаем:

104

$$
\frac{dT}{dx} = \frac{1}{\hat{c}_p} \left[ -\sum_i h_i \frac{dY_i}{dx} + \frac{1}{\dot{m}} \sum_i \left( h_i \frac{d\dot{m}_i}{dx} \right)_{added} - \frac{2C_f c_p \left( T_{AW} - T_w \right)}{p_r^{\frac{2}{3}} D \cdot A} - \frac{h_0}{\dot{m}} \frac{d\dot{m}}{dx} - U \frac{dU}{dx} \right], \quad (61)
$$
  
 
$$
\text{The } \hat{c}_p = \tilde{c}_p - \frac{1}{\dot{m}} \left\{ \sum_i \dot{m}_i \left( c_{pi} + \tilde{c}_{pi} T \right)_{added} \right\}.
$$

# **4.2.4. Уравнение состояния**

Последовательные преобразования уравнения состояния дает:

$$
p = \frac{\rho R_u T}{MW},\tag{62}
$$

$$
\ln p = \ln \frac{\rho R_u T}{\overline{M}W},\tag{63}
$$

$$
\ln p = \ln \rho + \ln R_u + \ln T - \ln \overline{MW}, \tag{64}
$$

$$
\ln p = \ln \rho + \ln R_u + \ln T - \ln MW , \qquad (64)
$$
  

$$
\left(\ln p\right)' = \left(\ln \rho\right)' + \left(\ln R_u\right)' + \left(\ln T\right)' - \left(\ln \overline{MW}\right)', \qquad (65)
$$

$$
\frac{1}{p}\frac{dp}{dx} = \frac{1}{\rho}\frac{d\rho}{dx} + \frac{1}{T}\frac{dT}{dx} - \frac{1}{MW}\frac{d\overline{MW}}{dx},
$$
(66)

$$
\text{rate} \ \overline{MW} = \frac{1}{\sum_{i} \frac{Y_i}{MW_i}} \ \text{H} \ \frac{d\overline{MW}}{dx} = -\overline{MW}^2 \bigg( \sum_{i} \frac{1}{MW} \frac{dY_i}{dx} \bigg).
$$

Подставляя уравнения (41), (61) и (48) в уравнение (66), получаем:

IBIJSI YPABHEHIJA (41), (61) If (48) B YPABHEHIHe (66), IIOJIYIAeM:  
\n
$$
\frac{dU}{dx} = \frac{1}{\alpha} \left\{ -\frac{1}{A} \frac{dA}{dx} + \frac{1 + \gamma M^2 (1 - \varepsilon) - (h_0/\hat{h})}{\dot{m}} \frac{d\dot{m}}{dx} + \frac{1}{\hat{h}} \left[ -\sum_i h_i \frac{dY_i}{dx} + \frac{1}{\hat{m}} \sum_i \left( h_i \frac{d\dot{m}_i}{dx} \right)_{added} \right] - \frac{1}{MW} \frac{dMW}{dx} + \left[ \gamma M^2 - \frac{c_p (T_{aw} - T_w)}{\hat{h} \cdot \text{Pr}^2 A} \right] \frac{2C_f}{D} \right\}
$$
\n(67)

где  $\alpha = 1/U \left(1 - \gamma M^2 + U^2/h\right)$ .  $\alpha = 1/U(1 - \gamma M^2 + U^2/\hat{h})$ . Стоит отметить, При М = 1 (трансзвуковом режиме) α = 0, поэтому этот режим плохо описывается данной моделью.

### 106

# **4.2.5. Закон сохранения массы для каждой компоненты**

Последовательное преобразование закона сохранения массы дает:  
\n
$$
(\dot{m}_i)_{x+\Delta x} - (\dot{m}_i)_x = \dot{m}_{i,added} + \dot{\omega}_i MW_i A \Delta x,
$$
\n(68)

$$
\frac{d\dot{m}_i}{dx} = \frac{d\dot{m}_{i,added}}{dx} + \dot{\omega}_i MW_i A\,,\tag{69}
$$

$$
\dot{m}_i = \dot{m} Y_i, \tag{70}
$$

$$
\frac{d\left(\dot{m}Y_i\right)}{dx} = \frac{d\dot{m}_{i,added}}{dx} + \dot{\omega}_i MW_i A\,,\tag{71}
$$

$$
\frac{d(Y_i)}{dx} = \frac{1}{\dot{m}} \frac{d\dot{m}_{i,added}}{dx} + \frac{\dot{\omega}_i MW_i}{\rho U} - \frac{Y_i}{\dot{m}} \frac{d\dot{m}}{dx}.
$$
(72)

# **4.2.6. Полная система уравнений**

Таким образом, уравнения (41), (48), (67), (61), (72) образуют полную систему уравнений:

таким образом, уравнения (41), (48), (67), (61), (72) образуют полную  
\nсистему уравнений:  
\n
$$
\left(\frac{d\rho}{dx} = \rho \left(\frac{1}{\dot{m}} \frac{d\dot{m}}{dx} - \frac{1}{U} \frac{dU}{dx} - \frac{1}{A} \frac{dA}{dx}\right),\right)
$$
\n
$$
\frac{dp}{dx} = -\gamma p M^2 \left[\frac{1}{U} \frac{dU}{dx} + \frac{1}{2} \left(\frac{4C_f}{D}\right) + \frac{1}{\dot{m}} \frac{d\dot{m}}{dx}\right],
$$
\n
$$
\frac{dT}{dx} = \frac{1}{\hat{c}_p} \left[-\sum_i h_i \frac{dY_i}{dx} + \frac{1}{\dot{m}} \sum_i \left(h_i \frac{d\dot{m}_i}{dx}\right)_{added} - \frac{2C_f c_p (T_{AW} - T_w)}{Pr^{\frac{2}{3}} D \cdot A} - \frac{h_0}{\dot{m}} \frac{d\dot{m}}{dx} - U \frac{dU}{dx}\right],
$$
\n
$$
\left|\frac{dU}{dx} = \frac{1}{\alpha} \left(-\frac{1}{A} \frac{dA}{dx} + \frac{1 + \gamma M^2 (1 - \varepsilon) - (h_0/\hat{h})}{\dot{m}} \frac{d\dot{m}}{dx} + \frac{1}{\hat{h}} \left[-\sum_i h_i \frac{dY_i}{dx} + \frac{1}{\dot{m}} \sum_i \left(h_i \frac{d\dot{n}_i}{dx}\right)_{added}\right] - \frac{1}{\dot{M}W} \frac{dMW}{dx} + \left[\gamma M^2 - \frac{c_p (T_{aw} - T_w)}{\hat{h} \cdot Pr^{\frac{3}{2}} A}\right] \frac{2C_f}{D}\right],
$$
\n
$$
\left|\frac{d(Y_i)}{dx} = \frac{1}{\dot{m}} \frac{d\dot{m}_{i,added}}{dx} + \frac{\dot{\omega}_i M W_i}{\rho U} - \frac{Y_i}{\dot{m}} \frac{d\dot{m}}{dx},
$$
\nгде использовались следующие обозначения:

$$
\alpha = 1/U\left(1 - \gamma M^2 + U^2/\hat{h}\right),\tag{73}
$$
\n
$$
\hat{h} = \hat{c}_p T,\tag{74}
$$

$$
\hat{c}_p = \tilde{c}_p - \frac{1}{\dot{m}} \left\{ \sum_i \dot{m}_i \left( c_{pi} + \tilde{c}_{pi} T \right)_{added} \right\},\tag{75}
$$

$$
\tilde{c}_p = c_p + \sum_i T \tilde{c}_{p_i} Y_i , \qquad (76)
$$

$$
D = \frac{4A}{P_w},\tag{77}
$$

$$
MW = \frac{1}{\sum_{i} \frac{Y_i}{MW_i}},\tag{78}
$$

$$
h_0 = h + \frac{U^2}{2} \,. \tag{79}
$$

При этом отношение скорости вдува в направлении потока к скорости потока (при перпендикулярном вдуве  $\varepsilon = 0$ ) задается формулой:

$$
\varepsilon = U_{\scriptscriptstyle i}/U_{\scriptscriptstyle \infty} \,, \tag{80}
$$

где *A* - площадь сечения и является функцией от координаты *x* ;

$$
\dot{\omega}_i = \frac{dY_i}{dt} \,. \tag{81}
$$

 $\dot{\omega}_i$  – скорость превращения i-ой химической компоненты.

Доступная для реакции масса топлива  $\dot{m}_{_{i,added}}$  определяется как

$$
\dot{m}_{i,added} = \eta \eta_m \varphi \dot{m}_{O_2} \left( \frac{m_{fuel}}{m_{O_2}} \right)_{st} . \tag{82}
$$

Эта величина зависит от трех коэффициентов:

1) Соотношения топливо-окислитель:

$$
\varphi = \frac{\left(\frac{m_{\text{fuel}}}{m_{o_2}}\right)}{\left(\frac{m_{\text{fuel}}}{m_{o_2}}\right)_{\text{st}}}.
$$
\n(83)

107

Величина  $\varphi$  это отношение массы топлива к массе окислителя, деленное на отношение массы топлива к массе окислителя в стехиометрической смеси.

2) Полнота сгорания топлива  $\eta$  - отношения массы прореагировавшего к массе всего топлива  $\dot{m}_{i_{radated}}$ .

3) Коэффициент длины смешения - n<sub>m</sub>. Этот коэффициент обсуждается ниже.

Данная модель позволяет описывать трение на твердой стенки ГПВРД за счет учета вязкости. Трение о стенку находится из метода относительной температуры Эккерта [20]. Этот метод используется для нахождения силы трения на сверхзвуковых и гиперзвуковых скоростях и вполне подходит для описания потоков возле ЛА.

В этом методе предполагается, что температура поверхности аппарата равна адиабатической температуре стенки  $T_{aw}$ :

$$
T_{\text{aw}} = T \left[ 1 + \Pr^{\frac{1}{3}} \left[ \left( \gamma - 1 \right) / 2 \right] M^2 \right]. \tag{84}
$$

Тогда коэффициент трения равен:

$$
C_f = \frac{0.664\sqrt{C^*}}{\sqrt{\text{Re}}},\tag{85}
$$

$$
C^* = \left(\frac{T^*}{T}\right)^{1/2} \left(\frac{1+\tilde{R}/T}{T^*/T+\tilde{R}/T}\right).
$$
\n(86)

Значения принимаются равными:  $\tilde{R} = 111K$ , а  $T^* = 0.5T_w + 0.28T + 0.22T_{AW}$ .

#### $4.3.$ Химическая кинетика

Для моделирования горения водорода используется кинетическая схема, предложенная Вестбруком [145], состоящая из одной глобальной реакции:  $2H_1 + O_2 \rightarrow 2H_2O$ . Константа скорости этой реакции равна:  $\dot{\omega}_{H_2} = 2k_{\text{global}} = 3.6 \times 10^{13} \exp\left(-17614 \frac{\text{m}}{\text{s}}\right) \left[H_2\right]^{1.0} \left[Q_2\right]^{0.5}.$ 

При моделировании горения керосина (JP-7) использовалась глобальная реакция:  $C_{12}H_{24} + 18O_2 \rightarrow 12H_2O + 12CO_2$ . Константа скорости для этой реакции
предполагалась равной:  $\dot{\omega}_{c_{12}H_{24}} = k_{\text{global}} = 2.4 \times 10^7 \exp \left(-4630 \frac{\text{m}}{\text{F}}\right) \left[C_{12} H_{24}\right]^{1.5} \left[O_{2}\right]^{1}$  $T_{\rm exp}$   $-4630/$  )  $C_H$   $1^{\rm L5}$   $O1^{\rm L0}$  $\frac{4630}{T} \Bigl[ C_{12} H_{24} \Bigr]^{1.5} \bigl[ O_{2}$ 109<br>  $\dot{\omega}_{C_{12}H_{24}} = k_{\text{global}} = 2.4 \times 10^7 \exp\left(-\frac{4630}{T}\right) \left[C_{12}H_{24}\right]^{1.5} \left[O_2\right]^{1.0}.$ Теплота сгорания JP-7 равна 43.5 МДж/кг, поэтому энтальпия образования JP-7 считалась равной -300 кДж/моль.

#### **4.4. Модели смешения**

Для верного описания процессов в ГПВРД необходимо корректно определять области тепловыделения внутри камеры сгорания. Для этого необходимо применить модель смешения топлива и окислителя.

В данной работе рассматривается две модели смешения. В первой модели считается, что вдув топлива происходит в реальном месте вдува, а окончательное смешение происходит на некотором расстоянии *Lmix*. Считается также, что химические превращения начинают происходить только на расстоянии *Lmix* от места вдува.

Вторая модель смешения называется сверхзвуковой моделью смешения. Суть ее заключается в следующем. Хотя вдув топлива и происходит в точке реального вдува, топливо доступное для реакций поступает в систему на всей длине смешения *Lmix*. Длина смешения может быть больше длины камеры сгорания, тогда не все топливо успевает перемешаться и сгореть. Подробнее о модели сверхзвукового смешения можно узнать в работе [46]. В сверхзвуковой модели смешения предполагается, что топливо доступное для реакции  $\dot{m}_{_{fm}}$ пропорционально топливу, вдуваемому в систему  $\dot{m}_{of}$ :  $\dot{m}_{fm} = \eta_m \dot{m}_{of}$ . Коэффициент пропорциональности  $\eta_m = a \left( 1 - \exp \left[ -\left( \frac{kx}{L} \right)^d \right] \right)$  $\binom{m}{m}$  **c**  $\binom{m}{m}$   $\binom{m}{m}$  $\eta_m = a \left( 1 - \exp \left[ - \left( kx / \frac{1}{L_{mix}} \right)^d \right] \right)$ ,  $= a \left( 1 - \exp \left[ - \left( \frac{kx}{L_{\text{mix}}} \right)^d \right] \right) ,$ , где

коэффициенты *a* = 1.06492, *k* = 3.69639, *d* = 0.80586 определяются из экспериментов по смешению сверхзвуковых струй. Поэтому

$$
\frac{d\dot{m}_{\scriptscriptstyle{fm}}}{dx} = \frac{d\eta_{\scriptscriptstyle{m}}}{dx} \dot{m}_{\scriptscriptstyle{0f}} \,. \tag{87}
$$

Длина смешения является коэффициентом, который включает в себя конструкционные особенности двигательной установки (метод вдува топлива,

каверны). Длину смешения можно задавать различными способами. Возможно определение этого параметра из эксперимента, для данной установки. Параметр длины смешения возможно определить из трехмерного или двухмерного подробного численного моделирования. При описании эксперимента X-51 (см. ниже) используется предположение, что длина смешения равна длине двигательной установки.

#### **4.5. Расчет входного устройства**

Расчет входного устройства аппарата можно проводить, решая 2D и 3D систему уравнений Навье-Стокса. В данной работе приведен упрощенный метод определения параметров на входе в камеру сгорания. Предполагается, что в воздухозаборнике образуется система ударных волн, как показано на [рис. 71.](#page-110-0) Для определения параметров за ударной волной (см. [рис. 72\)](#page-110-1) воспользуемся следующими соотношениями [176]:

$$
\frac{\tan \beta_1}{\tan (\beta_1 - \theta_1)} = \frac{(\gamma + 1)M_{n1}^2}{2 + (\gamma - 1)M_{n1}^2},
$$
\n(88)

$$
M_{n} = M_1 \sin \beta_1, \tag{89}
$$

$$
\frac{p_2}{p_1} = \frac{2\gamma M_{n1}^2 - \gamma + 1}{\gamma + 1},\tag{90}
$$

$$
\frac{\rho_2}{\rho_1} = \frac{(\gamma + 1)M_{n1}^2}{2 + (\gamma - 1)M_{n1}^2},\tag{91}
$$

$$
T_2 = \frac{p_2}{R \rho_2}.
$$
\n<sup>(92)</sup>

Применяя уравнения (88) - (92) к каждому прохождению ударной волны, как показано на [рис. 71,](#page-110-0) мы можем рассчитать параметры на входе в камеру сгорания. Для рассматриваемой в данной главе геометрии ГЛА углы равны *θ<sup>1</sup>* = 1.36°, *θ<sup>2</sup>* = 5.43°. На высоте *H* = 30 км температура воздуха и давление равны  $T = 226$  K,  $p = 1196$  H/m<sup>2</sup> соответственно. Расчетная скорость полета для таких параметров (когда ударная волна от носовой части аппарата падает на край двигательной установки) равна 6.8 Маха. Параметры на входе в камеру сгорания после прохождения системы из трех волн приведены в [табл. 34.](#page-110-2)

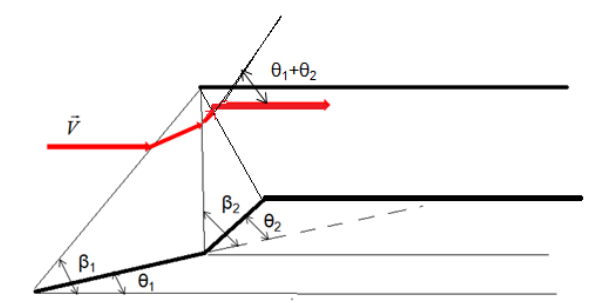

<span id="page-110-1"></span>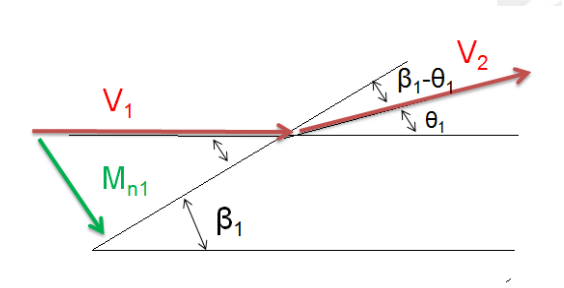

<span id="page-110-0"></span>*Рис. 71 Схема расчета параметров за системой из трех ударных волн. Рис. 72 Схема поведения потока при прохождении ударной волны.*

<span id="page-110-2"></span>*Табл. 34 Параметры полета и рассчитанные условия на входе в камеру сгорания.*

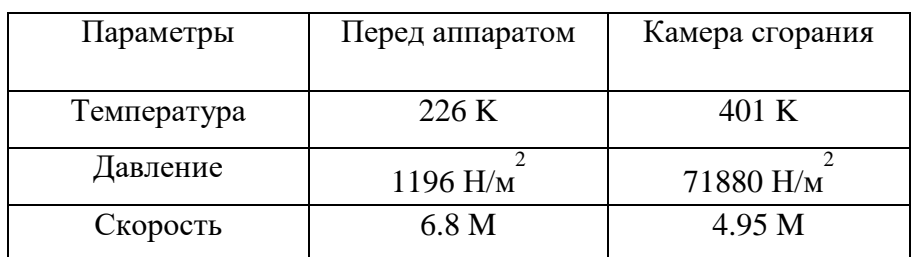

## **4.6. Алгоритм расчета интегральных характеристик ГЛА по квазиодномерной методике**

Исследуемый ГЛА можно условно разделить на несколько блоков. Эти блоки и взаимодействие между ними показаны на [рис. 73.](#page-111-0) В блоке "входное устройство" по заданным высоте полета, углу атаки и числу Маха полета определяются параметры на входе в камеру сгорания. Зная закон подачи топлива, геометрию двигателя и сопла, используя квазиодномерную методику можно получить распределение давления плотности и температуры вдоль всего канала камеры сгорания. Таким образом, мы можем рассчитать тягу и удельный импульс двигателя ГЛА. Зная коэффициент сопротивления аппарата и объем топливного бака можем оценить дальность полета. В данной работе был проведен расчет интегральных характеристик гипотетического ГЛА примерно соответствующего X-51. Схема и геометрия данного аппарата приведена на [рис. 74.](#page-111-1)

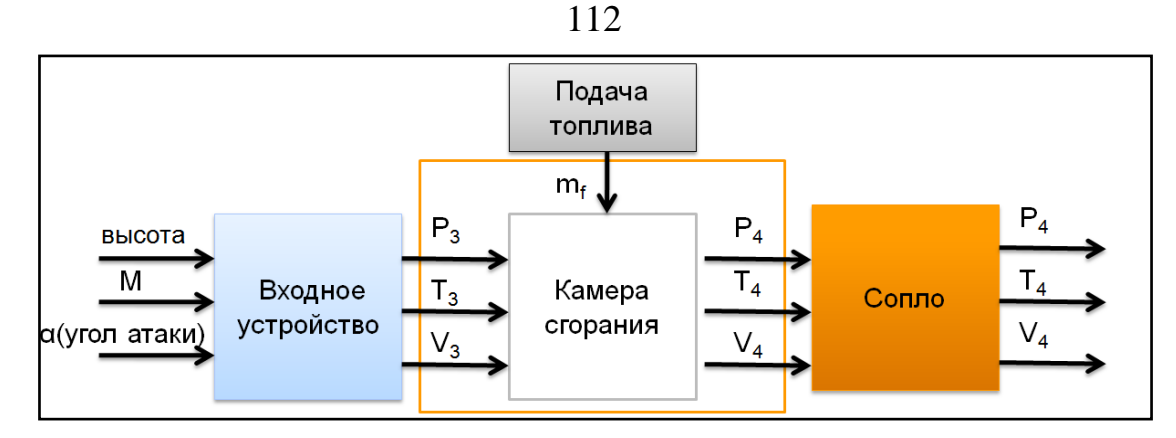

<span id="page-111-0"></span>*Рис. 73 Схема интегрального расчета ГЛА.*

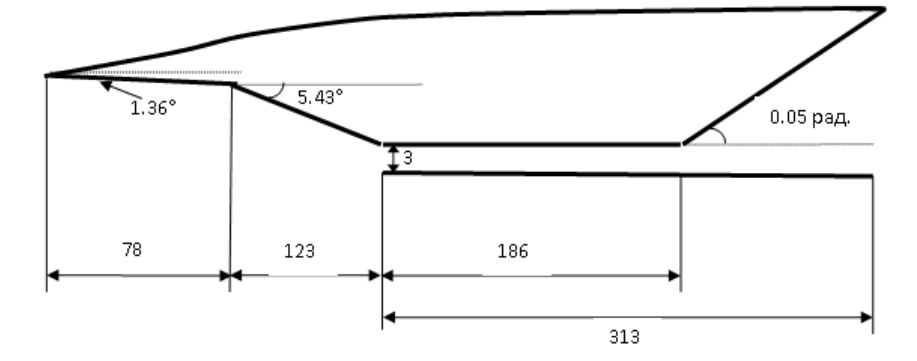

<span id="page-111-1"></span>*Рис. 74 Схема гипотетического ГЛА. Размеры в сантиметрах.*

Для корректной работы квазиодномерной методики необходимо задать параметры ГЛА: высоту полета; скорость полета; углы входного устройства *θ<sup>1</sup>* и *θ2*; ширину и высоту камеры, длину камеры, длину канала постоянного сечения; угол расширения сопла; объем топливного бака; площадь миделевого сечения аппарата без площади входного устройства камеры сгорания; коэффициент сопротивления аппарата (вычисляется из трехмерных расчетов и для исследуемой формы аппарата считается постоянным и равным *Сfri* = 0.141). Ниже приведен подробный алгоритм расчета интегральных характеристик.

1) По значениям стандартной атмосферы определяется давление, температура и плотность на высоте полета.

2) Используя следующие соотношения (52) - (56) [176] и зная угол *θ1*, число Маха полета *М1*; давление *p1*; плотность 1 и температуру *Т<sup>1</sup>* можем определить параметры за ударной волной *M2*; *p2*; *T2*.

3) Аналогично, как в п.2 для угла *θ<sup>2</sup>* определяем параметры после прохождения второй ударной волны.

4) Аналогично, как в п.2 для угла  $\theta_3 = \theta_1 + \theta_2$  определяем параметры после прохождения прямого скачка. Эти параметры и будут условиями на входе в камеру сгорания  $(T_0, p_0, M_0)$ .

5) Запускаем квазиодномерный расчет и определяем условия на выходе из камеры сгорания  $(T_{10}, p_{10}, M_{10})$ .

6) Зная площадь камеры, скорость и давление можем определить массовый расход на входе и выходе из камеры сгорания. Таким образом определяется <u>сила тяги д</u>вигателя, которая равна  $F_{\text{THRUST}} = \dot{m}U_{10} - \dot{m}_0U_0 + (p_{10} - p_0)A_{10}$ , где с индексом 0 параметры на входе в камеру сгорания, а индекс 10 - на выходе;  $\dot{m}$  массовый расход воздуха(г/с).  $U$  - скорость потока;  $p$  - давление.

7) <u>Удельный импульс</u> равен  $I_{sp} = \frac{F_{\text{THRUST}}}{g\dot{m}}$ , где *g* - ускорение свободного

падения.  $\dot{m}_f$  - массовый расход топлива.

8) **Удельная тяга**  $F_{sp} = \frac{F_{\text{THRUST}}}{m}$ , где  $\dot{m}_{0}$  - массовый расход воздуха на входу в

камеру сгорания.

9) Для определения минимального расхода топлива используем следующее соображение: минимальный расход топлива при не уменьшении скорости полета будет в случае, если сопротивление аппарата рано силе тяги. Зная, что коэффициент сопротивления данного аппарата при нулевом угле атаки равен  $C_{fri} = 0.141$  [177], и площадь всего аппарата  $S = S_{annapama} + S_{oauzamena}$ . Зная скорость аппарата  $V_{\scriptscriptstyle \infty}$  и плотность воздуха на высоте полета, можем определить силу сопротивления по формуле  $F_{fri} = C_{fri} S \frac{\rho_{\infty} V_{\infty}^2}{2}$ . Далее подбираем величину подаваемого топлива таким образом, чтобы сила тяги сравнялась с силой сопротивления и определяем <u>дальность полета</u>  $L = \frac{m_f V_\infty}{m_a}$ , где  $V_\infty$  - скорость

полета ГЛА.  $m_f$  - объем топливного бака.

10) Изменяя входные параметры, повторяем описанный выше алгоритм.

### **4.7. Верификация квазиодномерной модели**

Для верификации разрабатываемой модели используются следующие эксперименты: Хайшот [37] (HyShot-2), эксперимент Биллига [175] (Billig), эксперимент Андерсена [16] (Anderson), эксперимент университета Квинсленда [73] (Queensland University experiment), эксперимент VAG [74] и эксперимент Сабельникова [111].

Схема установки эксперимента Биллига [175] приведена на [рис. 4.](#page-17-0) Параметры эксперимента для численного расчета приведены в [табл. 35.](#page-118-0) Для расчетов этой экспериментальной установки мы будем использовать обе модели смешения и полагать что *Lmix* = 28 см. Распределение давления вдоль канала эксперимента Биллига [175] показано на [рис. 75.](#page-115-0) Зелеными треугольниками обозначены экспериментальные данные. Черная линия результаты расчетов при использовании первой модели смешения. Следует отметить, что давление вначале увеличивается незначительно за счет трения в канале. После начала горения при *x* = 28 см давление растет скачкообразно. Красная линия - результаты расчетов при использовании сверхзвуковой модели смешения. В этом случае, топливо поступает в систему плавно, и давление увеличивается монотонно. В расширяющейся части экспериментальной установки давление снижается из-за того, что поток сверхзвуковой. Видно хорошее согласие полученных результатов с экспериментальными значениями. В дальнейших вычислениях будем использовать только сверхзвуковую модель смешения.

Второй эксперимент исследуемый в этой работе - HyShot-2 [37]. Схема установки эксперимента HyShot-2 [37] приведена на [рис. 12.](#page-28-0) Параметры эксперимента приведены в [табл. 36.](#page-118-1) Для расчетов этой экспериментальной установки мы будем использовать вторую модель смешения и полагать что  $L_{mix}$  = 90 см. На [рис. 76](#page-116-0) приведено сравнение расчетных давления внутри камеры ГПВРД эксперимента HyShot-2 без горения, полученных в данной работе (черная линия), с результатами расчетов других авторов [46] (зеленые точки). На [рис. 77](#page-116-1) приведены результаты для случая с горением внутри камеры

ГПВРД. Можно заметить, что давление вначале растет за счет горения, а в дальнейшем происходит спад давления за счет расширения камеры сгорания. Следует отметить, что в наших расчетах эффективность горения считалась равной 1 (*η* = 1), поэтому давление в наших рачетах немного превышает значения расчетов других авторов. Иследование влияния эффективности горения приведено ниже.

На примере эксперимента университета Квинсленда [73] проводился анализ влияния эффективности горения на распределение давления вдоль канала. Схема установки эксперимента университета Квинсленда [73] приведена на [рис. 18.](#page-34-0) Параметры эксперимента приведены в [табл. 37.](#page-118-2) Для расчетов этой экспериментальной установки мы будем использовать вторую модель смешения и полагать что  $L_{mix} = 25.59$  см. Распределение давления вдоль канала эксперимента университета Квинсленда [73] показано на [рис. 78.](#page-116-2) Красными треугольниками обозначены экспериментальные данные. Цветные кривые обозначают результаты расчетов для различных значений эффективности горения η в диапазоне от 0.6 до 1. Видно, что чем больше эффективность горения, тем сильнее повышение давления.

Еще один эксперимент, который мы используем для верификации квазиодномерной модели, это эксперимент Андерсена [16]. Схема установки эксперимента университета Андерсена [16] приведена на [рис. 3.](#page-16-0) Параметры эксперимента приведены в [табл. 38.](#page-119-0) Для расчетов этой экспериментальной установки мы будем использовать вторую модель смешения и полагать что L<sub>mix</sub> = 24 см. Распределение давления вдоль канала эксперимента Андерсена [16] показано на [рис. 79.](#page-116-3) Видно хорошее соответствие полученных результатов с экспериментальными значениями.

Схема установки эксперимента VAG [74] приведена на [рис. 19.](#page-35-0) Параметры для моделирования приведены в [табл. 16.](#page-36-0) Вдув водорода осуществляется параллельно потоку. Для расчетов этой экспериментальной установки мы будем полагать, что длина смешения *Lmix* = 10 см. Расчеты и эксперимент проводились при двух значениях коэффициента избытка топлива:

*φ* = 0.39 и *φ* = 0.61. Распределение давления вдоль канала эксперимента показаны на [рис. 80](#page-117-0) и [рис. 81,](#page-117-1) соответственно. Зелеными треугольниками обозначены экспериментальные данные. Черная линия - результаты расчетов. Видно хорошее согласие полученных результатов с экспериментальными значениями.

Схема установки эксперимента Сабельникова [111] приведена на [рис. 31.](#page-52-0) Параметры для моделирования приведены в [табл. 28.](#page-52-1) Вдув водорода осуществляется перпендикулярно потоку. Для расчетов этой экспериментальной установки мы будем полагать, что длина смешения *Lmix* = 13 см. Расчеты и эксперимент проводились при двух значениях коэффициента избытка топлива: *φ* = 0 (без вдува топлива) и *φ* = 0.7. Распределение давления вдоль канала эксперимента показаны на [рис. 82](#page-117-2) и [рис.](#page-117-3)  [83,](#page-117-3) соответственно. Зелеными треугольниками обозначены экспериментальные данные. Черная линия - результаты расчетов. Видно хорошее согласие полученных результатов с экспериментальными значениями.

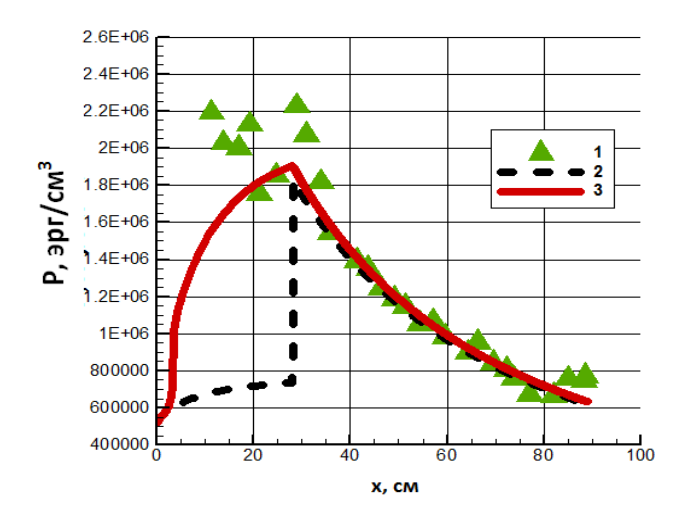

<span id="page-115-0"></span>*Рис. 75 Распределение давления вдоль канала эксперимента Биллига* [175]*: 1 экспериментальные данные; 2 - результаты расчетов при использовании первой модели смешения; 3 - результаты расчетов при использовании сверхзвуковой модели смешения.*

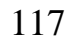

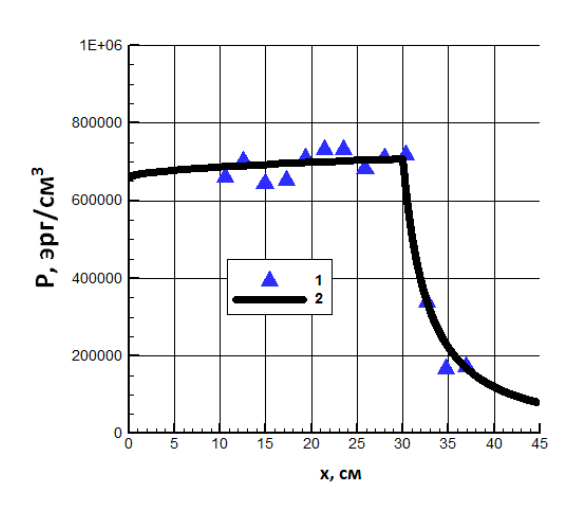

- <span id="page-116-0"></span>*Рис. 76 Профили давления внутри камеры экспериментальной установки HyShot-2 [37] (без горения):*
- *1 - экспериментальные данные; 2 результаты расчета по квазиодномерной методике.*

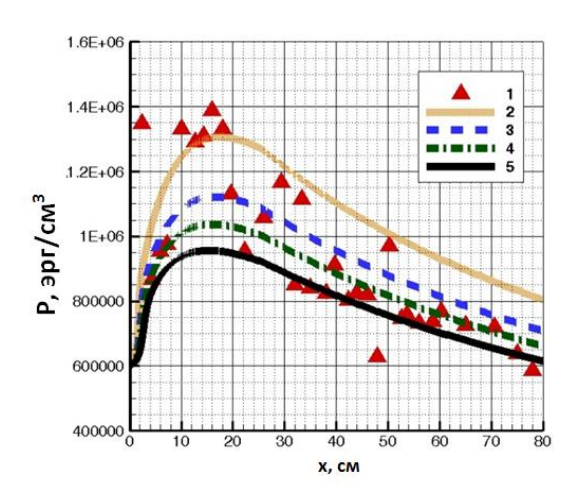

<span id="page-116-2"></span>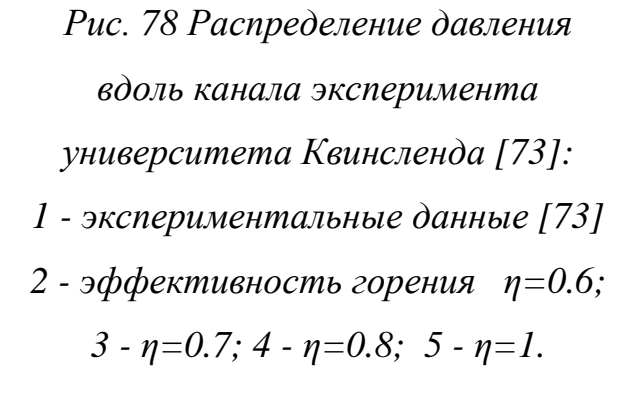

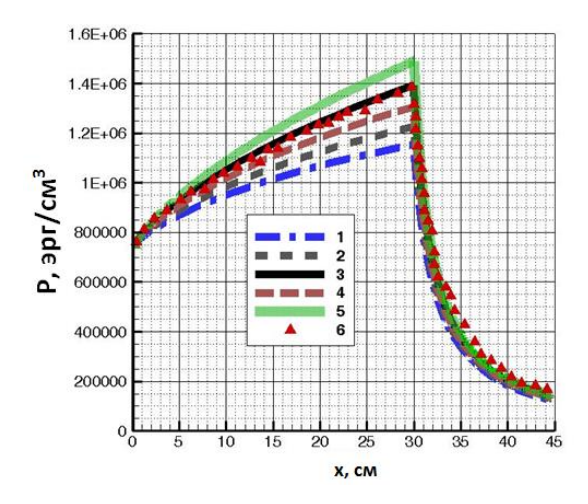

<span id="page-116-1"></span>*Рис. 77 Профили давления внутри камеры экспериментальной установки HyShot-2 [37] (c горением):1 - эффективность горения η=0.6; 2 - η=0.7; 3 - η=0.8; 4 - η=0.9; 5 - η=1; 6 - результаты расчетов взятые из работы [42].*

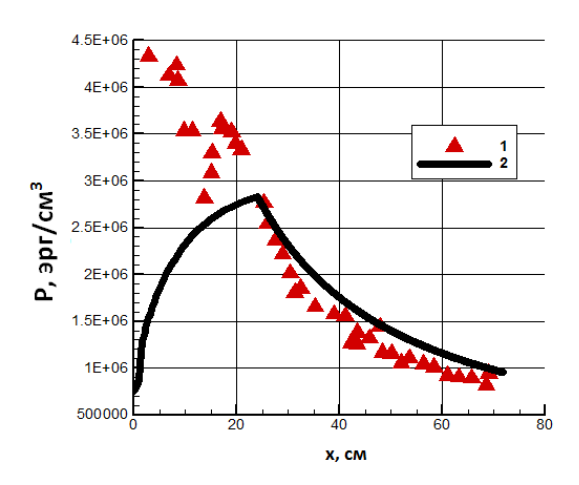

<span id="page-116-3"></span>*Рис. 79 Распределение давления вдоль канала эксперимента Андерсена [16]: 1 - экспериментальные данные; 2- результаты расчетов.*

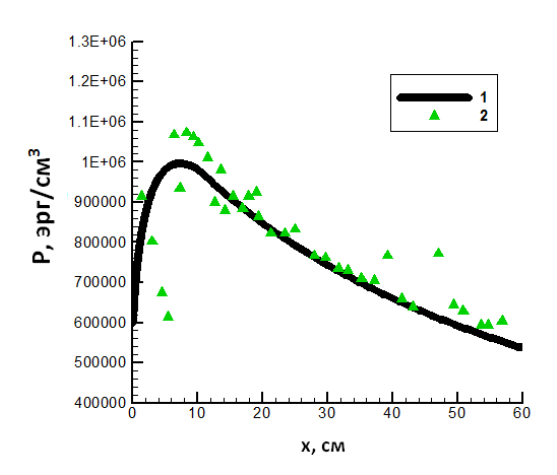

<span id="page-117-0"></span>*Рис. 80 Распределение давления в экспериментальной установке VAG [74] с коэффициентом избытка топлива (φ = 0.39): 1 экспериментальные данные; 2 результаты расчета по квазиодномерной методике.*

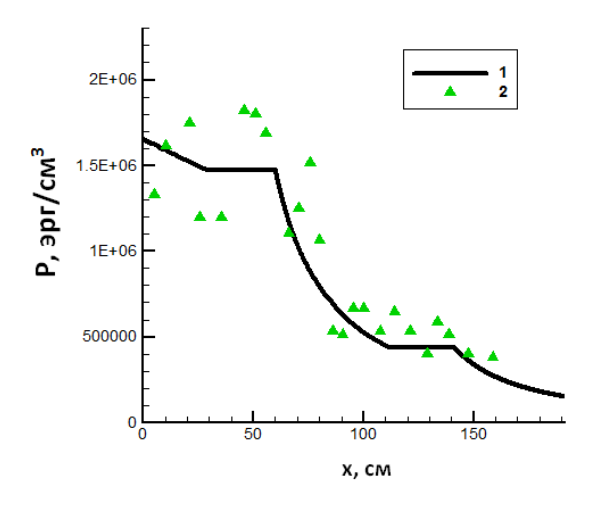

<span id="page-117-2"></span>*Рис. 82 Распределение давления в экспериментальной установке Сабельникова [111] без вдува топлива (φ = 0)*: *1 экспериментальные данные; 2 результаты расчета по квазиодномерной методике.*

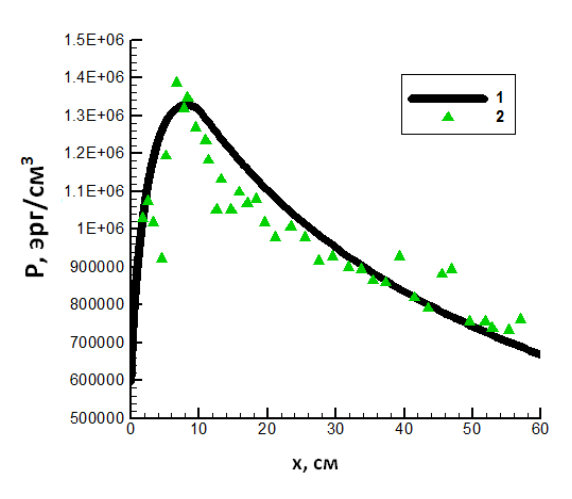

<span id="page-117-1"></span>*Рис. 81 Распределение давления в экспериментальной установке VAG[74] с коэффициентом избытка топлива* (*φ = 0.61)*: *1 экспериментальные данные; 2 результаты расчета по квазиодномерной методике.*

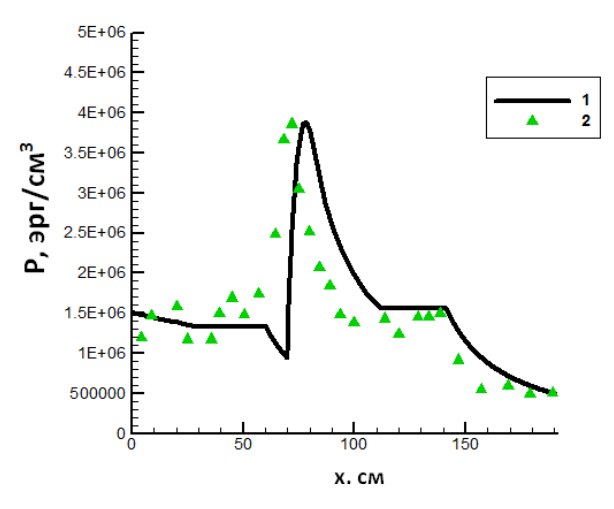

<span id="page-117-3"></span>*Рис. 83 Распределение давления в экспериментальной установке Сабельникова [111] с коэффициентом избытка топлива (φ = 0.7): 1 - экспериментальные данные; 2 - результаты расчета по квазиодномерной методике.*

118

| Температура           | 872K             |  |
|-----------------------|------------------|--|
| Давление              | 52000 $H/m^2$    |  |
| Скорость              | 1849 м/с, 3.19 М |  |
| γ                     | 1.346            |  |
| Температура<br>стенки | 500 K            |  |
| φ                     | 0.5              |  |

<span id="page-118-0"></span>*Табл. 35 Параметры моделирования эксперимента Биллига* [175]*.*

<span id="page-118-1"></span>*Табл. 36 Параметры для моделирования эксперимента HyShot-2 [37].*

|                    |                             | 0.3            |
|--------------------|-----------------------------|----------------|
| Температура        | 1571 K                      | 1528 K         |
| Давление           | $\overline{c}$<br>65900 Н/м | 2<br>73760 Н/м |
| Скорость           | 2 <sub>M</sub>              | 2 <sub>M</sub> |
|                    | 1.346                       | 1.346          |
| Температура стенки | 500 K                       | 500 K          |

<span id="page-118-2"></span>*Табл. 37 Параметры моделирования эксперимента университета Квинсленда* 

*[73].*

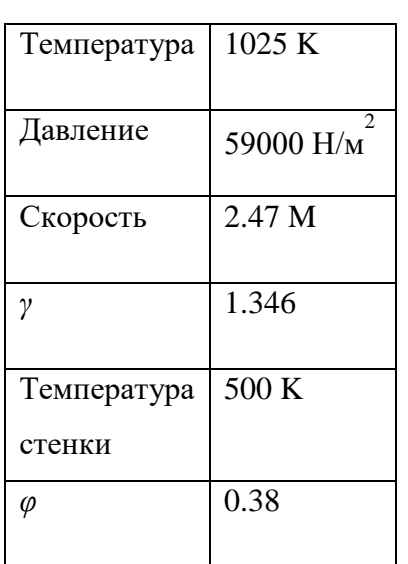

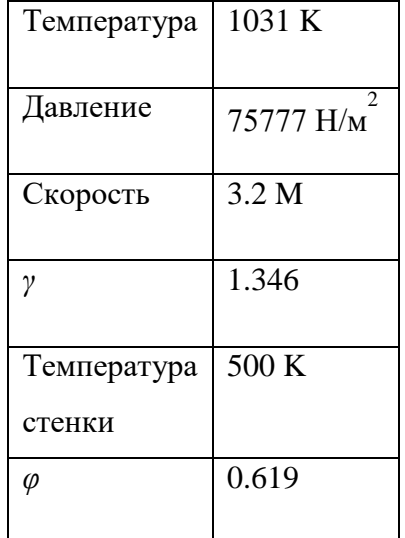

<span id="page-119-0"></span>*Табл. 38 Параметры проведения эксперимента Андерсена [16].*

### **4.8. Оценка дальности полета ГЛА**

В работе проводится оценка дальности полета гипотетического ЛА. В качестве камеры сгорания используется прямоугольный канал постоянного сечения и расширяющееся сопло. Геометрические параметры такого канала показаны на [рис. 74.](#page-111-1) Начальные параметры на входе в камеру сгорания заданы в табл. 34. Сила тяги двигателя равна при  $(\varphi = 0.5, \eta = 1)$ втабл. 34. Сила тяги двигателя равна при  $(\varphi = 0.5, \eta = 1)$ <br> $F_{\text{THRUST}} = \dot{m}_{10} U_{10} - \dot{m}_0 U_0 + (p_{10} - p_0) A_{10}$ , где с индексом 0 параметры на входе в камеру сгорания, а с индексом 10 на выходе. *FTHRUST* = 8.5·10<sup>7</sup> дин. Удельный импульс  $I_{sp} = F_{\text{THRUST}} / g \dot{m}_f$ ,  $I_{sp} = 320$  с. Зная, что коэффициент сопротивления данного аппарата при нулевом угле атаки равен  $C_{\text{fit}} = 0.141$ [178], площадь всего аппарата  $S = 1357$  см<sup>2</sup>, скорость аппарата  $V_{\infty} = 2050$  м/с и плотность воздуха на высоте 30 км, можем определить силу сопротивления по формуле  $F_{\text{tri}} = C_{\text{tri}} S \frac{P_{\infty} V_{\infty}}{2} = 7.410^7$ 2 7  $F_{\scriptscriptstyle{fri}} = C_{\scriptscriptstyle{fri}} S \, \frac{\rho_{\scriptscriptstyle{\infty}} V_{\scriptscriptstyle{\infty}}^2}{2} = 7.4 {\cdot} 10^7$  дин.

Для успешного полета необходимо, чтобы сила тяги превышала силу трения. Варьируя расход топлива (меняя значение *φ*) таким образом, чтобы сила тяги равнялась силе сопротивления, получим расход топлива равный  $\dot{m}_f \approx 250$ г/с ( $\varphi$  = 0.48). Поэтому, предполагая, что масса топлива равна 150 кг,

оценим дальность полета аппарата аналогичного 
$$
X-51
$$
:  
\n
$$
L = \frac{m_f V_\infty}{\dot{m}_f} \approx \frac{150000 \text{грамм} \cdot 2050 \text{м/сек}}{250 \text{rрамм/сек}} \approx 1230 \text{ km}
$$

### **4.9. Выводы**

В данной главе приведен полный вывод системы уравнений квазиодномерной модели ГПВРД из законов сохранения массы, импульса и энергии. Показана причина погрешности такой модели при расчете трансзвуковых течений. С использованием созданной квазиодномерной модели была разработана методика расчета дальности полета ГЛА. Приводится оценка дальности полета аппарата аналогичного ГЛА X-51. Представленные результаты показывают возможность использования квазиодномерной методики для оценки интегральных характеристик и дальности полета ГЛА. Была произведена верификация полученных газодинамических распределений на группе известных экспериментальных и расчетных данных.

# **ГЛАВА 5. ЧИСЛЕННОЕ ИССЛЕДОВАНИЕ ПРОЦЕССОВ ВОЗНИКНОВЕНИЯ РЕЗОНАНСА В ЭКСПЕРИМЕНТАЛЬНОЙ УСТАНОВКЕ ИМПУЛЬСНО-ДЕТОНАЦИОННОГО ДВИГАТЕЛЯ**

#### **5.1. Введение**

Современные авиационные двигатели, использующие сжигание топлива при постоянном давлении, в значительной степени исчерпали возможности существенного улучшения своих удельных параметров. Использование импульсно-детонационного сжигания топлива является одним из возможных методов улучшения их характеристик [179].

Импульсный детонационный двигатель (ИДД) – это труба (или связка труб), оборудованная системой подачи воздуха и топлива. Один конец трубы, называемый тяговой стенкой, закрыт. Другой конец трубы может быть оборудован реактивным соплом. После заполнения ИДД топливо-воздушной смесью в ней с помощью того или иного источника инициирования производится воспламенение, которое, сжигая топлива, создает высокое избыточное давление на тяговой стенке. Импульсная подача компонентов топлива в детонационную камеру сгорания обеспечивается либо быстродействующими клапанами, либо бесклапанной системой (так называемые газодинамические клапаны [180]).

Преимущество использования детонационного сгорания топлива состоит в том, что этот процесс осуществляется практически мгновенно, обеспечивая значительное повышение давления. С точки зрения термодинамики детонационный процесс близок к адиабатному процессу, протекающему без теплообмена с внешней средой при постоянном объеме. По сравнению с другими термодинамическими циклами использование детонационного сжигания газообразного топлива увеличивает КПД реактивного двигателя в авиации [\(Рис. 84\)](#page-128-0) [181,182]. Увеличение термодинамического КПД цикла для пульсирующих детонационных двигателей позволяет надеяться на получение более высокой топливной экономичности.

Идея использования детонационного горения в двигателях и стационарных установках была высказана давно, однако, систематических исследований по этой проблеме долгое время не проводилось. С середины прошлого века считалось, что для получения приемлемых тяговых характеристик необходимо сжигать топливо с частотой генерации детонационных волн не менее 100 Гц. На [рис. 85](#page-128-1) показано, как увеличивается тяга двигателя с ростом частоты импульсного процесса сжигания стехиометрической смеси этилена с воздухом.

В 40-х и 50-х годах были предприняты первые попытки создания экспериментальных установок [183]. В эксперименте Nicholas'а и Krzycki (1962) столкнулись с проблемой, что для прямого инициирования детонации необходимо подвести достаточное количество энергии [184,185]. Если подводится недостаточное количество энергии, но при этом размеры установки достаточно велики, то возможен переход дефлагационного горения в детонацию [186]. Тяговая эффективность в этих экспериментальных установках была небольшой из-за того, что не был реализован детонационный режим горения. Скорее всего, в экспериментах наблюдалось чередование дефлаграционного и детонационного режимов горения. Технических возможностей в организации пульсирующего процесса с такой частотой не было, и идея использования ИДД была признана малоперспективной [187,188].

В последние десятилетия наблюдается повышенный интерес к ИДД [189,190]. Благодаря последним достижениям в материаловедении, химических технологиях, вычислительной технике и лазерной диагностике, удалось решить ряд технических проблем, связанных с организацией контролируемого процесса детонационного сжигания топлива в камере сгорания, казавшихся неразрешимыми ранее.

Однако на пути создания ИДД стоит ряд задач, которые пока не могут быть решены: (1) это обеспечение надежного и воспроизводимого

123

инициирования детонации в углеводородно-воздушных смесях; (2) определение тяговых характеристик и (3) возможности разработки ИДД для сверхзвуковых летательных аппаратов на основе существующих технологий.

Расчеты и эксперименты показывают, что имеется возможность обойтиcь без применения мощного источника энергии для инициирования детонации, заменив его на слабый электрический разряд (например, от свечи зажигания). При этом, не увеличивая гидравлическое сопротивление трубы и степени загромождения её поперечного сечения. Это явление остается одним из наиболее сложным для понимания, поскольку переход от горения к детонации связан с акустическими явлениями и с ударно-волновыми структурами.

Положение источника инициирования относительно стенок камеры сгорания оказывает заметное воздействие на ударно-волновую структуру, а, следовательно, и на длину преддетонационного участка.

Современное понимание роли препятствий сводится к интенсификации турбулентного смешения в сдвиговых слоях и за счет вихревых движений в области за препятствиями и за счет генерации поперечных ударных волн. В отличие от труб с гладкими стенками, в которых обычно наблюдаются турбулентные пламена со скоростями 100 м/с, наличие препятствий расширяет турбулентные режимы горения на уровень 1000 м/с. Высокоскоростные турбулентные пламена имитируют ячеистую структуру детонации и распространяется с очень большими скоростями.

Переход горения в детонацию – это процесс, в течение которого исходное ламинарное пламя превращается в сверхзвуковую волну детонации. Сначала размеры очага горения возрастают за счет диффузионного переноса тепла и активных радикалов из зоны перед фронтом пламени. Вследствие объемного расширения течение в ограниченных объемах (например, в трубах) становится турбулентным. Волны сжатия, генерируемые ускоряющимся пламенем, повышают его температуру, обеспечивая ускорение химических реакций.

Возникновение детонации обычно связывают с появлением центров взрыва или горячих точек в комплексе «ударная волна – турбулентное пламя»».

124

При скорости турбулентного пламени ~1000 м/с волны сжатия, бегущие впереди пламени, сливаются в общую ударную вону. Для большинства современных технических приложений необходимо сокращение расстояния между точкой поджига и местом фактического возникновения детонационной волны.

Особо важным является возможность определения условий, при которых возможно поддержание импульсного режима в ИДД. В данной главе произведена попытка определения термодинамических параметров, для исследуемой установки [191], при которых становится возможным импульсный режим работы ИИД.

#### **5.2. Методика расчетов**

Во всех детонационных камерах циклически повторяется одинаковая последовательность процессов: заполнение сжатым воздухом с добавками горючего и формирование взрывчатой смеси; детонационный взрыв этой смеси, сопровождающийся резким подъемом давления; истечение продуктов взрыва через сопло, дающий реактивный импульс. Сжатие воздуха в воздухозаборнике осуществляется за счет скоростного напора набегающего воздуха. В эксперименте [191] использовалась энергетическая установка, схематически изображенная на рис. 86. Энергетическая установка состоит из камеры смешения, камеры горения и выхлопной трубы. Эта конструкция очень похожа на канонический генератор Гельмгольца. Но в отличие от него, механические клапаны не используются, и поток топлива и воздуха на входе поддерживается постоянным.

Считается, что камера сгорания имеет регулируемый объем. Химическая смесь в камере горения состоит из воздуха и горючего газа. Отношение концентрации воздуха к концентрации горючего газа остается постоянным. В рамках данной модели считается, что в результате химических реакций происходит полное преобразование исходных веществ до продуктов горения. Продукты горения покидают камеру горения через выхлопную трубу.

Основные приближения модели следующие: 1) Давление в камере горения постоянно и газы (продукты и реагенты) гомогенны и подчиняются уравнению состояния идеального газа. 2) Теплоемкость при постоянном давлении  $c_n$ и постоянная адиабаты  $\gamma$  продуктов и реагентов реакций постоянные. 3) Процесс сгорания топлива моделируется одной глобальной химической реакцией. 4) Движение газа в выхлопной трубе моделируется как пробковое течение. 5) Процесс течения газа из камеры горения в выхлопную трубу происходит с изоэнтропическим ускорением.

В работах [191,192] предлагается рассчитывать режим течения в соплах и цилиндрических трубах-резонаторах в процессе решения системы, которая является следствием законов сохранения, из четырех уравнений первого порядка для производных давления  $\frac{dp}{dr}$ , температуры  $\frac{dT}{dr}$ , скорости потока  $\frac{du}{d\tau}$ и концентрации топлива  $\frac{dY_f}{d\tau}$ . В данной работе, используется система уравнений (93), полученная из работы [191]. Первое и второе уравнения данной системы следует из закона сохранения массы и энергии. Третье уравнение является следствием закона сохранения импульса. Четвертое уравнение можно получить из закона сохранения массы.

$$
\begin{split}\n&\left(\frac{d\tilde{p}}{dt} = \gamma \left[ \frac{Z_i}{\rho_0} + \frac{\Delta H_f}{c_p T_0} \cdot A' \frac{Y_f^2 \tilde{p}^2}{\tilde{T}^{3/2}} \exp\left( -\frac{\tilde{T}_{act}}{\tilde{T}} \right) + \frac{T_o \hat{h}_e}{L_1 \rho_0 c_p T_0} - \left( \frac{\hat{h}_e}{L_1 \rho_0 c_p} + \frac{u_0}{L_2} \tilde{Z}_e \right) \tilde{T} \right], \\
&\frac{d\tilde{T}}{dt} = \left[ \frac{dp}{dt} - \left( \frac{Z_i}{\rho_0} - \frac{u_0}{L_2} \tilde{Z}_e \right) \tilde{T} \right] \frac{\tilde{T}}{\tilde{p}}, \\
&\frac{d\tilde{u}}{dt} = \frac{2RT_0(\tilde{p}_e - 1)}{L_p u_0 \left( \frac{\tilde{p}_e}{\tilde{T}_e} + \frac{\rho_e}{\rho_0} \right)} - \frac{u_0 f}{2D_p} \tilde{u} |\tilde{u}|, \\
&\frac{dY_f}{dt} = \frac{\tilde{T}}{\tilde{p}} \left[ \frac{Z_i}{\rho_0} (Y_{f,i} - Y_f) - A' \frac{Y_f^2}{\tilde{T}^{3/2}} \exp\left( -\frac{\tilde{T}_{act}}{\tilde{T}} \right) \right],\n\end{split} \tag{93}
$$

где  $Z_i = \frac{m_i}{\sigma}$ *i m Z V*  $=\frac{m_i}{\sqrt{2}}$  **H**  $Z_e = \frac{m_e}{\sqrt{2}}$ *e m Z V*  $=\frac{m_e}{N}$ - вспомогательные параметры; *V* - объем камеры горения;  $m_{\mu}$ и  $m_{e}$  - массовая скорость потока на входе и выходе из камеры горения соответственно;  $T_0$ ,  $p_0$ ,  $\rho_0$  - температура, давление и плотность газа при нормальных условиях соответственно; $\Delta H_{_f}$  - энергия, выделяемая при сжигания единицы массы топлива; *A*- обобщенная константа скорости химической реакции;  $\tilde{p}$  ,  $\tilde{T}$  ,  $\tilde{u}$  -нормированные давление, температура и скорость газа соответственно;  $\tilde{T}_{act}$ - обезразмеренная температура активации;  $T_{\scriptscriptstyle \omega}$ - температура стенки в камере горения;  $\hat{h}_{_{e}}$ - эффективный коэффициент теплового переноса;  $L_{\!\scriptscriptstyle 1}$  и  $L_{\!\scriptscriptstyle 2}$  - первая и вторая характеристические длины; $L_{\!\scriptscriptstyle p}$  - длина трубы;  $D_{\scriptscriptstyle 2p}$ диаметр трубы:  $f$  - коэффициент трения трубы;  $\tilde{Z}_{\text{\tiny R}} = \frac{L_2}{L_1}$  $\int_0^{\mathcal{U}}$ *e e L*  $\tilde{Z}_{e} = \frac{L_{2}}{L_{2}}Z$  $\rho_0 u$  $=\frac{L_2}{L_2}Z_{\rho}$ .

Жесткую систему дифференциальных уравнений (93), которая описывает физические процессы в рабочем тракте ИДД, решалась неявным методом Рунге-Кутты с помощью библиотечной функции ODE45 MATLAB. Параметры, использующиеся в вычислениях, приведены в табл. 1. Начальные условия приведены в табл. 2. Геометрические параметры соответствуют экспериментальной установке [191]. В качестве горючего газа использовалась смесь пропана с воздухом в стехиометрическом соотношении.

#### **5.3. Результаты расчетов**

На рис. 87, 88, 89 представлены результаты изменения давления со временем на выходе из энергетической установки (рис. 86), в зависимости от температуры стенки камеры горения. На рис. 87 температура стенки  $T_{\scriptscriptstyle \phi}$  = 1000 K. При этой температуре видно, что колебания давления являются затухающими и импульсный режим работы двигателя не достигается. Если увеличить температуру стенки до  $T_{\varphi} = 1100\,K$  (рис. 88), то при этих условиях возникает резонанс, который приводит к незатухающим колебаниям с частотой

пульсации ~ 50 Гц. При дальнейшем увеличении температуры стенки, система выходит из области резонанса (рис. 89). Таким образом, если зафиксировать остальные параметры системы, и изменять только температуру стенки в камере сгорания, то будет существовать область, в которой наблюдается импульсный режим работы установки. Полученные результаты находятся в хорошем соответствии с результатами работы [191].

Для достижения максимальной эффективности энергетической установки недостаточно просто повышать температуру стенки. Необходимо определить условия, при которых возникает резонанс. Помимо температуры стенки в камере сгорания можно варьировать длину трубы, давление подачи газа, вдуваемое вещество и.т.д.. Это потребовало от нас проведения систематических расчетов, выходящих за пределы, указанные в работе [191]. Для наибольшей наглядности мы варьировали давление подачи газа и температуру стенки в камере горения, и определяли область на P-T диаграмме, в которой возможен резонанс при фиксированных остальных параметрах указанных в табл. 39 и табл. 40. На [рис. 90](#page-129-0) приведена P-T диаграмма. В закрашенной области возникает резонанс. Давление варьировалось от 1 до 10 атм, температура от 900 до 1500 К. Аналогичные диаграммы можно получить варьируя другие параметры системы.

#### **5.4. Выводы**

Проведены многопараметрические расчеты физических процессов в рабочем тракте ИДД с использованием аналога квазиодномерной модели ГПВРД. Расчеты показали, что давление *P* , температура *T* , скорость *u* и концентрация топлива *Yf* носят колебательный характер. При определенных значениях параметров установки колебания имеют постоянную амплитуду и частоту. В результате расчетов была обнаружена узкая область по температуре стенки (1000  $K$  <  $T_{_{\rm w}}$  < 1250  $K$  ), в которой существуют незатухающие колебания давления. Была рассчитана частота колебаний ИДД для экспериментальной установки [191]. Полученная частота 50 Гц, находятся в хорошем соответствии

с результатами работ других авторов [191]. Исследованы условия, при которых возможен импульсный режим работы детонационного двигателя. С помощью выполненных расчетов была обнаружена область по давлению и температуре, в которой реализуется импульсный режим детонационного горения.

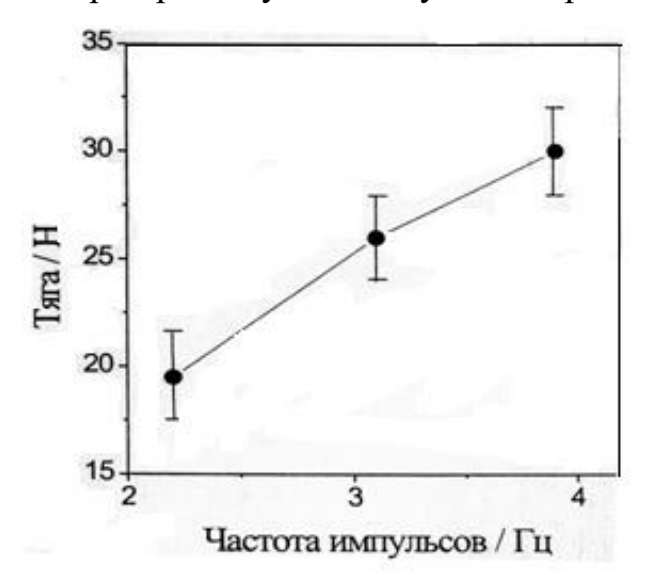

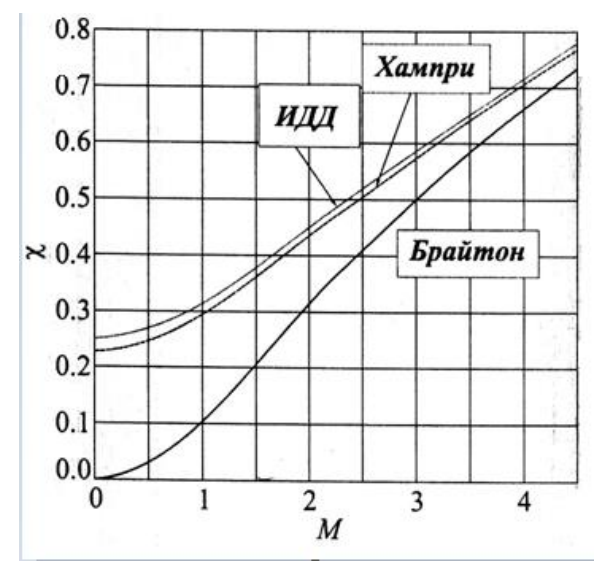

<span id="page-128-0"></span>*Рис. 84 Зависимость тяги импульсного детонационного двигателя от частоты импульсов.*

<span id="page-128-1"></span>*Рис. 85 Термодинамическая эффективность детонационного сжигания топлива (кривая ИДД) по сравнению с циклом Брайтона (P = const) и циклом Хампри (V= const). Размеры указаны в миллиметрах.*

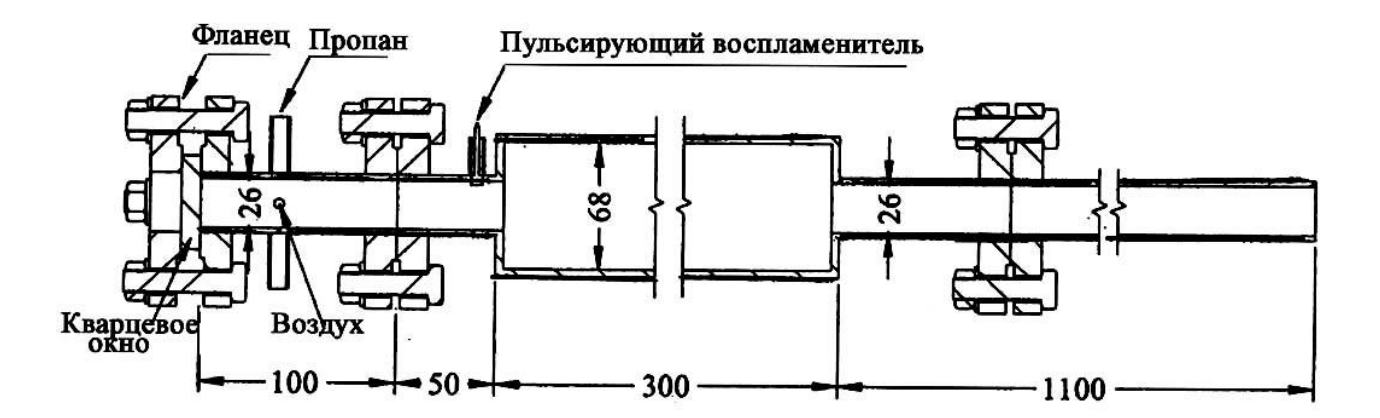

*Рис. 86 Схема камеры сгорания ИДД (размеры указаны в миллиметрах).*

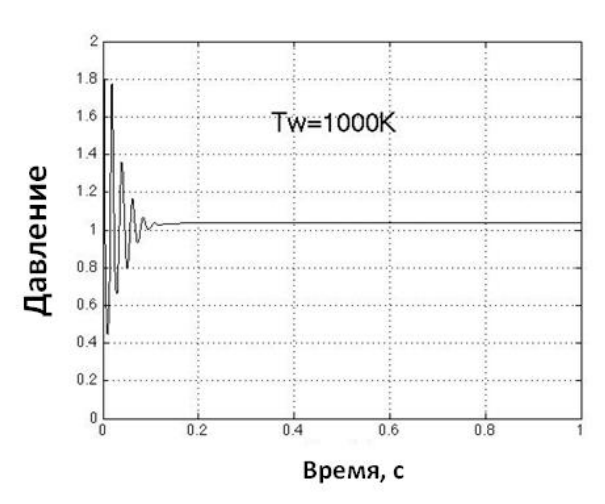

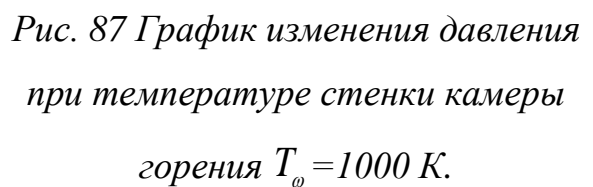

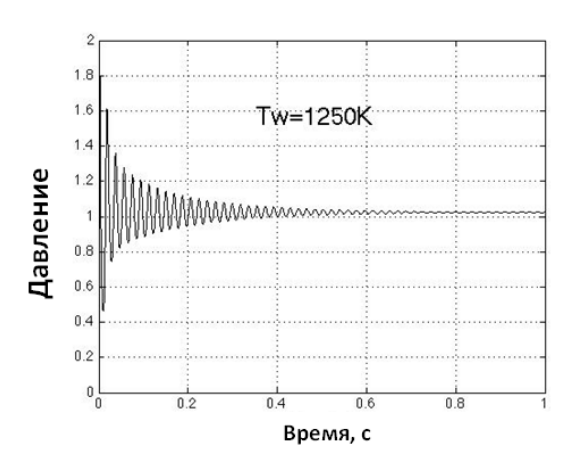

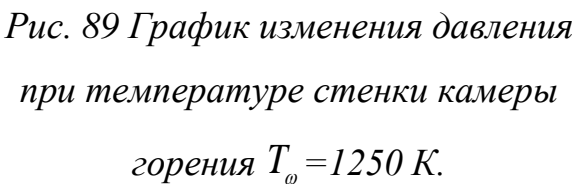

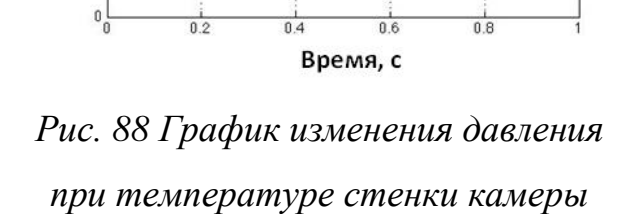

Tw=1100K

*горения T =1100 К.*

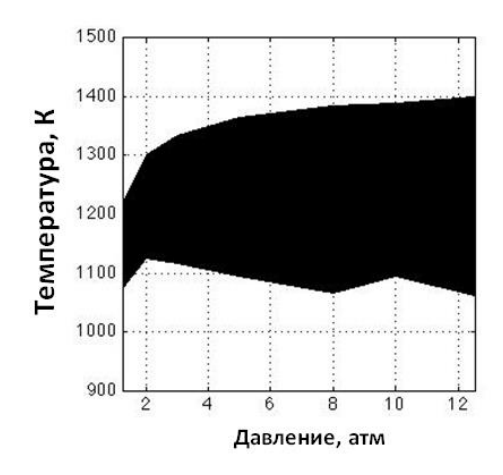

<span id="page-129-0"></span>*Рис. 90 Р-Т диаграмма. В закрашенной области реализуется импульсный режим работы ИДД. T =900÷1500 К*

$$
P_{f} = l \div l0 \text{ amM}.
$$

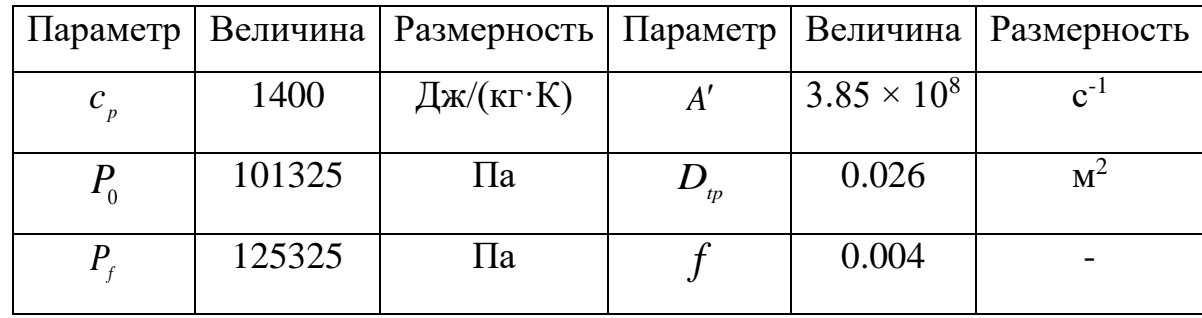

*Табл. 39 Параметры моделирования.*

 $1.8$ 

 $1.6$ 

 $1.4$ 

 $1.2$ 

 $0.8$ 

 $0.6$ 

 $0.4$ 

 $0.2$ 

Давление

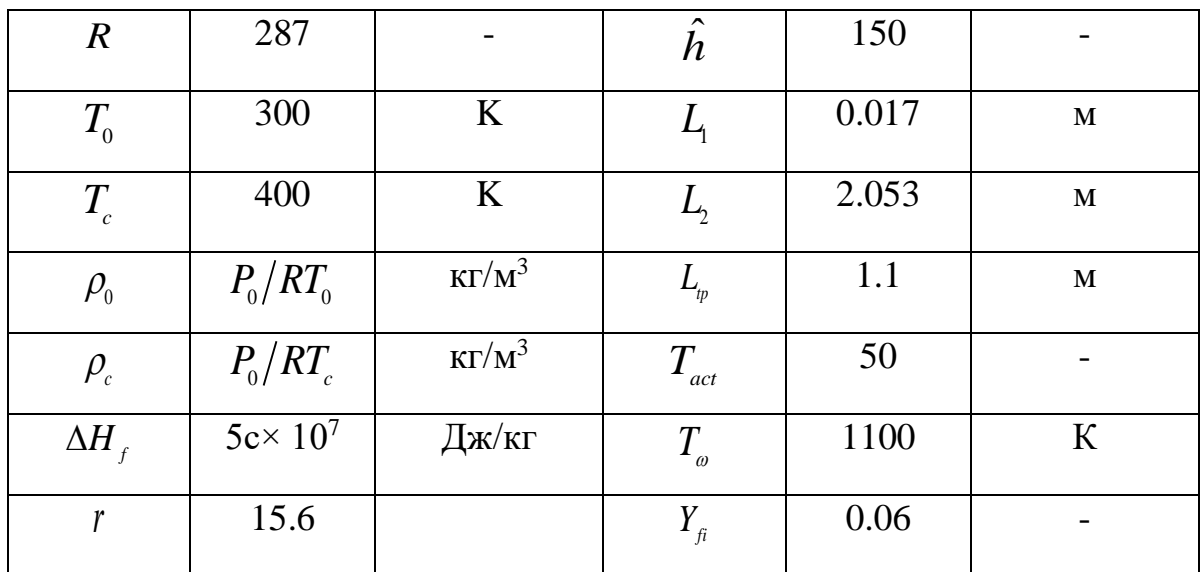

# Табл. 40 Начальные условия.

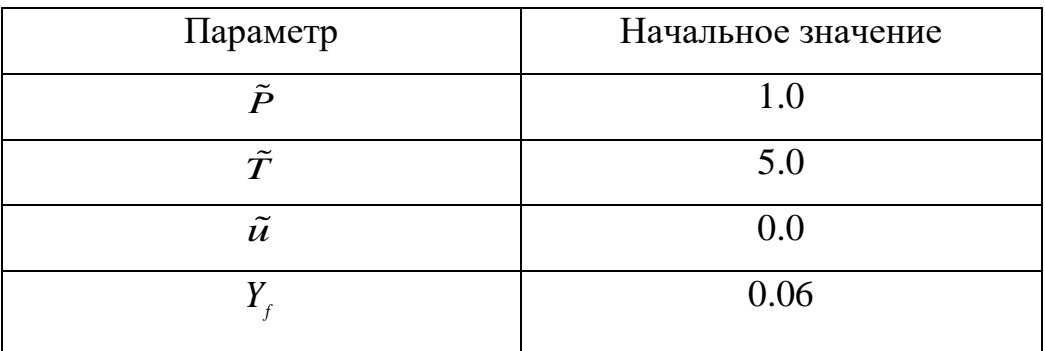

## ГЛАВА 6. ДВУМЕРНАЯ МОДЕЛЬ ГПВРД

#### $6.1.$ Ввеление

Квазиодномерные и термодинамические модели, подробно описанные в предыдущих главах позволяют быстро провести оценку интегральных характеристик ГПВРД. Однако, в этих моделях используются параметры и коэффициенты, определение которых в рамках упрощенной модели является невозможными. Одним из таких параметров является величина длины смешения. Величину длины смешения для камеры сложной геометрии возможно определить только из эксперимента или из многомерных расчетов. Кроме того. ДЛЯ описания ударно-волновых процессов необхолимо использовать более сложные модели. В данной главе приводится описание и примеры использования двумерной модели горения в сверхзвуковом потоке.

В расчетах было исследовано влияние угла вдува водорода на длину индукции в эксперименте Бароуса - Куркова [1,2]. Тем самым была численно продемонстрирована возможность управлять процессом горения. В расчете было также установлено, что последовательное измельчение сеток приводит к возникновению пульсаций, которые можно трактовать, как турбулентные пульсации. Проведено моделирование процесса горения водородо-воздушной смеси при периодическом вдуве холодного воздуха поперек основного сверхзвукового потока. Проведено сравнение результатов двумерного расчета с квазиодномерными и с экспериментальными данными для эксперимента HyShot-2.

#### $6.2.$ Расчетная модель

В расчетах используется компьютерный код NERAT-2D [11]. Данный компьютерный код основан на математической модели, в основе которой лежит последовательное интегрирование системы уравнений механики вязкого теплопроводного химического реагирующего газа. На каждом шаге по времени интегрирование производится последовательное системы уравнений неразрывности, Навье - Стокса, уравнения сохранения массы отдельных химических компонент и уравнения сохранения энергии:

$$
\frac{d\rho}{dt} + \rho \text{div}(\mathbf{V}) = 0,\tag{94}
$$

$$
\frac{\partial \rho \mathbf{V}}{\partial t} + \text{div} \left( \rho \mathbf{V} \mathbf{V} + \hat{\mathbf{\Pi}} \right) = 0, \qquad (95)
$$

$$
\rho c_p \frac{\mathrm{d}T}{\mathrm{d}t} = \mathrm{div}\left(\lambda \operatorname{grad} T - \sum_{i=1}^{N_s} h_i \mathbf{J}_i - \mathbf{q}_R\right) + \frac{\mathrm{d}p}{\mathrm{d}t} + \Phi_\mu - \sum_{i=1}^{N_s} h_i \dot{w}_i, \tag{96}
$$

$$
\frac{\mathrm{d}\rho_i}{\mathrm{d}t} + \rho_i \operatorname{div} \mathbf{V} = -\operatorname{div} \mathbf{J}_i + \dot{w}_i, \quad i = 1, 2, \dots, N_s,
$$
\n(97)

где  $\frac{d}{dt} = \frac{\partial}{\partial t} + \mathbf{V} \cdot \vec{\nabla}$ ;  $t$  – время;  $\mathbf{V} = \mathbf{i}u + \mathbf{j}v$  – скорость;  $u, v$  – компоненты скорости вдоль осей декартовой системы координат  $x$ ,  $y$  (в осесимметричном случае:  $y$  – радиус);  $p, \rho$  – давление и плотность;  $T$  – поступательная температура;  $\mu$ ,  $\lambda$  - коэффициенты вязкости и теплопроводности;  $c_n$  удельная теплоемкость газовой смеси;  $c_p = \sum_i^{N_s} Y_i c_{p,i}$ ;  $Y_i = \frac{\rho_i}{\rho}, X_i = \frac{p_i}{p} = \frac{M_{\Sigma}}{M_i} Y_i$ относительная массовая и мольная концентрация *i*-компоненты;  $c_{p,i}, h_i$  – удельная теплоемкость при постоянном давлении и удельная энтальпия *i*-й компоненты;  $\rho_i$ ,  $J_i$  – плотность и плотность потока *i*-й компоненты;  $J_i = -\rho D_i$ grad $Y_i$ ;  $D_i$  – эффективный коэффициент диффузии *i*-й компоненты;  $N_s$  – количество компонентов смеси газов;  $\dot{w}_i, W_i$  – массовая и мольная скорость образования *і*-й компоненты:

$$
\dot{w}_i = M_i W_i = M_i \sum_{n=1}^{N_r} \left( \dot{X}_i \right)_n = M_i \sum_{n=1}^{N_r} \left[ \left( b_{i,n} - a_{i,n} \right) \left( k_{f,n} \prod_{j=1}^{N_s} X_j^{a_{i,n}} - k_{r,n} \prod_{j=1}^{N_s} X_j^{b_{i,n}} \right) \right], \tag{98}
$$

 $k_{f,n}$ ,  $k_{r,n}$  – константы скоростей прямой и обратной *n*-ой реакции;  $S_{f,i}^{n}$ ,  $S_{r,i}^{n}$  – скорости прямой и обратной реакции, каждая из которых записывается в следующем символическом виде:

$$
M_{i}, M_{\Sigma} = \sum_{i}^{N_{s}} M_{i} X_{i} = \left(\sum_{i}^{N_{s}} \frac{Y_{i}}{M_{i}}\right)^{-1}; \ \sum_{j=1}^{N_{s}} a_{j,n} \Big[X_{j}\Big] = \sum_{j=1}^{N_{s}} b_{j,n} \Big[X_{j}\Big], \ N_{r} = 1, 2, ..., N_{r}.
$$

 $\lceil X_i \rceil$  – химический символ реагентов и продуктов реакций;  $N_r$  – количество химических реакций;  $a_{i,n}$ ,  $b_{i,n}$  – стехиометрические коэффициенты;  $N_{i}$  – число химических реакций;

 $\hat{\Pi}$  – тензор напряжений с компонентами

$$
\Pi_{i,j,k} = -p\delta_{i,j,k} + \mu \left[ \left( \frac{\partial u_i}{\partial x_j} + \frac{\partial u_j}{\partial x_i} \right) - \frac{2}{3} \delta_{i,j} \frac{\partial u_k}{\partial x_k} \right],\tag{99}
$$

*i*, *i*,  $k = 1, 2, 3$ 

диссипативная функция

$$
\Phi_{\mu} = \mu \left[ 2 \left( \frac{\partial u}{\partial x} \right)^2 + 2 \left( \frac{\partial v}{\partial y} \right)^2 + \left( \frac{\partial v}{\partial x} + \frac{\partial u}{\partial y} \right)^2 - \frac{2}{3} \left( \frac{\partial u}{\partial x} + \frac{\partial v}{\partial y} \right)^2 \right].
$$
 (100)

Используется термическое уравнение состояния идеального газа

$$
p = \rho \frac{R_0}{M_{\Sigma}} T, \qquad (101)
$$

где  $R_0$  – универсальная газовая постоянная.

Для описания горения водорода используется кинетическая схема Эванса и Шекснайдера [13] (см. Приложение В).

#### $6.3.$ Результаты

Геометрия эксперимента Бароуса-Куркова [1,2] показана на рис. 1. Для моделирования использовались данные проведения эксперимента приведенные в табл. 1. На рис. 91 и рис. 96 показано сравнения распределение температуры и массовой концентрации воды, соответственно, в камере экспериментальной установки Бароуса-Куркова [1,2] при тангенциальном вдуве и при вдуве под углом 15° к потоку. Сплошной черной линией на этих рисунках показано экспериментально определенная длина индукции (место воспламенения топлива). Оказалось, что воспламенение происходит в месте взаимодействия

слоя смешения и отраженной ударной волны. Найденое из расчетов место воспламенения обозначено пунктирной линей. Следует отметить, что вдув топлива под некоторым углом к потоку меняет угол падения отраженной ударной волны, и приводит к тому, что воспламенение происходит значительно раньше.

В расчете было также установлено, что последовательное измельчение сеток приводит к возникновению пульсаций, которые можно трактовать, как турбулентные пульсации. Однако, следует отметить, что задача является двумерной, поэтому вводить такое понятие как турбулентность не совсем корректно. С другой стороны, в работе [5] при помощи LES моделей турбулентности проводилось моделирование эксперимента Бароуса - Куркова, и как было показано, что на самом деле, течение в данном эксперименте является турбулентным.

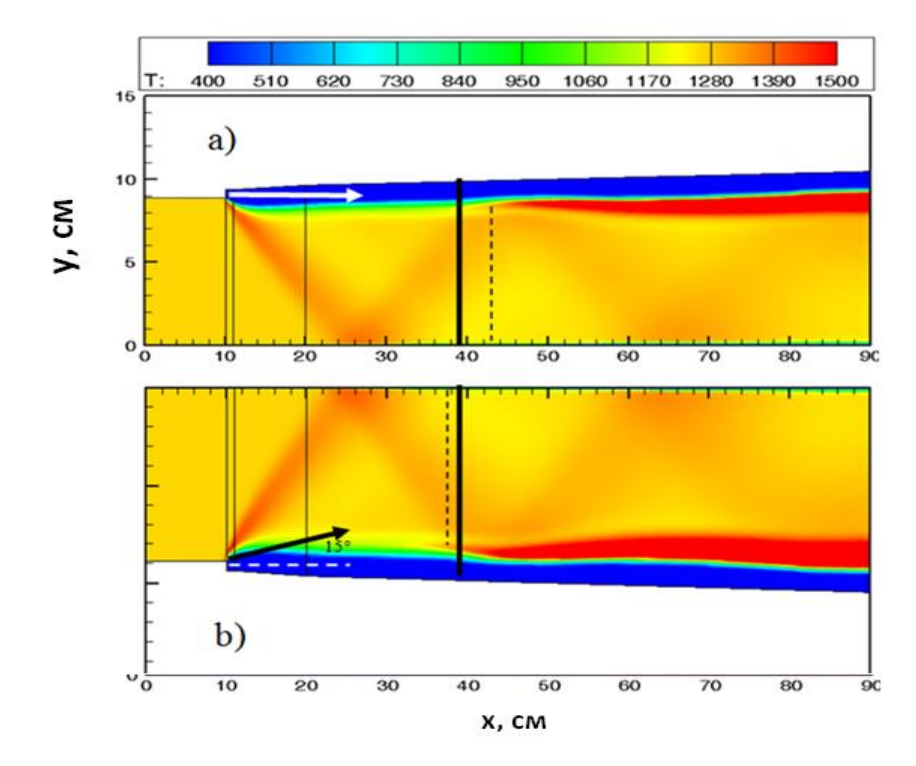

<span id="page-134-0"></span>*Рис. 91 Распределение температуры в камере экспериментальной установки Бароуса - Куркова [1,2] при различных условиях подачи топлива:a) при тангенциальном вдуве; b) под углом 15° к потоку.*

Результаты выполненных исследований [11,83,84] показали возможность управления режимом горения в канале модельной энергетической установки типа гиперзвукового прямоточного воздушно-реактивного двигателя (ГПВРД) с использованием импульсно-периодического поперечного вдува воздуха ниже по течению от области воспламенения компонентов горючего. В данной работе представлены результатом двумерного численного моделирования термогазодинамических процессов в осесимметричном канале ГПВРД экспериментальной установки Третьякова [11] и иллюстрирует наблюдаемые в экспериментах режимы течения.

На [рис. 92](#page-135-0) и [рис. 93](#page-135-1) показана рассчитанная температура в осесимметричной камере сгорания эксперимента Третьякова [11]. Первая фаза расчета [\(рис. 92\)](#page-135-0) состоит в определении квазистационарного режима горения в потоке воздуха с температурой *Т* = 965 К, давлением *p* = 0.65 атм и скоростью  $M = 2.2$ , молекулярного водорода, подаваемого в аксиальном направлении в начале камеры, с параметрами M = 2.7, *p* = 0.273 атм, *Т* = 193 К. Диаметр водородной струи равен *d* = 50 мм. На этом этапе реализуется диффузионный режим горения (секции I-V) с относительно малоинтенсивным тепловыделением на основном участке камеры сгорания (секция V).

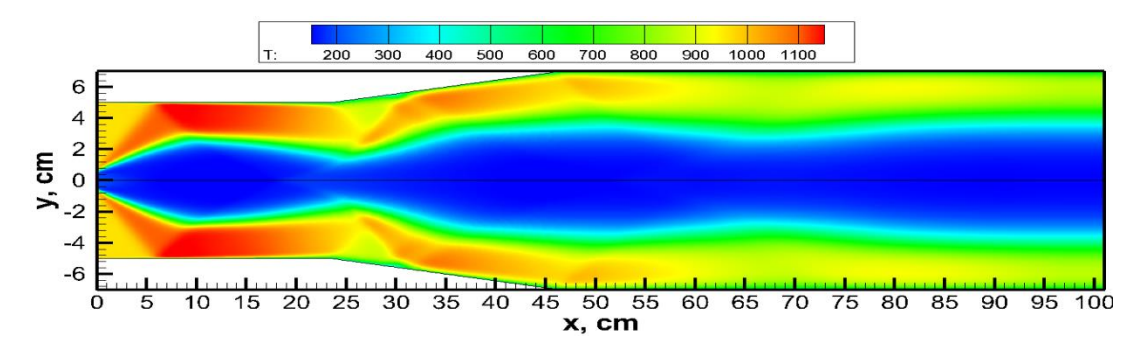

<span id="page-135-0"></span>*Рис. 92 Температура в осесимметричной камере сгорания эксперимента Третьякова [11]* без периодического вдува воздуха.

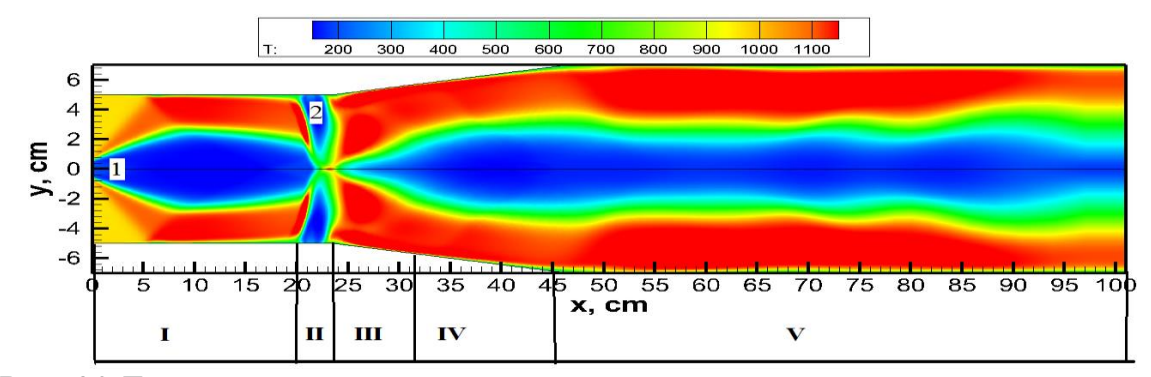

<span id="page-135-1"></span>*Рис. 93 Температура в осесимметричной камере сгорания эксперимента Третьякова [11] вначале процесса периодического вдува воздуха.*

При включении клапана (обозначение 2 на [рис. 93\)](#page-135-1), через который инжектируется воздушная струя с параметрами *Vin* = 31200 см/с, *p* = 1 атм, *Т* = 290 К, горение заметно интенсифицируется, о чём свидетельствует повышение температуры на начальном участке канала (секции I). При прекращении подачи воздуха из клапана режим горения переходит от интенсивного к диффузионному малоинтенсивному. Таким образом, реализуется периодический процесс горения в осесимметричном канале. Время вдува в расчетах составляло 2 мс, а время между вдувами 6 мс.

На [рис. 94](#page-137-0) и [рис. 95](#page-137-1) показана рассчитанная температура в осесимметричной камере сгорания эксперимента Третьякова [11].

Первая фаза расчета состоит в определении квазистационарного режима горения в потоке воздуха с температурой *Т* = 889 К, давлением *p* = 0.896 атм и скоростью М = 2.0 молекулярного водорода, подаваемого в перпендикулярном направлении на расстоянии 50 мм от начала камеры, с параметрами  $M = 1.0$ ,  $p =$ 0.607 атм, *Т* = 242 К. Диаметр водородной струи равен *d* = 4 мм. На этом этапе реализуется диффузионный режим горения с относительно малоинтенсивным тепловыделением на основном участке камеры сгорания (на расстоянии от 175 мм до 505 мм от начала камеры сгорания).

При включении клапана (обозначение **воздух** на рисунках), через который инжектируется воздушная струя с параметрами  $V_{in} = 62400$  см/с,  $p = 1$  атм,  $T =$ 242 К, горение заметно интенсифицируется, о чём свидетельствует повышение температуры на начальном участке канала (от начала камеры сгорания до 175 мм). При прекращении подачи воздуха из клапана режим горения переходит от интенсивного к диффузионному малоинтенсивному. Таким образом, реализуется периодический процесс горения в прямоугольном канале. Время вдува в расчетах составляло 0.5 мс, а время между вдувами 1 мс.

В электронном журнале "Физико-химическая кинетика в газовой динамике" [85,86] представлена визуализация двумерных расчетов полей температуры, скорости, давления и концентраций химических компонент в виде анимационных файлов.

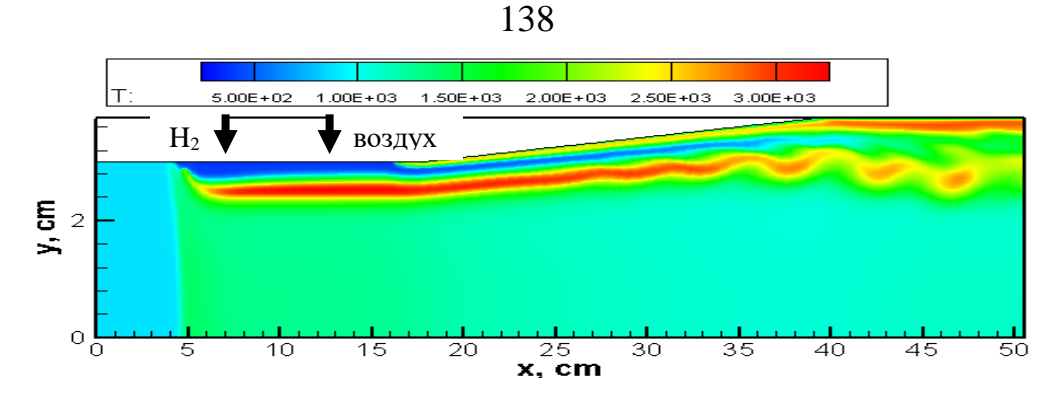

<span id="page-137-0"></span>*Рис. 94 Температура в прямоугольной камере сгорания эксперимента Третьякова [11]без периодического вдува воздуха [4]*

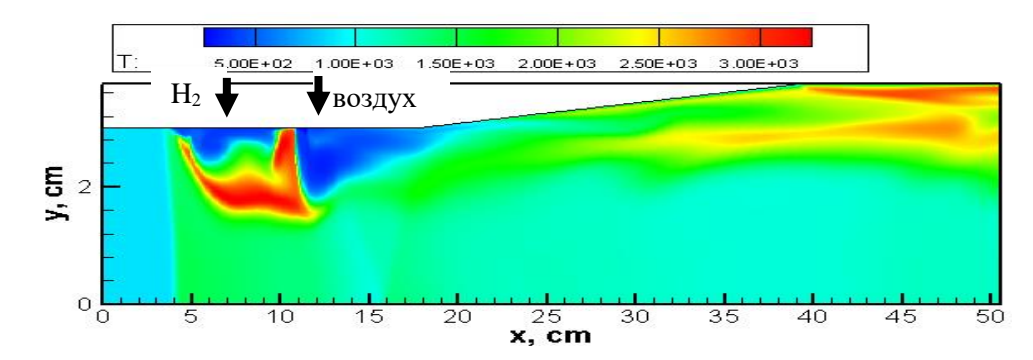

<span id="page-137-1"></span>*Рис. 95 Температура в прямоугольной камере сгорания эксперимента Третьякова [11] вначале процесса периодического вдува воздуха.* 

Двумерная модель была также использована для описания эксперимента HyShot-2 [38]. Геометрия показана на [рис. 12.](#page-28-0) Для моделирования использовались данные проведения эксперимента приведенные в [табл. 36.](#page-118-1) Полученное распределение давления внутри камеры показано на [рис. 97.](#page-138-1) Можно заметить возникновение ударно-волновой структуры, возникающей при перпендикулярной подаче водорода.

На [рис. 98](#page-139-0) представлено сравнение распределения давления внутри камеры эксперимента HyShot-2 вычисленного по двумерной модели (синяя линия) с результатами квазиодномерного кода (черная пунктирная линия) и экспериментальными данными (зеленые треугольники). Полученные данные свидетельствуют о хорошем соответствии результатов расчетов с экспериментальными данными. Следует заметить, что двумерная модель, в отличие от квазиодномерной, позволяет описывать ударно-волновую структуру, возникающую в камере.

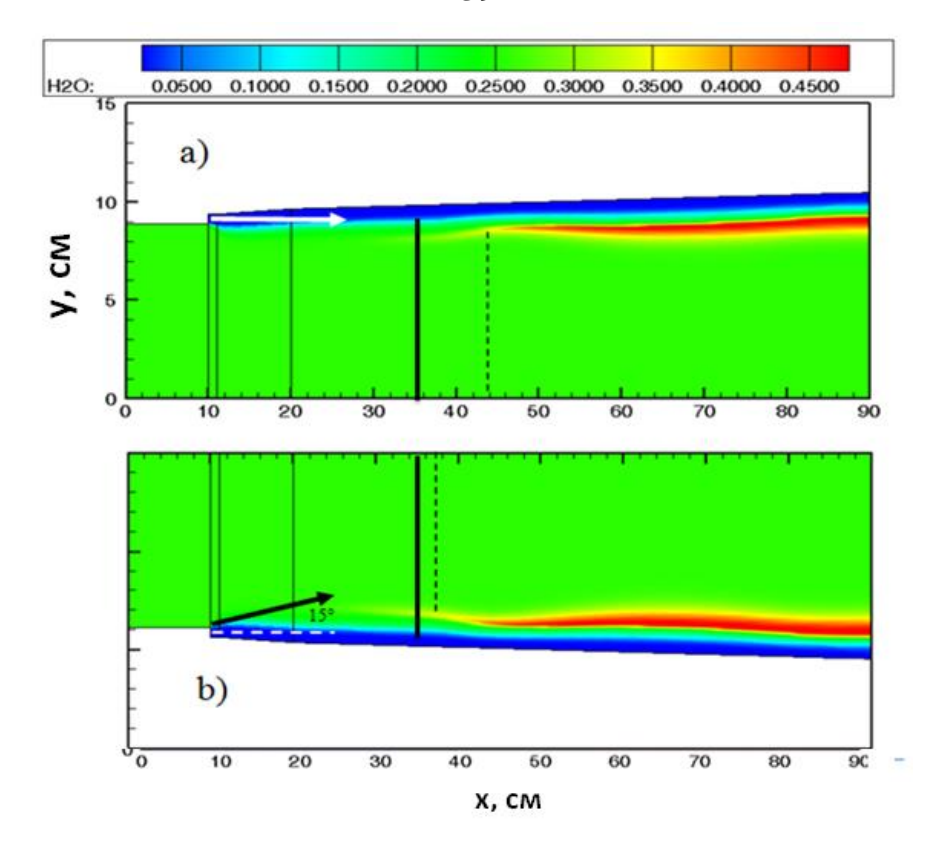

<span id="page-138-0"></span>*Рис. 96 Распределение массовой доли воды в камере экспериментальной установки Бароуса - Куркова[1,2] при различных условиях подачи топлива: a) при тангенциальном вдуве; b) под углом 15° к потоку.*

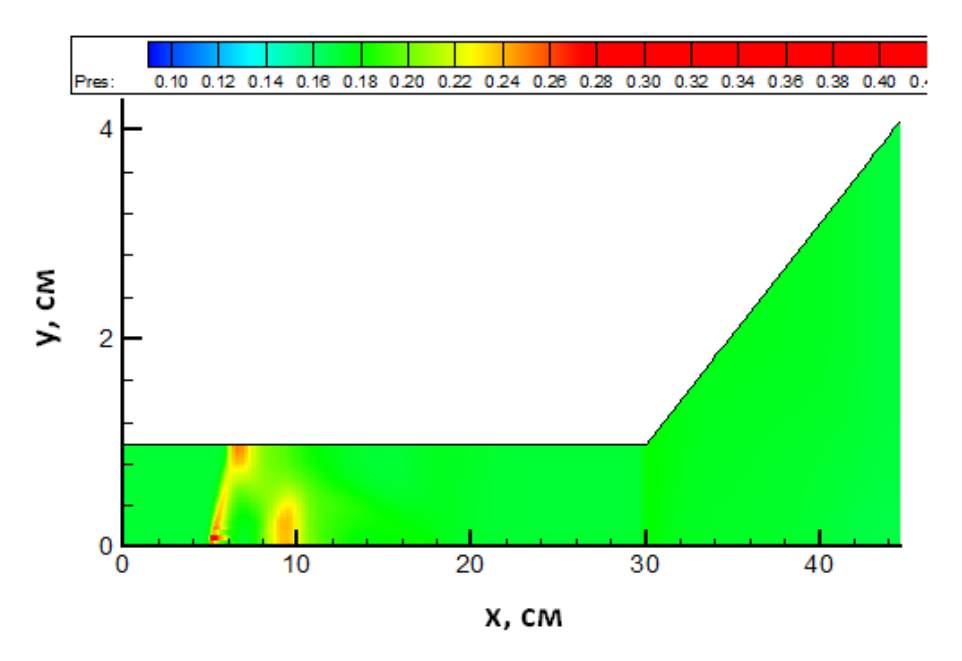

<span id="page-138-1"></span>*Рис. 97 Распределение давления внутри камеры эксперимента HyShot-2[38].*

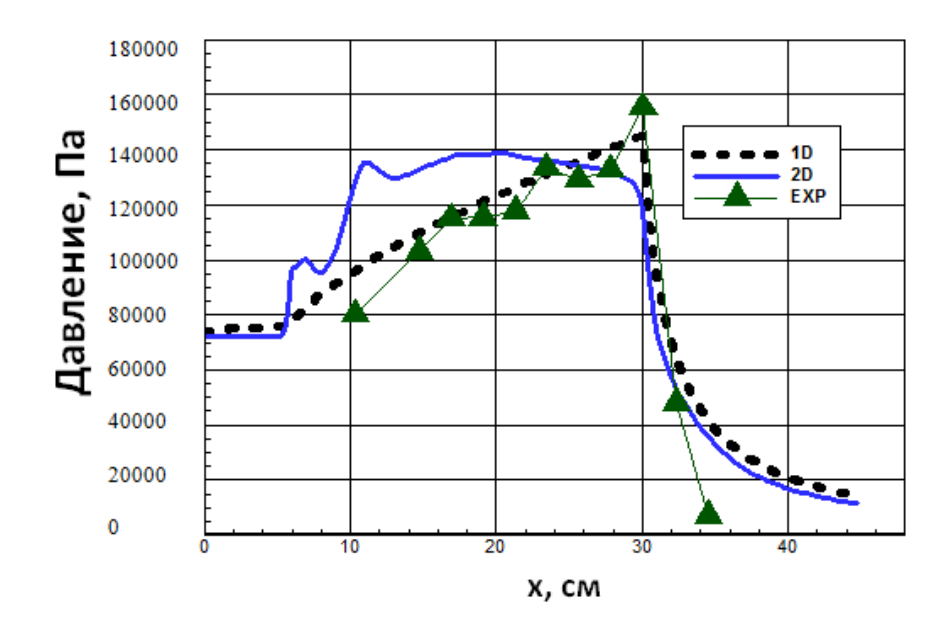

<span id="page-139-0"></span>*Рис. 98 Сравнение распределения давления внутри камеры эксперимента HyShot-2 вычисленного по двумерной модели (синяя линия) с результатами квазиодномерного кода (черная пунктирная линия) и экспериментальными данными (зеленые треугольники).*

### **6.4. Выводы**

Проведены численные исследования термогазодинамических процессов в камере ГПВРД с помощью двумерного кода NERAT-2D. было обнаружено, что место воспламенение топлива в эксперименте Бароуса - Куркова совпадает с местом взаимодействия слоя смешения и отраженной ударной волны.

Была численно продемонстрирована возможность управлять процессом горения, варьируя угол подачи топлива. В расчете было также установлено, что последовательное измельчение сеток приводит к возникновению пульсаций, которые можно трактовать, как турбулентные пульсации.

Проведено моделирование процесса горения водородо-воздушной смеси при периодическом вдуве холодного воздуха поперек основного сверхзвукового потока.

Получено хорошее соответствие результатов двумерного расчета с квазиодномерными и с экспериментальными данными для эксперимента HyShot-2.

140

## **ЗАКЛЮЧЕНИЕ**

Основные результаты исследований, выполненных в диссертационной работе, сводятся к следующему:

- 1. Выполнен анализ экспериментальных и расчетно-теоретических работ по исследованию процессов, протекающих внутри модельных камер ГПВРД. На основе этого анализа создана база данных энергетических установок, моделирующих термогазодинамические процессы в ПВРД/ГПВРД.
- 2. Представлены результаты расчетов по исследованию термодинамических (согласно с терминологией, введенной в главе 2) характеристик ГПВРД и ПВРД. Алгоритмы расчета реализованы в виде компьютерного кода на языке программирования FORTRAN. Было проведено исследование зависимости удельного импульса ГПВРД от высоты и скорости полета при заданной геометрии. Проведен расчёт термодинамических характеристик, и расчет формы проточной части ПВРД Проведено исследование зависимости получаемой тяги от высоты и скорости полета при заданной геометрии. Также по заданной потребляемой тяге произведен поиск необходимой для этого геометрии ПВРД.
- 3. Разработан и реализован итерационный неявный обобщенный метод Ньютона. Метод был реализован на языке программирования FORTRAN. Представлены различные алгоритмы выбора шага по времени, которые позволяют существенно ускорить процесс расчета. Представлены результаты решения систем кинетических уравнений на примере решения нульмерной задачи горения метана и водорода. Метод может быть использован при решении широкого спектра расчетно-теоретических задач, моделирующих термогазодинамические процессы в ПВРД и ГПВРД.
- 4. Представлен полный вывод системы уравнений квазиодномерной модели ГПВРД из законов сохранения массы, импульса и энергии.

Показана причина погрешности такой модели при расчете трансзвуковых течений. С использованием созданной квазиодномерной модели была разработана методика расчета дальности полета ГЛА. Проведена оценка дальности полета аппарата, аналогичного ГЛА X-51. Представленные результаты показывают возможность использования квазиодномерной методики для оценки интегральных характеристик и дальности полета ГЛА. Проведена верификация полученных газодинамических распределений на группе известных экспериментальных и расчетных данных.

- 5. Проведены многопараметрические расчеты физических процессов в рабочем тракте импульсного детонационного двигателя с использованием аналога квазиодномерной модели ГПВРД. При определенных значениях параметров установки колебания имеют постоянную амплитуду и частоту. В результате расчетов была обнаружена узкая область по температуре стенки  $(1000 K < T<sub>w</sub> < 1250 K)$ ), в которой существуют незатухающие колебания давления. Исследованы условия, при которых возможен импульсный режим работы детонационного двигателя. С помощью выполненных расчетов была обнаружена область давления и температур, в которой реализуется импульсный режим детонационного горения.
- 6. Проведены численные исследования термогазодинамических процессов в камере ГПВРД с помощью двумерного кода NERAT-2D. было обнаружено, что место воспламенение топлива в эксперименте Бароуса - Куркова совпадает с местом взаимодействия слоя смешения и отраженной ударной волны. Была численно продемонстрирована возможность управлять процессом горения, варьируя угол подачи топлива. В расчете было также установлено, что последовательное измельчение сеток приводит к возникновению пульсаций, которые можно трактовать, как турбулентные пульсации. Проведено

моделирование процесса горения водородо-воздушной смеси при периодическом вдуве холодного воздуха поперек основного сверхзвукового потока. Получено хорошее соответствие результатов двумерного расчета с квазиодномерными и с экспериментальными данными для эксперимента HyShot-2.

Автор выражает благодарность научному руководителю, д.ф.-м.н., проф., академику РАН С.Т. Суржикову, за постоянное внимание, ценные советы и большую помощь в подготовке работы. Автор благодарит коллектив лаборатории радиационной газовой динамики Института Проблем Механики им. А.Ю. Ишлинского РАН и коллектив кафедры физической и химической механики МФТИ за многолетнее сотрудничество, плодотворные обсуждения и полезные замечания, сделанные при подготовке диссертации.

#### **ЛИТЕРАТУРА**

- 1. Burrows M.C., Kurkov A.P. An Analytical and Experimental Study of Supersonic Combustion of Hydrogen in Vitiated Air Stream // AIAA J. 1973. Vol. 11, № 9. P. 1217–1218.
- 2. Burrows M.C., Kurkov A.P. Supersonic combustion of hydrogen in a vitiated air stream using stepped-wall injection // NASA TM X-67840. 1971. P. 15.
- 3. Deepu M.N., Gokhale S.S., Jayaraj S. Numerical Simulation of Supersonic Combustion Using Unstructured Point Implicit Finite Volume Method // J. Combust. Soc. Japan. 2006. Vol. 48, № 144. P. 187–197.
- 4. Ebrahimi H. CFD Validation For Scrarnjet Combustor and Nozzle Flows , Part I // AIAA Pap. 1993. P. 16.
- 5. Edwards J.R., Boles J.A., Baurle R.A. Large-eddy/Reynolds-averaged Navier–Stokes simulation of a supersonic reacting wall jet // Combust. Flame. 2012. Vol. 159. P. 1127–1138.
- 6. Engblom W., Frate F., Nelson C.C. Progress in Validation of Wind-US for Ramjet/Scramjet Combustion // AIAA Pap. 2005. P. 18.
- 7. Evans J., Schexnayder C., Beach H. Application of a two-dimensional parabolic computer program to prediction of turbulent reacting flows // NASA Tech. Pap. 1169. 1978. P. 56.
- 8. Gao Z. et al. Combustion Heat-Release Effects on Supersonic Compressible Turbulent Boundary Layers // AIAA J. 2015. Vol. 53, № 7. P. 1–20.
- 9. Keistler P.G. et al. Turbulence Modeling for Scramjet Applications // AIAA Pap. 2005. P. 11.
- 10. Lankford D.W., Nelson C.C. Application of the Wind Flow Solver to
Chemically Reacting Flows // AIAA Pap. 2002. P. 9.

- 11. Surzhikov S. et al. Unsteady Thermo-Gasdynamic Processes in Scramjet Combustion Chamber with Periodical Input of Cold Air // AIAA Pap. 2014. P. 25.
- 12. Vyasaprasath K. et al. Numerical Studies of Supersonic Planar Mixing and Turbulent Combustion using a Detached Eddy Simulation (DES) Model // Int. J. Aeronaut. Sp. Sci. 2015. Vol. 16, № 4. P. 560–570.
- 13. Evans J., Schexnayder C. Influence of Chemical Kinetics and Unmixedness on Burning in Supersonic Hydrogen Flames // AIAA J. 1980. Vol. 18, № 2. P. 188–193.
- 14. Suraweera M.V, Mee D.J., Stalker R.J. Skin Friction Reduction in Hypersonic Turbulent Flow by Boundary Layer Combustion // AIAA Pap. 2005. P. 11.
- 15. Clark R.J. Numerical Simulation and Modeling of Combustion in Scramjets // dissertation. 2015.
- 16. Anderson G.Y., Gooderum P.B. Exploratory tests of two strut fuel injectors for supersonic combustion // NASA TN D-7581. 1974. P. 49.
- 17. Brien T.F., Starkey R.P., Lewis M.J. Quasi-One-Dimensional High-Speed Engine Model with Finite-Rate Chemistry // J. Propuls. Power. 2001. Vol. 17, № 6. P. 1366–1375.
- 18. Starkey R.P., Lewis M.J. Sensitivity of Hydrocarbon Combustion Modeling for Hypersonic Missile Design // J. Propuls. Power. 2003. Vol. 19, № 1. P. 89–97.
- 19. Starkey R.P., Rankins F., Pines D. Coupled Waverider/Trajectory Optimization for Hypersonic Cruise // AIAA Pap. 2005. P. 16.
- 20. Surzhikov S.T., Seleznev R.K. Quasi-One-Dimensional and Two-Dimensional Numerical Simulation of Scramjet Combustors // AIAA Pap.

2015. P. 28.

- 21. Billig F.S. Research on supersonic combustion // J. Propuls. Power. 1993. Vol. 9, № 4. P. 499–514.
- 22. Billig F.S., Grenleski S.E. Heat Transfer in Supersonic Combustion // Process. Heat Transf. Amsterdam: Elsevier, 1970.
- 23. Pinckney S.Z. Turbulent heat-transfer prediction method for application to scramjet engines // NASA TN D-7810. 1974. P. 64.
- 24. Waltrup P.J., Billig F.S. Prediction of precombustion wall pressure distributions in scramjet engines // J. Spacecr. Rockets. 1973. Vol. 10. P. 620–623.
- 25. Cheng T.S. et al. Finite-rate chemistry effects in a Mach 2 reacting flow // AIAA Pap. 1991. P. 15.
- 26. Baurle R., Girimaj S. An assumed PDF turbulence-chemistry closure with temperature-composition correlations // AIAA 99-0928. 1999. P. 18.
- 27. Boivin P. et al. Simulation of a supersonic hydrogen-air autoignitionstabilized flame using reduced chemistry // Combust. Flame. 2012. Vol. 159, № 4. P. 1779–1790.
- 28. Hongbo W. et al. A hybrid LES (Large Eddy Simulation)/assumed subgrid PDF (Probability Density Function) model for supersonic turbulent combustion // Sci. China Technol. Sci. 2011. Vol. 54, № 10. P. 2694– 2707.
- 29. Mobus H., Gerlinger P., Bruggemann D. Scalar and joint scalar-velocityfrequency Monte Carlo PDF simulation of supersonic combustion // Combust. Flame. 2003. Vol. 132, № 1–2. P. 3–24.
- 30. Cohen L.S., Guile R.N. Investigation of the mixing and combustion of turbulent, compressible free jets. 1969.
- 31. Cohen L.S., Guile R.N. Measurements in Freejet Mixing/Combustion

Flows // AIAA J. 1970. Vol. 8, № 6. P. 1053–1061.

- 32. Sislian J.P. Analysis of turbulent free jet hydrogen-air diffusion flames with finite chemical reaction rates // NASA CR-3024. 1978. P. 58.
- 33. Baranovsky S.I. et al. Heat transfer in supersonic coaxial reacting jets // Int. J. Heat Mass Transf. 1990. Vol. 33, № 4. P. 641–648.
- 34. Choi J. et al. High Resolution Numerical Study on the Coaxial Supersonic Turbulent Flame Structures // AIAA Pap. 2014. P. 10.
- 35. Eggers J.M. Turbulent mixing of coaxial compressible hydrogen-air jets // NASA TN D-6487. 2012. P. 57.
- 36. Davidenko D.M.. D. et al. Numerical modeling of inert and reacting compressible turbulent jets // AIAA Pap. 2005. P. 18.
- 37. Hass N., Smart M., Paull A. Flight Data Analysis of the HyShot 2 // AIAA Pap. 2005. P. 17.
- 38. Boyce R.R., Gerard S., Paull A. The HyShot scramjet flight experiment flight data and CFD calculations compared // AIAA Pap. 2003. P. 8.
- 39. Gardner A.D. et al. Ground testing of the HyShot supersonic combustion flight experiment in HEG // Proc. 24th Int. Symp. Shock Waves Beijing, China. 2004. P. 329–334.
- 40. Gardner A.D. et al. Ground Testing of the HyShot Supersonic Combustion Flight Experiment in HEG and Comparison with Flight Data // AIAA Pap. – 3345. 2004. P. 10.
- 41. Kindler M. et al. Numerical Investigation of the HyShot Supersonic Combustion Configuration // AIAA 2008-5167. 2007. № July. P. 1–12.
- 42. Mateu M.M. Study of an air-breathing engine for hypersonic flight // dissertation. 2013. P. 101.
- 43. Nordin-Bates K., Fureby C. Understanding Scramjet Combustion using LES of the HyShot II Combustor : Stable Combustion and Incipient

Thermal Choking // AIAA 2015-3838. 2015. P. 15.

- 44. Pecnik R., Terrapon V. Full-system RANS of the HyShot II scramjet Part 1: Numerics and non-reactive simulations // Cent. Turbul. Res. Annu. Res. Briefs. 2010. № 2003. P. 57–68.
- 45. Селезнев Р.К., Жорник К.А. Квазиодномерное численное моделирование водородо - воздушной смеси в канале ГПВРД // Физико-химическая кинетика в газовой динамике. 2014. P. 7.
- 46. Birzer C., Doolan C. Quasi-one-dimensional model of hydrogen-fueled scramjet combustors // J. Propuls. power. 2009. Vol. 25,  $\mathcal{N}_2$  6. P. 1220– 1225.
- 47. Zhang D. et al. Quasi-One-Dimensional Model of Scramjet Combustor Coupled with Regenerative Cooling // J. Propuls. Power. 2016. P. 1–11.
- 48. Jachimowski C.J. An analytical study of the hydrogen-air reaction mechanism with application to scramjet combustion // NASA TP-2791. 1988. P. 16.
- 49. Davidenko D. et al. Numerical Simulation of Hydrogen Supersonic Combustion and Validation of Computational Approach // AIAA 2003- 7033. 2003. P. 11.
- 50. Waidmann W. et al. Experimental Investigation of the Combustion Process in a Supersonic Combustion Ramjet ( SCRAMJET ) Combustion Chamber // DGLR-Jahrestagung 1994. 1994. P. 10.
- 51. Berglund M., Fureby C. LES of supersonic combustion in a scramjet engine model // Proc. Combust. Inst. 2007. Vol. 31. P. 2497–2504.
- 52. Berglund M., Wikstrom N., Fureby C. Numerical Simulation of Scramjet Combustion // Tech. Rep. FOI-R--1650--SE. 2005. P. 31.
- 53. Cao C., Ye T., Zhao M. Large eddy simulation of hydrogen/air scramjet combustion using tabulated thermo-chemistry approach // Chinese J.

Aeronaut. Chinese Society of Aeronautics and Astronautics, 2014. Vol. 28, № 5. P. 1316–1327.

- 54. Genin F., Chernyavsky B., Menon S. Large Eddy Simulation of Scramjet Combustion Using a Subgrid Mixing/Combustion Model // AIAA 2003- 7035. 2003. P. 14.
- 55. Genin F., Menon S. Simulation of Turbulent Mixing Behind a Strut Injector in Supersonic Flow // AIAA 2009-132. 2009. P. 14.
- 56. Tourani C. Computational simulation of scramjet combustors a comparison between quasi-one dimensional and 2-D numerical simulations // dissertation. P. 112.
- 57. Rogers R.C., Chinitz W. Using a Global Hydrogen-Air Combustion Model in Turbulent Reacting Flow Calculations // AIAA J. 2000. Vol. 21, № 4. P. 586–592.
- 58. O'Byrne S. et al. Dual-pump CARS thermometry and species concentration measurements in a supersonic combustor // AIAA Pap. 2004. P. 16.
- 59. Cutler A.D. et al. Coherent Anti-Stokes Raman Spectroscopic Thermometry in a Supersonic Combustor // AIAA J. 2003. Vol. 41, № 12. P. 2451–2459.
- 60. Cocks P. Large eddy simulation of supersonic combustion with application to scramjet engines // dissertation. 2011. P. 293.
- 61. Cocks P., Dawes W., Cant R.S. The Influence of Turbulence-Chemistry Interaction Modelling for Supersonic Combustion // AIAA Pap. 2011. P. 12.
- 62. Drummond J.P., Diskin G.S. Fuel-Air Mixing and Combustion in Scramjets // AIAA Pap. 2002. P. 18.
- 63. Keistler P.G. et al. Simulation of the SCHOLAR Supersonic Combustion

Experiments // AIAA Pap. 2007. P. 23.

- 64. Peterson D., Candler G., Drayna T. Detached Eddy Simulation of a Generic Scramjet Inlet and Combustor // AIAA Pap. 2009. P. 18.
- 65. Rodriguez C.G., Cutler A.D. Computational Simulation of a Supersonic-Combustion Benchmark Experiment // AIAA Pap. 2005. P. 16.
- 66. Rodriguez C.G., Cutler A.D. Numerical Analysis of the SCHOLAR Supersonic Combustor // NASA CR-2003-212689. 2003. P. 35.
- 67. Ó Conaire M. et al. A comprehensive modeling study of hydrogen oxidation // Int. J. Chem. Kinet. 2004. Vol. 36, № 11. P. 603–622.
- 68. Boyce R.R. et al. Comparison of Supersonic Combustion Between Impulse and Vitiation-Heated Facilities // J. Propuls. Power. 2000. Vol. 16, № 4. P. 709–717.
- 69. Stalker R.J. Shock Tunnels for Real Gas Hypersonics.
- 70. Doolan C.J. A Supersonic Combustion Model for Scramjet Vehicle Performance Studies // 5th Asia-Pacific Conf. Combust. 2005. P. 4.
- 71. Birzer C., Doolan C.J. Quasi-One-Dimensional Modeling of Hydrogen Fuelled Scramjet Combustors // AIAA Pap. 2007. P. 13.
- 72. Tien J.H., Stalker R.J. Release of chemical energy by combustion in a supersonic mixing layer of hydrogen and air // Combust. Flame. 2002. Vol. 131, № 2. P. 329–348.
- 73. Doolan C., Boyce R. A Quasi-One-Dimensional Mixing and Combustion Code for Trajectory Optimisation and Design Studies // AIAA Pap. 2008. P. 10.
- 74. Masuya G. et al. Ignition and Combustion Performance of Scramjet Combustors with Fuel Injection Struts // J. Propuls. Power. 1995. Vol. 11, № 2. P. 301–307.
- 75. McDaniel K.S., Edwards J.R. Three-Dimensional Simulation of Thermal

Choking in a Model Scramjet Combustor // AIAA Pap. 2001. P. 11.

- 76. Storch A.M. et al. Combustor Operability and Performance Verification for HIFiRE Flight 2 // AIAA Pap. 2011. P. 13.
- 77. Jackson K., Gruber M., Barhorst T. The HIFiRE flight 2 experiment: an overview and status update // AIAA Pap. 2009. P. 19.
- 78. Cabell K. et al. HIFiRE Direct-Connect Rig (HDCR) Phase I Scramjet Test Results from the NASA Langley Arc-Heated Scramjet Test Facility // AIAA Pap. 2011. P. 18.
- 79. Quinlan J.R. et al. A Priori Analysis of Flamelet-Based Modeling for a Dual-Mode Scramjet Combustor // AIAA Pap. 2014. P. 20.
- 80. Saghafian A. et al. Large eddy simulations of the HIFiRE scramjet using a compressible flamelet/progress variable approach // Proc. Combust. Inst. The Combustion Institute, 2015. Vol. 35, № 2. P. 2163–2172.
- 81. Yentsch R.J., Gaitonde D. V. Numerical Investigation of Dual-Mode Operation in a Rectangular Scramjet Flowpath // J. Propuls. Power. 2014. Vol. 30, № 2. P. 474–489.
- 82. Bermejo-Moreno I. et al. Wall-modeled large-eddy simulations of the HIFiRE-2 scramjet // CTR Annu. Res. Briefs. 2013. P. 17.
- 83. Tretyakov P.K. Organization of a pulsed mode of combustion in scramjets // Combust. Explos. Shock Waves. 2012. Vol. 48, № 6. P. 677–682.
- 84. Zabaikin V.A. Quality of a high-enthalpy flow upon electric-arc heating of air in a facility for investigating supersonic combustion // Combust. Explos. Shock Waves. 2003. Vol. 39, № 1. P. 23–30.
- 85. Суржиков С.Т., Селезнев Р.К. Нестационарные газодинамические процессы в осесимметричном канале ГПВРД с периодическим вдувом холодного воздуха // Физико-химическая кинетика в газовой динамике. 2015. T. 16, № 3. c. 6.
- 86. Суржиков С.Т., Селезнев Р.К. Нестационарные газодинамические процессы в прямоугольном канале ГПВРД с периодическим вдувом холодного воздуха // Физико-химическая кинетика в газовой динамике. 2015. T. 16, № 3. c. 6.
- 87. Roudakov A.S., Semenov V.L., Hicks J.W. Recent Flight Test Results of the Joint CIAM-NASA Mach 6.5 Scramjet Flight Program // NASA TP-1998-206548. 1998. P. 15.
- 88. Voland R.T. et al. CIAM/NASA Mach 6.5 scramjet flight and ground test // AIAA Pap. 1999. P. 9.
- 89. Rodriguez C.G. CFD analysis of the CIAM/NASA scramjet // AIAA Pap. 2002. P. 12.
- 90. Micka D.J., Driscoll J.F. Combustion characteristics of a dual-mode scramjet combustor with cavity flameholder // Proc. Combust. Inst. 2009. Vol. 32, № 2. P. 2397–2404.
- 91. Micka D.J., Driscoll J.F. Dual-Mode Combustion of a Jet in Cross-Flow with Cavity Flameholder // AIAA Pap. 2008. P. 13.
- 92. Micka D.J. et al. Passive Optical Combustion Sensors for Scramjet Engine Control // AIAA Pap. 2015. P. 12.
- 93. Koo H., Donde P., Raman V. A quadrature-based LES/transported probability density function approach for modeling supersonic combustion // Proc. Combust. Inst. Elsevier Inc., 2011. Vol. 33, № 2. P. 2203–2210.
- 94. Torrez S.M. et al. Reduced-Order Modeling of Turbulent Reacting Flows with Application to Ramjets and Scramjets  $// J.$  Propuls. Power. 2011. Vol. 27, № 2. P. 371–382.
- 95. Torrez S.M., Dalle D.J., Driscoll J.F. New Method for Computing Performance of Choked Reacting Flows and Ram-to-Scram Transition //

J. Propuls. Power. 2013. Vol. 29, № 2. P. 433–445.

- 96. Donohue J.M. Dual-Mode Scramjet Flameholding Operability Measurements // AIAA Pap. 2013. P. 26.
- 97. Суржиков С.Т. Моделирование радиационно-конвективного нагрева модельных камер ПВРД на водородном и углеводородном топливе // Физико-химическая кинетика в газовой динамике. 2014. Vol. 15, № 3.
- 98. Lin K., Tam C., Jackson K. Study on the Operability of Cavity Flameholders inside a Scramjet Combustor // AIAA Pap. 2009. P. 20.
- 99. Choi J. et al. Numerical Investigation of Combustion / Shock-train // AIAA Pap. 2011. P. 12.
- 100. Lin K. et al. Flame characteristics and fuel entrainment inside a cavity flame holder in a scramjet combustor // AIAA Pap. 2007. P. 19.
- 101. Li J. et al. Control and Optimization of Ignition Transient in Scramjet Engine Using Air Throttling // AIAA Pap. 2006. P. 11.
- 102. Yang V. et al. Ignition transient in an ethylene fueled scramjet engine with air throttling Part I: Non-Reacting flow Development and Mixing // AIAA Pap. 2009. P. 20.
- 103. Matfaur T. et al. Liquid JP-7 Combustion in a Scramjet Combustor // AIAA Pap. 2000. P. 9.
- 104. Tatman B.J. et al. Experimental Study of Vitiation Effects on Flameholding in a Cavity Flameholder // J. Propuls. Power. 2013. Vol. 29, N<sub></sub> 2. P. 417–423.
- 105. Bklanger J., Hornung H.G. A Combustion Driven Shock Tunnel to Complement the Free Pistion Shock Tunnel T5 at GALCIT // AIAA Pap. 92-3968. 1992. P. 11.
- 106. Krishnamurthy R., Rogers R.C., Tiwari S.N. Numerical Study of Hypervelocity Flows Through a Scramjet Combustor // J. Propuls. Power.

1997. Vol. 13, № 1. P. 131–141.

- 107. Le D.B. et al. Experimental Study of a Dual-Mode Scramjet Isolator // J. Propuls. Power. 2008. Vol. 24, № 5. P. 1050–1057.
- 108. Donohue J.M., McDaniel J.C. Comlpete Three-Dimensional Multiparameter Mapping of a Supersonic Ramp Fuel Injector Flowfield // AIAA J. 1996. Vol. 34, № 3. P. 455–462.
- 109. Vyas M.A. et al. Numerical simulation of vitiation effects on a hydrogenfueled dual-mode scramjet // AIAA Pap. 2010. P. 29.
- 110. Tran K. One Dimensional Analysis Program for Scramjet and Ramjet Flowpaths // dissertation. 2010. P. 111.
- 111. Sabelnikov V.A. et al. Gasdynamics of hydrogen-fueled scramjet combustors // AIAA Pap. 1993. P. 12.
- 112. Bao W. et al. Hydrogen-fueled scramjet cooling system investigation using combustor and regenerative cooling coupled model // Proc. Inst. Mech. Eng. Part G J. Aerosp. Eng. 2014. Vol. 228, № 6. P. 820–830.
- 113. Zhong-hua Z., Jia-ling L. Parallel Modeling of Three-Dimensional Scramjet Combustor and Comparisons with Experiment's Results. P. 1–8.
- 114. Gao Z., Lee C. A numerical study of turbulent combustion characteristics in a combustion chamber of a scramjet engine // Sci. China Technol. Sci. 2010. Vol. 53, № 8. P. 2111–2121.
- 115. Lu W., Zhansen Q., Liangjie G. Numerical Study of the Combustion Field in Dual-cavity Scramjet Combustor // Procedia Eng. Elsevier B.V., 2015. Vol. 99. P. 313–319.
- 116. Spiegler E., Wolfshtein M., Manheimer-Timnat Y. A model of unmixedness for turbulent reacting flows // Acta Astronaut. 1976. Vol. 3, № 3–4. P. 265–280.
- 117. Albegov R. V. et al. Experimental investigation of hydrogen combustion

and supersonic cooling in an annular chanel // Fiz. Goreniya i Vzryva. 1991. Vol. 27, № 6. P. 24–29.

- 118. Heiser W. H., Pratt D. T. Hypersonic airbreathing propulsion. AIAA, 1994.
- 119. Барановский С.И., Зикеева Ю.В., Козляков В.В. Газодинамический расчет прямоточных ВРД и их характеристик. Учебное пособие. М.: МАИ, Москва, 1969. - 53 с.
- 120. Зуев Ю.В., Лепешинский И.А. Приближенный газодинамический расчет сверхзвукового прямоточного воздушно-реактивного двигателя: Учебное пособие.– М., 2009.
- 121. Кулагин В.В. Теория, расчет и проектирование авиационных двигателей и энергетических установок : Учебник для студ. вузов / В.В. Кулагин. - М. : Машиностроение, 2002. - М. :Машиностроение, 2002. - 616 с.
- 122. Теория двухконтурных турбореактивных двигателей / [В.П. Деменченок, Л.Н. Дружинин, А.Л. Пархомов и др.]; Под ред. С.М. Шляхтенко, В.А. Сосунова, 431 с. ил. 22 см., М. Машиностроение 1979.
- 123. Теория и методы начальных этапов проектирования авиационных ГТД: Учебное пособие/ В.Г. Маслов, B.C. Кузьмичев,A.Н. Коварцев, В.А. Григорьев. Самара: СГАУ, 1996. 146 с.
- 124. Методы оптимизации при доводке и проектировании газотурбинных двигателей , 184 c. ил. 21 см., М. Машиностроение 1979.
- 125. Bertin H.J., "Hypersonic Aerothermodynamics. Propulsion," AIAA Education Series. J.S.Przemieniecki Series Editor-in-Chief. 1994. 608 p.
- 126. Curran, E.T., "Scramjet Engines: The First Forty Years," Journal of Propulsion and Power, Vol. 17, No. 6, 2001, pp. 1138-1148.
- 127. Ingenito, A. and Bruno, C., "Physics and Regimes of Supersonic Combustion", AIAA Journal, Vol. 48, No. 13, pp. 515-525, 2010.
- 128. Ladeinde, F., "A Critical Review of Scramjet Combustion Simulation", 47th AIAA Aerospace Sciences Meeting, AIAA-2009-127, 2009.
- 129. Mudford, N.R., Mulreany, P.J., McGuire, J.R., Odam, J., Boyce, R.R., and Paull, A., "CFD Calculations for Intake-Injection Shock-Induced-Combustion Scramjet Flight Experiments," The 12th AIAA International Space Planes and Hypersonic Systems and Techn.
- 130. Nelson, H.F., "Radiative Heating in Scramjet combustor," J. Thermophysics and Heat Transfer, 1997, Vol. 11, No.1.
- 131. Crow A., Boyd I., Terrapon V., "Radiation Modeling of a Hydrogen-Fueled Scramjet," AIAA 2011-3769, 2011. 15 p.
- 132. Norris, J. W. and Edwards, J. R., "Large-Eddy Simulation of High-Speed, Turbulent Diffusion Flames with Detailed Chemistry", 35th AIAA Aerospace Sciences Meeting and Exhibit, AIAA-1997-370, 1997.
- 133. Peterson, D.M., Candler, G.V. and Drayna, T.W., "Detached Eddy Simulation of a Generic Scramjet Inlet and Combustor", 47th AIAA Aerospace Sciences Meeting, AIAA-2009-130, 2009.
- 134. Rodriguez, C.G. and Cutler, A.D., "Computational Simulation of a Supersonic-Combustion Benchmark Experiment", 41st AIAA/ASME/SAE/ASEE Joint Propulsion Conference & Exhibit, AIAA-2005-4424, 2005.
- 135. Rubins, P.M., and Bauer, R.C., "Review of Shock-Induced Supersonic Combustion Research and Hypersonic Applications," Journal of Propulsion and Power, Vol. 10, No.5, 1994, pp. 593–601.
- 136. Star, J.B., Edwards, J.R., Smart, M.K., and Baurle, R.A., "Numerical Simulation of Scramjet Combustion in a Shock Tunnel," The 43rd

Aerospace Science Meeting and Exhibit, AIAA Paper 2005-0428, 2005.

- 137. Turner, J.C. and Smart, M.K., "Application of Inlet Injection to a Three-Dimensional Scramjet at Mach 8," AIAA Journal, Vol. 48, No. 4, 2010, pp. 829–838.
- 138. Wilson, G.J. and MacCormack, R.W., "Modeling Supersonic Combustion Using a Fully Implicit Numerical Method", AIAA Journal, Vol. 30, No. 4, pp. 1008-1015, 1992.
- 139. Гуськов О.В., Копченов В.И., Липатов И.И. Острась В. Н. Процессы торможения сверхзвуковых течений в каналах, М. Физматлит, 2008. - 163 с.
- 140. Shimizu K. et al. Updated Kinetic Mechanism for High-Pressure Hydrogen Combustion // J. Propuls. Power. 2011. Vol. 27,  $\mathbb{N}_2$  2. P. 383– 395.
- 141. Liu B. et al. Optimized Ethylene Skeletal Chemical Kinetic Mechanisms. 2015. P. 1–7.
- 142. Zhukov V.P. Verification, validation, and testing of kinetic mechanisms of hydrogen combustion in fluid-dynamic computations // ISRN Mech. Eng. 2014. Vol. 2014.
- 143. Frenklach M., Wang H., Rabinowitz M.J. Optimization and analysis of large chemical kinetic mechanisms using the solution mapping methodcombustion of methane // Prog. Energy Combust. Sci. 1992. Vol. 18, № 1. P. 47–73.
- 144. Kreutz T.G., Law C.K. Ignition in nonpremixed counterflowing hydrogen versus heated air: Computational study with skeletal and reduced chemistry // Combust. Flame. 1998. Vol. 114. P. 436–456.
- 145. Marinov N.M., Westbrook C.K., Pitz W.J. Detailed and Global Chemical Kinetics Model for Hydrogen // Transp. Phenom.1996.
- 146. Pitz W.J., Westbrook C.K. Chemical Kinetic Modeling of Hydrogen Combustion Limits. 2008.
- 147. Skinner G.B. et al. Kinetics of Methane Oxidation // J. Chem. Phys. 1972. Vol. 56, № 8. P. 3853–3861.
- 148. J.R. Cash A semi-implicit Runge–Kutta formula for the integration of stiff systems of ordinary differential equationsChem. Eng. J., 20 (1980), pp. 219–224.
- 149. H.H. Rosenbrock Comput. J., 5 (1963), p. 329.
- 150. E. Hairer, G. Wanner Solving Ordinary Differential Equations II, Stiff and Differential–Algebraic EquationsSpringer-Verlag, Berlin (1996).
- 151. J.G. Verwer, E.J. Spee, J.G. Blom, W. Hundsdorfer A second-order Rosenbrock method applied to photochemical dispersion problems/SIAM. J. Sci. Comput., 20 (1999), pp. 1456–1480.
- 152. D.A. Voss, A.Q.M. Khaliq Parallel Rosenbrock methods for chemical systems Department of Mathematics, Western Illinois University, 1 University Circle, Macomb, IL 61455-1390, USA.
- 153. Gear C.W., The automatic integration of ordinary differential equations. Communications of the ACM, 14, 3 (March 1971), 176-179.
- 154. Gear C.W., Numerical initial value problems in ordinary differential equations, Prentice - Hall, Englewood Cliffs, N.J., 1971.
- 155. Gear C.W., The automatic integration of stiff ordinary differential equations. Information Processing 68, A.J.H.
- 156. Gear C. W., Information Processing 68, v. 1, Amst., 1969, p. 187-93.
- 157. Gear C. W. The simultaneous numerical solution of dif-ferential-algebraic equations // IEEE Trans. Circuit Theory. CT.-18. 1971. P.89-95.
- 158. Суржиков С.Т. Актуальные проблемы механики. Физико-химическая механика жидкостей и газов. М.: Наука. 2010. 350 с.
- 159. Полак Л.С., Гольденберг М.Я., Левицкий А.А. Вычислительные методы в химической кинетике, М.: Наука, 1984 г. , 280 с.
- 160. Хартман Ф. Обыкновенные дифференциальные уравнения. М. : Мир, 1970, 720 с.
- 161. Коновалов А.Н. Введение в вычислительные методы линейной алгебры Новосибирск, Наука, 1993. 158 с.
- 162. Беллман Р., Калаба Р., Квазилинеаризация и нелинейные краевые задачи, пер. с англ., М., 1968.
- 163. Гурвич Л.В., Вейц И.В., Медведев В.А. и др. Термодинамические свойства индивидуальных веществ. - М.: Наука. 1978.
- 164. JANAF Termochemical Tables, PB 168370, Clearinghouse for Federal Scientific and Technical Information, Springfiekd, Virginia, 1965.
- 165. Эйринг Г., Лин С.Г., Лин С.М. Основы химической кинетики. М.: Мир. 1983. 527 с.
- 166. Эммануэль Н.М., Кнорре Д.Г. Курс химической кинетики. М.: Высшая школа, 1974.
- 167. Mueller M. a et al. Flow Reactor Studies and Kinetic Modeling of the H 2 / O 2 Reaction // Int. J. Chem. Kinet. 1999. Vol. 31, № 2. P. 113–125.
- 168. Yetter R.A., Dryer F.L., Rabitz H. A Comprehensive Reaction Mechanism For Carbon Monoxide / Hydrogen / Oxygen Kinetics // Combust. Sci. Technol. 1991. Vol. 79, № December 2012. P. 97–128.
- 169. Sforza P.M. Quasi-One-Dimensional Flow Equations // Theory Aerosp. Propuls. 2012. P. 35–53.
- 170. Zhao Y., Shen Q., Guan F. Quasi-One-Dimensional Analysis of Supersonic Combustor Performance // 52nd AIAA/SAE/ASEE Jt. Propuls. Conf. 2016. P. 1–8.
- 171. Frezzotti M.L., Nasuti F. Response Function Modeling in the Study of

Longitudinal Combustion Instability by a Quasi-1D Eulerian Solver. 2015. P. 1–13.

- 172. Vanyai T. et al. A Quasi-One-Dimensional Investigation Into the Effect of Combustion Processes on Scramjet Performance. 2014. № June. P. 1–13.
- 173. Tian L. et al. Quasi-One-Dimensional Multimodes Analysis for Dual-Mode Scramjet // J. Propuls. Power. 2014. Vol. 30, № 6. P. 1559–1567.
- 174. Surzhikov S., Seleznev R. A Generalized Newton Method for Differential Equation of Chemical Kinetics // arc.aiaa.org. 2013. P. 1–17.
- 175. Billig F.S., Waltrup P.J., Stockbridge R.D. Integral-Rocket Dual-Combustion Ramjets: A New Propulsion Concept // J. Spacecr. Rockets. 1980. Vol. 17, № 5. P. 416–424.
- 176. Anderson J.D. Modern Compressible Flow: With Historical Perspective. 2004. 760 p.
- 177. Железнякова А.Л., Суржиков С.Т. На пути к созданию модели виртуального ГЛА. I. Москва: ИПМех РАН, 2013. 160 p.
- 178. Суржиков, С.Т., Железнякова А.Л. на пути создания виртуальной модели гла. 2013.
- 179. Полежаев Ю.В., Селезнев Р.К. Численное Исследование Процессов Возникновения Резонанса В Экспериментальной Установке Импульсно-Детонационного Двигателя // Теплофизика Высоких Температур. 2014. Т. 52, № 2. с. 234–239.
- 180. Бакланов Д.И., Жимерин Д.Г., Попов В.А. и др. О некоторых технических аспектах использования детонационного режима горения И Физика горения и взрыва. 1976. т. 12, № 1. с. 46-52.
- 181. Импульсные детонационные двигатели (п/р С.М. Фролова). Торус Прессе, 2006, Москва.
- 182. Полежаев Ю.В., Стоник О.Г., От дефлаграции до детонации три

режима горения, 2010, ТВТ, том 48, № 4, с. 561-567.

- 183. J.A. Nicholls, H.R. Wikinson, R. B. Morrison. Intermitten detonation as a thrust-producing mechanism. Jet Propulsion. V. 27, 1957, p.534-541.
- 184. Левин В.А., Марков В.В. Возникновение детонации при концентрированном подводе энергии. Физика горения и взрыва. Т.11. №4.1975. с. 623-633.
- 185. A. A. Borisov. Initiation of detonation in gases and two-phase mixtures, Gaseous and Heterogeneous Detonations: science and applications. ENAS Publishers. Moscow,1999, с. 3-24.
- 186. Солухин Р.И. Ударные волны и детонация в газах.-М.; Гос. изд-во техническо-теоретической литературы, 1955.-268 с.
- 187. Ремеев H.X. Состояние и проблемы разработки детонационного пульсирующего ВРД / H. X. Ремеев, В. В. Власенко, Р. А. Хакимов, В. В. Иванов Химическая физика, № 7, том 20, 2001.
- 188. Kailasanath К. A. Review of Research on Pulse Detonation Engines, //Laboratory for Computational Physics and Fluid Dynamics. Code 6410. Naval Research Laboratory. Washington, DC 203375.
- 189. T. Bussing, G. Pappas. Pulse detonation engine theory and concepts. Progress in Astronautics and Aeronautics. Development in High-Speed-Vehicle Propulsion Systems. AIAA Inc., 1996. V. 156. p.421-472.
- 190. E. D. Lynch, R.E. Edelman. Analysis of the pulse detonation wave engine. Progress in Astronautics and Aeronautics. Development in High-Speed-Vehicle Propulsion Systems. AIAA Inc., 1996. V. 156. p.473-517.
- 191. Xu Y. et al. Modeling of a self-excited pulse combustor and stability analysis // Combust. Theory Model. 2011. Vol. 15, № 5. p. 623–643.
- 192. В.Г. Александров, А.Н. Крайко, К.С. Реент, Аэромеханика и газовая динамика, 2001, № 2, с. 3-15, 193. Gökçen T. N\_2-CH\_4-Ar Chemical

Kinetic Models for Simulations of Titan Atmospheric Entry // J. Thermophys. Heat Transf. 2007. Vol. 21, № 1. P. 9–18.

- 194. Park C., Jaffe R.L., Partridge H. Chemical-Kinetic Parameters of Hyperbolic Earth Entry // J. Thermophys. Heat Transf. 2001. Vol. 15, № 1. P. 76–90.
- 195. Soetrisno M., Imlay S., Roberts D. Numerical simulations of the transdetonative ram accelerator combusting flow field on a parallel computer // 28th Jt. Propuls. Conf. Exhib. 1992.

# **ПРИЛОЖЕНИЯ**

## **Приложение А: Структурированная база данных экспериментов термогазодинамических прототипов ПВРД и ГПВРД.**

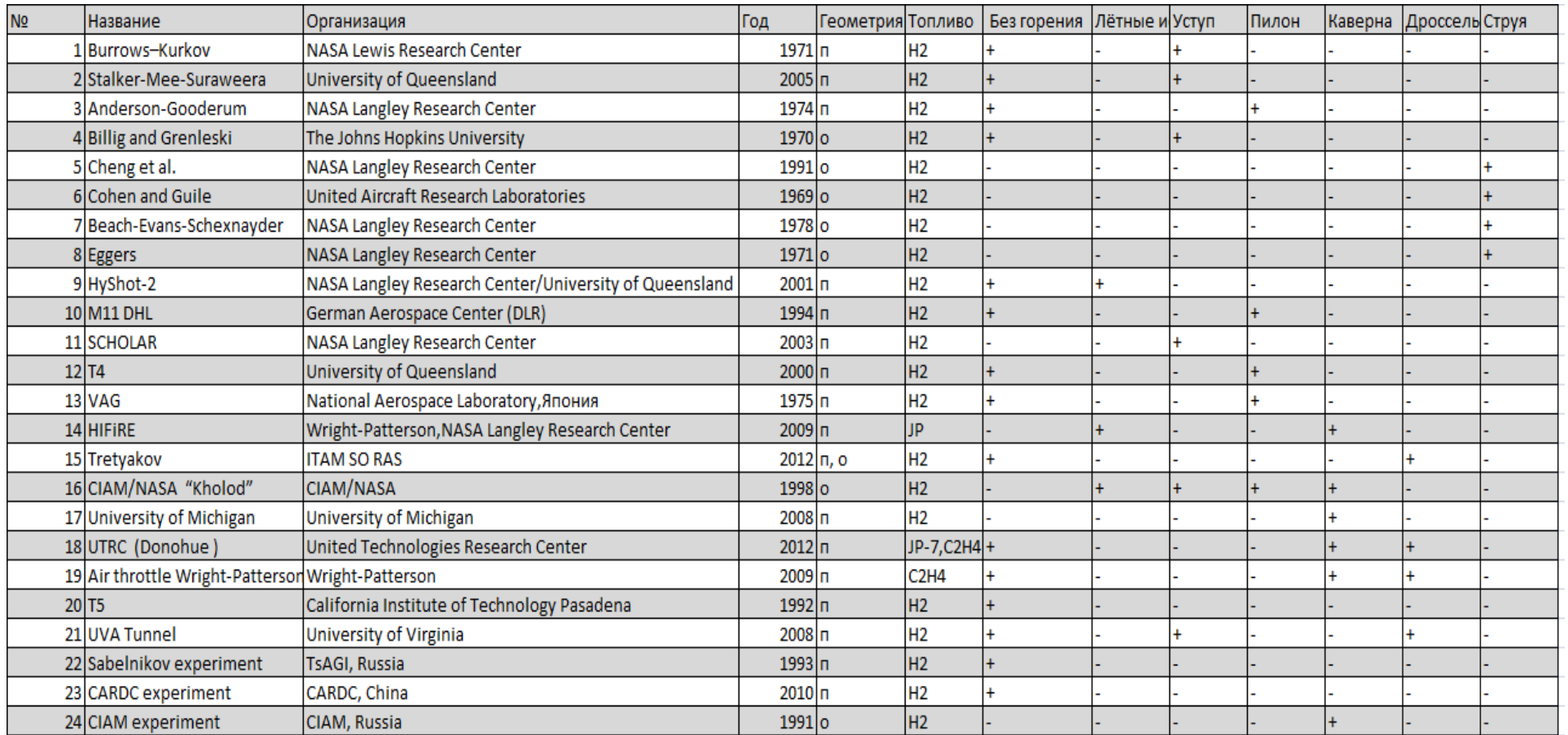

*Рис. 99 Структурированная база данных экспериментов термогазодинамических прототипов ПВРД и ГПВРД.*

### Приложение В: Список кинетических схем

Табл. 41 Кинетическая схема Френклача (Frenclach) (25 реакций и 9 компонент) горения водорода в кислороде [143]:

| $N_2$          | реакция                      | $A_f$ моль/ $(cM^3c)$ | $n_f$            | $E_f$ , $K$     | $A_r$ моль/ $(cM^3c)$ | $n_r$            | $E_r$ , $K$      |
|----------------|------------------------------|-----------------------|------------------|-----------------|-----------------------|------------------|------------------|
|                | $H + O2=OH+O$                | $0.14086E+18$         | $-0.92700E + 00$ | $0.84920E + 04$ | $0.54976E+15$         | $-0.55900E + 00$ | $-0.16600E + 03$ |
| 2              | $O+H_2=OH+H$                 | $0.50574E+05$         | $0.26700E + 01$  | 0.31630E+04     | $0.20391E+05$         | $0.26850E + 01$  | 0.21750E+04      |
| 3              | $OH + H_2 = H_2O + H$        | 0.21589E+09           | $0.15100E + 01$  | $0.17260E + 04$ | $0.66183E+09$         | $0.15660E + 01$  | 0.93700E+04      |
| $\overline{4}$ | $OH+OH=O+H2O$                | $0.20993E+09$         | $0.14000E + 01$  | $-0.19970E+03$  | $0.12797E+10$         | $0.14710E + 01$  | $0.84140E + 04$  |
| 5              | $O+O+N_2=O_2+N_2$            | 0.99913E+17           | $-0.10000E + 01$ | $0.00000E + 00$ | $0.36982E+20$         | $-0.10470E + 01$ | 0.59760E+05      |
| 6              | $H+H+N_2=H_2+N_2$            | $0.63937E+18$         | $-0.10000E+01$   | $0.00000E + 00$ | $0.19289E+17$         | $-0.68700E + 00$ | $0.52080E + 05$  |
|                | $H + H + H_2 = H_2 + H_2$    | 0.91899E+17           | $-0.60000E + 00$ | $0.00000E + 00$ | $0.27485E+17$         | $-0.28600E + 00$ | $0.52080E + 05$  |
| 8              | $H+H+H_2O=H_2+H_2O$          | $0.59948E+20$         | $-0.12500E + 01$ | $0.00000E + 00$ | $0.17591E+20$         | 0.93300E+00      | $0.52080E + 05$  |
| 9              | $H + OH + N_2 = H_2O + N_2$  | $0.83920E+22$         | $-0.20000E + 01$ | $0.00000E + 00$ | 0.95029E+22           | $-0.16580E + 01$ | $0.59740E + 05$  |
| 10             | $H + O_2 + N_2 = HO_2 + N_2$ | $0.69921E+18$         | $-0.80000E + 00$ | $0.00000E + 00$ | $0.30888E+18$         | $-0.66600E + 00$ | $0.24460E + 05$  |
| 11             | $H + O_2 + H_2 = HO_2 + H_2$ | $0.27972E+18$         | $-0.86000E + 00$ | $0.00000E + 00$ | 0.12195E+19           | $-0.72500E + 00$ | $0.24460E + 05$  |
| 12             | $H + O2+O2= HO2+O2$          | $0.29970E + 21$       | $-0.17200E + 01$ | $0.00000E + 00$ | $0.13195E+21$         | $-0.15860E + 01$ | $0.24460E + 05$  |
| 13             | $H + O_2 + N_2 = HO_2 + N_2$ | $0.37463E + 21$       | $-0.17200E + 01$ | $0.00000E + 00$ | $0.16495E+21$         | $-0.15860E + 01$ | $0.24460E + 05$  |
| 14             | $H + O2+H2O=HO2+H2O$         | 0.93929E+19           | $-0.76000E + 00$ | $0.00000E + 00$ | $0.40379E+19$         | $-0.62300E + 00$ | $0.24460E + 05$  |
| 15             | $HO2+H=OH+OH$                | 0.21993E+15           | $0.00000E + 00$  | $0.70960E + 03$ | 0.22089E+12           | 0.55500E+00      | $0.18690E + 01$  |
| 16             | $HO_2 + H = H_2 + O_2$       | 0.24986E+14           | $0.00000E + 00$  | 0.34880E+03     | $0.12797E+14$         | 0.21700E+00      | 0.27950E+05      |
| 17             | $HO2+H=H2O+O$                | $0.49978E+13$         | $0.00000E + 00$  | $0.70960E + 03$ | $0.41083E+11$         | $0.58700E + 00$  | 0.27330E+05      |
| 18             | $HO2+O=O2+OH$                | $0.20012E+14$         | $0.00000E + 00$  | $0.00000E + 00$ | $0.50047E+13$         | $0.20700E + 00$  | $0.26630E + 05$  |
| 19             | $HO2+OH=H2O+O2$              | $0.19994E+14$         | $0.00000E + 00$  | $0.00000E + 00$ | 0.39481E+14           | $0.24300E + 00$  | $0.35260E + 05$  |

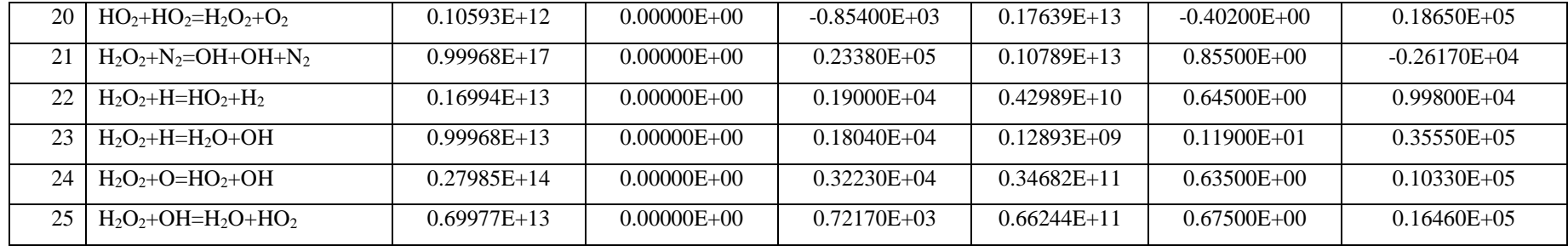

Компоненты: Н, О, Н<sub>2</sub>О, ОН, О<sub>2</sub>, Н<sub>2</sub>, <sup>N</sup><sub>2</sub>, НО<sub>2</sub>, Н<sub>2</sub>О<sub>2</sub>.

| N <sub>2</sub> | реакция                                       | $A_f$ моль/ $(cM^3c)$ | $n_{\rm f}$      | $E_f$ , $K$     | $A_r$ моль/ $(cM^3c)$ | $n_r$            | $E_r$ , $K$      |
|----------------|-----------------------------------------------|-----------------------|------------------|-----------------|-----------------------|------------------|------------------|
|                | $\overline{HNO_2+N_2}$ =NO+OH+ N <sub>2</sub> | $0.50000E+18$         | $-0.10000E + 01$ | $0.25000E + 05$ | $0.80000E+16$         | $0.00000E + 00$  | $-0.10000E + 04$ |
| $\overline{2}$ | $NO2 + N_2 = NO + O + N_2$                    | $0.11000E+17$         | $0.00000E + 00$  | $0.32712E+05$   | $0.11000E+16$         | $0.00000E + 00$  | $-0.94100E + 03$ |
| 3              | $H2 + N_2 = H + H + N_2$                      | $0.55000E+19$         | $-0.10000E + 01$ | 0.51987E+05     | $0.18000E+19$         | $-0.10000E + 01$ | $0.00000E + 00$  |
| $\overline{4}$ | $O2 + N_2 = O + O + N_2$                      | $0.72000E+19$         | $-0.10000E + 01$ | $0.59340E+05$   | $0.40000E+18$         | $-0.10000E + 01$ | $0.00000E + 00$  |
| 5              | $H2O+ N2=OH+H+ N2$                            | 0.52000E+22           | $-0.15000E + 01$ | 0.59386E+05     | $0.44000E + 21$       | $-0.15000E + 01$ | $0.00000E + 00$  |
| 6              | $OH + N2=O+H+ N2$                             | $0.85000E+19$         | $-0.10000E + 01$ | 0.50830E+05     | $0.71000E+19$         | $-0.10000E + 01$ | $0.00000E + 00$  |
| 7              | $HO2 + N_2 = H + O_2 + N_2$                   | $0.17000E+17$         | $0.00000E + 00$  | $0.23100E + 05$ | $0.11000E+17$         | $0.00000E + 00$  | $-0.44000E + 03$ |
| 8              | $H2O+O=OH+OH$                                 | $0.58000E+14$         | $0.00000E + 00$  | $0.90590E + 04$ | $0.53000E+13$         | $0.00000E + 00$  | $0.50300E+03$    |
| 9              | $H2O+H=OH+H2$                                 | $0.84000E+14$         | $0.00000E + 00$  | $0.10116E+05$   | $0.20000E+14$         | $0.00000E + 00$  | $0.26000E + 04$  |
| 10             | $O2+H=OH+O$                                   | $0.22000E+15$         | $0.00000E + 00$  | 0.84550E+04     | $0.15000E+14$         | $0.00000E + 00$  | $0.00000E+00$    |
| 11             | $H2+O=OH+H$                                   | $0.75000E+14$         | $0.00000E + 00$  | 0.55860E+04     | $0.30000E+14$         | $0.00000E + 00$  | $0.44290E + 04$  |
| 12             | $H2+O2=OH+OH$                                 | $0.17000E+14$         | $0.00000E + 00$  | $0.24232E+05$   | $0.57000E+12$         | $0.00000E + 00$  | $0.14922E+05$    |
| 13             | $H2+O2=H+HO2$                                 | $0.19000E+14$         | $0.00000E + 00$  | $0.24100E + 05$ | $0.13000E+14$         | $0.00000E + 00$  | $0.00000E + 00$  |
| 14             | $OH+OH=H+HO2$                                 | $0.17000E+12$         | $0.50000E + 00$  | $0.21137E + 05$ | $0.60000E+14$         | $0.00000E + 00$  | $0.00000E + 00$  |
| 15             | $H2O+O=H+HO2$                                 | 0.58000E+12           | $0.50000E + 00$  | $0.28686E + 05$ | $0.30000E + 14$       | $0.00000E + 00$  | $0.00000E + 00$  |
| 16             | $OH + O2=O + HO2$                             | $0.37000E+12$         | $0.64000E + 00$  | 0.27840E+05     | $0.10000E+14$         | $0.00000E + 00$  | $0.00000E + 00$  |
| 17             | $H_2O+O_2=OH+HO_2$                            | $0.20000E+12$         | $0.50000E + 00$  | $0.36296E+05$   | $0.12000E+14$         | $0.00000E + 00$  | $0.00000E + 00$  |
| 18             | $H_2O+OH=H_2+HO_2$                            | $0.12000E+13$         | $0.21000E + 00$  | 0.39815E+05     | $0.17000E + 14$       | $0.00000E + 00$  | $0.12582E+05$    |
| 19             | $O+N_2=N+NO$                                  | $0.50000E+14$         | $0.00000E + 00$  | $0.37940E + 05$ | $0.11000E+14$         | $0.00000E + 00$  | $0.00000E + 00$  |
| 20             | $H + NO = N + OH$                             | $0.17000E+15$         | $0.00000E + 00$  | 0.24500E+05     | $0.45000E+14$         | $0.00000E + 00$  | $0.00000E + 00$  |

Табл. 42 Кинетическая схема Эванса - Шекснайдера (Evans & Schexnayder) (25 реакций и 12 компонент) горения водорода в кислороде [13]:

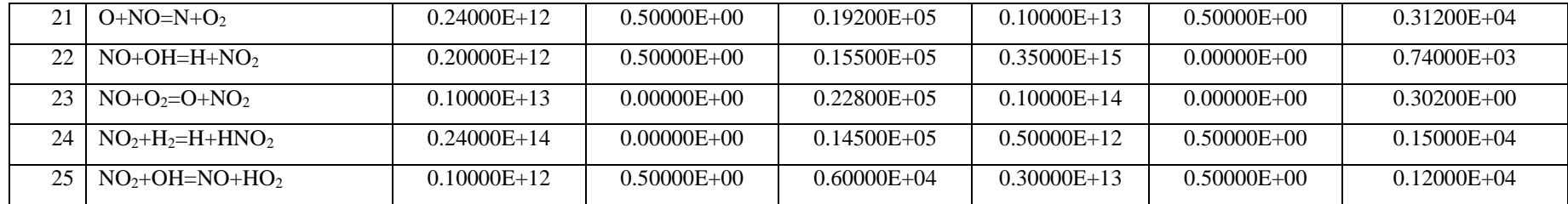

Компоненты: H, O, H<sub>2</sub>O, OH, O<sub>2</sub>, H<sub>2</sub>, N<sub>2</sub>, H<sub>2</sub>O<sub>2</sub>, H<sub>2</sub>O<sub>2</sub>, HNO<sub>2</sub>, NO, NO<sub>2</sub>.

Табл. 43 Кинетическая схема Вестбрука (Westbrook) (25 реакций и 9 компонент) горения водорода в кислороде при низких давлениях [67]:

| $N_2$            | реакция                        | $A_f$ моль/ $(cM^3c)$ | $n_f$            | $E_f$ , $K$     | $A_r$ моль/ $(cM^3c)$ | $n_r$            | $E_r, K$         |
|------------------|--------------------------------|-----------------------|------------------|-----------------|-----------------------|------------------|------------------|
|                  | $H+O2=O+OH$                    | $0.19150E+15$         | $0.00000E + 00$  | 0.82785E+04     | $0.54810E+12$         | 0.39000E+00      | $-0.14754E+03$   |
| $\boldsymbol{2}$ | $O+H_2=H+OH$                   | $0.50800E + 05$       | $0.26700E + 01$  | 0.31684E+04     | $0.26670E + 05$       | $0.26500E + 01$  | $0.24574E + 04$  |
| 3                | $OH+H_2=H+H_2O$                | $0.21600E + 09$       | 0.15100E+01      | $0.17272E + 04$ | $0.22980E+10$         | $0.14000E + 01$  | 0.92252E+04      |
| $\overline{4}$   | $O+H2O=OH+OH$                  | $0.29700E + 07$       | $0.20200E + 01$  | $0.67477E + 04$ | $0.14650E + 06$       | 0.21100E+01      | $-0.14623E + 04$ |
| 5 <sup>5</sup>   | $H_2+ N_2=H+H+ N_2$            | $0.45770E + 20$       | $-0.14000E + 01$ | $0.52572E+05$   | $0.11460E + 21$       | $-0.16800E + 01$ | $0.41292E+03$    |
| 6                | $O_2 + N_2 = O + O + N_2$      | $0.45150E+18$         | $-0.64000E + 00$ | 0.59873E+05     | $0.61650E+16$         | $-0.50000E + 00$ | $0.00000E + 00$  |
| 7                | $OH + N2=O+H+ N2$              | $0.98800E+18$         | $-0.74000E + 00$ | $0.51413E+05$   | $0.47140E+19$         | $-0.10000E + 01$ | $0.00000E + 00$  |
| 8                | $H_2O+ N_2 = OH + H + N_2$     | $0.19120E + 24$       | $-0.18300E + 01$ | $0.59672E + 05$ | 0.45000E+23           | $-0.20000E + 01$ | $0.00000E + 00$  |
| 9                | $H + O2 + N2= HO2 + N2$        | $0.34820E+17$         | $-0.41100E + 00$ | $-0.56147E+03$  | 0.10000E-04           | $0.10000E + 04$  | $0.50356E+10$    |
| 10               | $HO_2 + H = H_2 + O_2$         | $0.16600E+14$         | $0.00000E + 00$  | 0.41443E+03     | $0.31640E+13$         | $0.35000E + 00$  | $0.27953E + 05$  |
| 11               | $HO2+O=OH+O2$                  | $0.32500E+14$         | $0.00000E + 00$  | $0.00000E + 00$ | $0.32520E+13$         | $0.33000E + 00$  | $0.26830E + 05$  |
| 12               | $HO2+OH=H2O+O2$                | $0.28900E+14$         | $0.00000E + 00$  | $-0.25027E+03$  | $0.58610E+14$         | $0.24000E + 00$  | 0.34786E+05      |
| 13               | $H2O2+O2=HO2+HO2$              | $0.46340E+17$         | $-0.35000E + 00$ | $0.25515E+05$   | $0.42000E+15$         | $0.00000E + 00$  | $0.60326E + 04$  |
| 14               | $H2O2+N2=OH+OH+ N2$            | $0.29510E+15$         | $0.00000E + 00$  | 0.24387E+05     | $0.36560E + 09$       | $0.11400E + 01$  | $-0.13012E + 04$ |
| 15               | $H_2O_2+H=H_2O+OH$             | $0.12020E+18$         | $0.00000E + 00$  | $0.22912E+05$   | 0.10000E-04           | $0.10000E + 04$  | $0.50356E+10$    |
| 16               | $H_2O_2+H=H_2+HO_2$            | $0.60250E+14$         | $0.00000E + 00$  | 0.40033E+04     | $0.10410E+12$         | $0.70000E + 00$  | $0.12060E + 05$  |
| 17               | $H_2O_2+O=OH+HO_2$             | 0.95500E+07           | $0.20000E + 01$  | $0.19991E+04$   | $0.86600E + 04$       | $0.26800E + 01$  | 0.93461E+04      |
| 18               | $H_2O_2+OH=H_2O+HO_2$          | $0.10000E+13$         | $0.00000E + 00$  | $0.00000E + 00$ | $0.18380E+11$         | $0.59000E + 00$  | 0.15555E+05      |
| 19               | $H+HO2=OH+OH$<br>$\sim$ $\sim$ | $0.70790E+14$         | $0.00000E + 00$  | 0.14855E+03     | $0.20270E+11$         | $0.72000E + 00$  | $0.18551E+05$    |

Компоненты: Н, О, Н<sub>2</sub>О, ОН, О<sub>2</sub>, Н<sub>2</sub>, N<sub>2</sub>, НО<sub>2</sub>, Н<sub>2</sub>О<sub>2</sub>.

*Табл. 44 Кинетическая схема Якимовского (7 реакций и 7 компонент) горения водорода в кислороде* [48]*. Константы скоростей обратных реакций вычислены в данной работе:* 

| $N_2$ | реакция             | $A_f$ моль/ $(cM^3c)$ | $n_f$            | $E_f$ , K       | $A_r$ моль/ $(cM^3c)$ | $n_{r}$          | $E_r$ , $K$      |
|-------|---------------------|-----------------------|------------------|-----------------|-----------------------|------------------|------------------|
|       | $H_2+O_2=OH+OH$     | $0.17000E+14$         | $0.00000E + 00$  | $0.24000E + 05$ | $0.39217E+14$         | $0.00000E + 00$  | $-0.54697E+04$   |
| 2     | $H+O2=OH+O$         | $0.12000E+17$         | $-0.91000E + 00$ | $0.50650E + 04$ | $0.10819E+18$         | $-0.91000E + 00$ | $-0.34057E + 04$ |
| 3     | $OH+H_2=H_2O+H$     | $0.22000E + 14$       | $0.00000E + 00$  | $0.25500E + 04$ | $0.30723E+16$         | $-0.10000E + 01$ | $-0.99512E+04$   |
| 4     | $O+H_2=OH+H$        | $0.50600E + 0.5$      | $0.26700E + 01$  | $0.31900E + 04$ | $0.10789E+07$         | $0.26700E + 01$  | $-0.17809E+05$   |
|       | $OH+OH=O+H2O$       | $0.63000E+13$         | $0.00000E + 00$  | $0.54000E + 03$ | $0.34384E+16$         | $-0.10000E + 01$ | $0.90378E + 04$  |
| 6     | $H+OH+ N2=H2O+ N2$  | $0.22100E + 23$       | $-0.20000E + 01$ | $0.00000E + 00$ | $0.81442E + 31$       | $-0.20000E + 01$ | $0.60077E + 0.5$ |
|       | $H+H+ N_2=H_2+ N_2$ | $0.73000E+18$         | $-0.10000E + 01$ | $0.00000E + 00$ | $0.16053E+27$         | $0.00000E + 00$  | $0.72579E+05$    |

Компоненты: H, O, H<sub>2</sub>O, OH, O<sub>2</sub>, H<sub>2</sub>, N<sub>2</sub>,

*Табл. 45 Кинетическая схема Якимовского (19 реакций и 9 компонент) горения водорода в кислороде* [48]*. Константы скоростей обратных реакций вычислены в данной работе :* 

| N <sub>2</sub> | реакция                        | $A_f$ моль/ $(cM^3c)$ | $n_f$            | $E_f$ , $K$     | $A_r$ моль/ $(cM^3c)$ | $n_r$            | $E_r, K$        |
|----------------|--------------------------------|-----------------------|------------------|-----------------|-----------------------|------------------|-----------------|
|                | $H_2+O_2=OH+OH$                | $0.10000E+15$         | $0.00000E + 00$  | $0.28199E+05$   | $0.42871E+15$         | $0.00000E + 00$  | $0.18763E + 05$ |
| 2              | $H+O2=OH+O$                    | $0.26000E+15$         | $0.00000E + 00$  | 0.84598E+04     | $0.23441E+16$         | $0.00000E + 00$  | $0.00000E + 00$ |
| 3              | $O+H_2=OH+H$                   | $0.18000E+11$         | $0.10000E + 01$  | 0.22568E+04     | $0.71327E+12$         | $0.10000E + 01$  | $0.12907E + 04$ |
| $\overline{4}$ | $OH+H_2=H_2O+H$                | $0.22000E+14$         | $0.00000E + 00$  | 0.13059E+04     | $0.57095E+16$         | $-0.10000E + 01$ | 0.88376E+04     |
| 5              | $OH+OH=O+H2O$                  | $0.63000E+13$         | $0.00000E + 00$  | $0.27639E + 03$ | $0.34384E+16$         | $-0.10000E + 01$ | $0.87742E + 04$ |
| 6              | $H+OH+ N2=H2O+ N2$             | $0.22000E + 23$       | $-0.20000E + 01$ | $0.00000E + 00$ | $0.81073E + 31$       | $-0.20000E + 01$ | $0.60077E + 05$ |
| $\tau$         | $H+H+ N_2=H_2+ N_2$            | $0.64000E+18$         | $-0.10000E + 01$ | $0.00000E + 00$ | 0.75732E+26           | $0.00000E + 00$  | 0.52546E+05     |
| 8              | $H + O + N_2 = OH + N_2$       | $0.60000E+17$         | $-0.60000E + 00$ | $0.00000E + 00$ | 0.33761E+25           | $0.40000E + 00$  | 0.51580E+05     |
| 9              | $H + O2 + N2= HO2 + N2$        | $0.21000E+16$         | $0.00000E + 00$  | $-0.50356E+03$  | $0.46343E+23$         | $0.00000E + 00$  | 0.25353E+05     |
| 10             | $O+O+ N_2=O_2+ N_2$            | $0.60000E+14$         | $0.00000E + 00$  | $-0.90641E+03$  | 0.31205E+23           | $0.10000E + 01$  | $0.59144E+05$   |
| 11             | $H+HO2=OH+OH$                  | $0.14000E+15$         | $0.00000E + 00$  | 0.54384E+03     | $0.44074E+10$         | $0.10000E + 01$  | $0.00000E + 00$ |
| 12             | $H+HO_2=O+H_2O$                | $0.10000E+14$         | $0.00000E + 00$  | 0.54384E+03     | $0.15056E+16$         | $0.00000E + 00$  | $0.26294E+05$   |
| 13             | $O+HO2=OH+O2$                  | $0.15000E+13$         | $0.00000E + 00$  | 0.47838E+03     | $0.31872E+15$         | $0.10000E + 01$  | $0.26202E+05$   |
| 14             | $OH+HO2=H2O+O2$                | $0.80000E+13$         | $0.00000E + 00$  | $0.00000E + 00$ | $0.11133E+17$         | $0.00000E + 00$  | $0.34221E+05$   |
| 15             | $HO_2 + HO_2 = H_2O_2 + O_2$   | $0.20000E+13$         | $0.00000E + 00$  | $0.00000E + 00$ | $0.10840E+16$         | $0.00000E + 00$  | $0.16934E+05$   |
| 16             | $H + H2O2+ = HO2+H2$           | $0.14000E+13$         | $0.00000E + 00$  | 0.18128E+04     | $0.96184E+14$         | $0.10000E + 01$  | 0.11569E+05     |
| 17             | $O+ H_2O_2+ = OH+ HO_2$        | $0.14000E+14$         | $0.00000E + 00$  | 0.32228E+04     | $0.45737E+15$         | $0.10000E + 01$  | $0.12013E+05$   |
| 18             | $H_2O_2+OH=H_2O+HO_2$          | $0.61000E+13$         | $0.00000E + 00$  | 0.72009E+03     | $0.13052E+16$         | $0.00000E + 00$  | $0.18008E + 05$ |
| 19             | $H_2O_2 + N_2 = OH + OH + N_2$ | $0.12000E+18$         | $0.00000E + 00$  | $0.22912E+05$   | $0.16016E+13$         | $0.10000E + 01$  | $0.00000E + 00$ |

Компоненты: H, O, H<sub>2</sub>O, OH, O<sub>2</sub>, H<sub>2</sub>, N<sub>2</sub>, HO<sub>2</sub>, H<sub>2</sub>O<sub>2</sub>.

*Табл. 46 Кинетическая схема Якимовского (33 реакции и 13 компонент) горения водорода в кислороде* [48]*. Константы скоростей обратных реакций вычислены в данной работе:* 

| $\overline{N_2}$ | реакция                                | $A_f$ моль/ $(cM^3c)$ | $n_f$            | $E_f$ , $K$     | $A_r$ моль/ $(cM^3c)$ | $n_r$            | $E_r$ , $K$     |
|------------------|----------------------------------------|-----------------------|------------------|-----------------|-----------------------|------------------|-----------------|
|                  | $H_2+O_2=OH+OH$                        | $0.17000E+14$         | $0.00000E + 00$  | 0.24171E+05     | $0.72881E+14$         | $0.00000E + 00$  | $0.14734E + 05$ |
| $\overline{2}$   | $H+O2=OH+O$                            | $0.26000E+15$         | $0.00000E + 00$  | 0.84598E+04     | $0.23441E+16$         | $0.00000E + 00$  | $0.00000E + 00$ |
| $\mathfrak{Z}$   | $O+H_2=OH+H$                           | $0.18000E+11$         | $0.10000E + 01$  | $0.22568E + 04$ | $0.71327E+12$         | $0.10000E + 01$  | $0.12907E + 04$ |
| $\overline{4}$   | $OH + H_2 = H_2O + H$                  | $0.22000E+14$         | $0.00000E + 00$  | $0.13059E + 04$ | $0.57095E+16$         | $-0.10000E + 01$ | 0.88376E+04     |
| 5 <sup>5</sup>   | $\overline{OH}$ +OH=O+H <sub>2</sub> O | $0.63000E+13$         | $0.00000E + 00$  | 0.27639E+03     | $0.34384E+16$         | $-0.10000E + 01$ | $0.87742E + 04$ |
| 6                | $H+OH+ N2=H2O+N2$                      | $0.22000E + 23$       | $-0.20000E + 01$ | $0.00000E + 00$ | 0.81073E+31           | $-0.20000E + 01$ | $0.60077E + 05$ |
| $\overline{7}$   | $H+H+ N_2=H_2+ N_2$                    | $0.64000E+18$         | $-0.10000E + 01$ | $0.00000E + 00$ | 0.75732E+26           | $0.00000E + 00$  | $0.52546E+05$   |
| 8                | $H + O + N_2 = OH + N_2$               | $0.60000E+17$         | $-0.60000E + 00$ | $0.00000E + 00$ | 0.33761E+25           | $0.40000E + 00$  | $0.51580E + 05$ |
| 9                | $H + O_2 + N_2 = HO_2 + N_2$           | $0.21000E+16$         | $0.00000E + 00$  | $-0.50356E+03$  | $0.46343E+23$         | $0.00000E + 00$  | 0.25353E+05     |
| 10               | $H + HO_2 = H_2 + O_2$                 | $0.13000E+14$         | $0.00000E + 00$  | $0.00000E + 00$ | 0.58089E+16           | $0.10000E + 01$  | $0.26690E + 05$ |
| 11               | $H+HO_2=OH+OH$                         | $0.14000E+15$         | $0.00000E + 00$  | 0.54384E+03     | $0.44074E+10$         | $0.10000E + 01$  | $0.00000E + 00$ |
| 12               | $H + HO2=O+H2O$                        | $0.10000E+14$         | $0.00000E + 00$  | 0.54384E+03     | $0.15056E+16$         | $0.00000E + 00$  | $0.26294E+05$   |
| 13               | $O+ HO_2 = OH + O_2$                   | $0.15000E+13$         | $0.00000E + 00$  | 0.47838E+03     | $0.31872E+15$         | $0.10000E + 01$  | $0.26202E+05$   |
| 14               | OH+ $HO_2=H2O+O_2$                     | $0.80000E+13$         | $0.00000E + 00$  | $0.00000E + 00$ | $0.11133E+17$         | $0.00000E + 00$  | $0.34221E+05$   |
| 15               | $HO2+ HO2=H2O2+O2$                     | $0.20000E+13$         | $0.00000E + 00$  | $0.00000E + 00$ | $0.10840E+16$         | $0.00000E + 00$  | $0.16934E + 05$ |
| 16               | $H + H_2O_2 = HO_2 + H_2$              | $0.14000E+13$         | $0.00000E + 00$  | $0.18128E + 04$ | $0.96184E+14$         | $0.10000E + 01$  | $0.11569E+05$   |
| 17               | $O+ H_2O_2 = OH + HO_2$                | $0.14000E+14$         | $0.00000E + 00$  | 0.32228E+04     | $0.45737E+15$         | $0.10000E + 01$  | $0.12013E+05$   |
| 18               | $H_2O_2+OH=H_2O+HO_2$                  | $0.61000E+13$         | $0.00000E + 00$  | 0.72009E+03     | $0.13052E+16$         | $0.00000E + 00$  | $0.18008E + 05$ |
| 19               | $H_2O_2 + N_2 = OH + OH + N_2$         | $0.12000E+18$         | $0.00000E + 00$  | $0.22912E+05$   | $0.16016E+13$         | $0.10000E + 01$  | $0.00000E + 00$ |
| 20               | $O+O+ N_2=O_2 + N_2$                   | $0.60000E + 18$       | $0.00000E + 00$  | $-0.90641E+03$  | 0.31205E+27           | $0.10000E + 01$  | $0.59144E+05$   |
| 21               | $N+N+ N_2 = N_2 + N_2$                 | $0.28000E+18$         | $-0.75000E + 00$ | $0.00000E + 00$ | $0.18322E+27$         | $0.25000E + 00$  | $0.11392E + 06$ |

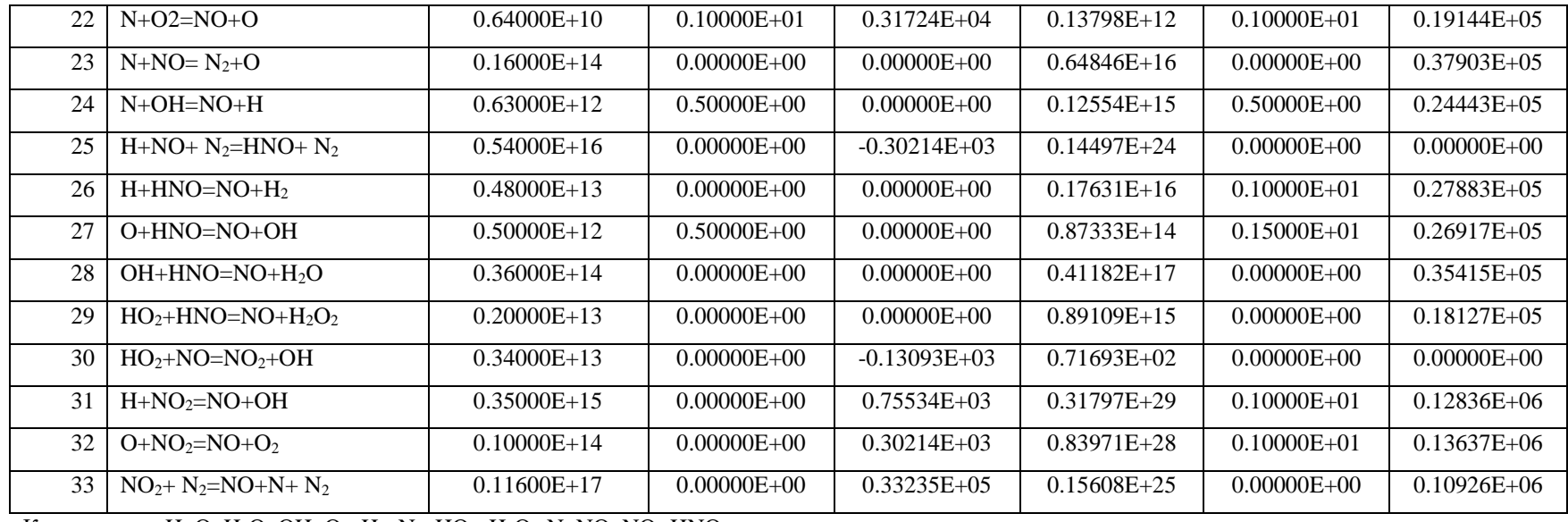

Компоненты: H, O, H2O, OH, O2, H2, N2, HO2, H2O2, N, NO, NO2,HNO.

#### Табл. 47 Кинетическая схема Мюллера (25 реакций и 9 компонент) горения водорода в кислороде при любых давлениях [167]:

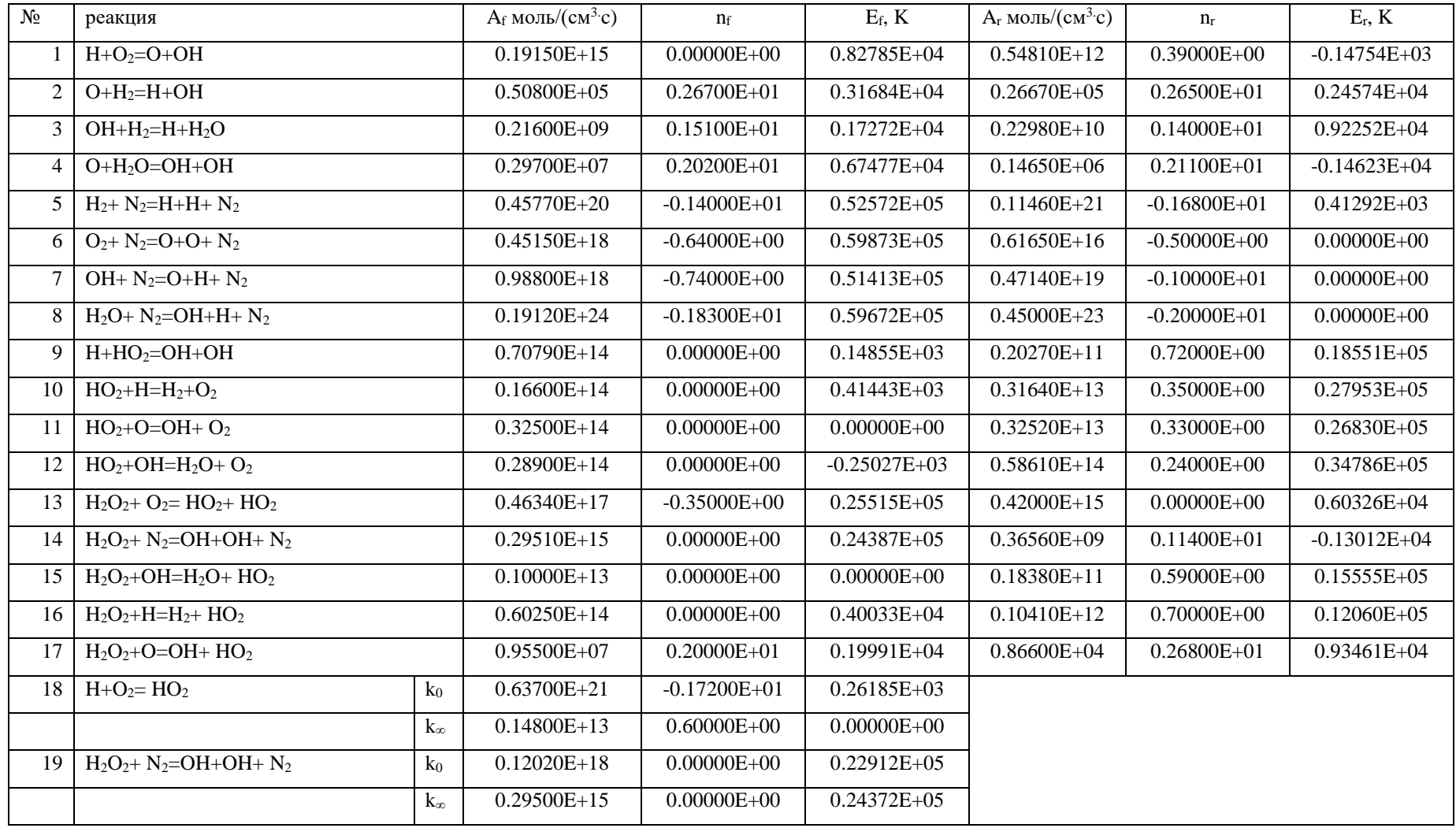

Компоненты: Н, О, Н2О, ОН, О2, Н2, <sup>N2</sup>, HO<sub>2</sub>, H<sub>2</sub>O<sub>2</sub>. F<sub>c</sub>=0,5.

Табл. 48 Кинетическая схема Гоксена - Парка (Goksen & Park) (часть реакций взята из работы[193], а часть из [194]) (63 реакции и 23 компонента) горения метана в кислороде. Константы скоростей обратных реакций вычислены в данной работе:

| $N_2$          | реакция                     | $A_f$ моль/ $(cM^3c)$ | $n_f$            | $E_f$ , $K$     | $A_r$ моль/ $(cM^3c)$ | $n_r$            | $E_r, K$        |
|----------------|-----------------------------|-----------------------|------------------|-----------------|-----------------------|------------------|-----------------|
| $\mathbf{1}$   | $C_2+O=C+C+O$               | $0.37000E+15$         | $0.00000E + 00$  | $0.72566E + 05$ | $0.11536E+11$         | $0.10000E + 01$  | $0.00000E + 00$ |
| $\overline{2}$ | $C_2 + N_2 = C + C + N_2$   | $0.37000E+15$         | $0.00000E + 00$  | 0.72566E+05     | $0.11536E+11$         | $0.10000E + 01$  | $0.00000E + 00$ |
| 3              | $C_2+CO=C+C+CO$             | $0.37000E+15$         | $0.00000E + 00$  | $0.72566E + 05$ | $0.11536E+11$         | $0.10000E + 01$  | $0.00000E + 00$ |
| 4              | $C_2+CO_2=C+C+CO_2$         | $0.37000E+15$         | $0.00000E + 00$  | 0.72566E+05     | $0.11536E+11$         | $0.10000E + 01$  | $0.00000E + 00$ |
| 5              | $N_2+O=N+N+O$               | $0.30000E + 23$       | $-0.16000E + 01$ | 0.11390E+06     | $0.31440E+18$         | $-0.60000E + 00$ | $0.00000E + 00$ |
| 6              | $N_2$ + $N_2$ =N+N+ $N_2$   | 0.70000E+22           | $-0.16000E + 01$ | $0.11390E + 06$ | 0.73359E+17           | $-0.60000E + 00$ | $0.00000E + 00$ |
| $\overline{7}$ | $N_2+CO=N+N+CO$             | 0.70000E+22           | $-0.16000E + 01$ | 0.11390E+06     | 0.73359E+17           | $-0.60000E + 00$ | $0.00000E + 00$ |
| 8              | $N_2+CO_2=N+N+CO_2$         | $0.70000E + 22$       | $-0.16000E + 01$ | 0.11390E+06     | 0.73359E+17           | $-0.60000E + 00$ | $0.00000E + 00$ |
| 9              | $O_2 + O = O + O + O$       | $0.10000E + 23$       | $-0.15000E + 01$ | $0.60040E + 05$ | $0.13185E+18$         | $-0.50000E + 00$ | $0.00000E + 00$ |
| 10             | $O_2 + N_2 = O + O + N_2$   | $0.20000E + 22$       | $-0.15000E + 01$ | $0.60040E + 05$ | $0.26370E+17$         | $-0.50000E + 00$ | $0.00000E + 00$ |
| 11             | $O_2 + CO = O + O + CO$     | $0.20000E + 22$       | $-0.15000E + 01$ | $0.60040E + 05$ | $0.26370E+17$         | $-0.50000E + 00$ | $0.00000E + 00$ |
| 12             | $O_2 + CO_2 = O + O + CO_2$ | $0.20000E + 22$       | $-0.15000E + 01$ | $0.60040E + 05$ | $0.26370E+17$         | $-0.50000E + 00$ | $0.00000E + 00$ |
| 13             | $CN+O=C+N+O$                | $0.25000E+15$         | $0.00000E + 00$  | $0.90229E+05$   | $0.84652E+10$         | $0.10000E + 01$  | $0.00000E + 00$ |
| 14             | $CN+ N2=C+N+N2$             | $0.25000E+15$         | $0.00000E + 00$  | $0.90229E+05$   | $0.84652E+10$         | $0.10000E + 01$  | $0.00000E + 00$ |
| 15             | $CN+CO=C+N+CO$              | $0.25000E+15$         | $0.00000E + 00$  | $0.90229E+05$   | $0.84652E+10$         | $0.10000E + 01$  | $0.00000E + 00$ |
| 16             | $CN+CO2=C+N+CO2$            | $0.25000E+15$         | $0.00000E + 00$  | $0.90229E+05$   | $0.84652E+10$         | $0.10000E + 01$  | $0.00000E + 00$ |
| 17             | $CO + O = C + O + O$        | $0.34000E + 21$       | $-0.10000E + 01$ | $0.12962E + 06$ | $0.18855E+16$         | $0.00000E + 00$  | $0.00000E + 00$ |
| 18             | $CO + N_2 = C + O + N2$     | $0.23000E + 21$       | $-0.10000E + 01$ | $0.12962E + 06$ | $0.12755E+16$         | $0.00000E + 00$  | $0.00000E + 00$ |
| 19             | $CO+CO=C+O+CO$              | $0.23000E + 21$       | $-0.10000E + 01$ | $0.12962E + 06$ | $0.12755E+16$         | $0.00000E + 00$  | $0.00000E + 00$ |
| 20             | $CO+ CO2=C+O+ CO2$          | $0.23000E + 21$       | $-0.10000E + 01$ | $0.12962E + 06$ | $0.12755E+16$         | $0.00000E + 00$  | $0.00000E + 00$ |
| 21             | $NO+O=N+O+O$                | $0.11000E+18$         | $0.00000E + 00$  | $0.76009E + 05$ | $0.56049E+13$         | $0.10000E + 01$  | $0.00000E + 00$ |

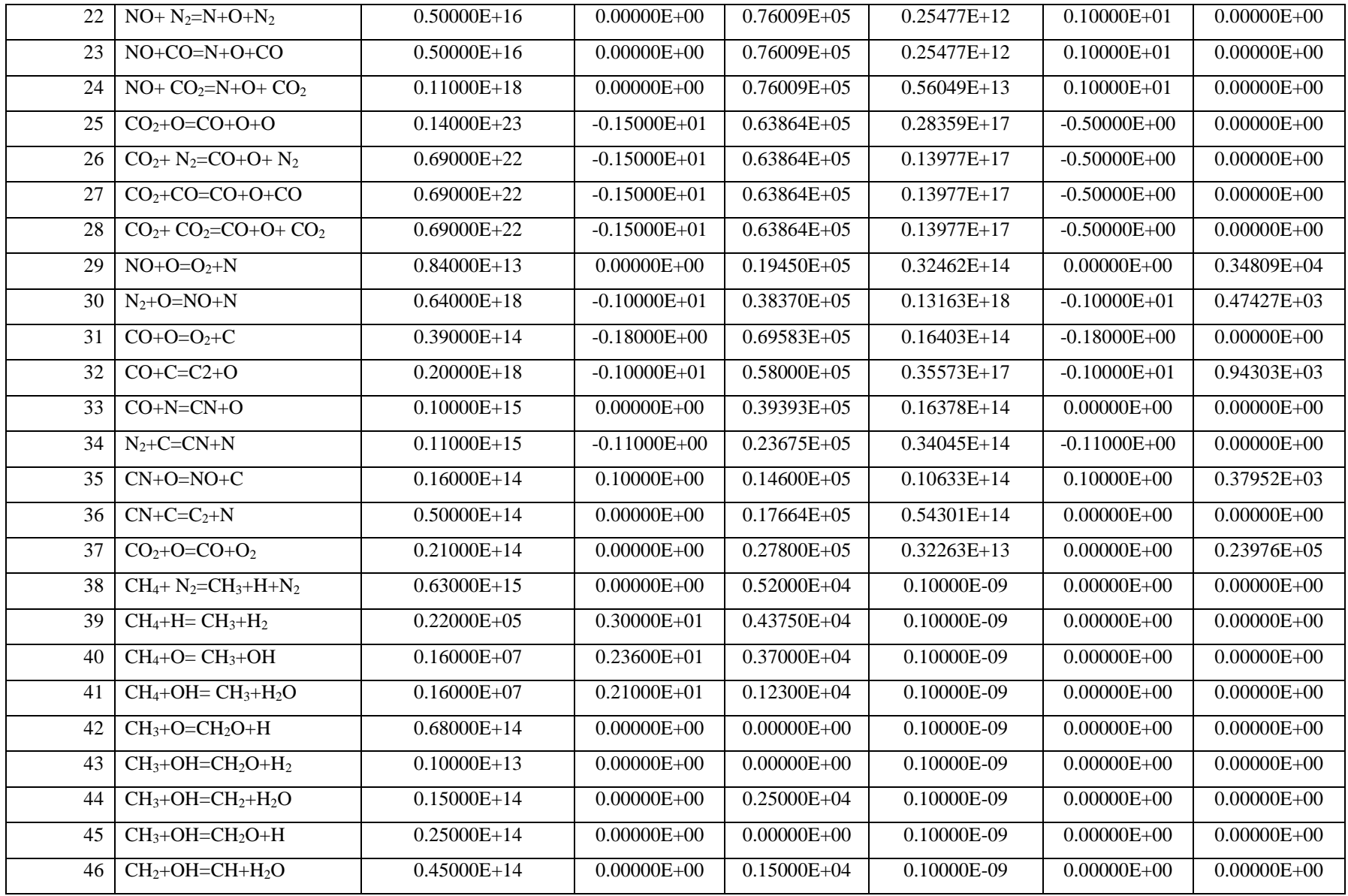

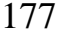

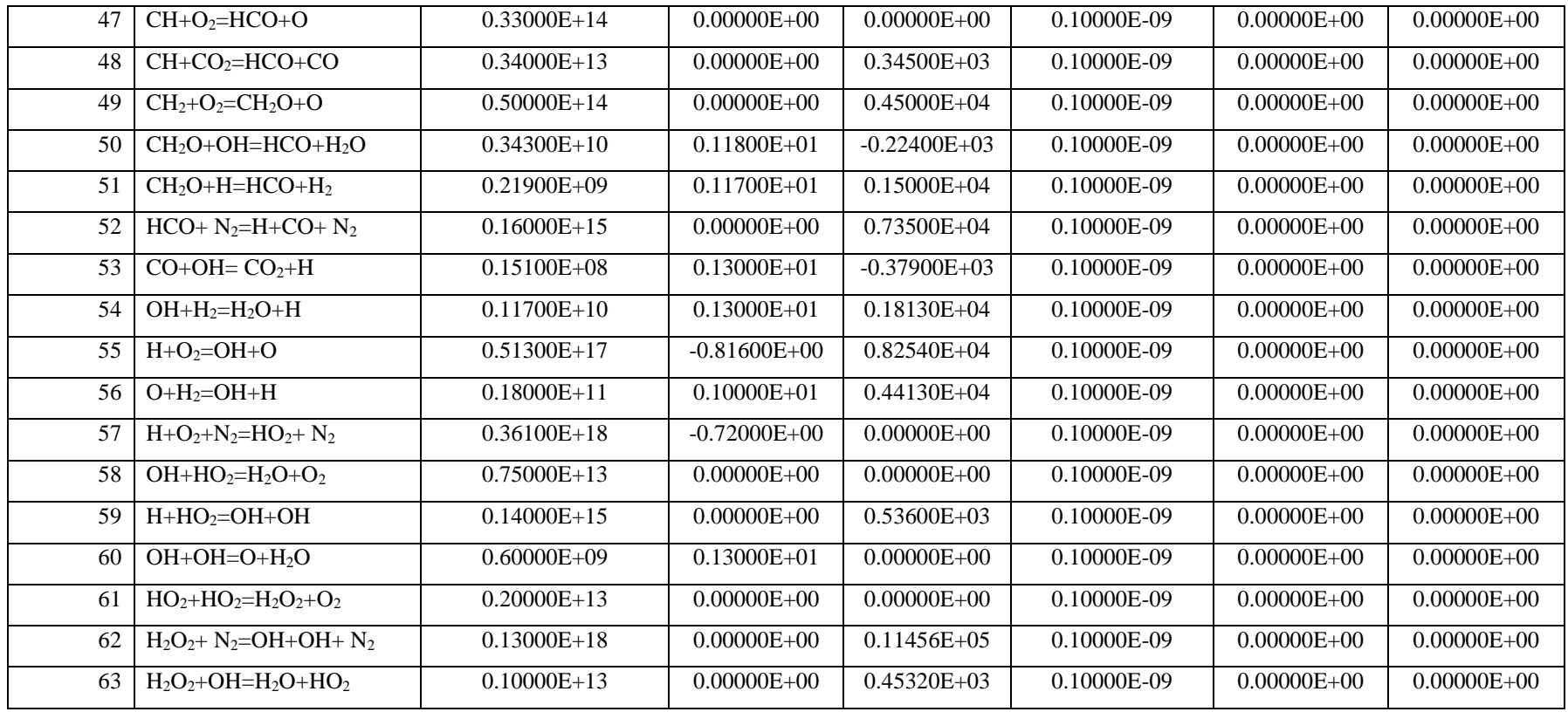

Компоненты: H, O, H2O, OH, O2, H2, N2, HO2, H2O2, NO, NO2, C, C2, CH, CN, CO, CO2, CH2, CH3, CH4,HCO,HNO,CH2O

#### Табл. 49 Кинетическая схема Скиннера (Skinner) (23 реакций и 14 компонент) горения метана в кислороде [147]:

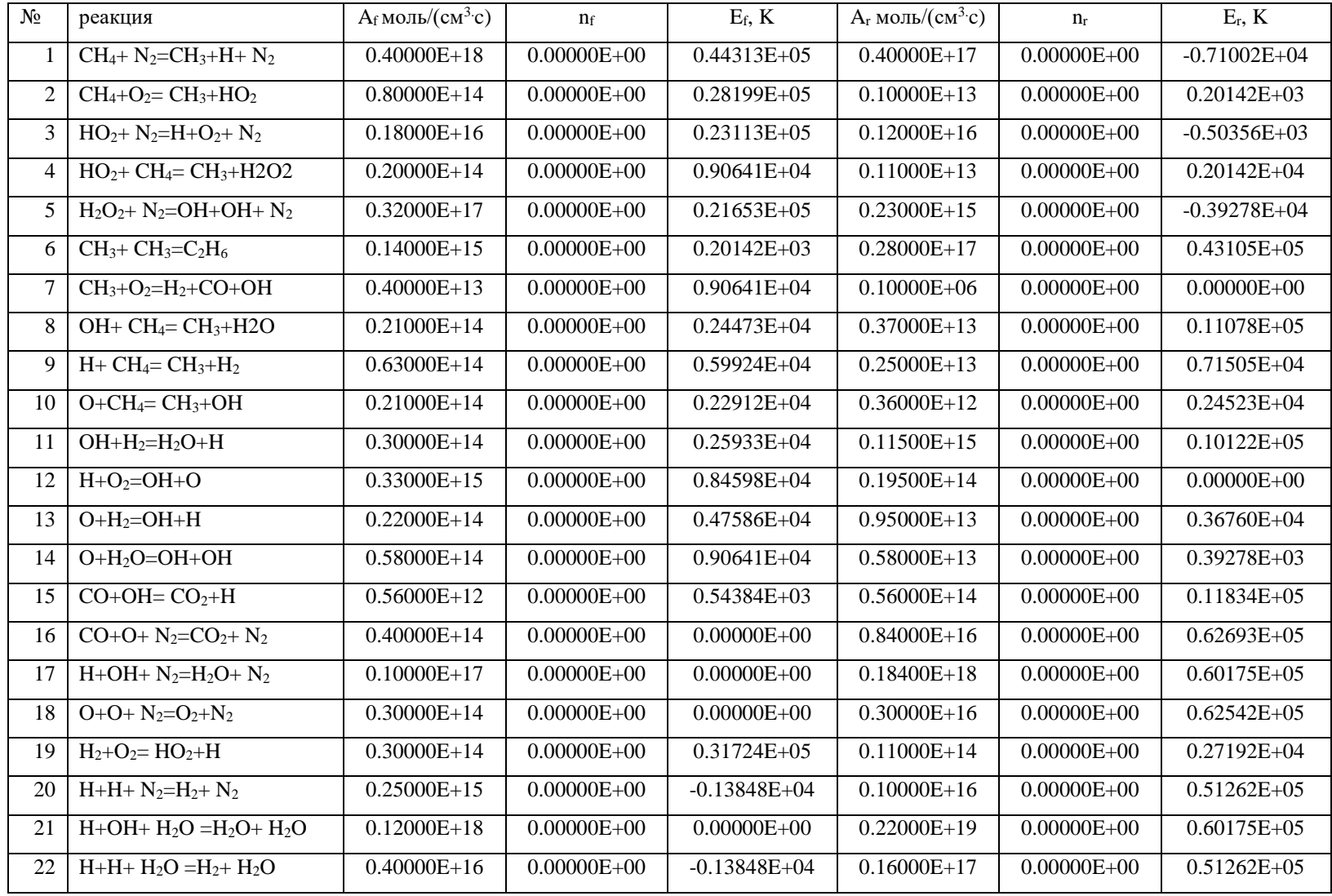

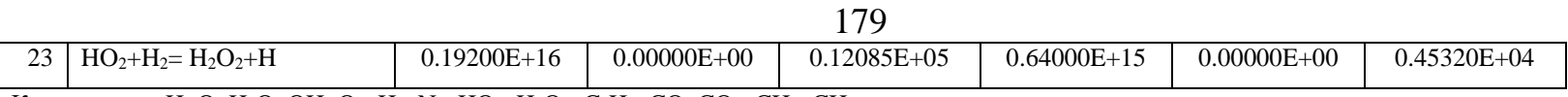

Компоненты: Н, О, Н2О, ОН, О2, Н2, N2, НО2, Н2О2, С2Н6, СО, СО2, СН3, СН4

Табл. 50 Кинетическая схема Соетрисно (Soetrisno) (19 реакций и 13 компонент) горения метана в кислороде [195]. Константы скоростей обратных реакций вычислены в данной работе:

| $N_2$          | реакция                       | $A_f$ моль/ $(cM^3c)$ | $n_f$            | $E_f$ , $K$     | $A_r$ моль/ $(cM^3c)$ | $n_r$            | $E_r, K$         |
|----------------|-------------------------------|-----------------------|------------------|-----------------|-----------------------|------------------|------------------|
|                | $CH_4 + N_2 = CH_3 + H + N_2$ | $0.15000E + 18$       | $0.00000E + 00$  | $0.44600E + 05$ | $0.10422E+13$         | $0.10000E + 01$  | $-0.81143E + 04$ |
| 2              | $CH_4+H=CH_3+H_2$             | $0.20000E+15$         | $0.00000E + 00$  | 0.59827E+04     | $0.19731E+16$         | $0.10000E + 01$  | $0.58142E + 04$  |
| $\mathfrak{Z}$ | $CH_4+OH=CH_3+H_2O$           | $0.30000E+14$         | $0.00000E + 00$  | 0.25137E+04     | $0.92173E+15$         | $0.00000E + 00$  | 0.98769E+04      |
| $\overline{4}$ | $CH_4+O=CH_3+OH$              | $0.20000E+14$         | $0.00000E + 00$  | $0.34690E + 04$ | 0.93824E+14           | $0.10000E + 01$  | $0.23344E + 04$  |
| 5 <sup>5</sup> | $CH3+O=CH2O+H$                | $0.80000E+14$         | $0.00000E + 00$  | $0.50270E + 03$ | $0.78807E+17$         | $0.00000E + 00$  | 0.34857E+05      |
| 6              | $CH3+O2=CH2O+OH$              | $0.40000E+14$         | $0.00000E + 00$  | 0.87981E+04     | $0.42630E+16$         | $0.00000E + 00$  | $0.34682E + 05$  |
| 7              | $CH_2O+ N_2 = CO + H_2 + N_2$ | $0.20000E+17$         | $0.00000E + 00$  | 0.17596E+05     | 0.92803E+00           | $0.10000E + 01$  | $0.00000E + 00$  |
| 8              | $CH2O + OH=HCO+H2O$           | $0.25000E+14$         | $0.00000E + 00$  | $0.50270E + 03$ | $0.87726E+15$         | $0.00000E + 00$  | $0.16270E + 05$  |
| 9              | $CH2O + O=HCO+OH$             | $0.30000E+14$         | $0.00000E + 00$  | $0.00000E + 00$ | $0.16074E+15$         | $0.10000E + 01$  | 0.72700E+04      |
| 10             | $CH2O + H=HCO+H2$             | $0.17000E + 14$       | $0.00000E + 00$  | $0.15082E + 04$ | $0.19155E+15$         | $0.10000E + 01$  | $0.97442E + 04$  |
| 11             | $HCO+OH=CO2+H$                | $0.10000E+15$         | $0.00000E + 00$  | $0.00000E + 00$ | $0.41644E+13$         | $-0.10000E + 01$ | 0.46138E+04      |
| 12             | $HCO+N2=CO+H+N2$              | $0.20000E+13$         | $0.50000E + 00$  | $0.14479E + 05$ | $0.13839E+10$         | $0.50000E + 00$  | $0.67970E + 04$  |
| 13             | $CO+OH=CO2+H$                 | $0.55000E+12$         | $0.00000E + 00$  | $0.54300E + 03$ | $0.45738E + 01$       | $-0.10000E + 01$ | $0.00000E + 00$  |
| 14             | $H+O2=OH+O$                   | $0.22000E+15$         | $0.00000E + 00$  | $0.84550E + 04$ | $0.19835E+16$         | $0.00000E + 00$  | $-0.15688E + 02$ |
| 15             | $O+H_2=OH+H$                  | 0.75000E+14           | $0.00000E + 00$  | 0.55860E+04     | $0.29720E+16$         | $0.00000E + 00$  | 0.46199E+04      |
| 16             | $OH+H_2=H_2O+H$               | $0.20000E+14$         | $0.00000E + 00$  | $0.26000E + 04$ | $0.51905E+16$         | $-0.10000E + 01$ | $0.10132E+05$    |
| 17             | $OH+OH=O+H2O$                 | $0.53000E+13$         | $0.00000E + 00$  | $0.50300E + 03$ | $0.28926E+16$         | $-0.10000E + 01$ | $0.90008E + 04$  |
| 18             | $H_2+N_2=H+H+N_2$             | $0.55000E+19$         | $-0.10000E + 01$ | 0.51987E+05     | $0.32278E+15$         | $-0.20000E + 01$ | $-0.55875E+03$   |
| 19             | $H_2O + N_2 = H + OH + N_2$   | 0.52000E+22           | $-0.15000E + 01$ | $0.59386E + 05$ | $0.97991E+17$         | $-0.15000E + 01$ | $-0.69146E+03$   |

Компоненты: Н, О, Н<sub>2</sub>О, ОН, О<sub>2</sub>, Н<sub>2</sub>, N<sub>2</sub>, НСО, СО, СО<sub>2</sub>, СН<sub>3</sub>, СН<sub>4</sub>, СН<sub>2</sub>